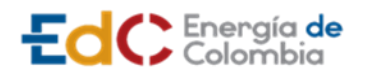

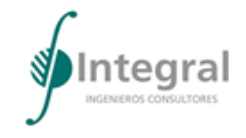

# **TABLA DE CONTENIDO**

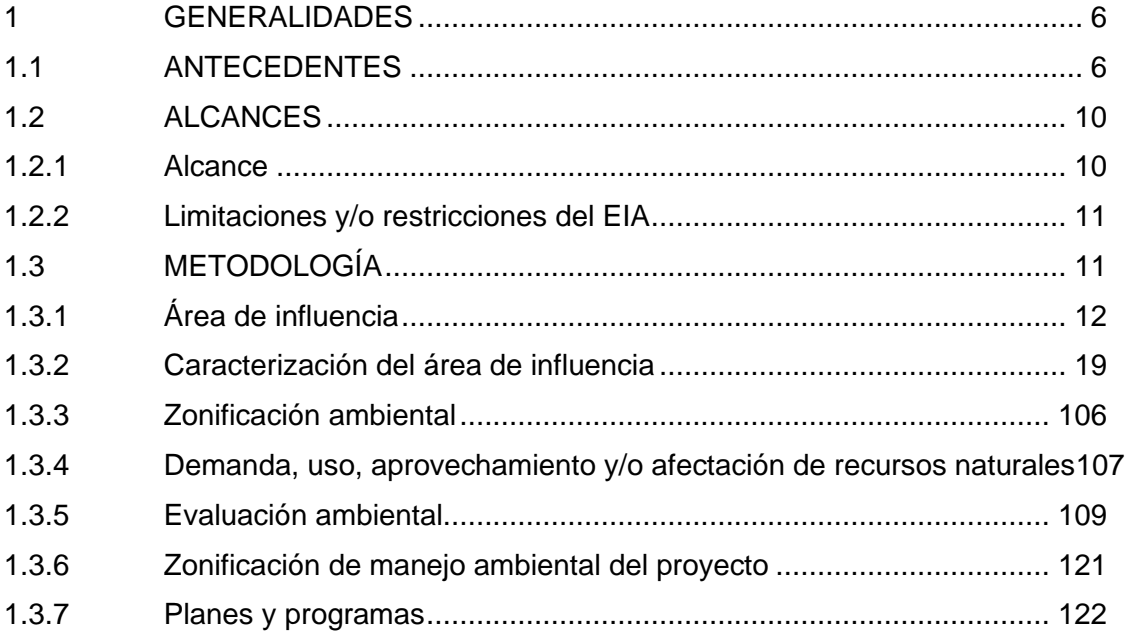

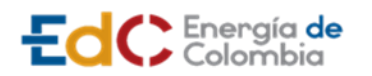

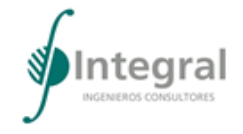

# **LISTA DE TABLAS**

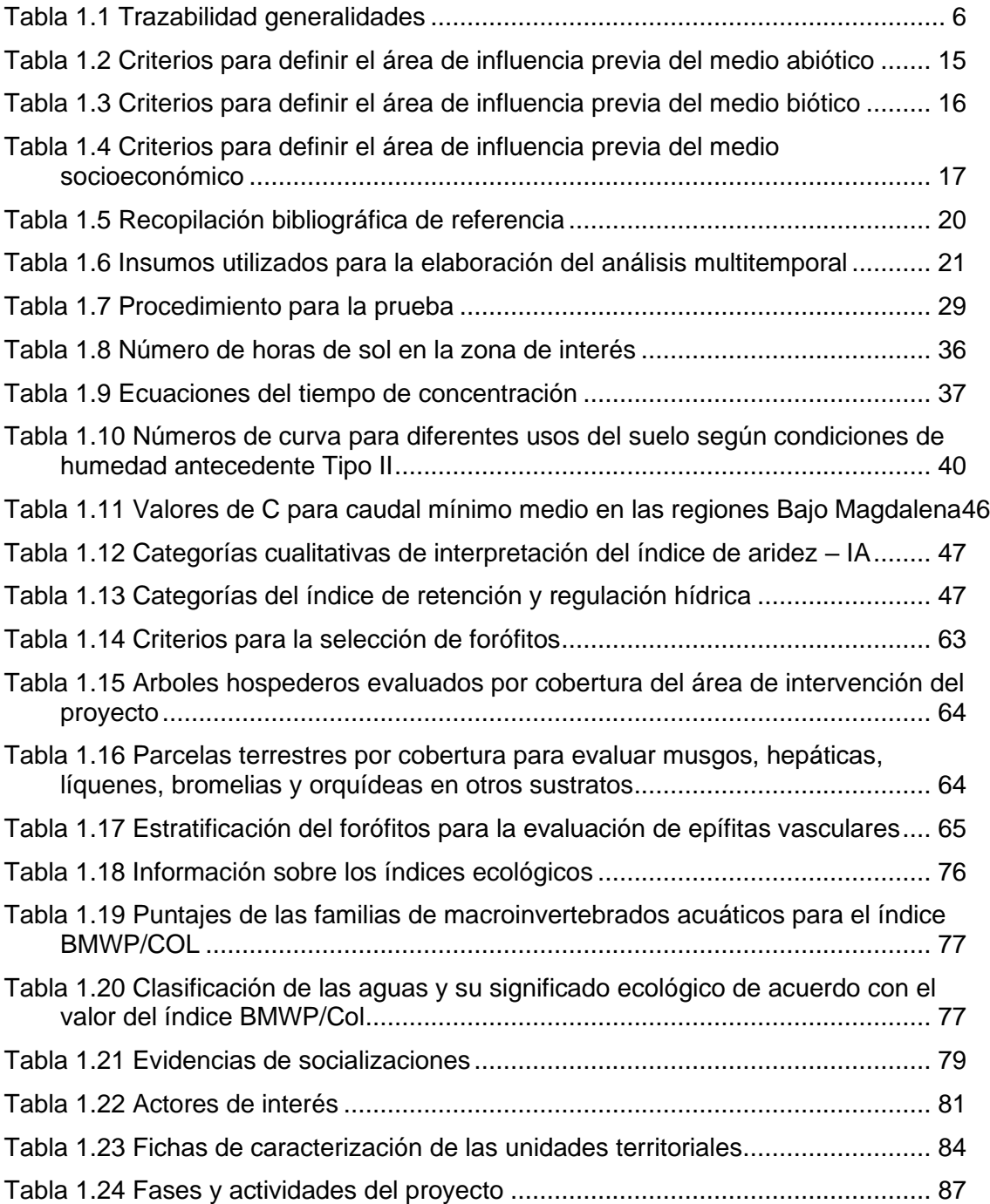

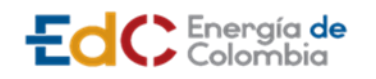

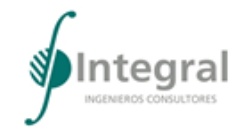

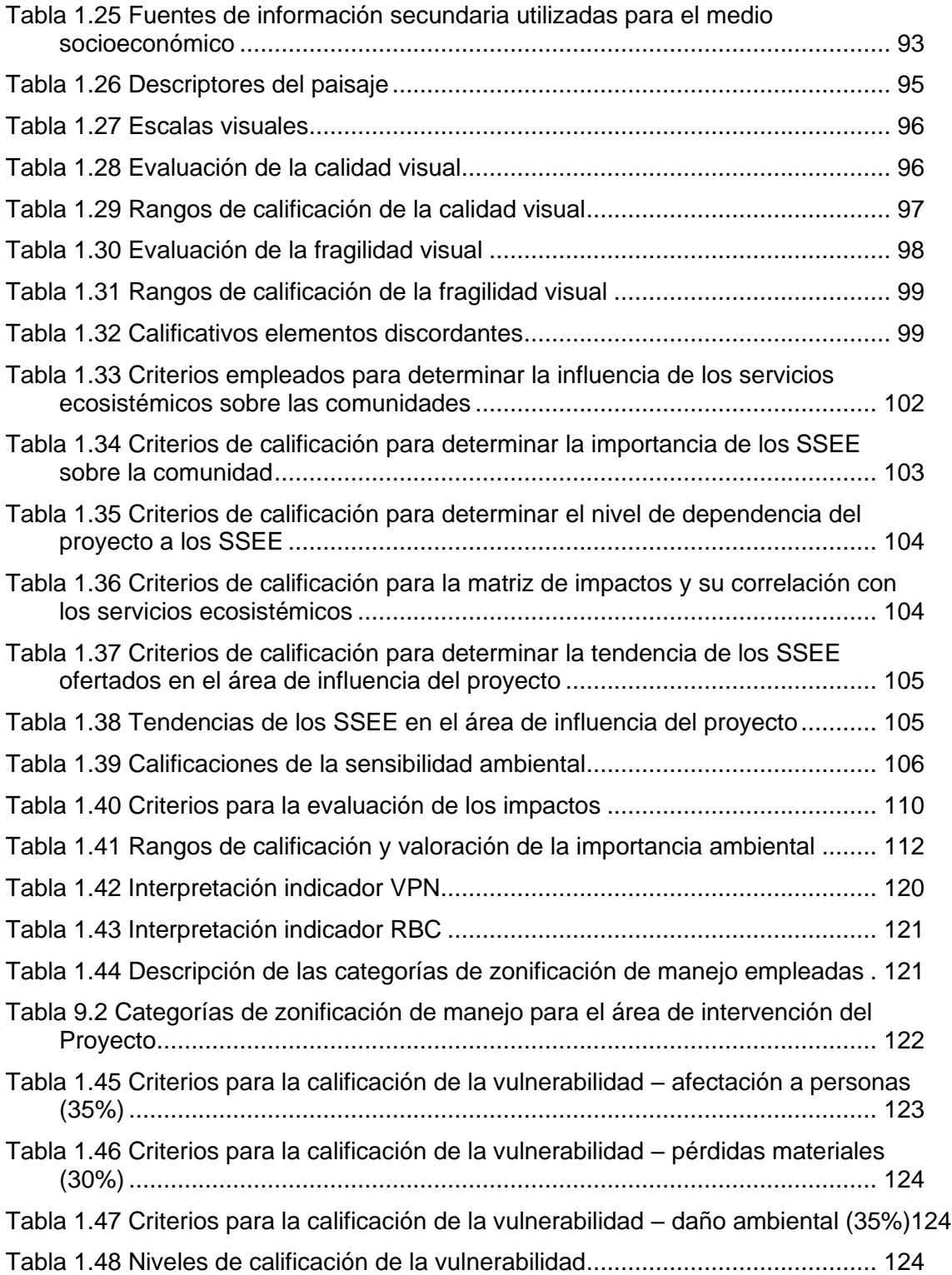

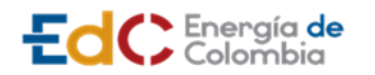

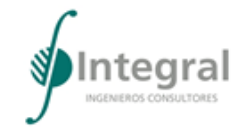

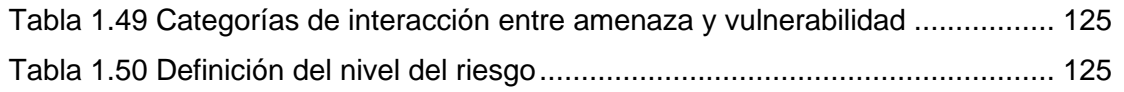

# **LISTA DE FIGURAS**

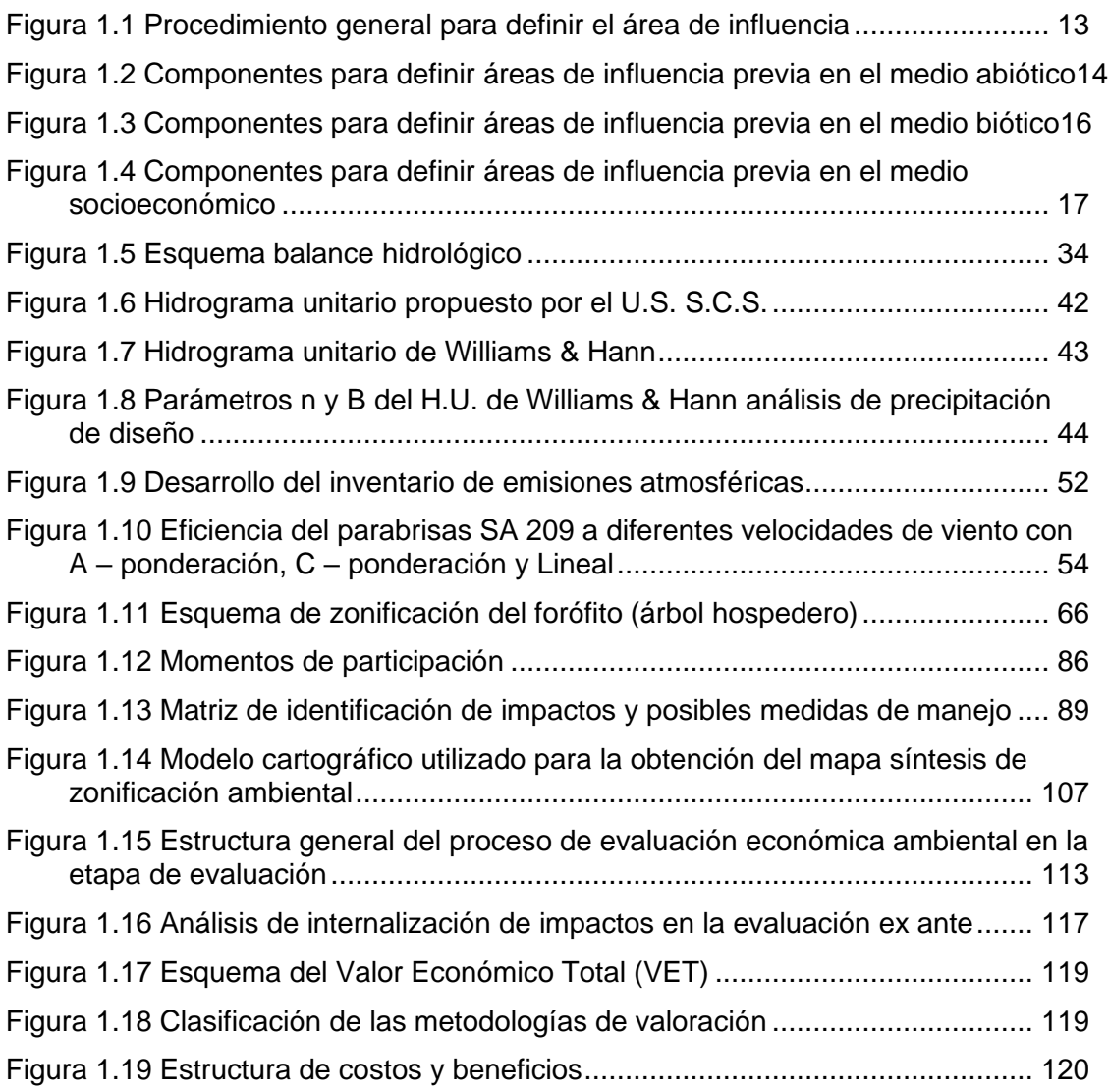

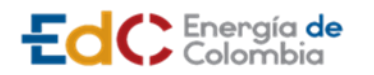

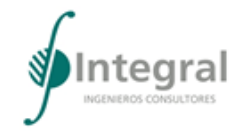

# **LISTA DE FOTOGRAFÍAS**

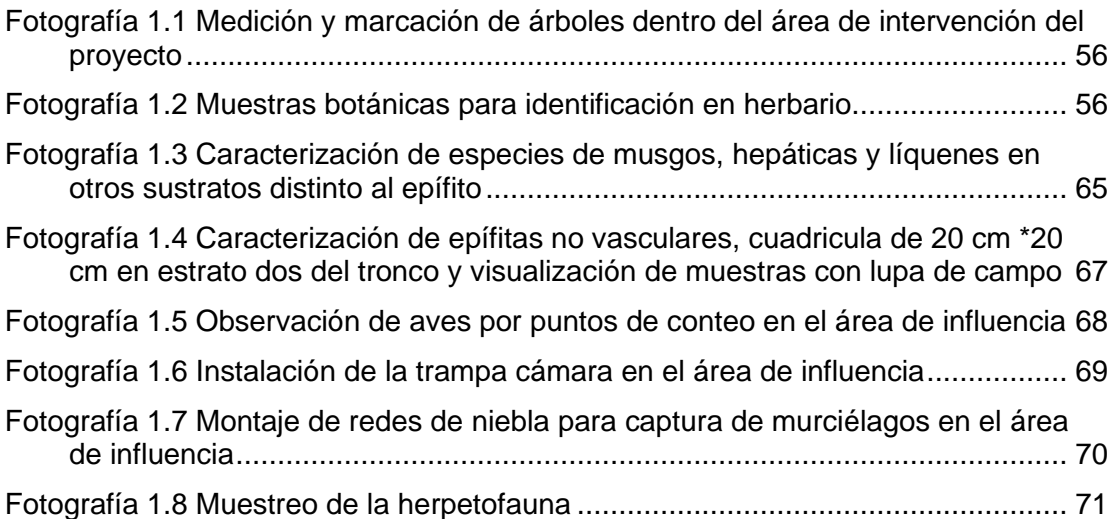

<span id="page-5-0"></span>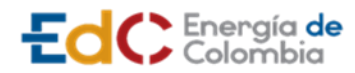

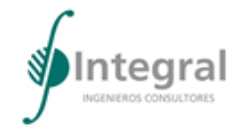

# **1 GENERALIDADES**

Para la elaboración de generalidades del proyecto UPME STR 02 – 2019, se siguieron los lineamientos establecidos en los Términos de Referencia para la elaboración del Estudio de Impacto Ambiental – EIA de Proyectos de Sistemas de Transmisión de Energía Eléctrica (TdR – 17). En la [Tabla 1.1](#page-5-2) se desglosan los respectivos numerales con el objetivo de facilitar la trazabilidad de los documentos.

<span id="page-5-2"></span>Tabla 1.1 Trazabilidad generalidades

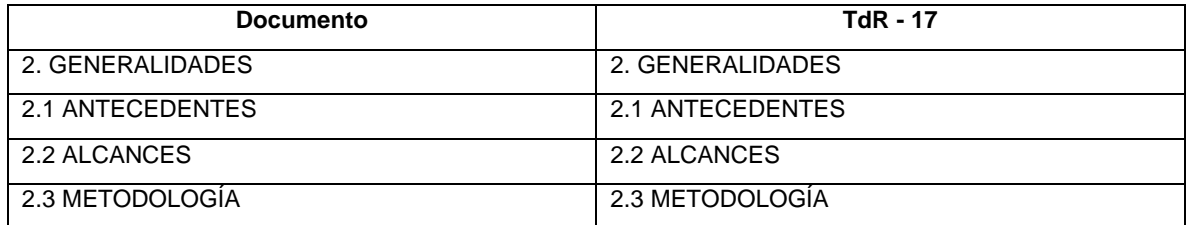

Fuente: Integral S.A., 2020

## <span id="page-5-1"></span>**1.1 ANTECEDENTES**

La Resolución 90604 del 5 de junio de 2014 del Ministerio de Minas y Energía, "con el fin de garantizar la continuidad en la prestación del servicio público de energía eléctrica en aquellas regiones que presenten Situaciones Especiales en la prestación del servicio de energía eléctrica, … y se considera necesario establecer procedimientos excepcionales", adoptó medidas excepcionales para el Sistema de Transmisión Nacional – STN y el Sistema de Transmisión Regional – STR, y definió las *Situaciones Especiales* como aquellas en que se presenta *"…alta probabilidad de desatención de la demanda por atraso o falta de infraestructura de redes en el Sistema de Trasmisión Nacional, (STN), o en los Sistemas de Transmisión Regional, (STR), o por limitación en las redes existentes…".*

La misma resolución definió como *"Proyectos urgentes"*, aquellas *"Obras a realizar en el STN y STR tendientes a subsanar una Situación Especial, definidas por la UPME oficiosamente o a petición del Ministerio de Minas y Energía"*.

La Resolución UPME 696 de 2015, identificó los proyectos Atlántico 1, Atlántico 2 y las obras en Tebsa 220 kV, como Proyectos Urgentes, en los términos de las Resoluciones citadas. En 2018, la UPME los unificó en el "Proyecto UPME STR-02-2019 - Atlántico", que hace parte del "Plan de Expansión de Referencia para Colombia - Generación - Transmisión 2019 – 2033".

Teniendo en cuenta que la ausencia de las obras consideradas en el proyecto UPME STR-02-2019 – Atlántico, implicaría a futuro un desabastecimiento de energía en el Distrito Especial Industrial y Portuario de Barranquilla y el municipio de Soledad, mediante

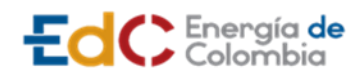

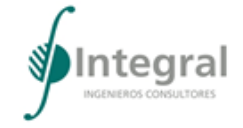

Resolución N° 213 de 2019, la UPME consideró cumplidos los criterios para determinarlo como "Proyecto Urgente".

Es así como luego de las convocatorias de diciembre 15 de 2015 y enero 24 de 2017, que fueron declaradas desiertas, la convocatoria Pública UPME STR 02 – 2019 - ATLANTICO, le fue adjudicada al Consorcio *Energía de Colombia*, como consta en el Acta de Audiencia del 28 de enero de 2020.

El Consorcio *Energía de Colombia*, conformado por *Ortiz Construcciones y Proyectos S.A., Gesinso Power & Energy Engineering S.A.S., Emisa Trading S.A.S.* e *Ingenierías y Servicios S.A.S*., constituyó a su vez la sociedad *ENERGIA DE COLOMBIA STR S.A.S. E.S.P*, cuyo objeto único es la ejecución del proyecto UPME STR 02 – 2019.

Desde la adjudicación por parte de la UPME para la ejecución del proyecto UPME STR 02 – 2019 – ATLANTICO, *Energía de Colombia* realizó invitación para la presentación de ofertas para las Ingenierías básica y de detalle, para lo cual se efectuó invitación a las firmas de consultoría: SAG, INTEGRAL, ISES, ECOEXPLORA, APPLUS, INERCO y CIGMA.

Concluido el proceso, se seleccionó a la Empresa de Consultoría INGENIERIA Y SOLUCIONES ESPECIALIZADAS SAS – ISES – ubicada en la ciudad de Barranquilla, con quien se suscribió el Contrato de Consultoría 001 de 2020.

- Alcance de los Trabajos Contratados:
- Ingeniería Básica de las Subestaciones
- Ingeniería Detallada de las Subestaciones
- Ingeniería básica y de Detalle de las Líneas subterráneas
- Consecución de Trámites y Permisos para el Proyecto

El total de documentos contractuales de la ingeniería básica fue de 611, que representa un 33% de la ingeniería total y la cual se encuentra cumplida en un 100%

La ingeniería de detalle fue de 1240 documentos contractuales, que representa un 67% de la ingeniería total, la cual se encuentra cumplida al momento de radicar este estudio, en más de un 90%

• Gestión líneas de transmisión

Para las Líneas subterráneas a 110 kV, que hacen parte del proyecto, se adelantaron las siguientes gestiones como parte de la Ingeniería Básica y Detallada:

- Estudio de Topografía de todas las líneas del Proyecto.
- Estudios de georadar para todas las Líneas del Proyecto.
- Diseños básicos y de Detalle de los trazados para cada una de las líneas.
- Estructuración del Presupuesto de Obras Civiles para la construcción de las Líneas subterráneas 110 kV del proyecto.

**ESTUDIO DE IMPACTO AMBIENTAL** 

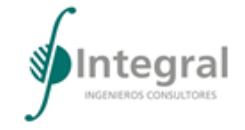

- **UPME STR 02/2019**
- Gestión subestaciones

EdC Energía de

Los diseños para la ampliación y adecuación de la subestación Termoflores, propiedad de la sociedad PRIME ENERGIA y el diseño para la conexión a la subestación de 110 kV existente en Termobarranquilla – TEBSA S.A., se han desarrollado de manera fluida y se han cumplido en su totalidad.

En el caso de las subestaciones propiedad de la antigua operadora *Electricaribe,* tanto el acceso físico como a la información solo fue posible con la llegada del nuevo operador Caribe Sol de la Costa S.A.S. ESP - Air-e, con quien se lograron los permisos para el ingreso a las Subestaciones Las Flores, Oasis, Centro, Unión, El Río y Magdalena, pudiero así iniciar los estudios de Levantamiento Topográfico, Estudios de Suelos, Estudios de Georadar y Pruebas de resistividad, entre otros, al igual que la entrega de los diagramas unifilares de las subestaciones, lo cual permitió completar tanto la Ingeniería básica como de detalle, por parte del consultor.

• Subestación el estadio

*Energía de Colombia - EdC* suscribió una promesa de compraventa para adquisición de los predios donde se construirá la Nueva Subestación Estadio, al igual que se hizo otorgamiento de un poder especial por parte de los propietarios actuales, para efectos que EdC tramite, gestione y/o adelante ante la Secretaria de Planeación de Barranquilla, la afectación a servicios públicos del predio, conforme al Artículo 260 del POT de Barranquilla. Fue así como desde el mes de octubre de 2020, se realizó el levantamiento topográfico, se realizaron los estudios de títulos y el avalúo de los predios, Posteriormente se desarrollaron por parte del Consultor, todos los estudios necesarios para la ingeniería básica y de detalle, incluyendo los diseños de obra civil, de esta subestación.

Consecuentemente, el 27 de noviembre de 2020, se radicó ante la Secretaria de Planeación de Barranquilla, solicitud de afectación de los predios a infraestructura de servicios públicos y la firma de la escritura pública de los predios donde se construirá la Subestación estadio, está prevista para principios de marzo de 2021.

• Contratos de conexión

**Con TEBSA:** Con Termobarranquilla S.A., se han definido por parte de Energía de Colombia, todos los aspectos técnicos y administrativos del contrato de Conexión. Adicionalmente, TEBSA entregó su anuencia ante la UPME para la ampliación del plazo para la firma de los contratos de Conexión hasta el 30 de mayo de 2021, no obstante se prevé que el contrato respectivo quede suscrito entre los meses de febrero y marzo de 2021.

**Con PRIME ENERGÍA:** Con esta sociedad en su carácter de titular de la subestación Termoflores, igualmente se han definido todos los aspectos técnicos y administrativos del contrato de Conexión y se cuenta con su anuencia ante la UPME, para la ampliación del plazo para la firma de los contratos de Conexión, hasta el 30 de mayo de 2021, aunque en este caso igualmente se prevé que el contrato respectivo quede suscrito entre los meses de febrero y marzo de 2021.

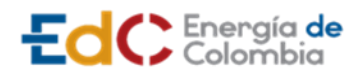

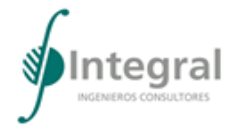

En el caso de las subestaciones de Air-e, se radicará ante la UPME la solicitud de ampliación del plazo para la firma de los contratos de conexión, una vez se reciba la anuencia por parte de esta compañía.

Finalmente, Energía de Colombia recibió de ISES, los Estudios de Cortocircuito, Flujo de carga y Estabilidad para las subestaciones e interfaces, con proyecciones al año 2.048.

Adicional a lo anterior, la Unidad de Planeación Minero Energética, desde la visualización de la necesidad de la convocatoria del Proyecto, generó un documento donde se exponen las alertas tempranas relacionadas con los parámetros ambientales generales en el área de estudio, como información relevante para la estructuración del mismo; en este documento se resalta que dentro del área de estudio del Proyecto, no se identificaron áreas que hagan parte del Sistema de Parques Nacionales Naturales, es decir: Parques Nacionales, Reservas Naturales, Áreas Naturales Únicas, Santuarios de Flora, Santuarios de Fauna; tampoco se identificaron áreas que hagan parte del Registro Único Nacional de Áreas Protegidas, como Áreas de Recreación, Distritos de Conservación de Suelos, Distritos Nacionales de Manejo Integrado, Distritos Regionales de Manejo Integrado, Parques Naturales Regionales, Reservas Naturales, Reservas Naturales de la Sociedad Civil, Reservas Forestales Protectoras Nacionales, ni Reservas Forestales Protectoras Regionales, ni complejos de páramos, Bosque Seco Tropical, Áreas importantes para la conservación de las aves - AICA's ni Reservas forestales de ley segunda.

Es significativo saber que el Proyecto desde el año 2015 contaba con las certificaciones número 1326 y la número 1327 del 24 de septiembre, mediante las cuales el Ministerio del Interior certificó la no presencia de comunidades étnicas. No obstante lo anterior, la Dirección de la Autoridad Nacional de Consulta Previa del Ministerio del Interior, en respuesta a la solicitud de Energía de Colombia del 14 de diciembre de 2020, radicado EXTMI2020-39742, expidió la Resolución N° ST- 0028 de fecha 08 de enero de 2021, indicando que NO procede la consulta previa con comunidades étnicas para el proyecto: UPME STR 02 – 2019 – Atlántico**.**

Con respecto a la identificación de hallazgos arqueológicos, el Instituto Colombiano de Antropología e Historia – ICANH, en respuesta a la solicitud de Energía de Colombia 8390 del 21 de diciembre de 2020, radicado Interno 8390, que contenía el diagnóstico arqueológico para el Proyecto UPME STR 02 – 2019 – Atlántico, el 14 de enero de 2021, emitió oficio en el que dio respuesta y entregó el marco de referencia para la presentación del Plan de Manejo Arqueológico. Cabe observar igualmente, que el Programa de Arqueología Preventiva para el mismo Proyecto, fue registrado por el ICANH, mediante resolución 941 del 11 de noviembre de 2020.

Complementando lo anterior y en razón a la necesidad de visualizar la concepción integral del Proyecto, se identificó desde la convocatoria Pública, la superposición principalmente con las subestaciones existentes.

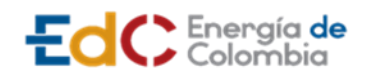

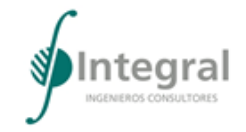

# <span id="page-9-0"></span>**1.2 ALCANCES**

#### <span id="page-9-1"></span>**1.2.1 Alcance**

El Estudio de Impacto Ambiental del Proyecto UPME STR 02-2019, es un documento que compila toda la información técnica de carácter interdisciplinario donde se caracterizan y evalúan los diferentes componentes que se afectan de manera positiva o negativa por la ejecución del proyecto.

La estructura y desarrollo del Estudio de Impacto Ambiental se realiza bajo los lineamientos establecidos por los términos de referencia emitidos por el Ministerio de Ambiente y Desarrollo Sostenible, mediante Resolución 0075 del 18 de enero de 2018 TdR-17; Adicionalmente, se tuvieron en cuenta los siguientes documentos:

- Metodología General para la Presentación de Estudios Ambientales 2018.
- Guía para la definición, identificación y delimitación del área de influencia. 2010.
- Documento de criterios para el uso de herramientas económicas en los proyectos objeto de licenciamiento (Resolución 1669 de 2017).

Se presenta la estructura completa de la caracterización abiótica, biótica y socioeconómica con sus respectivas metodologías de ejecución y resultados. A continuación, se presenta un listado con las actividades y acciones dentro del alcance del Estudio de Impacto Ambiental del Proyecto:

- Descripción general de las obras y actividades previstas para todas las etapas del proyecto.
- Caracterización de los componentes abiótico, biótico y socioeconómico, con base en la información primaria recolectada a partir de los diferentes métodos y técnicas aplicadas por el equipo interdisciplinario que elaboró el estudio y su complementación con la información secundaria disponible.
- Zonificación ambiental, la cual permite obtener una visión espacial global de las condiciones socioambientales del área de influencia y establecer el grado de sensibilidad ambiental y de manejo de los medios abiótico, biótico y socioeconómico, frente al desarrollo de las actividades del proyecto en sus diferentes etapas.
- Proyección de los recursos naturales a afectar, usar y/o aprovechar en el desarrollo del proyecto y la gestión de los permisos.
- Análisis y evaluación cualitativa y cuantitativa de los impactos generados por el proyecto en sus diferentes etapas.
- Formulación de programas y medidas de atención para la prevención, mitigación, corrección y compensación de los impactos negativos potenciales del proyecto sobre el medio ambiente y las comunidades del área de influencia, así como aquellas que permitan potenciar los impactos positivos, estructuradas en el Plan de Manejo Ambiental del Proyecto. Así mismo, la formulación de las medidas de Seguimiento y Monitoreo a las Medidas de Manejo planteadas.

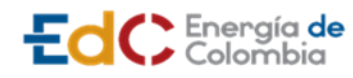

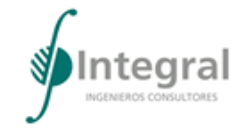

# <span id="page-10-0"></span>**1.2.2 Limitaciones y/o restricciones del EIA**

Debido a la contingencia generada a partir de la emergencia sanitaria ocasionada por el Covid-19 y las medidas que fueron decretadas por el Gobierno Nacional a partir del 25 de marzo de 2020, bajo preceptos de autocuidado y responsabilidad con las comunidades que habitan el territorio, se han desarrollado diferentes estrategias para el levantamiento de información y la ejecución de los lineamientos de participación e información detallados en los términos de referencia para la elaboración del Estudio de Impacto Ambiental – EIA para proyectos de sistemas de transmisión de energía eléctrica TdR-17 de la Autoridad Nacional de Licencias Ambientales - Ministerio de Ambiente y Desarrollo Sostenible. Buscando de esta manera, el cumplimiento de los requerimientos necesarios para el proceso del licenciamiento ambiental del Proyecto.

Dicho lo anterior, cabe resaltar que, se han venido realizando procesos de socialización para dar cumplimiento a los lineamientos de participación y socialización con las comunidades de forma virtual y/o presencial, teniendo en cuenta lo acordado con líderes comunales de las diferentes unidades territoriales del área de influencia del Proyecto.

Por otro lado, es de mencionar que, se realizó la solicitud de información a la Alcaldía Municipal de Soledad de información con el Plan de Ordenamiento Territorial y documentos conexos, entre otros, con el propósito de atender los requerimientos de los TdR-17 con respecto al análisis de suelos y usos del suelo, entre otros que, indican que se deben tener en cuenta los instrumentos de planificación del territorio, no obstante, el ente territorial no dio respuesta oficial a los requerimientos hechos, de tal forma que, para dar cumplimiento a lo requerido por dichos TdR-17, se hizo uso de información de la página web oficial del municipio de Soledad, así como de otras fuentes.

# <span id="page-10-1"></span>**1.3 METODOLOGÍA**

La estructura y desarrollo del Estudio de Impacto Ambiental, se realiza bajo los lineamientos establecidos por la Autoridad Nacional de Licencias Ambientales en los Términos de Referencia para la elaboración del Estudio de Impacto Ambiental - EIA para Proyectos del Sistemas de transmisión de energía eléctrica emitidos por el Ministerio de Ambiente y Desarrollo Sostenible, mediante Resolución 0075 del 18 de enero de 2018 TdR-17, adicionalmente, se tuvo en cuenta los siguientes documentos:

Metodología General para la presentación de estudios ambientales 2018, emitida por la Autoridad Nacional de Licencias Ambientales ANLA.

Guía para la definición, identificación y delimitación del área de influencia. 2010.

Documento de criterios para el uso de herramientas económicas en los proyectos objeto de licenciamiento (Resolución 1669 de 2017).

Planes de ordenamiento de los municipios de Barranquilla y Soledad.

Solicitudes de información a las diferentes secretarias de las administraciones municipales de Barranquilla y Soledad, además, de información solicitadas a las autoridades ambientales: Autoridad Nacional de Licencias Ambientales ANLA, Barranquilla Verde, Corporación Autónoma Regional del Atlántico entre otros.

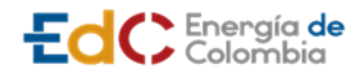

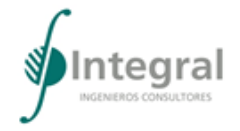

Información secundaria tomada de fuentes oficiales e información primaria del levantamiento directo en campo.

A continuación, se presentan los numerales estructurados dentro del alcance del Estudio de Impacto Ambiental del proyecto UPME STR 02 - 2019:

- Descripción general de las obras y actividades previstas para todas las etapas del Proyecto.
- Caracterización de los componentes abiótico, biótico y socioeconómico, con base en la información primaria recolectada a partir de los diferentes métodos y técnicas aplicadas por el equipo interdisciplinario que elabora el estudio y su complementación con la información secundaria disponible.
- Levantamiento del inventario de las especies de fauna y flora a en el área de influencia.
- Caracterización social de las unidades territoriales identificadas.
- Análisis y evaluación cualitativa y cuantitativa de los impactos generados por el proyecto en sus diferentes etapas.
- Definición de programas y medidas de atención para los impactos identificados.
- Formulación de medidas para la prevención, mitigación, corrección y compensación de los impactos generados por el Proyecto.
- Zonificación ambiental la cual permite obtener una visión espacial global de las condiciones socioambientales del área de influencia y establecer el grado de sensibilidad ambiental y de manejo de los medios abiótico, biótico y socioeconómico, frente al desarrollo de las actividades del Proyecto en sus diferentes etapas.
- Proyección de los recursos naturales a afectar, usar y/o aprovechar en el desarrollo del Proyecto y los estudios necesarios para la gestión de los permisos requeridos.

## <span id="page-11-0"></span>**1.3.1 Área de influencia**

El área de influencia del Proyecto se definió conforme a los lineamientos establecidos en los Términos de Referencia para la Elaboración del Estudio de Impacto Ambiental EIA para los Proyectos de Sistemas de Transmisión de Energía Eléctrica TdR-17, expedidos por el Ministerio de Ambiente y Desarrollo Sostenible y aplicar la Guía para la Definición, Identificación y Delimitación del Área de Influencia 2018.

A partir del listado de actividades y obras del proyecto, se definió el área de intervención o el polígono que ocupa la totalidad de la infraestructura, que es la unidad inicial de análisis. De allí se realiza la delimitación de un área de influencia previa donde se incluyó el análisis de restricciones ambientales y se realizó, además, una primera aproximación con los impactos generados por las diferentes actividades.

Con el ejercicio descrito anteriormente, se realizó el trabajo de campo, donde se continuó con un análisis complementario y a partir de estos, se generaron modelos, resultados de laboratorio y otros, que permitieron tener una delimitación ajustada de las áreas de influencia por componente, grupo de componentes y medio.

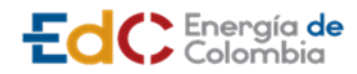

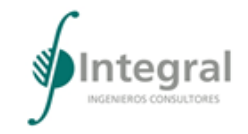

Finalmente, se consolidó un área de influencia final que involucra todos los criterios descritos y a partir de esta, se estructuró el área de influencia definitiva con la cual se realiza la solicitud de licencia ambiental.

Para identificar y delimitar el área de influencia de las obras y actividades que están descritas en el Capítulo 3. Descripción del Proyecto, se aplicaron los pasos que se muestran en la Figura 2.1.

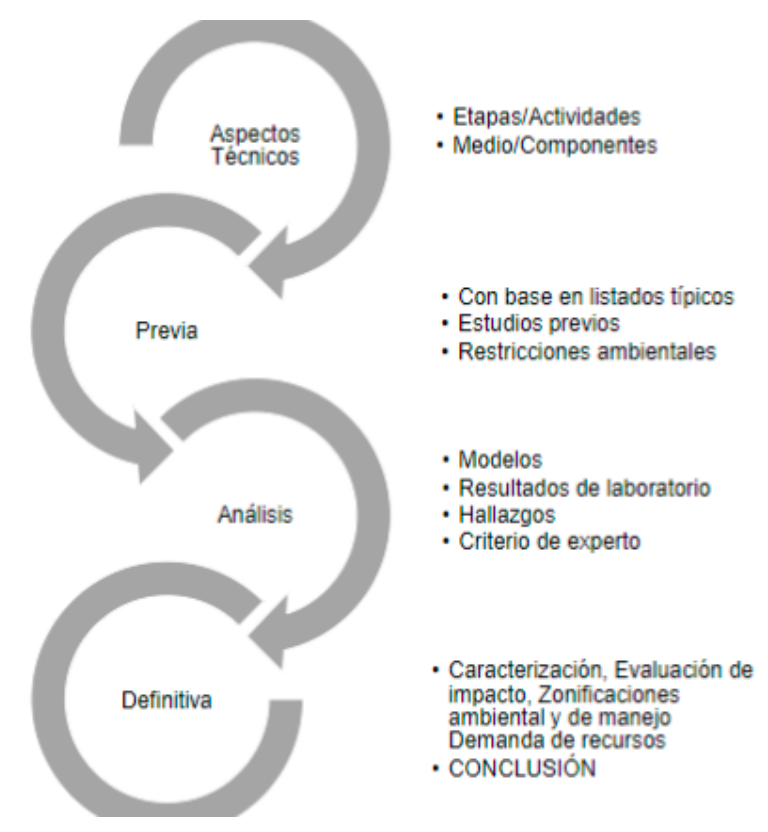

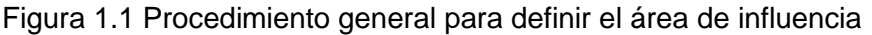

Fuente: Integral S.A., 2020

# <span id="page-12-0"></span>*1.3.1.1 Análisis del área de intervención*

A partir de los diseños del proyecto fue definida un área de intervención, que corresponde al polígono que contiene las obras objeto de licencia ambiental, se verificó la lista de actividades que se ejecutarán en cada una de las etapas del proyecto (véase Capitulo 3. Descripción del Proyecto) y se tuvieron en cuenta los impactos característicos esperados del Proyecto (véase Capítulo 8. Evaluación Ambiental), conforme a la Metodología de Evaluación de Impacto Ambiental, 2018.

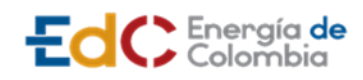

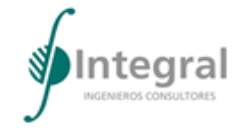

# *1.3.1.2 Etapa previa*

Al inicio de la ejecución de los trabajos de caracterización en campo, se consultó información secundaria disponible como: la información del Plan de Ordenamiento Territorial de los municipios de Barranquilla y Soledad, se consolidó la cartografía con base en el polígono de las obras, la cartografía básica y la cartografía temática disponible.

Con la base cartográfica, se identificaron las unidades mínimas de análisis para cada uno de los componentes de acuerdo con el medio abiótico (véase Figura 2.3), biótico (véase Figura 2.4) y socioeconómico (véase Figura 2.5); adicionalmente se validaron los criterios por componente que se indican en las Tabla 2.2, Tabla 2.3 y la Tabla 2.4. De esta forma se obtuvo una versión previa del área de influencia, con base en las cuales se definieron las metodologías, la composición de los grupos de trabajo, los muestreos y recolección de información primaria.

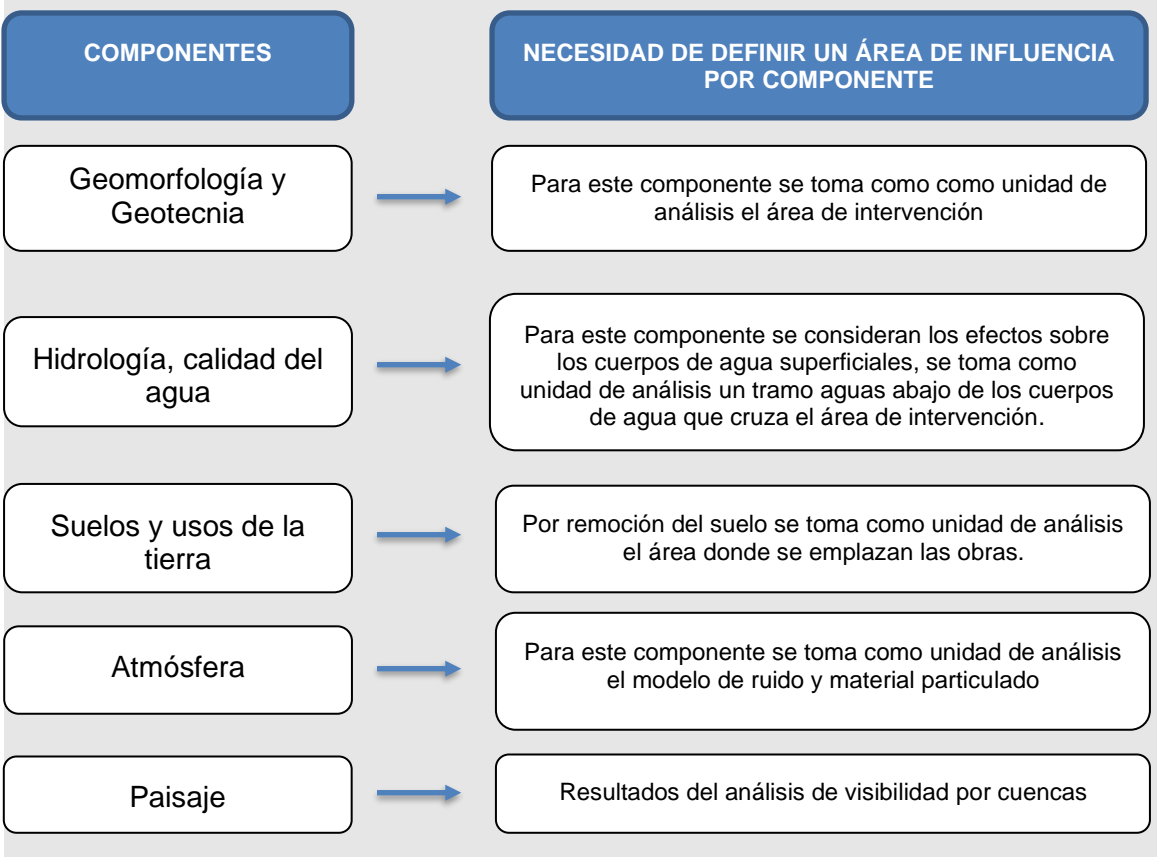

<span id="page-13-0"></span>Figura 1.2 Componentes para definir áreas de influencia previa en el medio abiótico Fuente: Integral S.A., 2020

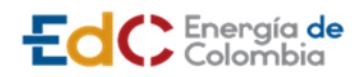

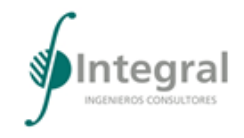

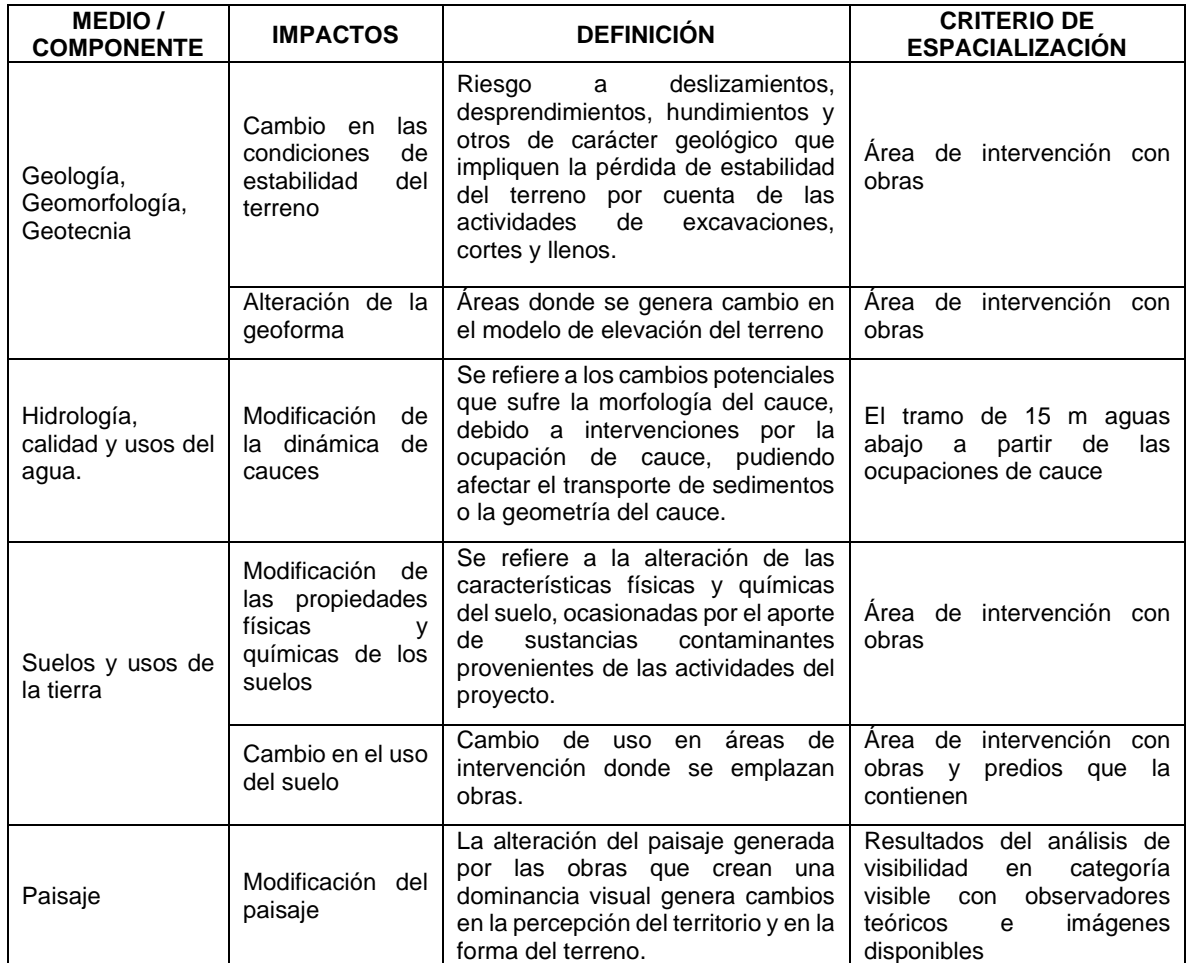

#### <span id="page-14-0"></span>Tabla 1.2 Criterios para definir el área de influencia previa del medio abiótico

Fuente: Integral S.A., 2020

Como se evidencia en el análisis previo del área de influencia, no se incluyen los componentes de hidrogeología y atmósfera debido a que se requiere del análisis de información secundaria y específica de campo, que permita espacializar las posibles áreas donde se generarían los impactos ambientales asociados al Proyecto UPME-STR-02- 2019.

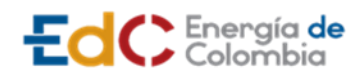

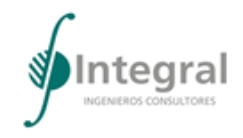

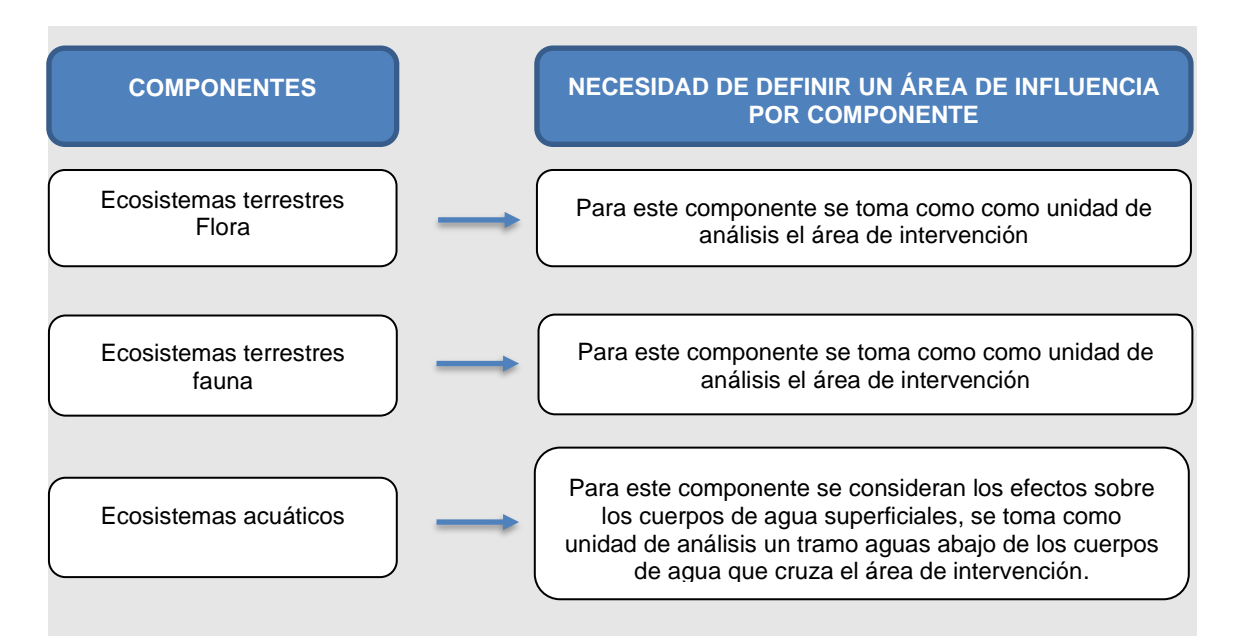

<span id="page-15-1"></span>Figura 1.3 Componentes para definir áreas de influencia previa en el medio biótico

Fuente: Integral S.A., 2020

<span id="page-15-0"></span>Tabla 1.3 Criterios para definir el área de influencia previa del medio biótico

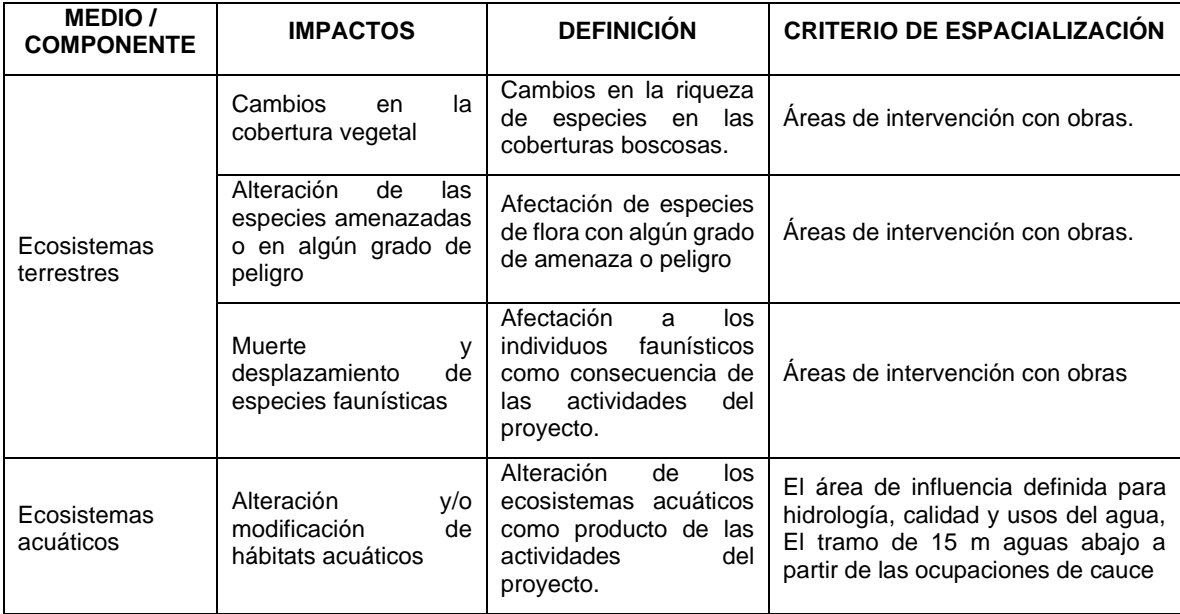

Fuente: Integral S.A., 2020

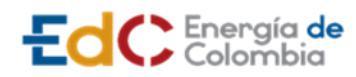

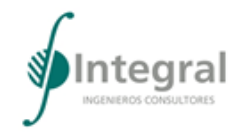

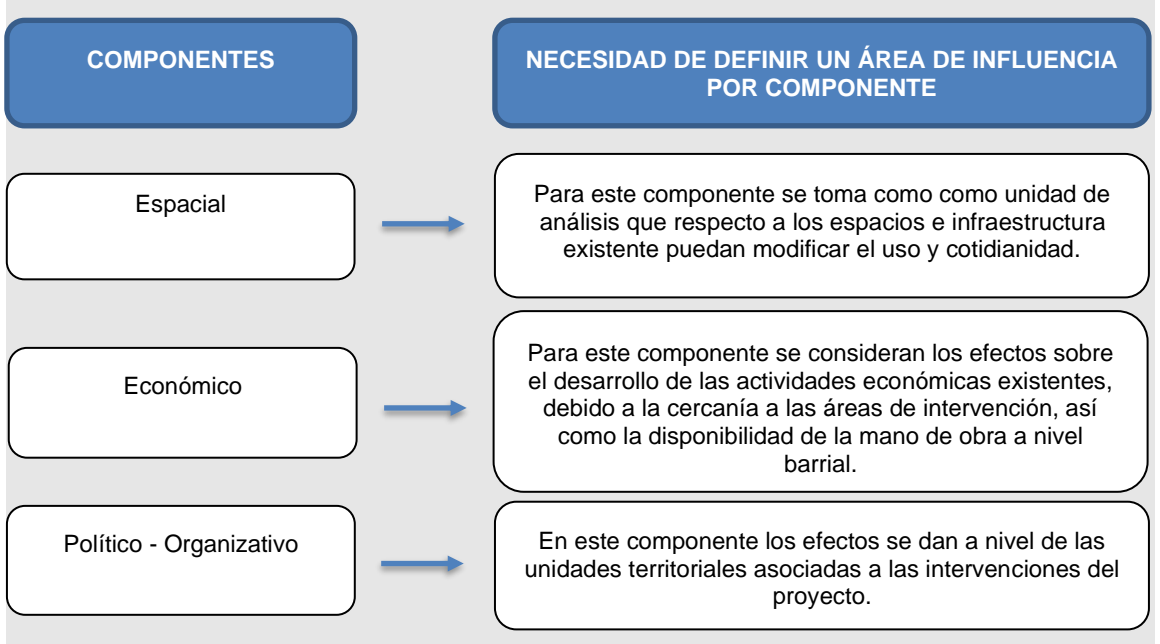

# <span id="page-16-1"></span>Figura 1.4 Componentes para definir áreas de influencia previa en el medio socioeconómico

Fuente: Integral S.A., 2020

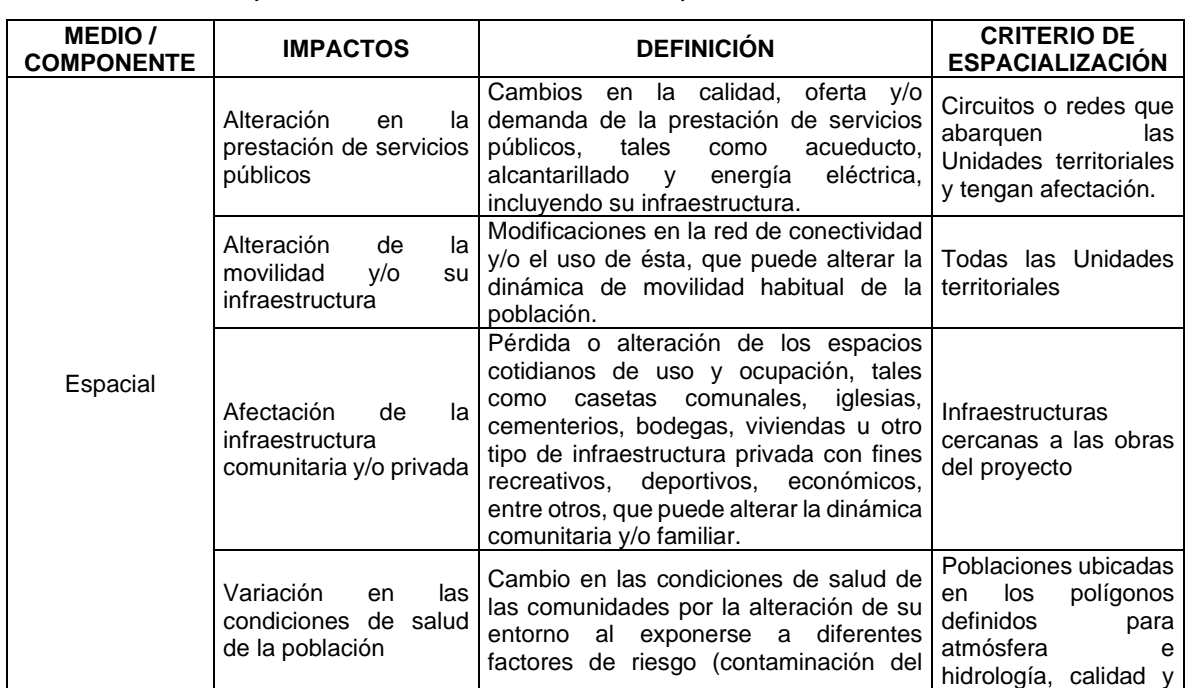

<span id="page-16-0"></span>Tabla 1.4 Criterios para definir el área de influencia previa del medio socioeconómico

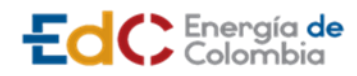

**ESTUDIO DE IMPACTO AMBIENTAL** 

**UPME STR 02/2019**

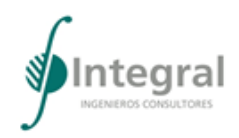

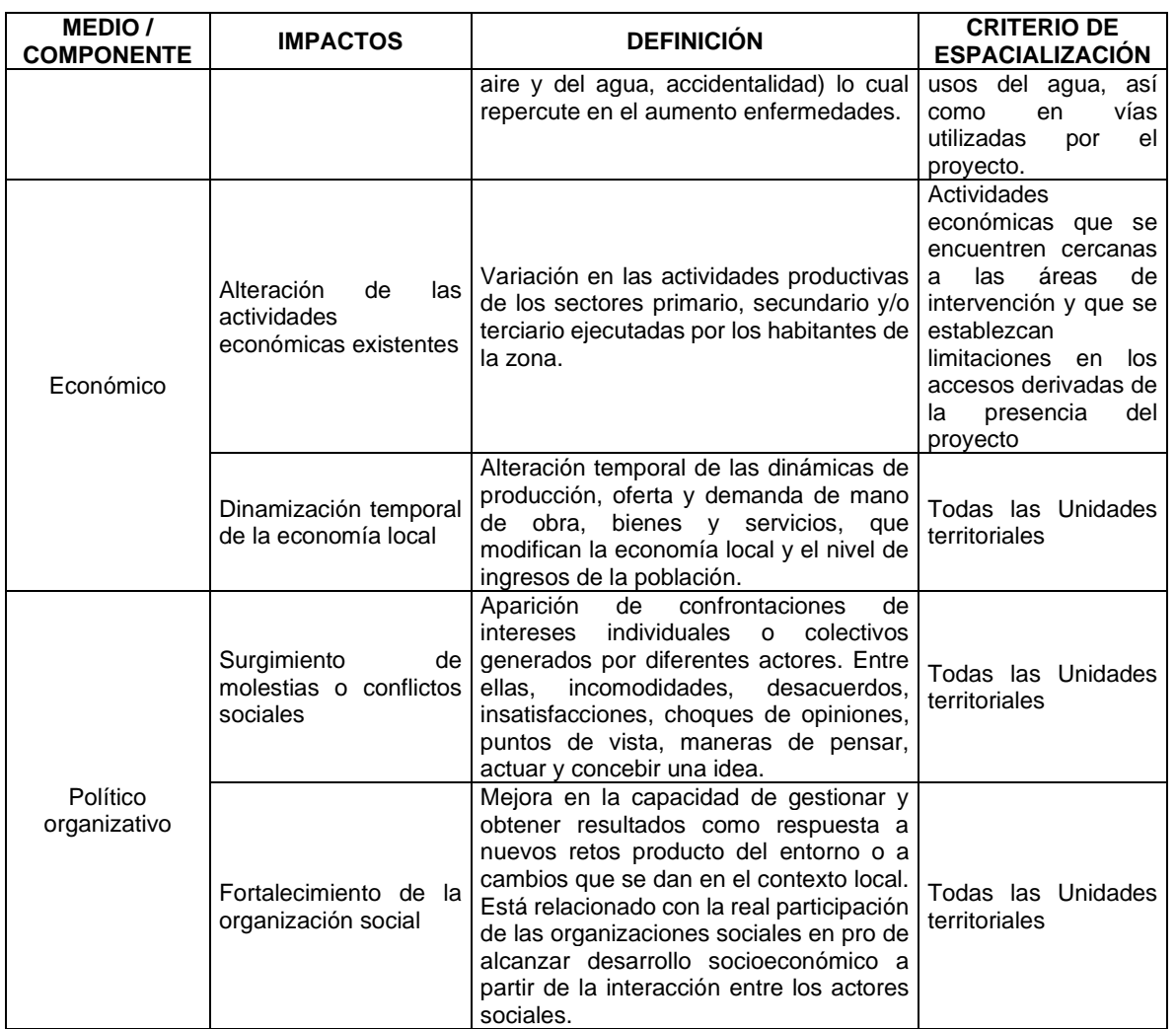

Fuente: Integral S.A., 2020

Como se evidencia en el análisis previo del área de influencia, no se incluyen los componentes demográfico debido a que no se verá alterada la dinámica y estructura de la población toda vez que no se requiere el traslado involuntario de población, ni se presentará un incremento de la población como consecuencia de la presencia del Proyecto UPME STR 02 – 2019, ni tampoco se dará cambios en el componente cultural, teniendo en cuenta que las obras del Proyecto no cambiará las tradiciones ni modos de vida de la población, ni los elementos o infraestructura que puedan tener alguna declaratoria a nivel municipal, regional o nacional.

## *1.3.1.3 Etapa campo*

De acuerdo con el área de influencia previa definida en la etapa anterior, se cumplió con el levantamiento de campo en los diferentes puntos de muestreo, se hicieron los respectivos recorridos de los equipos de profesionales y se definieron los laboratorios asignados al

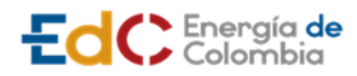

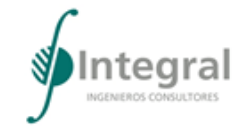

proyecto para el procesamiento de las muestras. En esta etapa se procedió con la recolección de la información primaria.

#### *1.3.1.4 Etapa post - campo*

Con los resultados de los trabajos de campo, así como la evaluación de impactos y la determinación de la significancia de estos, se realizó un proceso iterativo, que permitió ajustar las áreas de influencia previa, realizando un análisis de los resultados, obteniendo así el área de influencia definitiva por componente, grupo de componentes y medio, para finalmente establecer el área de influencia del proyecto.

• Generación de mapa de áreas de influencia por medio

Con base a los criterios definidos en la [Tabla 1.2,](#page-14-0) [Tabla 1.3,](#page-15-0) [Tabla 1.24](#page-86-0) y los resultados obtenidos de los modelos aplicados al Proyecto, las observaciones de campo y las características propias del proyecto, se realizaron los ajustes de las áreas de influencia para obtener las áreas de influencia definitivas.

• Generación del mapa de área de influencia del proyecto

Finalmente se generó la agregación de los mapas de áreas de influencia obtenidos para los tres medios (abiótico, biótico y socioeconómico), el cual refleja la totalidad del área de influencia del proyecto.

## <span id="page-18-0"></span>**1.3.2 Caracterización del área de influencia**

## *1.3.2.1 Medio abiótico*

1.3.2.1.1 Geología, Estratigrafía / caracterización litológica, geología estructural / tectónica, sismicidad, geomorfología, hidrogeología y geotecnia

Para cumplir con el objetivo general de conocer las condiciones geológicas, geomorfológicas, hidrogeológicas y geotécnicas existentes en el área del proyecto, se dispuso un plan de trabajo que incluyó las siguientes etapas:

- Recopilación y evaluación de la información existente
- Interpretación de imágenes de satélite
- Análisis geológico, estructural, geomorfológico e hidrogeológico
- Revisión de exploraciones del subsuelo y estudios de suelos.
- Procesamiento y análisis de la información.
- A. Recopilación y evaluación de la información existente

Se llevó a cabo la revisión de información base tanto primaria como secundaria de los componentes abióticos de geología, geomorfología, hidrogeología y geotecnia. Bajo este contexto fueron consultados informes, planchas geológicas y geomorfológicas, artículos técnicos, tesis de grado, así como información hidrogeológica, geotécnica y de amenazas por movimientos en masa del Servicio Geológico Colombiano (SGC) desde los años 1980 hasta la actualidad. Como información primaria se tienen los informes de Soluciones Especializadas - ISES, , en lo que se refiere a los Estudios de Suelos para las líneas de

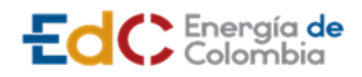

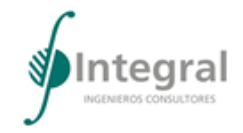

transmisión y las subestaciones eléctricas incluidas dentro del Proyecto UPME STR 02- 2019.

En la [Tabla 1.5](#page-19-0) se lista la información seleccionada para extraer de ella los datos más relevantes de la zona de estudio.

<span id="page-19-0"></span>Tabla 1.5 Recopilación bibliográfica de referencia

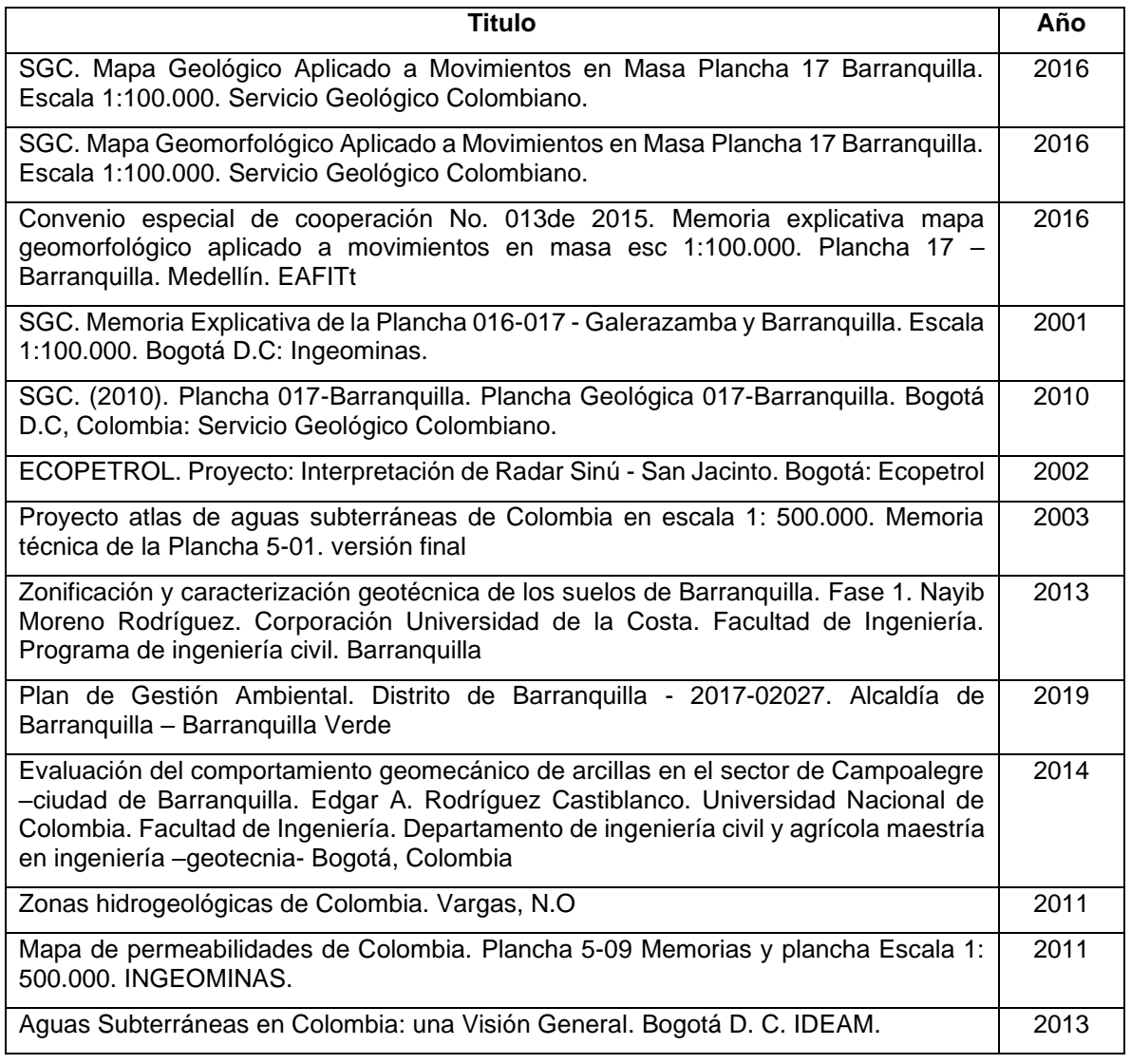

Fuente: Integral S.A., 2020

B. Interpretación de imágenes de satélite

Mediante este procedimiento, se identifica de manera preliminar, las características geológicas, geomorfológicas y morfodinámicas, así como también los principales rasgos

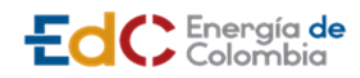

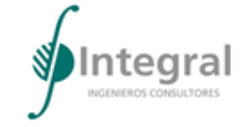

estructurales y se llevó a cabo un análisis multitemporal de las condiciones de los terrenos y su variación en el tiempo, para un periodo de 17 años.

Para llevar a cabo este análisis se realizó un proceso de interpretación de imágenes de satélite disponibles. Estas cubren en su totalidad el área de estudio, lo que permite identificar la evolución de los procesos morfodinámicos dentro de una temporalidad entre 2003 al 2020, [Tabla 1.6](#page-20-0)

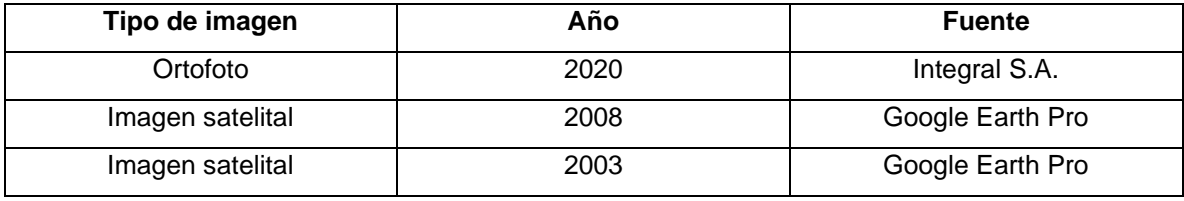

<span id="page-20-0"></span>Tabla 1.6 Insumos utilizados para la elaboración del análisis multitemporal

Fuente: Integral S.A., 2020

#### C. Análisis geológico y estructural

Considerando la información primaria y secundaria mencionada en cuanto a las unidades litológicas y las estructuras tectónicas, se presenta la descripción detallada de las mismas, tanto a nivel regional, como a nivel local, en lo que corresponden al área de intervención del proyecto.

#### D. Análisis de sismicidad

Para el análisis de la sismicidad del proyecto UPME STR 02–2019, en el área metropolitana de Barranquilla se determinó para los estudios de sismicidad, un área de estudio en un radio de 50 km alrededor del punto central definido para las obras proyectadas los cuales incluyen eventos sísmicos históricos y sismicidad instrumental, que da la información sobre los registros de la Red Sismológica Nacional de Colombia - RSNC para finalmente estimar el espectro de respuesta utilizable en los diseños de las obras de ingeniería propias del proyecto según la NSR-10.

#### E. Análisis geomorfológico

Este análisis corresponde a la descripción de los tipos de relieve que se encuentren dentro del área de estudio definido por una jerarquización geomorfológica, que se hizo de acuerdo con el punto de vista de evolución geológica, en donde los procesos endógenos y procesos exógenos, son los agentes modeladores de la superficie. Bajo estas premisas se presenta el análisis geomorfológico, donde se analizaron las variables morfométricas como las pendientes del terreno y su curvatura, para así definir las unidades morfogenéticas y las condiciones morfodinámicas, relacionadas con los procesos erosivos y los movimientos en masa.

#### F. Análisis hidrogeológico

El área de interés está constituida por depósitos sedimentarios de origen fluvial y marino, información a partir de la cual se determinó la caracterización hidrogeológica para el área de intervención, enfocada en la identificación de las unidades hidrogeológicas, puntos de

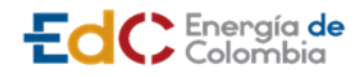

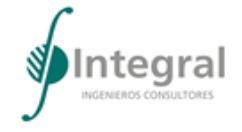

agua, las zonas de recarga y descarga y las direcciones generales de flujo. Es importante mencionar que el recurso hídrico subterráneo en Barranquilla no es tratado, ni aprovechado racional o sustentablemente (Contraloría Distrital de Barranquilla, 2017).

G. Revisión de exploraciones del subsuelo y estudios de suelos

En la fase exploratoria según los trabajos de campo ejecutados por la firma Soluciones Especializadas - ISES, para los estudios de suelos, se realizó exploración directa por medio de perforaciones a percusión, la cual está enfocada en distinguir o reconocer formaciones geológicas, mediante la determinación de las propiedades entre los materiales del subsuelo.

En cada uno de los sondeos ejecutados se tomaron muestras de naturaleza alterada, las cuales se consideran representativas del perfil natural del terreno. Las muestras recuperadas se analizan inicialmente en forma visual, y se seleccionan algunas para ser sometidas en el laboratorio a los ensayos principales de acuerdo con las necesidades del estudio y a las características de los suelos encontrados, para finalmente determinar los parámetros geomecánicos de resistencia al esfuerzo de corte y de compresibilidad, además se utilizaron correlaciones con el ensayo SPT.

Entre los ensayos de laboratorio ejecutados se definen:

- Humedad Natural
- Límites de Atterberg
- Granulometrías
- Peso unitario
- H. Procesamiento y análisis de la información

A partir del proceso de análisis de información primaria, la recopilación de información secundaria, la interpretación de imágenes e integrando todos los resultados, se realizó la caracterización geológica además de las características estructurales, geomorfológica, hidrogeológica y geotécnica del área del proyecto, estimando las unidades litológicas que se encuentran en la zona, las geoformas y su morfodinámica; así como las condiciones geotécnicas del sector, y las condiciones morfodinámicas e hidrogeológicas.

De esta manera, el presente informe contiene la compilación de toda la información necesaria con respecto a la caracterización de las unidades litológicas, la conformación geomorfológica y morfodinámica y los aspectos hidrogeológicos y geotécnicos.

A partir de la integración de la información, se construyen los mapas temáticos que se listan continuación:

- Mapa geológico.
- Mapa geomorfológico.
- Mapa de pendientes.
- Mapa de unidades hidrogeológicas y puntos de agua.

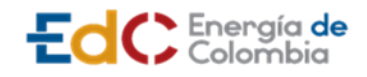

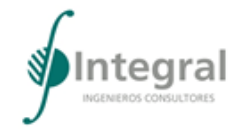

- Mapa de zonificación geotécnica.
- Mapa de procesos morfodinámicos.
- Mapa de susceptibilidad por procesos de remoción en masa
- Mapa de susceptibilidad por procesos erosivos

#### 1.3.2.1.2 Suelos y usos del suelo

La caracterización del componente se desarrolló mediante el análisis de las unidades cartográficas de la zona y la clasificación taxonómica del suelo; los usos actuales, con base en las coberturas terrestres, según la metodología de Corine Land Cover – Colombia; la capacidad de dichos suelos y el conflicto existente entre estos dos últimos elementos.

A. Clasificación por unidades cartográficas

El suelo se caracterizó considerando el sistema de clasificación geomorfológica de Alfred Zinck, según últimas actualizaciones del Instituto Geográfico Agustín Codazzi, en adelante IGAC, aquí se describe en general la leyenda con énfasis en la pedogénesis (Zinck, A. 2012<sup>1</sup> ). Para ello se realizó inicialmente una revisión de la información cartográfica de suelos del IGAC, posteriormente se realizó la revisión de los planes de ordenamiento territorial de la ciudad de Barranquilla y el municipio de Soledad, adicionalmente, se verificó la existencia de estudios ambientales realizados en la zona, como el Estudio de Impacto Ambiental del Proyecto de Solución Integral del Paso Sobre el Río Magdalena, en Barranquilla de 2014<sup>2</sup>, finalmente, con base en las observaciones de campo, se obtuvo la cartografía de unidades de suelo.

En la identificación cartográfica de las unidades fisiográficas, se utilizó la metodología IGAC para el mapa de suelos, los símbolos de las unidades se representan por tres letras mayúsculas respectivamente, paisaje, clima, contenido pedológico y, un subíndice indicando grado de la pendiente con otras observaciones como erosión o pedregosidad cuando aplica. Es de anotar que, el proyecto se desarrollará en una zona urbana con suelos antropizados, es decir, han sido reemplazados por capas de gravas, arcillas, cemento y concreto.

B. Uso actual del suelo

Metodológicamente se aplicó la base de datos de CORINE Land Cover Colombia (CLC), establecida por el Instituto de Hidrología, Meteorología y Estudios Ambientales en adelante

<sup>1</sup> J. ALFRED ZINCK. "GEOPEDOLOGIA Elementos de geomorfología para estudios de suelos y de riesgos naturales". {En línea}. Fecha. {20 octubre de 2020}. Disponible en (https://www.actswithscience.com/Descargas/zinck\_geopedologia\_2012.pdf).

<sup>2</sup> INSTITUTO NACIONAL DE VÍAS. "Estudio de Impacto Ambiental del Proyecto de Solución Integral del Paso Sobre el Río Magdalena, en Barranquilla". {En línea}. Fecha. {20 octubre de 2020}. Disponible en (https://www.invias.gov.co/index.php/informacion-institucional/2033-puente-sobre-el-rio-magdalena-enbarranquilla).

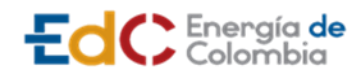

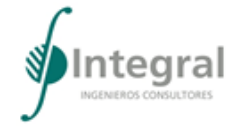

IDEAM<sup>3</sup> ; la cual permite describir, caracterizar, clasificar y comparar las características de la cobertura de la tierra, interpretadas a partir de la utilización de imágenes de satélite de resolución media (Landsat).

Esta es una metodología específica para realizar el inventario de coberturas de la tierra que viene desarrollándose desde 1990 en Europa. , Para el caso colombiano es a partir del año 2010 que se publica la "Leyenda Nacional de Coberturas de la Tierra Metodología CORINE Land Cover", la cual fue adaptada por el IDEAM; permitiendo describir, caracterizar, clasificar y comparar las tipologías de la cobertura de la tierra en aras de construir los mapas temáticos respectivos.

Esta correspondencia se analizó cobertura a cobertura, determinando el uso actual del suelo correspondiente a cada una, teniendo en cuenta la diversidad de coberturas y de usos asociados según su localización geográfica, a fin de confirmar que los usos actuales estén en concordancia con lo identificado previamente por el IDEAM.

C. Vocación del suelo

La vocación del suelo se concibe desde el concepto de capacidad de uso de la tierra o uso potencial. Ahora bien, el IGAC indica que las categorías corresponden a un nivel de generalización de la información referido a la capacidad de la tierra para la producción de plantas en cultivo, al requerimiento de protección de áreas altamente vulnerables o a la necesidad de conservación y/o recuperación de la naturaleza; por otro lado, desde la perspectiva del ordenamiento territorial de la ciudad de Barranquilla y el municipio de Soledad, en cuanto a los usos del suelo que se traslapan con el área de influencia del componente suelos, esta se ubica netamente en zona urbana (ZU), donde los criterios de potencialidad agrícola quedan desvirtuados para el análisis, por tal razón, no aplica la clasificación de capacidad de uso del suelo que comprende uso agrícola, agroforestal, ganadería, forestal y conservación. Así las cosas, para efectos del análisis de vocación del suelo se utilizó la información de los planes de ordenamiento territorial de la ciudad de Barranquilla y el municipio de Soledad, que para este caso corresponden al Plan de Ordenamiento Territorial - POT - del Distrito Especial, Industrial y Portuario de Barranquilla 2012-2032 y al Plan de Ordenamiento Territorial del municipio de Soledad de 2019 que se encuentra en proceso de revisión., Es de anotar que, para el caso de Barranquilla se utilizó como referente el mapa U15 Polígonos Normativos.

D. Conflictos en el uso del suelo

Para determinar los conflictos por usos del suelo, se superpusieron los mapas de uso actual y de uso potencial, y se aplicó la metodología para identificar los conflictos de uso de las tierras, establecida por IGAC-CORPOICA 2002<sup>4</sup> , la cual consiste en hacer uso de una

<sup>3</sup> INSTITUTO DE HIDROLOGÍA, METEOROLOGÍA Y ESTUDIOS AMBIENTALES. Leyenda Nacional de Coberturas de la Tierra. Metodología CORINE Land Cover adaptada para Colombia Escala 1:100.000. Bogotá, D. C.: IDEAM: 2010

<sup>4</sup> INSTITUTO GEOGRÁFICO AGUSTÍN CODAZZI - CORPORACIÓN COLOMBIANA DE INVESTIGACIÓN AGROPECUARIA. "Zonificación de los conflictos de uso de las tierras del país". {En línea}. Fecha. {20 octubre de 2020}. Disponible en (http://observatorio.unillanos.edu.co/portal/archivos/99Zon\_conf\_uso\_tierra\_(cap.4%20Uso\_conflic).pdf).

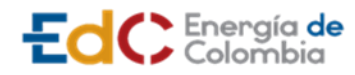

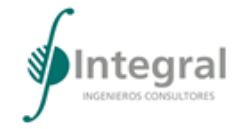

matriz, denominada matriz de decisión, donde se establece el criterio para evaluar concordancia, compatibilidad o discrepancia en el uso confrontando ordenadamente cada par: uso potencial - uso actual.

No obstante, lo anterior, es de anotar que, para el caso concreto del proyecto se realizó la inclusión del concepto de zona urbana definido en los POT de la ciudad de Barranquilla y del municipio de Soledad, Atlántico. Por tanto, no se utilizó concretamente la matriz de identificación de conflicto, sino las categorías dadas por el IGAC-CORPOICA (2002) para sobreutilización y subutilización, las cuales se describen a continuación:

#### • **Tierras sin conflictos de uso o uso adecuado. Símbolo A**

Bajo este título se califica a las tierras donde el agroecosistema dominante guarda correspondencia con la vocación de uso principal o con un uso compatible. El uso actual no causa deterioro ambiental, lo cual permite mantener actividades adecuadas y concordantes con la capacidad productiva natural de las tierras.

Estas áreas se definen como lugares geográficos en los cuales existen condiciones ambientales propicias para el desarrollo de los usos actuales, por lo cual se recomienda evitar que entren en algún tipo de conflicto. Se debe mantener el uso actual o usos alternativos compatibles, incorporando en sus tecnologías de producción medidas que prevengan el deterioro de los recursos para garantizar su sostenibilidad en el tiempo.

#### • **Conflictos por subutilización. Símbolo S**

Calificación dada a las tierras donde el agroecosistema dominante corresponde a un nivel inferior de intensidad de uso, si se compara con la vocación de uso principal o la de los usos compatibles.

En estas áreas el uso actual es menos intenso en comparación con la mayor capacidad productiva de las tierras, razón por la cual no cumplen con la función social y económica establecida por la Constitución Nacional, cuyo fin es el de proveer de alimentos a la población y satisfacer sus necesidades básicas. En esta clase se diferenciaron tres (3) grados de intensidad, así:

Subutilización ligera. Símbolo S1: Tierras cuyo uso actual es muy cercano al uso principal, por ende, a los usos compatibles, pero que se ha evaluado como de menor intensidad al recomendado. Se anota que, con estudios más detallados, esta subutilización puede ser confirmada o revaluada.

Subutilización moderada. Símbolo S2: Tierras cuyo uso actual está por debajo, en dos niveles de la clase de vocación de uso principal recomendada, según la capacidad de producción de las tierras.

Subutilización severa. Símbolo S3: Tierras cuyo uso actual está muy por debajo, en tres o más niveles de la clase de vocación de uso principal recomendada.

#### • **Conflictos por sobreutilización. Símbolo O**

Calificación dada a las tierras donde el uso actual dominante es más intenso en comparación con la vocación de uso principal natural asignado a las tierras, de acuerdo con sus características agroecológicas.

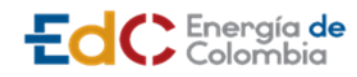

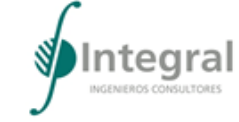

En estas tierras los usos actuales predominantes hacen un aprovechamiento intenso de la base natural de recursos, sobrepasando su capacidad natural productiva, siendo incompatibles con la vocación de uso principal y los usos compatibles recomendados para la zona, con graves riesgos de tipo ecológico y social. Los conflictos por sobreutilización se subdividieron en los siguientes grados de intensidad:

Sobreutilización ligera. Símbolo O1: Tierras cuyo uso actual está cercano al uso principal, pero que se ha evaluado con un nivel de intensidad mayor al recomendado y por ende al de los usos compatibles. Se anota que, con estudios más detallados, esta sobreutilización puede ser confirmada o revaluada.

Sobreutilización moderada. Símbolo O2: Tierras en las cuales el uso actual se encuentra por encima, en dos niveles, de la clase de vocación de uso principal recomendada, según la capacidad de producción de las tierras. Es frecuente encontrar en éstas, rasgos visibles de deterioro de los recursos, en especial la presencia de procesos erosivos activos.

Sobreutilización severa. Símbolo O3: Tierras en las cuales el uso actual supera en tres o más niveles, la clase de vocación de uso principal recomendado, presentándose evidencias de degradación avanzada de los recursos, tales como procesos erosivos severos, disminución marcada de la productividad de las tierras, procesos de salinización, entre otros.

- 1.3.2.1.3 Hidrología
	- A. Recopilación de Información

En esta etapa se recopiló y revisó la información primaria y secundaria disponible. Dentro de esta se encuentra la información cartográfica y los registros de diferentes variables climatológicas e hidrológicas de estaciones con incidencia en el área de influencia del proyecto.

B. Caracterización hidro-climatológica

Se identificaron los principales cuerpos de agua para realizar la zonificación hidrográfica, en la cual se localizan las cuencas objeto de estudio, zona y subzonas hidrográficas establecidas por el Instituto de Hidrología, Meteorología y Estudios Ambientales (IDEAM) y el Ministerio de Ambiente y Desarrollo Sostenible (MADS) en el documento Zonificación y Codificación de Cuencas Hidrográficas. Además, se realizó la identificación de los sistemas lóticos existentes en la zona, y se describieron las características morfológicas de estos según la información existente.

Para completar la información tendiente a delimitar las cuencas de drenaje se usaron los datos del Modelo de Elevación Digital (DEM) con resolución de tamaño de pixel de 12,5 m x 12,5 m, esta información se obtuvo del satélite ALOS ("Advanced Land Observation Satellite")

La caracterización climatológica se realizó con base en la información registrada por las estaciones operadas por el IDEAM (pluviométricas, pluviográficas, limnimétricas y limnigráficas). Se realizó una revisión de la información hidrométrica disponible en la zona de influencia del proyecto, identificando los periodos de registro, su longitud y las fuentes de información. Estos datos permitieron caracterizar la hidrología de la zona.

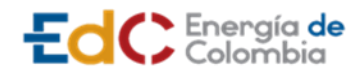

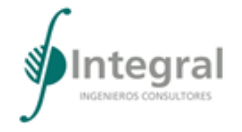

El análisis del régimen hidrológico se realizó a partir de información climatológica de estaciones del IDEAM. Se utilizaron registros con resolución mensual y diaria, de precipitaciones y caudales que permitieron definir los periodos de lluvia y tiempos secos.

Para el caso de los caudales, dado que en la zona de estudio solo se encontraron estaciones con registros de caudales sobre las corrientes de interés y con el fin de validar los resultados obtenidos con el método de balance hídrico de largo plazo, se utilizó la estación limnimétrica Sta Rosalía (Código IDEAM 29067040) localizada en el municipio de Zona Bananera (departamento del Magdalena).

Cabe mencionar que para los registros de caudales previamente se llevó a cabo un análisis de calidad de las series, que permitiera estimar de manera confiable los caudales característicos en esta cuenca.

1) Análisis de calidad y consistencia

Para determinar la calidad de la información registrada por las estaciones fueron realizadas un conjunto de pruebas estadísticas que permiten detectar, usando un criterio objetivo, las anomalías en las series de caudales. Las anomalías detectadas como resultado de estas pruebas pueden deberse a fenómenos extremos naturales, intervenciones antrópicas o errores de medición. Sólo en el último de los casos es correcto corregir las series, por lo que se analizó detalladamente y caso por caso el resultado de cada prueba.

Para determinar la calidad de la información registrada por las estaciones, fueron realizadas un conjunto de pruebas estadísticas que permiten detectar, usando un criterio objetivo, las anomalías en las series. Las anomalías detectadas como resultado de estas pruebas pueden deberse a fenómenos extremos naturales, intervenciones antrópicas o errores de medición. Sólo en el último de los casos es correcto corregir las series, por lo que se analizó detalladamente y caso por caso el resultado de cada prueba.

A continuación, se describen los diferentes análisis hechos a los datos de las estaciones hidroclimatológicas.

a) Análisis gráfico

Con el propósito de detectar posibles anomalías que puedan presentarse en los registros, se procedió a una inspección grafica de los datos diarios y adicionalmente con el fin de identificar cambios en la serie de precipitaciones se realizó una curva de doble masa de las estaciones Las Flores y A.E. Cortissoz. Esta última consiste en graficar la precipitación acumulada multianual de cada una de las estaciones y verificar los posibles cambios de pendiente que se presente en la curva.

b) Análisis de datos espurios

El análisis de calidad de una serie de datos permite detectar tendencias, cambios, datos anómalos, "outliers", y características de los registros que pueden influir en los ajustes estadísticos a los que son sometidos para sus estimaciones a largo plazo. Un "outlier" es una observación que queda anormalmente lejos del comportamiento general de las observaciones en una serie. Los "outliers" pueden ser causados por errores de medida, errores de transcripción, averías de los instrumentos, y problemas de calibración; también pueden indicar mayor variabilidad espacial o temporal que la esperada; estos dan la

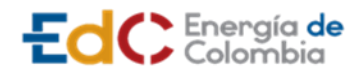

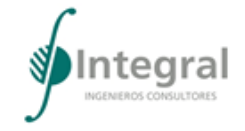

impresión de ser muestras de una distribución distinta al resto de las observaciones, que parecen no ser representativos de la misma.

Para este caso se realizó el análisis con la prueba de Grubbs y Beck para la detección de datos anómalos la cual es la recomendada por el Water Resources Council (1981) de Estados Unidos. Para aplicarla es necesario suponer que los logaritmos u otra función de la serie hidrológica están distribuidos normalmente, ya que la prueba solo es aplicable a muestras obtenidas de una población normal. Para efectuar la prueba de Grubbs y Beck se calcularon los dos cuantiles (véase [Ecuación 1.1\)](#page-27-0):

$$
X_H = \exp\left(\bar{x} + K_N s\right)
$$

$$
X_L = \exp\left(\bar{x} - K_N s\right)
$$

<span id="page-27-0"></span>Ecuación 1.1 Cuantiles de la prueba de Grubbs y Beck

Donde x y s son la media y la desviación típica de los logaritmos naturales de la muestra, respectivamente, y  $K_N$  es la estadística de Grubbs y Beck tabulada para varios tamaños de muestra y niveles de importancia. Al aplicar la prueba de Grubbs y Beck, todo valor de la muestra superior a  $X_N$  se considerará un dato anómalo de valor elevado, y todo valor inferior a X<sub>L</sub> se considerará un dato anómalo de valor bajo. (World Meteorological Organization (WMO), 2009).

c) Análisis de homogeneidad

Por homogeneidad se entiende que dos series de datos provienen de la misma población (World Meteorological Organization (WMO), 2009). Para este proyecto se utilizó la prueba no paramétrica de Wilcoxon RANK Sum o Mann-Whitney. +

Las características la prueba de Wilcoxon RANK Sum o Mann-Whitney son:

- Esta es una prueba no paramétrica, es decir no depende de la distribución de probabilidad de donde provienen los datos.
- Consiste en la comparación de las medias de dos muestras  $\overline{X}$  y  $\overline{Y}$ .
- Si  $\overline{X}$  "="  $\overline{Y}$  se dice que no hay cambio en la media o que ambas medias son iguales.
- Las muestras no tienen que ser de igual tamaño.

Para detectar el cambio en la media, primero se debe calcular un estadístico U haciendo uso de la [Ecuación 1.2,](#page-27-1) para luego realizar la comparación del estadístico calculado con el valor critico definido para un nivel de significancia dado.

$$
U = \frac{\sum_{i=1}^{N1} R(x(i)) - N1 \cdot (N1 + N2 + 1)/2}{\sqrt{N1 \cdot N2 \cdot (N1 + N2 + 1)/2}}
$$

<span id="page-27-1"></span>Ecuación 1.2 Cálculo del parámetro o estadístico "U"

Donde:

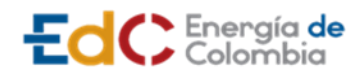

R[x(i)]: Rango o posición de x(i) dentro de la serie de tiempo (los datos deben ordenarse por rangos crecientes)

- x(i): Valor de la serie de tiempo, i en orden dado en la serie.
- N: Tamaño de la serie.
- N1: Tamaño (muestra) de la sub-serie 1.
- N2: Tamaño (muestra) de la sub-serie 2. N1+N2=N

El procedimiento anterior se utilizó siguiendo la [Tabla 1.7](#page-28-0) en la cual se presenta un paso a paso del desarrollo de la prueba.

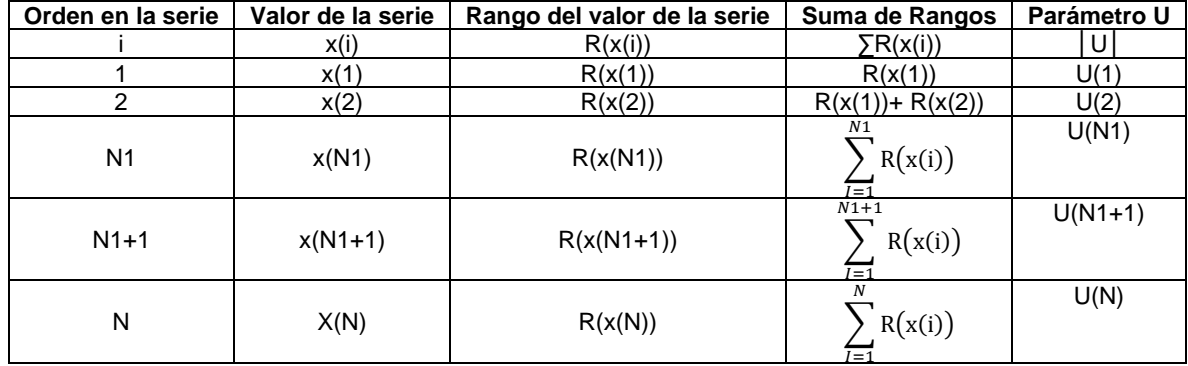

<span id="page-28-0"></span>Tabla 1.7 Procedimiento para la prueba

Fuente: Integral S.A., 2020

En la prueba de Mann-Whitney se realiza la Prueba U en la cual:

Si  $|U| \le Z$  (1-α/2), se concluye que no hay cambio en la media.

Donde Z\_(1-α/2) es el valor de la variable normal estandarizada correspondiente a una probabilidad acumulada de 1-α/2.

La confiabilidad utilizada es del 95%, por lo tanto, Z  $(1-\alpha/2) = 1,96$ , será el estadístico crítico de la prueba.

La prueba permite concluir que hay cambios en la media para tamaños muéstrales mayores o iguales a 10 años.

d) Análisis de cambio de media, prueba de Pettitt

Para determinar el punto de cambio en la serie se empleó la prueba no paramétrica de Pettitt (Pettitt, 1979) la cual es potente, robusta, basada en rangos y permite verificar cambios de la forma de distribución (World Meteorological Organization - WMO, 2006). Esta metodología ha sido ampliamente empleada para detectar cambios en series climatológicas e hidrológicas, detectando cambios abruptos (en el valor medio de los valores registrados) en donde la serie se sub-divide en dos sub-periodos de tiempo. (Wijngaard, Klein Tank, & Können, 2003).

EdC Energía de

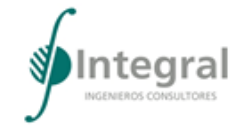

También aplicable para la comprobación de un punto de cambio desconocido al considerar una secuencia de variables aleatorias  $x_1, x_{2...}x_{N}$ la cual tiene un punto de cambio en un tiempo  $T$ .

Como resultado ( $x_1x_2...x_{T}$ ) tienen una función de distribución común  $F_1($ , pero  $(X_{\tau+1}, X_{\tau+2,\dots,}X_{N})$  se distribuyen como  $F_2(.)$ , siendo  $F_1(.) \neq F_2(.)$ .

La hipótesis nula  $H_0$ : se plantea en que no existe cambio $(T = N)$ , y es probada frente a la hipótesis alternativa <sub>H1</sub> : Existe un punto de cambio en la media (*o* 1 ≤ T < N); y se compara mediante el estadístico no paramétrico  $K^T$  .

Los rangos  $r_1, r_{2,...,r_N}$ , de la serie  $Y_1, Y_2,..., Y_N$ , se utilizan para calcular el estadístico (véase [Ecuación 1.3\)](#page-29-0).

$$
U_k = 2\sum_{i=1}^k r_i - k(n+1) \qquad k = 1, 2, ..., N
$$

Ecuación 1.3

<span id="page-29-0"></span>La representación gráfica de los valores  $\boldsymbol{U}_k$  resultados del test, pueden demostrar la ocurrencia de un punto en la serie en donde  $\overline{U}_K$  alcanza un máximo o un mínimo (véase [Ecuación 1.4\)](#page-29-1).

$$
K = \max(U_k)
$$
  
1 \le k \le N  
Ecuación 1.4

<span id="page-29-1"></span>Para probar la significancia estadística del punto de cambio, se compara el valor calculado de K con su valor teórico en el nivel de probabilidad  $\alpha$ , dado como (véase [Ecuación 1.5\)](#page-29-2).

$$
K_{\alpha} = \left[\frac{-\ln \alpha (N^3 + N^2)}{6}\right]^{1/2}
$$

Ecuación 1.5

<span id="page-29-2"></span>Fijado ( $\alpha$  = 0,05) la hipótesis nula  $H_0$  (inexistencia de cambio se rechaza cuando  $K > K_\alpha$ . Cuando exista un punto de cambio, la serie es fragmentada en el punto de cambio.

e) Análisis de tendencia Mann-Kendall

En particular, en este caso de estudio se empleó la prueba de Mann-Kendall, que consiste en una prueba estadística no paramétrica para determinar si existe algún tipo de tendencia en la serie de tiempo bajo un determinado nivel de confianza. (Machiwal & Kumar, 2013).

Esta prueba fue propuesta inicialmente por (Mann, 1945) y posteriormente ajustada por (Kendall, 1975). Se ha encontrado que este tipo de prueba es una excelente herramienta para la detección de tendencias (Hirsch, Slack, & Smith, 1982) (Gan, 1992).

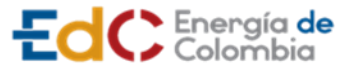

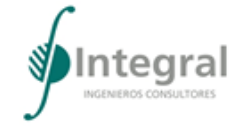

Considerando una serie de tiempo  $x_t$  (t = 1,2,...,n), cada valor  $X_t$  de la serie es comparado con los valores posteriores  $(X_t+1)$  y se genera una nueva serie  $Z_k$  como se describe en la [Ecuación 1.6](#page-30-0) (Salas, 1993).

> $Z_k = 1$  *p*ara  $x_t > x_t$  $Z_k = 0$  para  $x_t = x_{t^2}$  $Z_k$  = −1 *p*ara  $x_t$  <  $x_t$

Ecuación 1.6

<span id="page-30-0"></span>Donde *k* está dado por (véase [Ecuación 1.7\)](#page-30-1):

$$
k = \frac{(t'-1)(2n-t')}{2+(t-t')}
$$

Ecuación 1.7

<span id="page-30-1"></span>El estadístico de Mann-Kendall (S) se define como sigue a continuación en la [Ecuación 1.8](#page-30-2) (Hirsch, Slack, & Smith, 1982):

$$
S = \sum_{t'=1}^{n-1} \sum_{t=t'+1}^{n} z_k
$$

#### Ecuación 1.8

<span id="page-30-2"></span>Por lo tanto, este estadístico representa el número de diferencias positivas menos el número de diferencias negativas para todas las diferencias consideradas. Un valor de S>0 indica una tendencia creciente, mientras que un valor negativo S<=0 indica una tendencia decreciente (Hirsch, Slack, & Smith, 1982):

Adicionalmente, el estadístico (S) presenta una distribución normal con media cero (Yu, Zou, & Whittemore, 1993), y el valor crítico de la prueba y la varianza pueden escribirse como se presenta a continuación (Hirsch, Slack, & Smith, 1982):

$$
u_c = \frac{S + m}{\sqrt{V(S)}}
$$

Ecuación 1.9

<span id="page-30-3"></span>Donde:

$$
V(S) = \frac{1}{18} \left[ n(n-1)(2n+5) - \sum_{i=1}^{g} e_i (e_i - 1)(2e_i + 5) \right]
$$

<span id="page-30-4"></span>Ecuación 1.10

En la [Ecuación 1.9](#page-30-3) y en la [Ecuación 1.10](#page-30-4) *m* = 1 para <sup>S < 0</sup> y *m* = −1 para <sup>S > 0</sup>, g es el número de grupos vinculados y ei es el número de datos para el grupo vinculado. El valor estático  $U_c$  es tomado como cero para s = 0. Ahora, si el valor absoluto calculado de  $U_c$  es

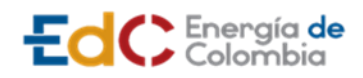

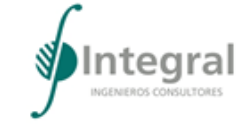

mayor que el valor crítico de la distribución normal estándar, la hipótesis de una tendencia (al incremento o al descenso de los valores) no puede ser rechazada para un determinado nivel de significancia α.

Cabe señalar que Kendall sugirió el uso de la prueba Mann-Kendall incluso para valores bajos de  $n$  (tan bajos como 10) siempre que no existan muchos valores vinculados. Hirsch et al. reportó el uso de esta prueba para series de tiempo estacionales.

C. Características morfológicas de las cuencas

Para cada una de las cuencas de estudio se midieron parámetros como el área, el perímetro, la longitud, la longitud del cauce, la longitud máxima de la cuenca y las cotas superior e inferior del cauce mediante herramientas como QGis y Autocad. Las longitudes medidas están definidas de la siguiente manera:

- − Longitud de la cuenca (L): Es la longitud de una línea recta con dirección paralela al cauce principal
- − Longitud del cauce principal (Lc): Es la distancia medida a lo largo del canal de drenaje principal entre su nacimiento y su desembocadura.
- − Longitud máxima de la cuenca (Lm): Es la distancia entre el punto más alejado de la cuenca siguiendo la dirección del canal de drenaje principal y la desembocadura. Es la máxima distancia recorrida por el flujo de agua dentro de la cuenca.

Adicionalmente se obtuvieron parámetros como la pendiente promedia del cauce (∆cotas/Lc), el índice de compacidad de Gravelius (Kc), relación de Horton (R) relación de elongación (Re) y la relación de circularidad (Rci). A continuación, se presentan las ecuaciones utilizadas para su estimación:

− El Índice de compacidad de Gravelius (Kc): es la relación entre el perímetro de la cuenca y el perímetro de un círculo de área igual a la de la cuenca.

$$
K_c = 0.28 \frac{P}{\sqrt{A}}
$$

Ecuación 1.11 Índice de compacidad de Gravelius

− Relación de Horton (Rf): relaciona el área de la cuenca (A) con el cuadrado de su longitud máxima (Lm).

$$
Rf = \frac{A}{Lm^2}
$$

Ecuación 1.12 Relación de Horton

− Relación de Elongación (Re): es la relación entre el diámetro de un círculo de área (A) igual a la cuenca y la longitud máxima (Lm) de la cuenca.

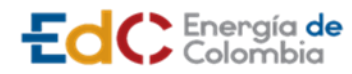

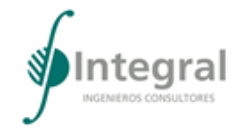

$$
Re = 1{,}128\frac{\sqrt{A}}{Lm}
$$

Ecuación 1.13 Relación de Elongación

− Relación de Circularidad (Rci): es la relación entre el área de la cuenca (A) y la del círculo cuyo perímetro (P) es igual al de la cuenca.

$$
Rci = \frac{4\pi A}{P^2}
$$

Ecuación 1.14 Relación de circularidad

D. Caracterización de la dinámica fluvial

Para la caracterización de la dinámica fluvial, se utilizó información secundaria del comportamiento de la red hídrica en la zona de estudio y las intervenciones antrópicas realizadas sobre la misma.

Así mismo, con base en información cartográfica y el modelo digital del terreno, se determinaron los patrones de drenaje.

A continuación, se hace una descripción detallada para la identificación de cada patrón:

− Patrón de drenaje dendrítico

La característica general de este conjunto de cuencas es que muestran una ramificación en sus corrientes tributarias y forman ángulos predominantemente agudos en la desembocadura en el cauce principal. Este patrón de drenaje se presenta en zonas con suelos homogéneos o en áreas de depósitos sedimentarios; la dirección del flujo está determinada básicamente por la dirección de la pendiente del terreno.

− Patrón de drenaje tipo paralelo

Se caracterizan porque los tributarios tienen la tendencia a fluir paralelamente antes de desembocar al canal principal. Este patrón es común en cuencas con alta a mediana permeabilidad, con control estructural, moderada cobertura vegetal, laderas altas y pendientes fuertes.

− Patrón de drenaje rectangular

La cuenca que presenta este tipo de drenaje se caracteriza por que los tributarios descargan casi perpendiculares (en ángulos rectos) a la corriente principal, de manera que se generan formas rectangulares controladas por las fracturas de las rocas o por la transición entre tipos de suelo.

E. Caracterización de caudales

Para cada una de las cuencas identificadas inicialmente se estimaron los caudales medios, caudales máximos y mínimos para diferentes períodos de retorno (Tr).

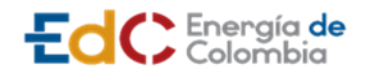

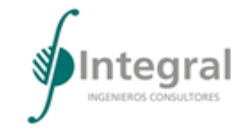

1) Caudales medios

La estimación de caudales medios para las diferentes cuencas de interés se realizó a partir de un balance hídrico de largo plazo, dado que las fuentes no contaban con registros de caudales.

a) Método del balance hídrico

El balance hidrológico se realizó en un volumen de control por medio de las ecuaciones de conservación de masa, para este caso dicho volumen es el que comprende las columnas de agua y suelo comprendidas entre la divisoria de la cuenca, el borde superior de la atmósfera y un estrato impermeable en el fondo del suelo, donde las variables que intervienen en el proceso son: El flujo de humedad en la atmósfera (F), precipitación (P), evaporación (E), escorrentía directa (R), almacenamiento de agua en la atmósfera (W) y almacenamiento de agua en el suelo (S) (véase [Figura 1.5\)](#page-33-0).

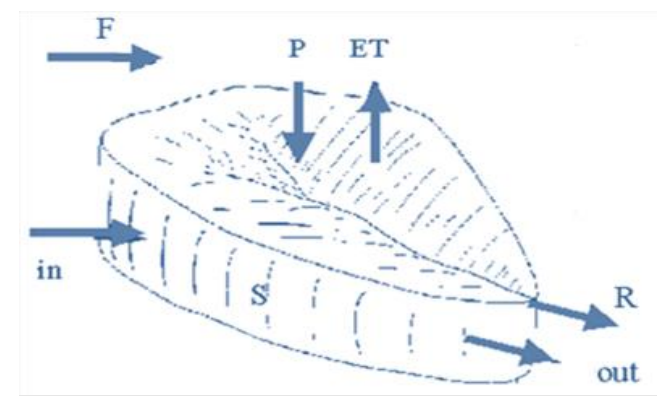

Figura 1.5 Esquema balance hidrológico

<span id="page-33-0"></span>El balance hídrico en la atmósfera y en el suelo está dado por la [Ecuación 1.15](#page-33-1) y [Ecuación](#page-33-2)  [1.16.](#page-33-2)

$$
F + E - P = \frac{dW}{dt}
$$

<span id="page-33-1"></span>Ecuación 1.15 Balance hídrico respecto a la atmosfera

$$
P - E - R = \frac{dS}{dt}
$$

<span id="page-33-2"></span>Ecuación 1.16 Balance hídrico respecto al suelo

<span id="page-33-3"></span>Al combinar ambas expresiones, se obtiene la [Ecuación 1.17](#page-33-3) para el balance hídrico en todo el volumen de control:

$$
F - R = \frac{d(W + S)}{dt}
$$

Ecuación 1.17 Balance hídrico para el volumen de control

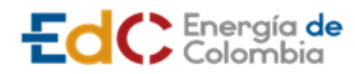

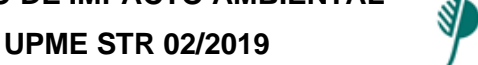

Considerando un balance a largo plazo (del orden de años), se tiene que los cambios en el almacenamiento de agua en la atmósfera (W) y en el almacenamiento de agua en el suelo (S) son despreciables. Así, se puede expresar el balance hídrico a largo plazo como se muestra en la [Ecuación 1.18.](#page-34-0)

$$
R = P - E
$$

Ecuación 1.18 Balance hídrico a largo plazo

<span id="page-34-0"></span>Siendo las variables R, P y E promedios tomados sobre un tiempo largo y por unidad de área.

Para una cuenca determinada la [Ecuación 1.18](#page-34-0) se aplica en cada punto interior de ésta, en nuestro caso, como se está trabajando con un MDT tipo Raster se obtiene en cada celda la columna de agua que ésta aporta a la escorrentía superficial. Finalmente, el caudal medio se obtiene sumando todos estos aportes de las celdas a la escorrentía superficial.

La ecuación utilizada para obtener los caudales medios de largo plazo es:

$$
Q = (P - E)^* A
$$

Ecuación 1.19 Caudal medio a largo plazo

A continuación, se presentan los métodos para la estimación de la variable evapotranspiración potencial y real utilizada en el balance:

La evapotranspiración depende fundamentalmente de condiciones climáticas que a su vez son función de las características físicas de la atmósfera que se encuentra cerca al suelo y a la vegetación, además depende de la calidad del agua y área de la superficie del agua.

Para calcular la evapotranspiración potencial total anual se utilizó la ecuación propuesta por Cenicafé (Chávez y Jaramillo, 1998) que, permite calcular la evapotranspiración potencial a partir de la elevación sobre el nivel del mar (véase [Ecuación 1.20\)](#page-34-1).

 $ETP = 1700.17 EXP(-0.0002 * H)$ 

Ecuación 1.20 Evapotranspiración por método de Cenicafé.

<span id="page-34-1"></span>Donde ETP es la evapotranspiración potencial y H es la altura en msnm.

− Ecuación de Budyko

Se evaluó la evapotranspiración real, la cual considera la disponibilidad energética, hídrica y condiciones aerodinámicas. Para este fin se utilizó la ecuación de Budyko, obtenida en 1974 por medio de balance de masas, tal y como se indica en la [Ecuación 1.21:](#page-34-2)

$$
ETR\left(\frac{mm}{a\|o}\right) = \left\{ETP \cdot P \cdot \tanh\left(\frac{P}{ETP}\right) \left[1 - \cosh\left(\frac{ETP}{P}\right) + \sinh\left(\frac{ETP}{P}\right)\right] \right\}^{1/2}
$$

<span id="page-34-2"></span>Ecuación 1.21 Evapotranspiración real según Budyko.

Donde:

ETR: Evapotranspiración real (mm).

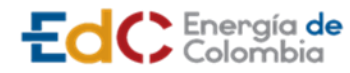

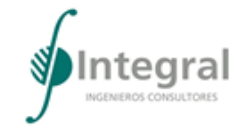

ETP: Evapotranspiración potencial (mm).

− Método de Turc

La formulación de la [Ecuación 1.22](#page-35-1) está basada en un balance de masas, en función de elementos meteorológicos simples como temperatura y precipitación.

$$
ETR = \frac{P}{\sqrt{0.9 + \frac{P^2}{L^2}}}
$$

$$
L = 300 + 25t + 0.05t^3
$$

<span id="page-35-1"></span>Ecuación 1.22 Evapotranspiración real por el método de Turc.

Donde P es la precipitación en mm/año y t es la temperatura media anual en °C.

El cálculo del mapa de evapotranspiración se realiza empleando la herramienta de calculadora de mapas del software Qgis.

− Ecuación de Thornthwaite

Con el fin de conocer el comportamiento de la evapotranspiración portencial (ETP) a nivel mensual se utilizó la ecuación de Thornthwaite, la cual permite la estimación de la evapotranspiración potencial a nivel mensual y anual.

$$
ETP = 16 \left( 10 \frac{T}{I} \right)^a
$$

$$
I = 12 \left[ \left( \frac{T_{anual}}{5} \right)^{1.514} \right]
$$

 $a = (675 \times 10^{-9})I^3 - (771 \times 10^{-7})I^2 + (179 \times 10^{-4})I + 0.492$ 

Ecuación 1.23 Evapotranspiración Potencial - Thornthwaite

Donde ETP es evapotranspiración en mm/mes; T es temperatura media mensual en °C, e I es el índice calórico anual. Posteriormente este valor es corregido de acuerdo con la latitud y número de horas de sol reales (véase [Tabla 1.8\)](#page-35-0).

<span id="page-35-0"></span>Tabla 1.8 Número de horas de sol en la zona de interés

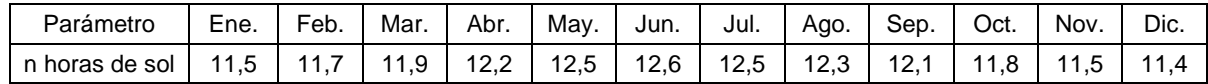

# 2) Caudales máximos

Debido a que las corrientes de cuencas de interés en la zona de estudio corresponden a cuencas no instrumentadas, donde no se tienen registros de caudales y por lo tanto no se pueden aplicar las metodologías directas (análisis de frecuencia), fue necesario recurrir a métodos indirectos como son los denominados modelos lluvia – escorrentía para estimar las crecientes.
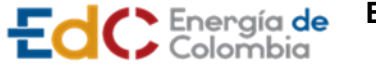

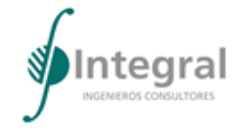

Los modelos de lluvia-escorrentía se basan en el principio que considera los caudales máximos de una cuenca como función de la lluvia que lo produce y de la manera como responde la cuenca a este fenómeno meteorológico; por tanto, la probabilidad de ocurrencia de las crecientes está relacionada directamente con el período de retorno de la lluvia que la provocó. A continuación, se hace una síntesis de las consideraciones más importantes utilizadas en el desarrollo de este tipo de modelos.

a) Precipitaciones máximas

El modelo lluvia escorrentía requiere un foco de lluvia el cual debe tener un análisis de precipitaciones máximas. Para las cuencas de interés se determinaron como focos de lluvia las estaciones Las Flores y A.E. Cortissoz por su cercanía a la zona del proyecto. De estas se obtuvieron los registros de precipitaciones máximas diarias y se realizaron análisis de frecuencia para obtener las precipitaciones máximas para diferentes periodos de retorno.

El procedimiento que se empleó para el análisis de frecuencia consistió en ordenar los datos de precipitaciones máximas en 24 horas anuales de mayor a menor, asignando una probabilidad de ocurrencia según varias distribuciones de frecuencia: Gumbel, Log Gumbel, Normal y Log Normal. Finalmente se seleccionó la distribución que mejor ajuste estadístico presento.

b) Tiempo de concentración

La duración de las tormentas máximas para diferentes períodos de retorno se consideró igual al tiempo de concentración de cada cuenca, ya que se ha observado que esta duración es la más crítica para la generación de las crecientes, debido a que en este tiempo toda la escorrentía producida en cada cuenca alcanza a sumarse en el punto de interés, por lo que teóricamente, duraciones mayores no generan un aumento en el caudal pico de la hidrógrafa.

El tiempo de concentración de las cuencas estudiadas fue calculado como el promedio de los valores obtenidos mediante expresiones propuestas por diferentes autores como Kirpich (1990), Ventura-Heron, Giandotti (1990), U.S.C.E, Bransby, y Chow. Estas son función de los parámetros morfométricos de las cuencas, como el área, la longitud del cauce principal y la diferencia máxima de altura. Las expresiones utilizadas para estimar este parámetro se presentan en la [Tabla 1.9:](#page-36-0)

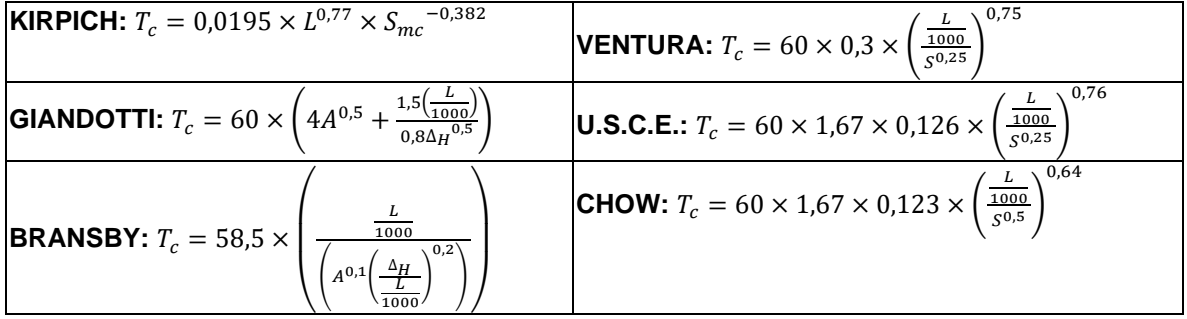

<span id="page-36-0"></span>Tabla 1.9 Ecuaciones del tiempo de concentración

Fuente: Integral S.A., 2020

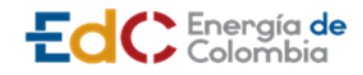

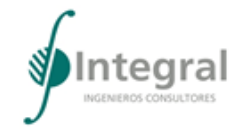

Donde:

- $T_c$ : Tiempo de concentración en minutos.
- L: Longitud en metros.
- $S_{mc}$ : Pendiente media del cauce.
- $\Delta_H$ : Diferencia de Cotas desde el punto más alto del cauce hasta el más bajo en metros.
- $A$ : Área de la cuenca en km<sup>2</sup>.
- c) Factor de reducción de la precipitación en el área y en el tiempo

Dado que los modelos lluvia escorrentía consideran uniforme la precipitación que cae sobre la cuenca, ignorando la variación espacial interna del flujo en la misma, debe considerarse un factor de corrección tanto en el espacio como en el tiempo.

Para cuencas de drenaje con áreas menores a 20  $km<sup>2</sup>$  se considera que no es necesario aplicar un factor de reducción en el área, pues es posible que se presente una tormenta generalizada en toda la cuenca con valores promedio cercanos a los máximos registrados; por tal razón para estas cuencas se utilizó el valor puntual de la precipitación. Para cuencas con áreas mayores a 20 km<sup>2</sup> se utilizó la curva de reducción en el área para lluvias convectivas deducida en Estados Unidos, ya que se ha demostrado la aplicabilidad de este, en nuestro medio (Wiesner, 1970).

En relación con el factor de reducción en el tiempo se utilizó una curva propuesta por Integral S.A., que ha sido deducida a partir de una extensa base de datos de precipitación en varias zonas del país.

Para hacer la reducción en el tiempo se asume que la duración de las tormentas máximas para diferentes períodos de retorno en cada una de las cuencas de interés es igual al tiempo de concentración. Se ha observado que esta duración tiende a ser la más crítica para la generación de la creciente, tal y como se mencionó anteriormente. El factor de reducción en el tiempo está determinado por la [Ecuación 1.24:](#page-37-0)

$$
\frac{P}{P_d} = a + b \times \text{Ln}(Tc)
$$

Ecuación 1.24 Factor de reducción de la precipitación en el tiempo

<span id="page-37-0"></span>Dónde:

P: Precipitación reducida en el tiempo

Pd: Precipitación sin reducir asociada a cada periodo de retorno

a y b: son parámetros deducidos por Integral S.A. (cuyos valores son de -0,10 y 0,17, respectivamente)

Tc: Tiempo de concentración (minutos).

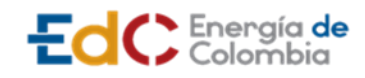

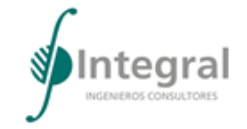

d) Precipitación efectiva

La precipitación efectiva corresponde a la precipitación total menos las pérdidas de precipitación por infiltración, retención y evapotranspiración. Para estimar las pérdidas se utilizó el método propuesto por el U. S. Soil Conservation Service, en el cual las pérdidas se calculan a partir de la intensidad de la precipitación y del número de curva, que a su vez es función de la cobertura vegetal, del tipo y uso del suelo, de la impermeabilidad del terreno y su humedad antecedente.

En el caso de aplicación del Método Racional en la estimación de crecientes, las pérdidas se evalúan a través de la definición de un coeficiente de escorrentía (C) que depende principalmente de parámetros como la permeabilidad del suelo, la pendiente y las características de encharcamiento de la superficie.

El número de curva depende del tipo del suelo, del tipo de tratamiento superficial que éste presente, de su condición hidrológica y de su humedad antecedente que puede relacionarse con la precipitación en los cinco días anteriores. En relación con la humedad antecedente del suelo se diferencian tres grupos (véase [Tabla 1.10\)](#page-39-0).

- − AMC-I: Para suelos secos.
- − AMC-II: Para suelo intermedios.
- − AMC-III: Para suelos húmedos.

Para tener en cuenta las condiciones de humedad antecedente a la lluvia máxima de cada período de retorno, se consideró la condición Tipo II, que corresponde a una humedad promedia:

Además, se requiere ubicar la zona dentro de un grupo hidrológico del suelo, el cual está definido como el potencial de infiltración después de una lluvia prolongada. El tipo de suelo se clasifica en cuatro categorías hidrológicas, según el método del SCS. En orden decreciente de permeabilidad las categorías hidrológicas son:

**Grupo de Suelo A**: alta infiltración (baja escorrentía). Suelos derivados de rocas metamórficas cubiertos con vegetación (bosque o rastrojo alto) con grado de meteorización 30-50 según Brand (1988) y con discontinuidades en la matriz de suelo producto del proceso de descomposición de la roca. Las estructuras heredadas funcionan como canales de flujo principales. La pendiente en este grupo de suelo debe ser inferior a un 7%. También se incluyen los suelos que presentan un efecto geológico marcado por diaclasas, bandeamientos, y cuyo buzamiento se da en ángulos mayores a 60°.

**Grupo de Suelo B**: infiltración moderada (escorrentía moderada). Suelos derivados de rocas metamórficas, ígneas o sedimentarias poco denudados con grado de meteorización 0-30 según Brand (1988) y con discontinuidades difícilmente cartografiables en campo. Las estructuras heredadas ya no son tan importantes en la permeabilidad del conjunto, por lo cual la permeabilidad primaria es la que controla el flujo de agua en el suelo. La pendiente en este grupo de suelo debe ser inferior a un 10%.

**Grupo de Suelo C**: infiltración baja (escorrentía de moderada a alta). Suelos residuales derivados de cualquier tipo de roca, y cuyo grado de meteorización se clasifique como

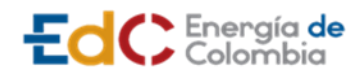

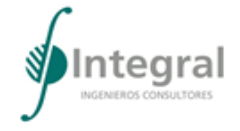

residuales maduros (SR, Brand – 1988), en los cuales las propiedades y minerales del material parental no son fácilmente identificables. Esta formación tiene como característica principal que está cubierta por pastos manejados y sus pendientes varían entre un 5 y 15%.

**Grupo de Suelo D:** muy poca infiltración (alta escorrentía). Suelos derivados de rocas metamórficas, ígneas y sedimentarias, cuyo grado de meteorización varía entre 50-90 y en donde la pendiente media excede 15%. El tipo de vegetación en este grupo no es de mayor importancia ya que el fuerte gradiente topográfico impide la recarga de los acuíferos en la zona, generando por el contrario un flujo hipodérmico hasta aflorar nuevamente en superficie y hacer parte del agua que se aporta al canal principal de la cuenca.

El número de curva fue definido ponderando en el área los usos del suelo de cada cuenca, tomados del mapa de Coberturas de la tierra periodo 2010 - 2012 del Sistema de información ambiental de Colombia (SIAC) con una escala 1:100.000.

<span id="page-39-0"></span>Tabla 1.10 Números de curva para diferentes usos del suelo según condiciones de humedad antecedente Tipo II

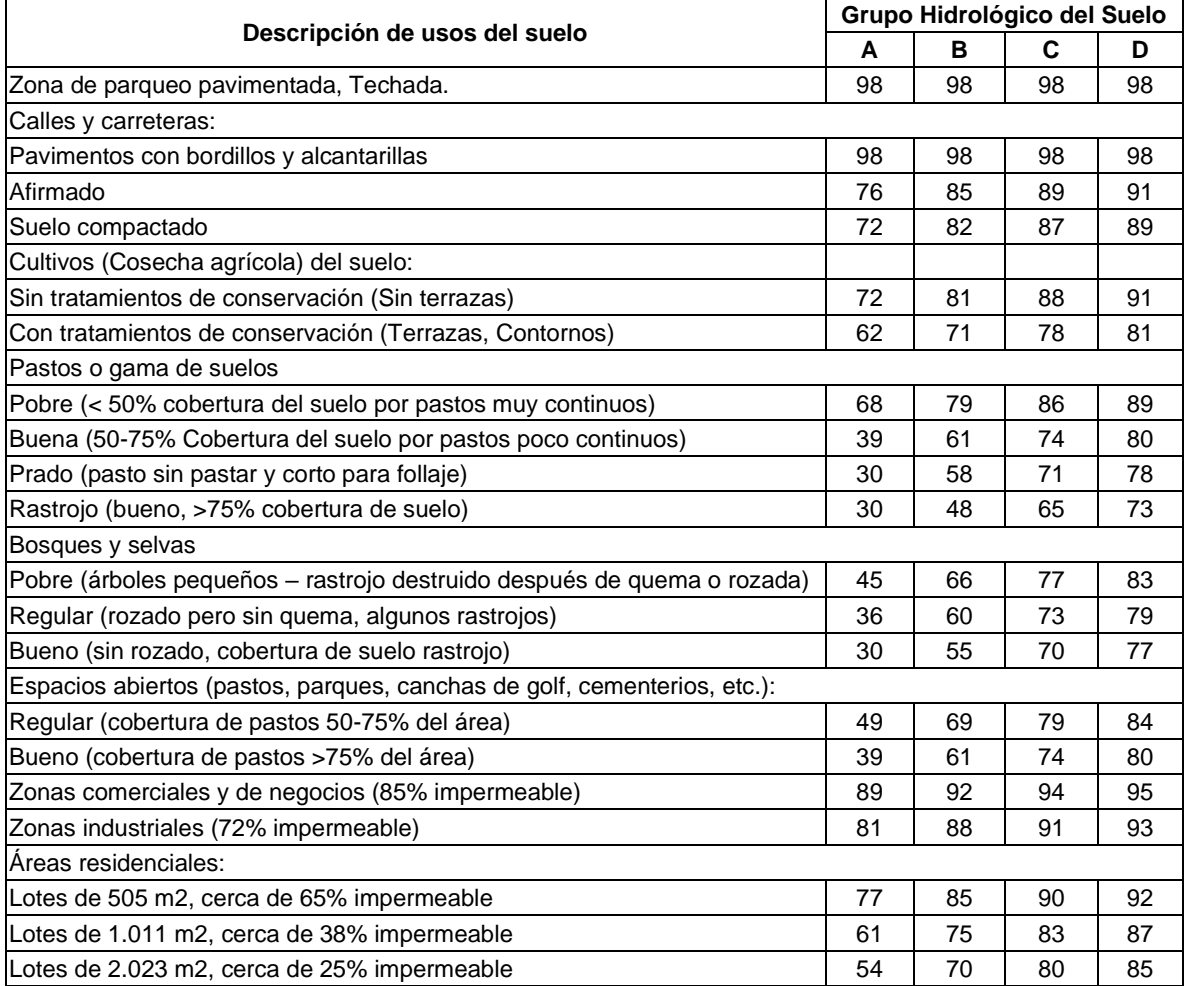

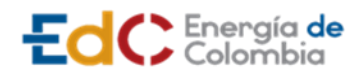

**UPME STR 02/2019**

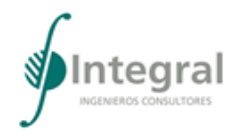

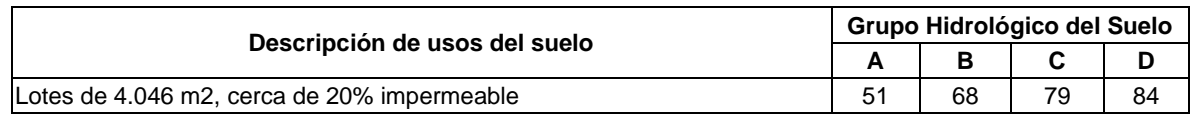

Fuente: Chow, 1994

Con el número de curva ponderado se calculó el almacenamiento potencial (S), que representa el almacenamiento máximo en una cuenca debido principalmente a fenómenos de infiltración, y en menor medida a la detención, intersección y evaporación, los cuales están relacionados con las condiciones de cobertura y tipos de suelo presentes en la cuenca hidrográfica. Para este proceso se asumió la [Ecuación 1.25:](#page-40-0)

$$
S=\frac{25.400}{CN}-254
$$

<span id="page-40-0"></span>Ecuación 1.25 Ecuación de almacenamiento

Donde:

S: Almacenamiento potencial de la cuenca (mm)

CN: Número de curva (adimensional)

Por último, la precipitación efectiva se estimó con base en la precipitación dada para cada periodo de retorno y la abstracción inicial  $(I_a)$ , asumida como el 20% del almacenamiento potencial (S), según las siguientes ecuaciones:

$$
I_a=0.2S
$$

Ecuación 1.26 Ecuación de abstracción inicial

$$
P_e = \frac{(P - 0.2 \times S)^2}{P + 0.8 \times S}
$$

Ecuación 1.27 Ecuación de precipitación efectiva

Donde:

Pe: Precipitación efectiva (mm)

P: Precipitación media (mm)

e) Hidrogramas unitarios

Para cuencas mayores a 3 km<sup>2</sup>, se utilizaron los métodos de lluvia escorrentía U. S. Soil Conservation Service y William y Hann.

Los hidrogramas unitarios que se calcularon para obtener los caudales máximos de las cuencas de la zona de estudio fueron los siguientes:

**Hidrograma unitario del U.S. Conservation Service:** el método del U.S. Soil Conservation Service (SCS) usa un hidrograma triangular adimensional desarrollado a partir del análisis de un gran número de cuencas rurales en Estados Unidos.

**ESTUDIO DE IMPACTO AMBIENTAL** 

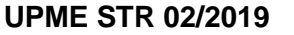

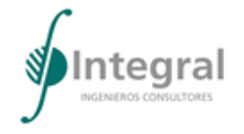

El hidrograma de las crecientes de diseño para las cuencas de estudio se determinó inicialmente a partir del hidrograma unitario adimensional propuesto por el U.S.S.C.S.<sup>5</sup>, el cual se muestra en la [Figura 1.6.](#page-41-0) El hidrograma unitario de las cuencas se calculó multiplicando las ordenadas y abscisas del hidrograma adimensional por el caudal pico y el tiempo al pico de la cuenca, empleando las siguientes expresiones:

$$
T_p = \frac{D}{2} + Lag
$$
  

$$
Q_p = 0.208 * \frac{A}{T_p}
$$

Ecuación 1.28 Caudal pico y tiempo al pico de una cuenca

Donde:

 $Tp =$  Tiempo al pico, en horas

D = Duración unitaria de la lluvia, en horas

Lag=Tiempo de retraso en horas

EdC Energía de

 $A =$  Área de la cuenca, en km<sup>2</sup>

 $Q_{p}$ = Caudal pico en m<sup>3</sup>/s/mm

Las crecientes de diseño se obtuvieron mediante la convolución entre las tormentas de diseño y el hidrograma unitario obtenido para cada cuenca.

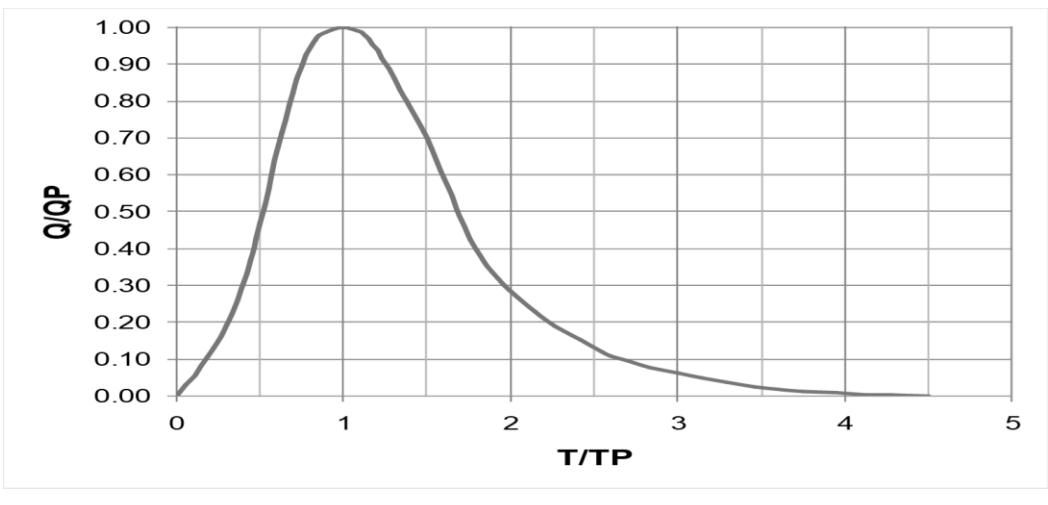

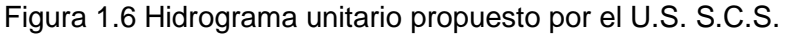

Fuente: S.C.S., 1985

<span id="page-41-0"></span>5 S.C.S., 1985. "National Engineering Handbook". Section 4, Hydrology. Water Resources Publications, March.

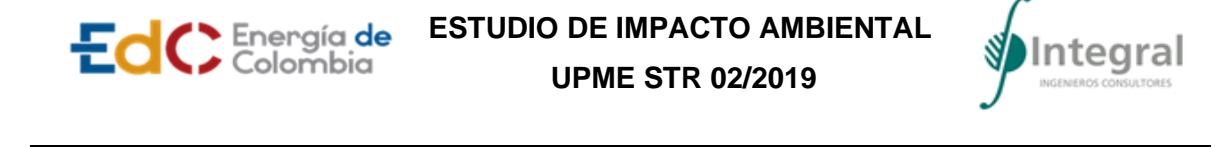

**Método de William y Hann:** este método permite determinar hidrogramas sintéticos a partir de un hidrograma adimensional mostrado en la [Figura 1.7.](#page-42-0) El modelo se fundamenta en una relación empírica entre el tiempo al pico y la constante de recesión, como función de parámetros geomorfológicos de la cuenca, tales como el área, la longitud del cauce principal, la pendiente promedia de la cuenca, el ancho promedio y la diferencia de niveles entre el nacimiento y la salida.

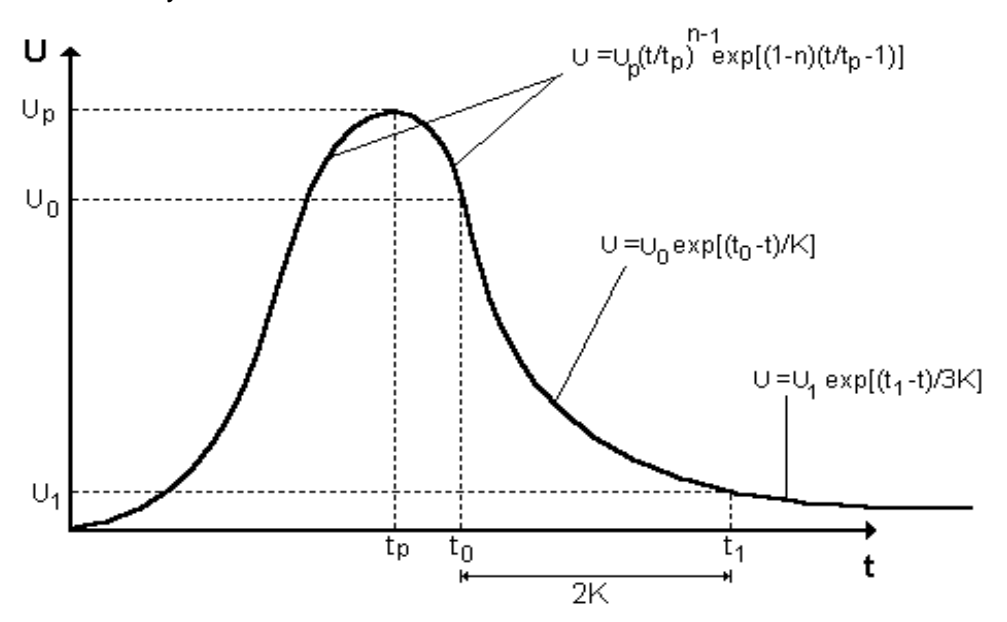

Figura 1.7 Hidrograma unitario de Williams & Hann

Fuente: WARREN - VIESSMAN et al., 1989

<span id="page-42-0"></span>El método fue deducido originalmente con base en ecuaciones de regionalización hidrológica para cuencas de Estados Unidos con áreas entre 1,3 km<sup>2</sup> y 65 km<sup>2</sup>, que reflejan las características propias de esas latitudes, en terrenos planos con regímenes hidrológicos, características geomorfológicas y usos del suelo diferentes a las condiciones locales.

Para la aplicación del método de Williams y Hann inicialmente se calcularon los parámetros para la construcción del hidrograma unitario sintético. Las expresiones empleadas para calcular estos parámetros son las siguientes:

$$
T_p = 4,63A^{0,422}SLP - 0,46\left(\frac{L}{W}\right)^{0,133}
$$

Ecuación 1.29 Cálculo de tiempo al pico

$$
K = 27A^{0,231}SLP - 0,777\left(\frac{L}{W}\right)^{0,124}
$$

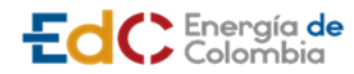

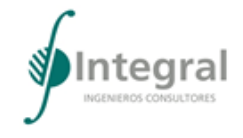

**UPME STR 02/2019**

Ecuación 1.30 Constante de recesión

$$
Q_p = \frac{(BAR)}{896,99}T_p
$$

Ecuación 1.31 Caudal máximo del hidrograma unitario

Donde:

Tp: Tiempo al pico, en horas

A:  $\hat{A}$ rea de la cuenca, en km<sup>2</sup>

SLP: Relación entre la diferencia de cotas en la cuenca y la longitud del cauce principal, en pie/milla

L/W: Relación longitud - ancho de la cuenca, equivalente a la relación entre la longitud al cuadrado y el área ( $L^2/A$ ).

Qp: Caudal máximo del hidrograma unitario, en m<sup>3</sup>/s

R: Profundidad unitaria efectiva asociada con la hidrógrafa, igual a 1 mm.

El parámetro B, empleado para el cálculo del caudal máximo es función de una constante n, la cual depende de la relación entre la constante de recesión (K) y el tiempo al pico (Tp). En la [Figura 1.8](#page-43-0) se presentan las curvas para obtener los parámetros n y B.

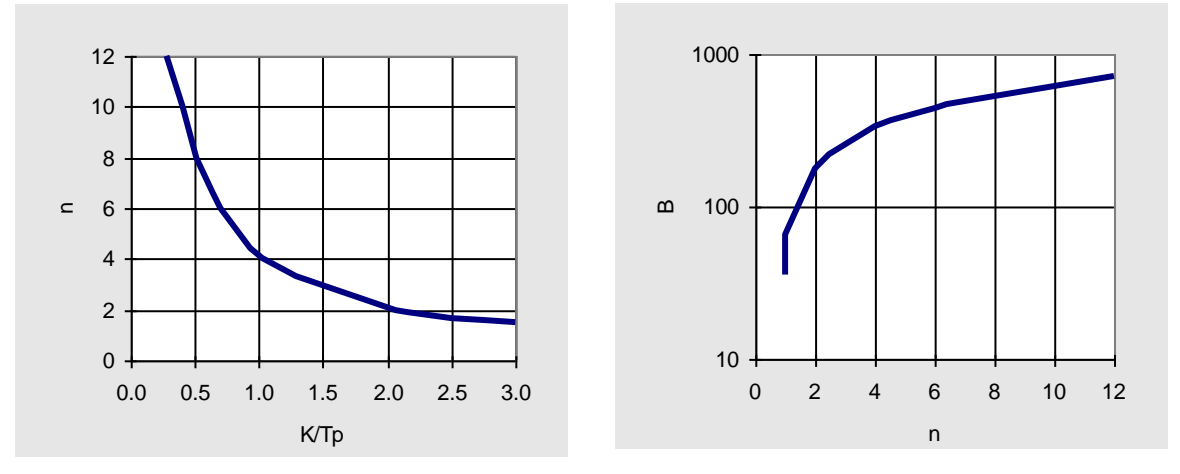

<span id="page-43-0"></span>Figura 1.8 Parámetros n y B del H.U. de Williams & Hann análisis de precipitación de diseño

### Fuente: Integral S.A., 2020

En el caso de la aplicación de las hidrógrafas unitarias, las crecientes se obtuvieron mediante la convolución entre las tormentas de cada período de retorno y el hidrograma unitario obtenido para cada cuenca.

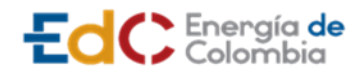

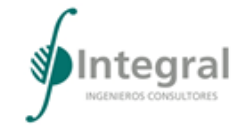

## f) Método racional

Este método, ampliamente utilizado para la estimación de caudales de crecientes, es aplicable a cuencas con tamaños relativamente pequeños (menores a 3 km²). Permite estimar el caudal asociado con una intensidad de lluvia determinada mediante la siguiente expresión:

$$
Q = \frac{CIA}{3,6}
$$

Ecuación 1.32 Caudal máximo estimado por el método racional

Donde:

- Q: Caudal máximo (m<sup>3</sup>/s).
- C: Coeficiente de escorrentía (Adimensional).

I: Intensidad de la precipitación máxima para un determinado período de retorno y una duración igual al tiempo de concentración de la cuenca (mm/hora).

A: Área de la cuenca ( $km^2$ ).

Los coeficientes de escorrentía (C) de las cuencas localizadas en la zona superficial en el Valle con áreas menores a 3 km<sup>2</sup>, se establecieron a partir del promedio de los coeficientes de las tablas de valores publicadas por (Chow, Maidment, & Mays, 1988)

3) Caudales mínimos

Considerando que las cuencas de interés no se encuentran instrumentalizadas, se emplearon métodos de regionalización para la estimación de caudales mínimos en cuencas con poca o ninguna información., Para este proyecto se utilizó la regionalización de caudales mínimos definida para la región Bajo Magdalena en el Atlas Hidrológico de Colombia elaborado por la Unidad de Planeación Minero-Energética (UPME) y la Universidad Nacional de Colombia.

La ecuación general de frecuencia es utilizada en todas las metodologías para el cálculo de los caudales, se presenta en la Ecuación 1.33

$$
Q_{TR} = \mu + K_{TR} * \sigma
$$

Ecuación 1.33

Donde:

- $Q$  Tr: caudal mínimo (m $3$ /s)
- µ: Media

 $\sigma$ : Desviación estándar

K<sub>Tr</sub>: Factor de frecuencia

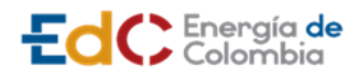

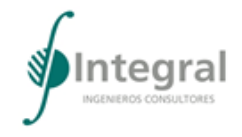

$$
K_{Tr} = \frac{-\sqrt{6}}{\pi} \left[ 0.5772 + \ln \left( -\ln \left( \frac{1}{Tr} \right) \right] \right]
$$

Ecuación 1.34 Factor de frecuencia

 $\mu = C_u * Q_{med}$ 

 $\sigma = C_{\sigma} * Q_{med}$ 

Ecuación 1.35 Media y desviación estándar para caudales mínimos

Donde  $C_{\mu}$  y  $C_{\sigma}$  son coeficientes estimados para cada región de Colombia. En la [Tabla 1.11](#page-45-0) se presentan los valores de C para el Bajo Magdalena.

<span id="page-45-0"></span>Tabla 1.11 Valores de C para caudal mínimo medio en las regiones Bajo Magdalena

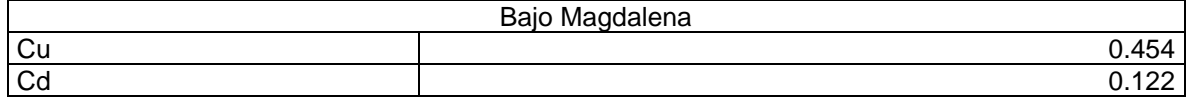

Fuente: Modificado de Atlas Hidrológico de Colombia de la Unidad de Planeación Minero-Energética UPME

4) Índices de aridez

El Índice de Aridez (IA) es una característica cualitativa del clima, el cual permite medir el grado de suficiencia o insuficiencia de la precipitación de tal forma que garantice el sostenimiento de los ecosistemas de una región. Identifica, además, aquellas áreas con déficit o excedencia de agua, calculadas partiendo del balance hídrico superficial (IDEAM, 2015). Es analizada la evapotranspiración real (ETR) y la evapotranspiración potencial (ETP) según la [Ecuación 1.36.](#page-45-1) El déficit de agua es representado por valores altos de IA, esto se debe a que gran cantidad de agua disponible es propensa a evaporarse, por otra parte, valores bajos de IA resultan de regiones con altos excedentes de agua (IDEAM, 2015). La clasificación cualitativa se presenta en la [Tabla 1.12.](#page-46-0)

$$
IA = \frac{ETP - ETR}{ETP}
$$

<span id="page-45-1"></span>Ecuación 1.36 Índice de aridez (IDEAM, 2015)

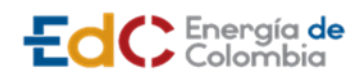

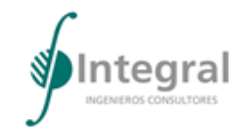

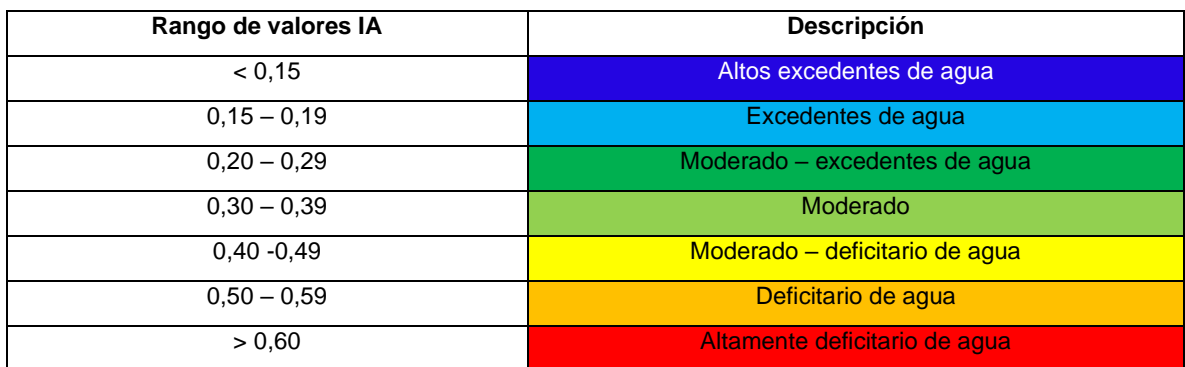

<span id="page-46-0"></span>Tabla 1.12 Categorías cualitativas de interpretación del índice de aridez – IA

Fuente: IDEAM, 2015

5) Índice de retención y regulación hídrica – IRH

El Índice de Retención y Regulación Hídrica (IRH) permite conocer la cantidad de humedad que son capaces de retener las cuencas, garantizando las condiciones de regulación (IDEAM, 2015). Es indicador de que la cuenca no tiene capacidad significativa de retener la humedad y regular los caudales al presentarse valores bajos del IRH, lo cual implica que en verano los caudales desciendan y en invierno aumenten considerablemente. En la [Ecuación 1.37](#page-46-1) se indica la relación utilizada para el cálculo del IRH, en la cual Vmed es el volumen representado por el área que se encuentra debajo de la línea de caudal medio y Vtot corresponde al área total bajo la curva de duración de caudales diarios (IDEAM, 2015). Las curvas de duración de caudales diarios se requieren para cada uno de los puntos de interés, en este caso para el sitio de captación. En la [Tabla 1.13](#page-46-2) se presenta la calificación cualitativa del IRH según su magnitud.

$$
IRH = \frac{Vmed}{Vtot}
$$

Ecuación 1.37 Índice de Retención y Regulación Hídrica (IDEAM, 2015)

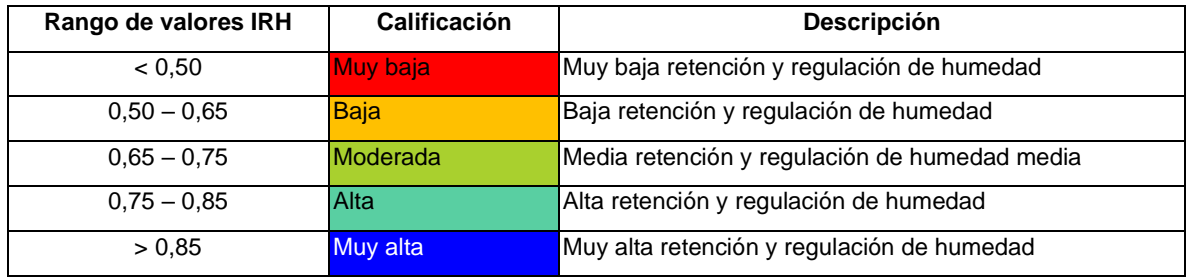

<span id="page-46-2"></span><span id="page-46-1"></span>Tabla 1.13 Categorías del índice de retención y regulación hídrica

Fuente: IDEAM, 2015

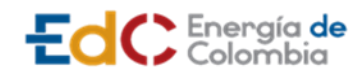

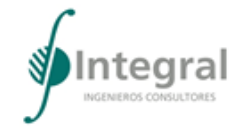

## 1.3.2.1.4 Calidad de agua

Una vez revisada la documentación, materiales y equipos requeridos para la toma de muestras, se procedió a realizar el trabajo de campo en los puntos establecidos; todo dentro de los dispuesto por el laboratorio en su procedimiento de toma de muestras (véase 3\_ANEXOS\_ABIOTICO\_11\_INFORME LAB\_AGUA), el cual fue elaborado con base en las recomendaciones estipuladas por la Guía IDEAM. Las muestras fueron preservadas de acuerdo con lo establecido por el Standard methods for the examination of water and wastewater<sup>6</sup>.

El trabajo se hizo de manera que se garantizó la integridad física, química y biológica de las muestras durante el período transcurrido entre la toma y los análisis de estas; aplicando métodos de preservación internacionalmente aceptados; entre otros, control de pH, adición de compuestos químicos y control de temperatura al refrigerar las muestras a una temperatura ≤6 °C, utilizando hielo para tal fin.

Los recipientes para las muestras generalmente están hechos de plástico o de vidrio, y se utilizaron de acuerdo con la naturaleza de la muestra, sus componentes y tipos de análisis a realizar.

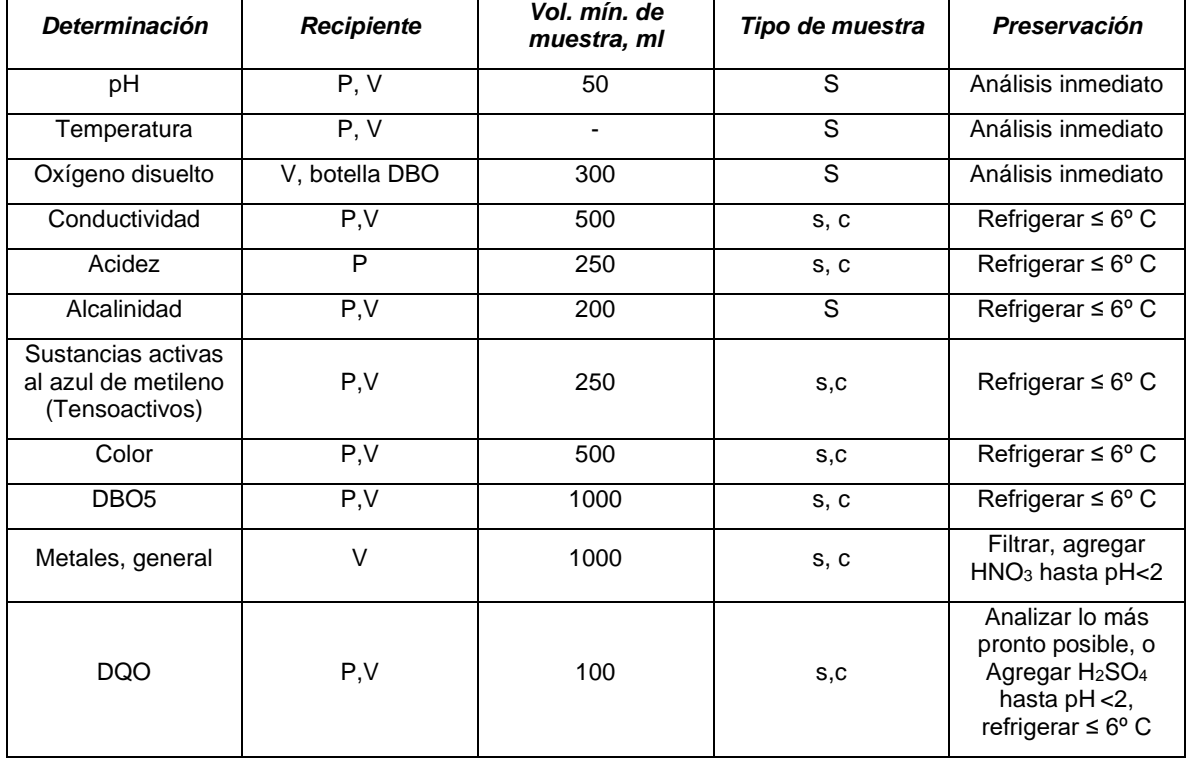

Tabla 2.6 Requerimientos para la toma de muestra y preservación de las muestras

<sup>6</sup> AMERICAN PUBLIC HEALTH ASSOCIATION; AMERICAN WATER WORKS ASSOCIATION; WATER ENVIRONMENT FEDERATION. Edición 23. Standard methods for the examination of water and wastewater. Washington: APHA, 2017. 700p.

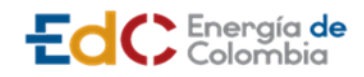

**UPME STR 02/2019**

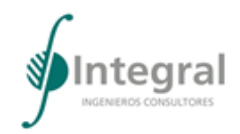

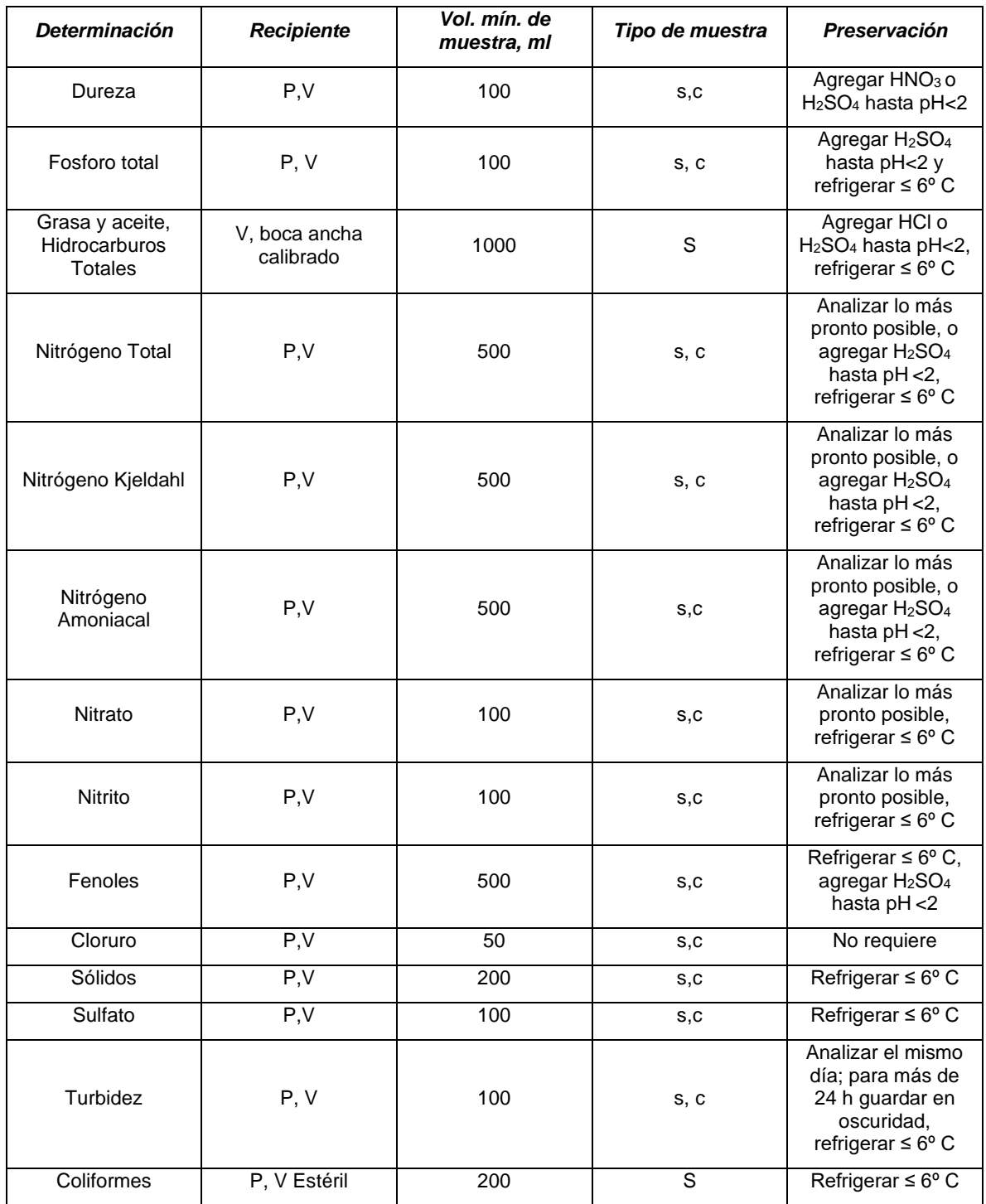

P: plástico, V: vidrio, S: Simple, C: Compuesta

Fuente: Estándar Método en su edición 23, 2017

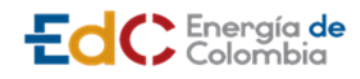

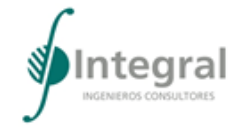

## 1.3.2.1.5 Usos del agua

Los usos y usuarios del agua en el área de influencia del proyecto fueron determinados a partir de la información suministrada por Barranquilla Verde - Establecimiento Público Ambiental y por la Corporación Autónoma Regional del Atlántico (CRA).

Adicionalmente se realizó un análisis de los conflictos actuales y potenciales de las fuentes hídricas a intervenir por el Proyecto mediante la revisión de los puntos de captación de agua y vertimientos que se llevan a cabo en los cuerpos de agua que se cruzan con la línea de transmisión subterránea. De tal manera que, con la identificación de dichos puntos, se analizó si la maniobra constructiva a ejecutar en ese punto podría o no afectar el recurso aguas abajo, donde se identificaron los puntos de captación o vertimiento.

### 1.3.2.1.6 Atmósfera

A. Meteorología

Para la determinación de las variables climatológicas e hidrológicas en el área de influencia se partió del análisis de la información recolectada en estaciones meteorológicas cercanas a la zona del Proyecto. El tipo de información necesaria para el análisis consiste principalmente en:

### Registros climatológicos

Se verificó la existencia de estaciones climatológicas en la zona cercana del proyecto, encontrándose las estaciones Las Flores (29045120) en el municipio de Barranquilla y la estación Aeropuerto E Cortissoz (29045020) en el municipio de Soledad, ambas de propiedad del IDEAM.

### Registros de precipitaciones

Se contó con los registros de precipitación de las estaciones climatológicas Las Flores, Aeropuerto E Cortissoz y Barranquilla Sede, las cuales cuentan con datos de precipitación total diaria y precipitaciones máximas de 24 horas.

A continuación, se describe la metodología empleada en el análisis de esta variable climatológica.

1) Precipitación

Las características pluviales fueron analizadas a nivel diario y anual con el fin de identificar el comportamiento histórico de las precipitaciones en la zona, posteriormente se evaluó lo relacionado con el régimen de precipitaciones evaluando la variación mensual de la precipitación que se presenta en promedio en cada uno de los meses del año.

A partir de los registros de precipitación disponibles se construyeron histogramas y tablas de la precipitación media mensual multianual para cada una de las estaciones utilizadas; además, se estimó la variación de la precipitación total anual distribuida espacialmente.

2) Humedad relativa

Los valores de humedad relativa media, máxima y mínima mensuales se obtuvieron a partir de los datos de las mediciones en las estaciones del IDEAM.

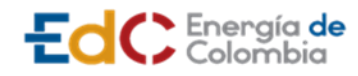

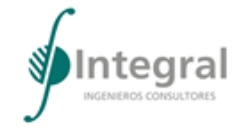

# 3) Viento

El análisis de viento de la zona se llevó a cabo utilizando los datos de las estaciones Las Flores y Aeropuerto E Cortissoz, adicionalmente se utilizó información del Atlas de Viento y Energía Eólica de Colombia (IDEAM, 2006).

Las magnitudes y las direcciones del viento fueron agrupadas por rangos de magnitudes y direcciones, con el fin de crear las rosas de viento de cada una de las estaciones, diurnas y nocturnas, mensuales y anuales.

## 4) Radiación solar

Los datos de radiación solar en la zona de estudio fueron obtenidos a partir de la relación encontrada por Masson (Masson, 1966) entre la radiación solar sobre una superficie horizontal (en langleys por año - mes) y el número de horas de brillo solar (n), tal como se muestra en la [Ecuación 1.38.](#page-50-0)

$$
H = 60 + (1406.2n^2 + 7426.6n)^{1/2}
$$

Ecuación 1.38 Relación Masson radiación solar y número de horas de brillo solar

<span id="page-50-0"></span>Las horas de brillo solar se obtuvieron a partir de los datos de las mediciones en las estaciones del IDEAM Las Flores y Aeropuerto E Cortissoz.

5) Identificación de fuentes de emisiones atmosféricas

Para el desarrollo del inventario de emisiones atmosféricas se aplicaron los pasos establecidos en la Guía Para La Elaboración De Inventarios De Emisiones Atmosféricas del Ministerio de Ambiente y Desarrollo Sostenible de 2017<sup>7</sup> , tomando como principal referencia para la estimación de las emisiones, los factores de emisión establecidos por la "United States Environmental Protection Agency EPA<sup>8</sup>" en su apartado AP-42 y el Manual Técnico para la Estimación de Emisiones, del Gobierno Australiano.

A continuación, se presenta el proceso para desarrollar el inventario de emisiones en la [Figura 1.9.](#page-51-0)

<sup>7</sup> MINISTERIO DE AMBIENTE Y DESARROLLO SOSTENIBLE. "Guía para la Elaboración de Inventarios de Emisiones Atmosféricas". {En línea}. Fecha. {17 diciembre de 2020}. Disponible en (https://www.minambiente.gov.co/images/AsuntosambientalesySectorialyUrbana/pdf/emisiones\_atmosfericas\_ contaminantes/documentos\_relacionados/GUIA\_PARA\_LA\_ELABORACION\_DE\_INVENTARIOS\_DE\_EMISI ONES\_ATMOSFERICAS.pdf).

<sup>8</sup> ROCHA ÁLVAREZ, DELMA. "Guía para la Elaboración de Inventarios de Emisiones Atmosféricas". {En línea}. Fecha. {17 diciembre de 2020}. Disponible en (https://www.minambiente.gov.co/images/AsuntosambientalesySectorialyUrbana/pdf/emisiones\_atmosfericas\_ contaminantes/documentos\_relacionados/GUIA\_PARA\_LA\_ELABORACION\_DE\_INVENTARIOS\_DE\_EMISI ONES\_ATMOSFERICAS.pdf).

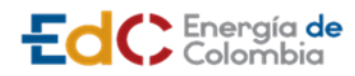

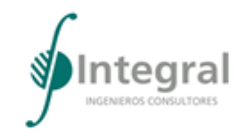

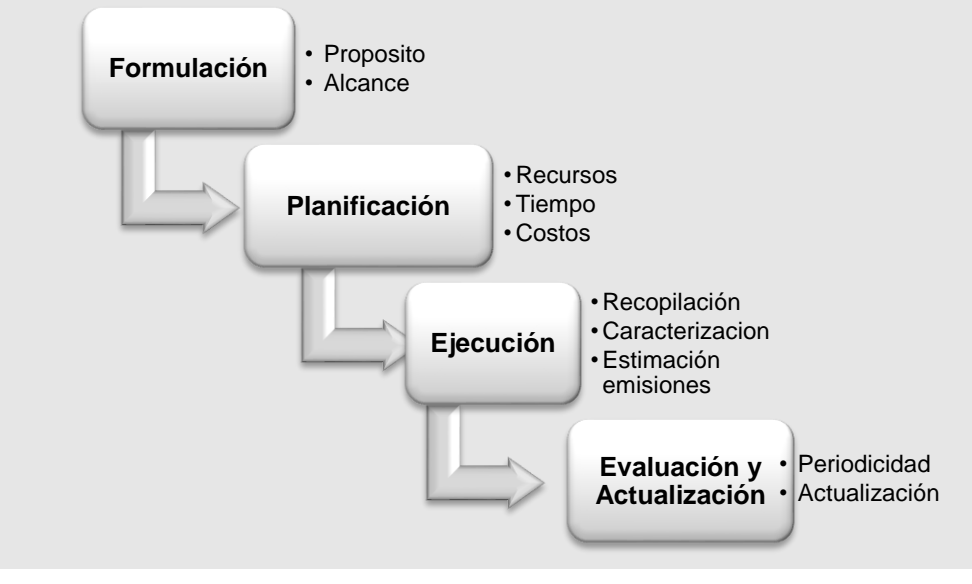

Figura 1.9 Desarrollo del inventario de emisiones atmosféricas

Fuente: Control de Contaminación Ltda., 2020

<span id="page-51-0"></span>Como resultado final del inventario de emisiones atmosféricas se presentaron las características de las fuentes identificadas, su ubicación y finalmente la estimación de las emisiones atmosféricas según los factores de emisión aplicados.

- B. Calidad del aire
- 1) Identificación del estado de la calidad del aire

Siguiendo lo indicado en los términos de referencia para la elaboración de Estudios de Impacto Ambiental, para proyectos de sistemas de transmisión de energía eléctrica TdR-17 de 2018, acerca del uso de información secundaria para conocer el estado actual de la calidad del aire, se procedió con la revisión de información en el Subsistema de Información sobre la Calidad de Aire – SISAIRE del IDEAM, monitoreos de campañas de calidad del aire de conocimiento público de laboratorios acreditados por el IDEAM o información de inmisión por modelación de entidades de reconocida idoneidad científica nacional o internacional, de igual manera, se solicitó información a la Corporación Autónoma Regional del Atlántico -CRA- y a Barranquilla Verde. Así las cosas, es de anotar que, obtenida la información se procedió a procesar esta para conocer el estado de la calidad del aire del área de influencia del Proyecto.

2) Modelación de contaminantes de calidad del aire

Para la ejecución del modelo se tuvieron en cuenta:

Análisis sobre el modelo de dispersión aplicado (Aermod View Versión 9.9), los datos de entrada y de salida utilizados (anexo de archivos de entrada y de salida), explicando cómo se corre y como es utilizada la información necesaria para alimentarlo; se presenta información detallada de los parámetros requeridos para ejecutar la modelación, entre los cuales se encuentran:

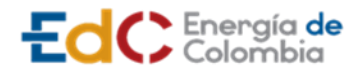

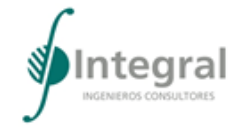

- Inventario y posible localización en planos de todas las fuentes de emisión de material particulado que contempla el proyecto y las cuales fueron incluidas como parte de los datos de entrada para alimentar la modelación (fuentes de área, fuentes dispersas, móviles, lineales y fijas). A partir de los criterios adoptados internacionalmente para el análisis de emisiones, se estimaron las emisiones de cada una de las fuentes del proyecto.
- Análisis de la información meteorológica utilizada (velocidad y dirección del viento, rosa de vientos, temperatura, altura de mezcla y estabilidad atmosférica, entre otros) y características de la estación o estaciones. Se precisan los diferentes análisis de consistencia a los datos meteorológicos disponibles y utilizados en la modelación.

El modelo se aplicó para las diferentes etapas del proyecto, de acuerdo con el avance proyectado e incluido el escenario sin la aplicación de medidas de control. Se anexan los archivos de entrada y salida del modelo, ecuaciones utilizadas para la estimación de las emisiones generadas, las variables que se tuvieron en cuenta para los cálculos y los valores asumidos requeridos por el modelo con su respectivo sustento.

Se presentan los resultados en planos georreferenciados donde se identifican claramente las fuentes de emisión, los receptores sensibles identificados y la distribución de los contaminantes evaluados, teniendo en cuenta las condiciones metodológicas, instrumentales y la distribución de los contaminantes evaluados en formato dwg y shapefile.

## C. Ruido

El monitoreo de ruido ambiental en el área de intervención del proyecto se llevó a cabo realizando recorridos diurnos y nocturnos. Las mediciones se realizaron bajo las siguientes condiciones:

- Día Hábil (año-mes-día): Indicar algún texto asociado a las mediciones.
- Día No Hábil (año-mes-día): Indicar algún texto asociado a las mediciones.

Las mediciones fueron desarrolladas en dos (2) jornadas teniendo en cuenta los siguientes horarios establecidos por la Resolución vigente 0627 de 2006 del Ministerio de Ambiente, Vivienda y Desarrollo Territorial (MAVDT), actual Ministerio de Ambiente y Desarrollo Sostenible (MADS), así:

- Diurno: De las 7:01 a las 21:00 horas
- Nocturno: De las 21:01 a las 7:00 horas

Para desarrollar el muestreo se empleó una unidad de tiempo de medida, de acuerdo con lo establecido en el artículo 5 de la Resolución 0627 de 2006<sup>9</sup> del Ministerio de Ambiente, Vivienda y Desarrollo Territorial (MAVDT), actual Ministerio de Ambiente y Desarrollo Sostenible (MADS) que, establece una hora de monitoreo, la cual puede ser medida en

<sup>9</sup> COLOMBIA. MINISTERIO DE AMBIENTE, VIVIENDA Y DESARROLLO TERRITORIAL. Resolución 627 (07 abril 2006) "Por la cual se establece la norma nacional de emisión de ruido y ruido ambiental". Bogotá.: El Ministerio. 2006

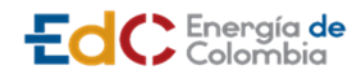

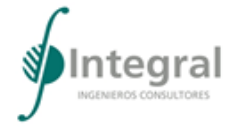

forma continua o con intervalos de tiempo distribuidos uniformemente hasta obtener como mínimo quince (15) minutos de captura de información.

En cada punto se tomaron cinco (5) mediciones de ocho (8) minutos, cada una de ellas orientada a una posición especifica: norte, sur, este, oeste y vertical hacia arriba.

El equipo se colocó sobre un trípode a 4 metros de altura medidos a partir del suelo y a una distancia equidistante de las fachadas, barreras o muros existentes a ambos lados del punto de medición, si estos no existían en uno de los costados, el punto se situó a una distancia de cuatro (4) metros medidos horizontalmente desde el costado que las posea, si no existían en ninguno de los costados, se tomaba el punto equidistante entre los límites del espacio público correspondiente.

Con el fin de prevenir posibles errores de medición se adoptaron las siguientes medidas:

- Los sonómetros se ajustaron de acuerdo con las instrucciones del fabricante utilizando el calibrador o Pistófono.
- Las mediciones se realizaron en tiempo seco, en ausencia de lluvias, lloviznas, truenos, los pavimentos estuvieron secos y la velocidad del viento no superó los tres metros por segundo.
- De acuerdo con las especificaciones del fabricante, la pantalla anti-viento empleada en las mediciones es adecuaba para realizar mediciones con velocidades del viento hasta 5 m/s.

De acuerdo con lo anterior y en relación con los equipos utilizados, la marca SVANTEK recomienda el uso de pantallas anti-viento más robustas y referencia la norma IEC 61400; no obstante, y de acuerdo con los análisis realizados a las condiciones de viento de la zona y lo expuesto en la ficha técnica SA 209 Windscreen (véase Anexo 8 del informe de ruido en 3 ANEXOS ABIOTICO 14 INFORME RUIDO), las pantallas de viento utilizadas en campo contaron con pruebas normalizadas de los equipos hasta 7.8 m/s, como se ilustra en la [Figura 1.10.](#page-53-0)

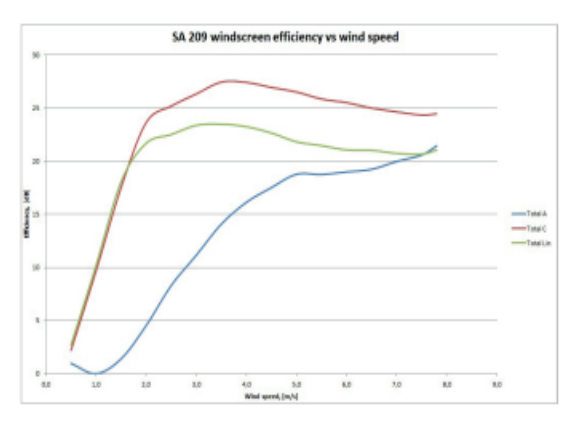

<span id="page-53-0"></span>Figura 1.10 Eficiencia del parabrisas SA 209 a diferentes velocidades de viento con A – ponderación, C – ponderación y Lineal

Fuente: Ficha Técnica Pantalla Antiviento, 2020

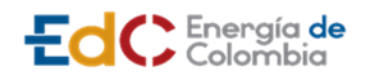

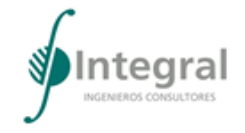

# *1.3.2.2 Medio biótico*

## 1.3.2.2.1 Ecosistemas terrestres

Las coberturas terrestres del área de intervención del proyecto UPME STR 02-2019, se definieron a partir de la fotointerpretación de una imagen multiespectral de cuatro bandas (Blue, Green, Red, NIR1) con toma el día 06 de febrero de 2020 obtenida a través de la plataforma Digital Globe del sensor Worldview-2. Esta imagen dispone de una resolución espacial de 50 cm. A partir de esta imagen y de la implementación de la metodología *Corine Land Cover* adaptada para Colombia (IDEAM, 2010) se generó una primera clasificación de coberturas vegetales la cual fue validada y ajustada después de la salida de campo. Posteriormente los ecosistemas terrestres del proyecto se obtuvieron a partir de la identificación de los biomas y provincias biogeográficas, según el Mapa de Ecosistemas Continentales, Costeros y Marinos de Colombia generado por IDEAM en el año 2017.

A. Flora

Para caracterizar la flora silvestre presente en el área de intervención del proyecto UPME STR 02-2019 se usaron varias metodologías que están contempladas dentro del Permiso de Estudio para la Recolección de Especímenes de Especies Silvestres de la Diversidad Biológica con Fines de Elaboración de Estudios Ambientales otorgado mediante la Resolución N° 01241 del 03 de agosto de 2018 por la Autoridad Nacional de Licencias Ambientales (ANLA) para la empresa INTEGRAL S.A.

1) Fase de muestreo

La caracterización de la flora en el área de intervención incluyo especies arbóreas y de otros hábitos como terrestres, rupícolas y epifíticos. Se tuvieron en cuenta los miembros de las familias Pasifloraceae, Orchidaceae, Araceae, Piperaceae y Bromeliaceae (dentro del grupo de las plantas vasculares) y los líquenes, briofitos, hepáticas y antocerales dentro de las no vasculares. A continuación se detalla cada una de las metodologías de acuerdo con el grupo de plantas a caracterizar:

a) Fustales

Para todas las coberturas presentes en el área de intervención del proyecto se realizó censo forestal registrando todos los individuos fustales presentes. Para el caso del censo forestal, la unidad de muestreo fue el individuo con diámetro a la altura del pecho mayor o igual a 10 cm y el esfuerzo de muestreo correspondió al 100 % de los individuos de la cobertura vegetal censada. A todos los individuos fustales (DAP ≥ 10 cm) encontrados se les midió el CAP, altura total, comercial y fustal, fueron georreferenciados a través de dispositivos GPS con el menor error posible y se marcaron con pintura asfáltica amarilla con un código compuesto por una letra (K ó A) y su respectivo número consecutivo (véase [Fotografía 1.1\)](#page-55-0). Adicionalmente, por los conocimientos de los guías locales a los individuos que fueron posibles se registraron sus nombres comunes y usos en la zona.

Para la mayoría de las especies registradas en campo se realizó la colecta de las muestras botánicas para posterior envío al herbario. Solamente para especies muy comunes como lo son los frutales y que fue posible su determinación en campo, no se realizó la colecta.

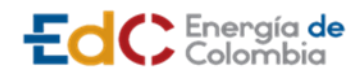

**ESTUDIO DE IMPACTO AMBIENTAL UPME STR 02/2019**

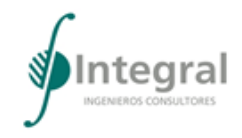

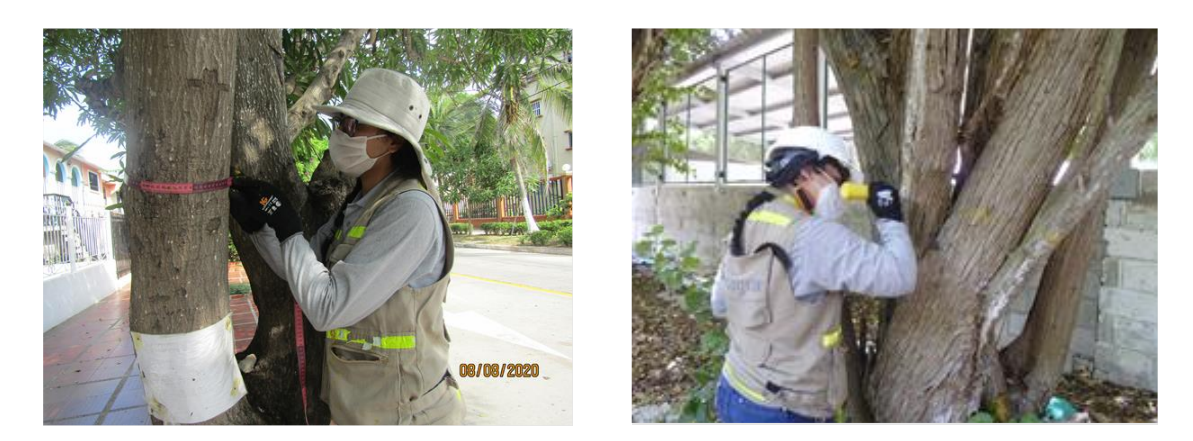

<span id="page-55-0"></span>Fotografía 1.1 Medición y marcación de árboles dentro del área de intervención del proyecto

Fuente: Integral S.A., 2020

i) Preservación y movilización de la vegetación terrestre

Las muestras colectadas en campo fueron rotuladas y almacenadas temporalmente en una bolsa plástica de calibre grueso, para evitar su deshidratación durante la jornada de colecta. Posteriormente las muestras botánicas se prensaron individualmente en hojas de periódico debidamente rotulados con el código procedente de campo y se dispusieron una sobre otra hasta obtener un paquete de varias muestras que pudiera ser manipulado sin maltratarlas (véase [Fotografía 1.2\)](#page-55-1). El conjunto de muestras se envolvió en un arreglo de hojas de periódico denominado "pañal" que posteriormente fue asegurado con cabuya. Finalmente, se almacenaron en una bolsa plástica de calibre grueso, donde se humedecieron con alcohol diluido al 70 % para prevenir su pudrición y conservarlas lo mejor posible hasta llevarlas al herbario del Jardín Botánico Joaquín Antonio Uribe en la ciudad de Medellín.

<span id="page-55-1"></span>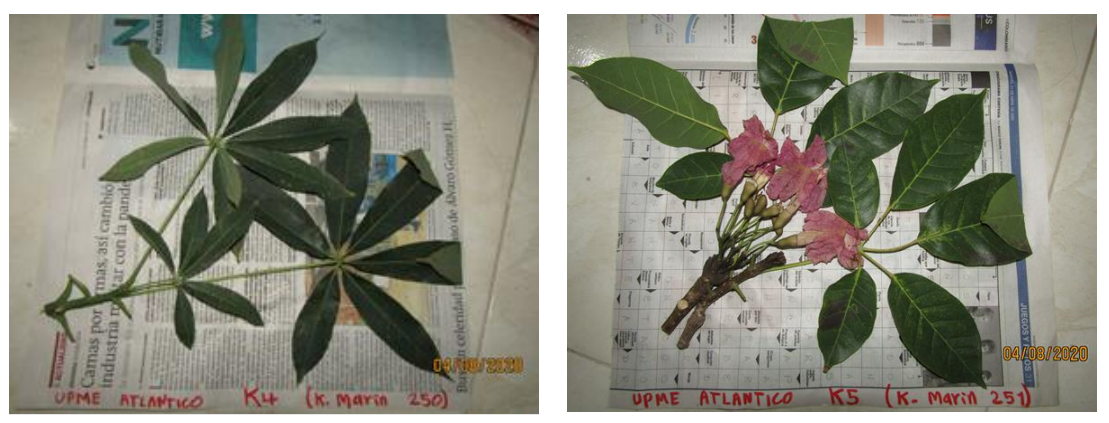

Fotografía 1.2 Muestras botánicas para identificación en herbario Fuente: Integral S.A., 2020

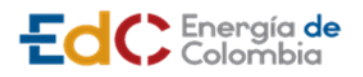

$$
\text{Integral} \atop \text{Concrems} \underbrace{\hspace{15pt}}_{\text{nonexcess} \text{ continuous}}
$$

2) Fase de análisis

a) Fustales

i) Análisis estructural

• Diámetro a la altura del pecho (DAP) y área basal (AB)

Para el cálculo del diámetro a la altura del pecho se procedió a transformar la variable de la circunferencia a la altura del pecho (CAP) a través de la siguiente ecuación:

$$
DAP = \left(\frac{CAP}{\pi}\right)
$$

Ecuación 2.1 Diámetro a la altura del pecho

Cuando los individuos presentaron más de un DAP se procedió a calcular un DAP total a través de la siguiente ecuación (Alvear, Betancur, & Franco-Rosselli, 2010):

$$
DAPt = \left(\frac{4 \times A_t}{\pi}\right)^{\frac{1}{2}}
$$

Ecuación 2.2 Diámetro Total a la altura del pecho.

Dónde:

At: Sumatoria de las áreas basales y se calculó a través de la siguiente fórmula:

$$
A_t = \sum A_i, A_i = \frac{\pi}{4} * DAP^2
$$

El cálculo del área basal (AB) se realizó a través de la siguiente ecuación:

$$
AB = \frac{\pi}{4} * DAP^2
$$

# Ecuación 2.3 Área basal

Dónde:

DAP: Diámetro a la altura del pecho

ii) Volumen

Los volúmenes total y comercial de los árboles en pie se calcularon con parámetros de diámetro, altura total y altura comercial. Se empleó la ecuación de volumen convencional, ajustada con el coeficiente mórfico de especies tropicales cuyo valor es 0,7, mediante la expresión:

$$
V=AB*H*0,7
$$

Ecuación 1.39 Ecuación de volumen convencional

Dónde,

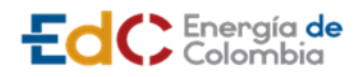

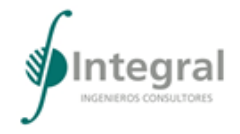

V: volumen total o comercial  $(m^3)$ 

AB: área basal  $(m<sup>2</sup>)$ 

H: altura total o comercial (m)

iii) Distribución diamétrica y altimétrica

Para las variables de diámetro y altura se establecieron diferentes categorías determinadas por los valores máximos y mínimos de todos los individuos vedados (Rangel-CH & Velázquez, 1997) a través de la siguiente ecuación:

$$
C=\frac{X_{max}-X_{min}}{m}
$$

Ecuación 2.5 Amplitud de las clases

Donde:

C: amplitud de categoría

X: parámetro estructural

m= (1+3.3\*log**n**) = número de intervalos

n: número total de individuos

iv) Índice de valor de importancia (IVI)

Por medio del Índice de Valor de Importancia (IVI) se estima el peso ecológico de las especies vegetales presentes en el área de estudio. Éste se calcula a partir de la sumatoria de la abundancia relativa (véase Ecuación 2.7), frecuencia relativa (véase Ecuación 2.9) y dominancia relativa (véase Ecuación 2.8), (véase Ecuación 2.6), (Curtis & McIntosh, 1951). Por tratarse de un inventario al 100%, el índice de valor de importancia se evaluó a partir de variables de abundancia y dominancia.

 $IVI(96) = Ab96 + D96$ 

Ecuación 1.40 Índice de valor de importancia

Dónde:

• Abundancia relativa

Relación porcentual del número de individuos de una especie con respecto al número total de individuos de todas las especies para cada cobertura.

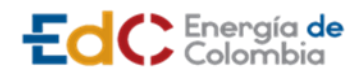

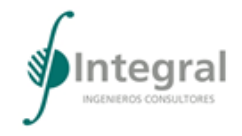

$$
Ab\% = \frac{n_i}{N} * 100
$$

Ecuación 1.41 Abundancia relativa

Dónde:

Ab%: Abundancia relativa

Ni: Número de individuos de la iésima especie

N: Número de individuos totales en la muestra

• Dominancia relativa

Relación porcentual del grado de cobertura de una especie como manifestación de su espacio ocupado con el total de espacio ocupado por todas las especies por cobertura.

$$
\text{D}\%{\equiv}\frac{ABi}{ABt}\ast\,100
$$

Ecuación 1.42 Dominancia relativa

Dónde:

D%: Dominancia relativa

ABi: Área basal en m<sup>2</sup> para la i-ésima especie

ABt: Área basal en  $m<sup>2</sup>$  de todas las especies

v) Perfiles de vegetación

El perfil de la vegetación es el esquema de una franja de bosque que pretende ilustrar el número de estratos, su altura y su cobertura (Villareal et al, 2006). Para la elaboración de los perfiles esquemáticos se empleó la información de un tramo de 50 m de longitud establecido de forma aleatoria al interior de cada una de las coberturas terrestres dentro del área de intervención del proyecto. De las ocho coberturas terrestres identificadas en el área de intervención se excluyeron los Canales, Ríos y zonas portuarias dado que la representatividad de individuos fustales fue muy baja o nula.

La información se ilustró en una gráfica de barras, colocando en el eje X los individuos y en el eje Y su altura. Luego, con base en algunos bocetos de la forma de las copas se reemplazan las barras por la estructura de los árboles.

vi) Índices de diversidad

El cálculo de los índices de diversidad para los fustales encontrados en las diferentes coberturas terrestres dentro del área de influencia del proyecto se realizó por medio del Software Past versión 4.02 (Hammer, Harper, & Ryan, 2001). Los índices de diversidad han sido usados normalmente con el fin de caracterizar de alguna manera las relaciones de abundancia de las especies en una comunidad. La diversidad se define por dos

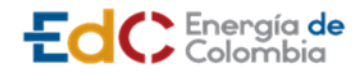

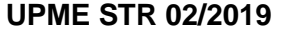

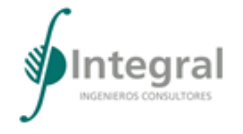

componentes: el primero es el número total de especies y el segundo la equidad o manera como las abundancias se distribuyen entre las especies en una muestra dada. La combinación de ambos se expresa en los índices de diversidad (Magurran, 1988). A continuación, se describe brevemente el fundamento teórico de los análisis a realizar:

Como medida de riqueza y abundancia de especies se emplearon los índices de Margalef (DMg) y el índice de Shannon (H'). El índice de Margalef emplea una combinación de número de especies registradas y el número total de individuos que representan todas las especies (Magurran, 1989), los cuales fueron (véase [Ecuación 1.43\)](#page-59-0).

 $D_{_{Mg}} = (S-1)/\mathrm{ln}\,N$ 

Ecuación 1.43 Índice de Margalef

<span id="page-59-0"></span>Donde:

DMg: índice de Margalef S: número total de especies N: número total de individuos de la muestra

El Índice de Shannon (H') mide la heterogeneidad de la comunidad, y se expresa con un número positivo, que en la mayoría de los ecosistemas naturales varía entre 1 y 5. Se calcula a través de la expresión presentada en la [Ecuación 1.44:](#page-59-1)

$$
H' = -\sum_{i=1}^s p_i \ln p_i
$$

Ecuación 1.44 Índice de Shannon

<span id="page-59-1"></span>Donde:

H: Índice de Shannon

pi: proporción de individuos encontrada en la i-ésima especie

S: número de especies

En una muestra se desconoce el verdadero valor de pi, pero se estima como se indica en la siguiente ecuación:

$$
p_i = n_i/N
$$

Ecuación 1.45 Proporción de individuos encontrados en la i-ésima especie

Donde:

ni: Número de individuos de la i-ésima especie

N: Número total de individuos en la muestra

El grupo de índices de diversidad conocidos como medidas de dominancia dan mayor énfasis a las especies más comunes.

Se estimó el índice de Simpson (D). El índice de Simpson se refiere a la probabilidad de que dos individuos de una comunidad infinitamente grande, tomados al azar, pertenezcan

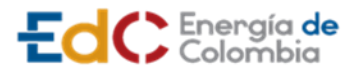

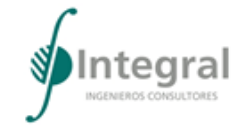

a la misma especie. Para comunidades finitas el índice se calcula mediante la expresión presentada en la [Ecuación 1.46.](#page-60-0)

$$
D = \sum \frac{\left(n_i(n_i-1)\right)}{\left(N(N-1)\right)}
$$

Ecuación 1.46 Índice de Simpson

<span id="page-60-0"></span>Donde:

ni: número de individuos de la i-ésima especie N: total de individuos

A medida que D incrementa, la diversidad decrece. Por ello el índice se expresa usualmente como 1/D o 1-D, lo que asegura que el valor del índice se incremente con el aumento de la diversidad. El rango de este índice está entre 0 y 1.

El índice de Menhinick es un índice de riqueza y está dado por la [Ecuación 1.47.](#page-60-1)

$$
D_{Mn} = S/\sqrt{N}
$$

Ecuación 1.47 Índice de Menhinick

<span id="page-60-1"></span>Donde:

S: Número de especies

N: Número total de individuos.

• Dendrograma de Jaccard

Para el análisis de la similaridad entre las coberturas se empleó el dendrograma de Jaccard que expresa el grado de semejanza entre dos o más coberturas teniendo en cuenta la composición de las especies y presencia o ausencia de estas. En casos extremos si se comparten todas las especies el valor sería 1 pero si no se comparte ninguna el valor sería 0 (Melo Cruz & Vargas Ríos, 2002).

• Coeficiente de mezcla (CM)

El coeficiente de mezcla se emplea para conocer la homogeneidad o heterogeneidad de las coberturas vegetales a través de la relación entre el número de especies y el número total de individuos (Alvis Gordo, 2009). El cálculo se realizó a través de la siguiente ecuación:

$$
CM = \frac{S}{N} = \frac{\left(\frac{S}{S}\right)}{\left(\frac{N}{S}\right)}
$$

Ecuación 2.19 Coeficiente de mezcla

Dónde:

S: Número total de especies en el muestreo

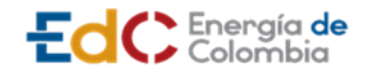

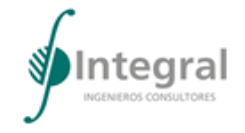

N: Número total de individuos en el muestreo

### vii) Grado de sociabilidad y estructura espacial

Uno de los caracteres de naturaleza cuantitativa de las especies en un ecosistema es su forma de agrupación o sociabilidad y la distribución, del grado de sociabilidad de las especies pueden sacarse a menudo conclusiones acerca del desarrollo más o menosóptimo de las mismas y su relación con el ambiente de desarrollo (Braun-Blanquet, 1979). La sociabilidad obedece a patrones de distribución que se obtienen mediante la aplicación de índices como el índice de Cox que surge de la relación entre el cociente de la varianza (Sx<sup>2</sup>) y la media aritmética del número de individuos por parcela.

Si el cociente es 1 la distribución será aleatoria, si es mayor o menor, el patrón será agregado (Hernández, Navarro M, Peña M., & Nájera L., 2017). Sin embargo, para aquellas especies donde solo hay un individuo o para los casos donde el cociente implica que el numerador o el denominador sea cero, se tomara como una especie de aparición eventual en la cobertura por el bajo número de individuos que están implicados en su cálculo.

Dado que para la caracterización de fustales se realizó un muestreo al 100 %, la varianza y la media se calcularon con base a una cuadricula numerada que se generó con el software Arc-Gis. Esto se realizó mediante la superposición de una malla de 20 m x 20 m sobre el área de intervención del proyecto. De esta manera se obtuvo el número de individuos por especie en cada cuadricula.

viii) Estimación de la biomasa aérea

Para el calculó de la biomasa aérea de los árboles se tuvo en cuenta las ecuaciones alométricas estandarizadas para las zonas de vida del país, propuestas en el protocolo para la estimación nacional y subnacional de biomasa-carbono en Colombia (Yepes et al, 2011)., Dicho protocolo recomienda un conjunto de ecuaciones por zonas de vida los cuales obtuvieron un buen ajuste a las condiciones experimentales (R2 ≥ 90 %). Para el área de intervención del proyecto se presenta la zona de vida Bosque muy seco tropical (bms-T); como para esta zona de vida no se encuentra una ecuación ajustada se toma la de la zona de vida más afín que corresponde a bosque seco tropical, por lo que la ecuación a utilizar será la que se encuentra reportada para dicha zona de vida y toma el diámetro (cm) como la variable independiente ya que fue una de las variables dasométricas medidas directamente en campo (véase [Ecuación 1.48\)](#page-61-0). El carbono aéreo será la mitad de la biomasa hallada.

Ln  $(BA)=a+B1$  Ln  $(D)$ 

Ecuación 1.48 Ecuación para el cálculo de biomasa aérea.

<span id="page-61-0"></span>Dónde:

BA: Biomasa aérea de los árboles en Kg a: -2,235 B1: 2,37 D: Diámetro a la altura del pecho en cm

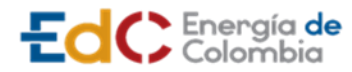

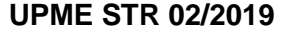

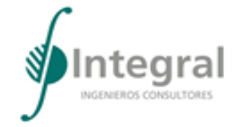

Para calcular la biomasa de las palmas se usó la ecuación ajustada que se presenta para biomasa aérea de otras formas de vida con información proveniente del departamento de Antioquia (véase [Ecuación 1.49\)](#page-62-0).

 $BA = \exp(0.360 + 1.218 \ln H)$ 

Ecuación 1.49 Ecuación de biomasa para palmas

<span id="page-62-0"></span>Dónde:

BA: Biomasa aérea de los árboles en Kg

H: Altura

B. Epífitas vasculares y no vasculares

De acuerdo con el Análisis Rápido y Representativo de la Diversidad de Epífitas (RREDanalysis) (Granstein *et al*., 2003), y con la adaptación sugerida por la Autoridad Nacional de Licencias Ambientales (ANLA) en la metodología general para la elaboración y presentación de estudios ambientales 2018 y la nueva circular sobre las metodologías para la caracterización de especies de flora en veda emitida por el Ministerio de Ambiente y Desarrollo Sostenible (MADS), se propone muestrear en coberturas de tipo vegetal con representatividad arbórea como en coberturas antropizadas, cinco árboles para evaluar briófitos (musgos, hepáticas y anthoceros), y ocho árboles para evaluar líquenes y vasculares (bromelias y orquídeas), por hectárea.

Para aplicar esta metodología es importante tener en cuenta algunos criterios que se relacionan a continuación (Véase [Criterios para la selección de forófitos\)](#page-62-1)

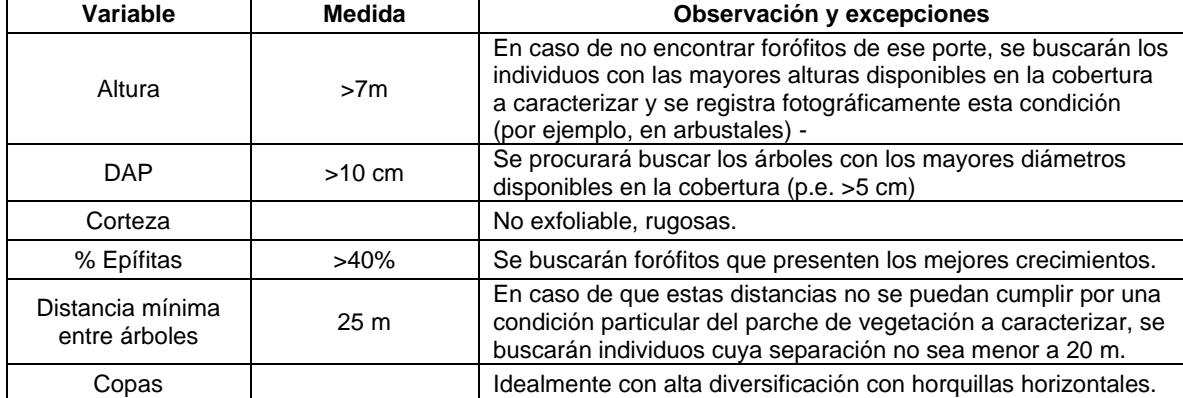

<span id="page-62-1"></span>Tabla 1.14 Criterios para la selección de forófitos

Nota: En caso de que se deba aplicar algún tipo de excepción de las aquí descritas, estas deben ser señaladas y justificadas en el documento. Su aplicación tal como su nombre lo indica es excepcional y se buscará en la medida de lo posible la aplicación de la metodología estándar.

Fuente: Modificado y adaptado de Ministerio de Ambiente y Desarrollo Sostenible y Autoridad Nacional de Licencias Ambientales, 2019

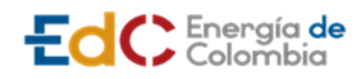

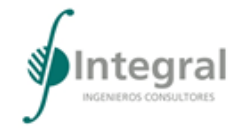

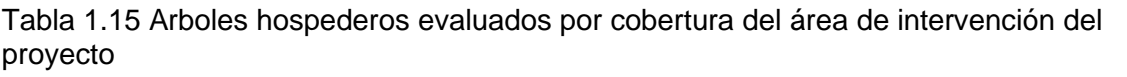

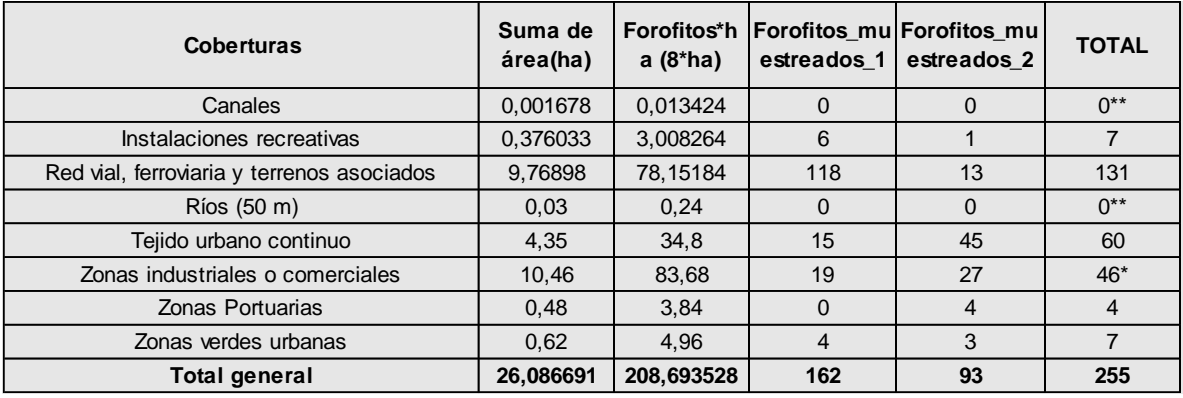

\*Sólo se muestrearon 46 árboles de 84 a caracterizar, debido a que no cumplen con las condiciones mínimas de muestreo para la evaluación y cumplimiento de la metodología empleada.

\*\* En estas coberturas no se asocian especies arbóreas a caracterizar.

Fuente: Integral S.A., 2020

1) Bromelias, orquídeas, briófitos y líquenes terrestres, rupícolas o saxícolas y lignícolas

Para evaluar el grupo de plantas vasculares y no vasculares con hábito diferente al epífito se establecieron parcelas de 1 m<sup>2</sup> distribuidas de forma aleatoria en cada tipo de cobertura terrestre. Para las 618 parcelas establecidas de forma aleatoria en todas las coberturas presentes en el área de intervención del proyecto, no se registraron individuos de bromelias y orquídeas de hábito terrestre.

Para las plantas no vasculares de hábito diferente al epífito se registraron especies de musgos y líquenes. Al interior de cada parcela, por medio del uso de una malla de 1 m<sup>2</sup> también se registró y estimó la cobertura (10.000 cm<sup>2</sup>) de briófitos (musgos y hepáticas) y líquenes terrestres, rupícolas o saxícolas y lignícolas (véase [Fotografía 1.3\)](#page-64-0). Para cada muestreo se realizó el número de parcelas necesarias para lograr la representatividad de muestreo. En la siguiente tabla se relacionan el número de parcelas realizadas por cobertura vegetal evaluada dentro del área de intervención.

Tabla 1.16 Parcelas terrestres por cobertura para evaluar musgos, hepáticas, líquenes, bromelias y orquídeas en otros sustratos

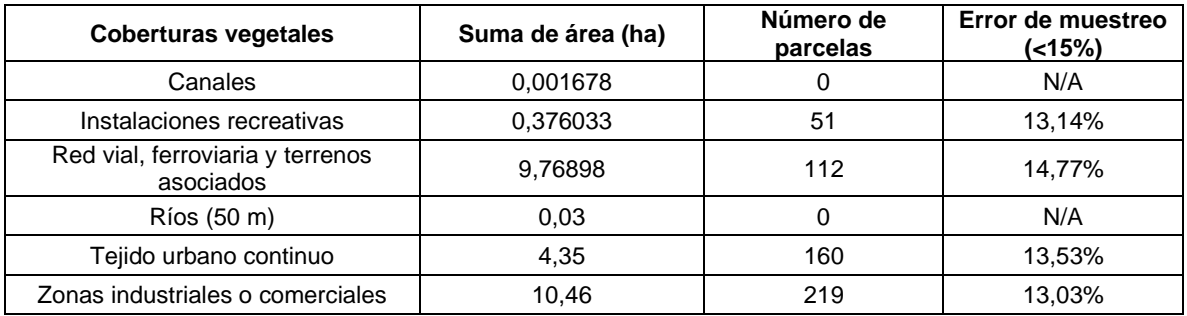

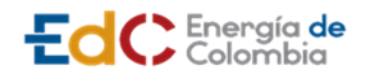

**ESTUDIO DE IMPACTO AMBIENTAL** 

**UPME STR 02/2019**

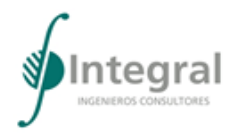

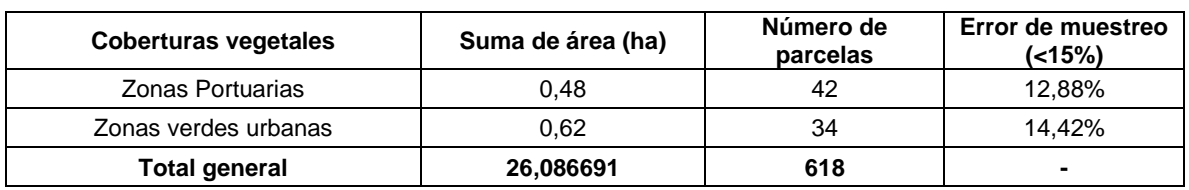

Fuente: Integral S.A., 2020

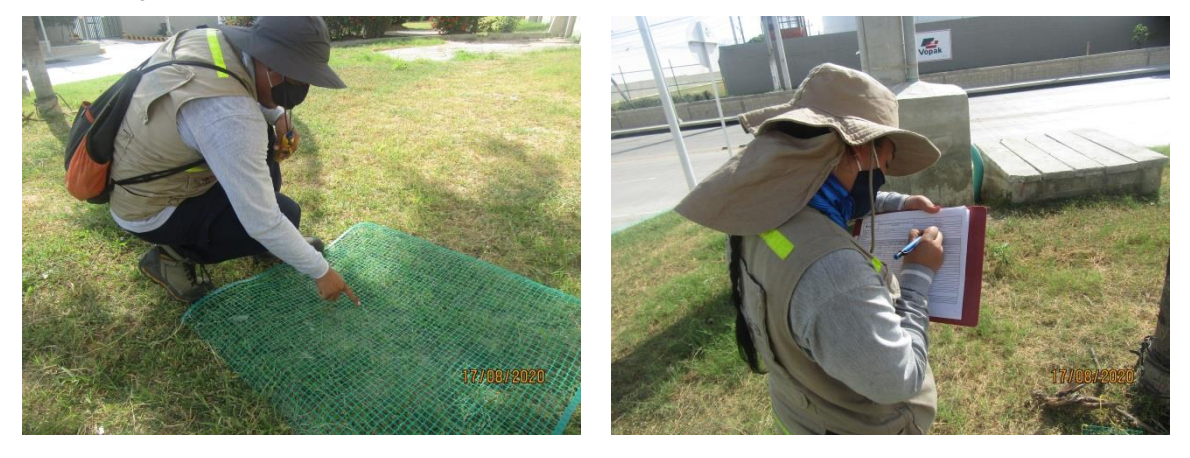

<span id="page-64-0"></span>Fotografía 1.3 Caracterización de especies de musgos, hepáticas y líquenes en otros sustratos distinto al epífito

Fuente: Integral S.A., 2020

### 2) Registro de datos

a) Epífitas vasculares

Para evaluar las epífitas vasculares se tendrán en cuenta todos los individuos que se presentaron en las zonas y/o estratos horizontales uno, dos y tres (véase Tabla 2.2 y Figura 2.2) de los ocho forófitos georreferenciados por cada hectárea de unidad de cobertura vegetal muestreada.

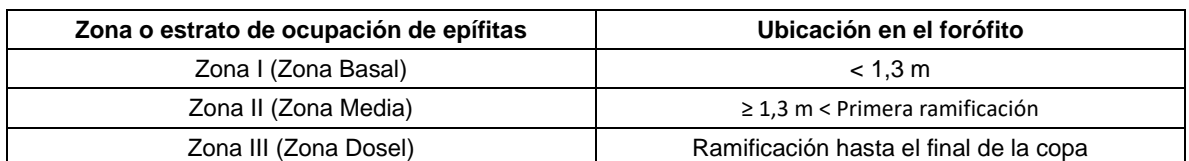

Tabla 1.17 Estratificación del forófitos para la evaluación de epífitas vasculares

Fuente: Integral S.A., 2020

Los individuos epífitos se contaron con la ayuda de binoculares y con un cortarramas se colectó una muestra por cada morfoespecie epífita que no sea posible identificar en campo. A cada una de las muestras se le asignará un número único consecutivo, con su correspondiente identificación, anotando sus características morfológicas. Posteriormente, cada muestra será prensada y conservada en alcohol (70 %), para luego secarla en un

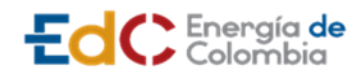

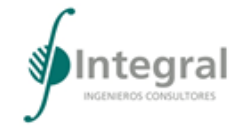

herbario y realizar la respectiva identificación utilizando claves taxonómicas, bibliografía especializada y comparación con el banco de colecciones dentro de un herbario.

Cada árbol hospedero se marcó y se le midió la altura total, el CAP, se georreferenció y, en caso de ser necesario, también se colectó una muestra por morfoespecie, que será conservada en alcohol al 70 % para luego ser secada e identificada dentro de un herbario.

### b) Epífitas no vasculares

Para el muestreo de las epífitas no vasculares se dividió el forófito en dos zonas o estratos: uno a 0,5 m de altura (ZI) y otro por encima de los 1,5 m de altura (ZII) (véase Figura 2.2) (Kenkel & Bradfield, 1981) que son los estratos de más fácil visualización. En cada estrato se estableció un área de muestreo de 400 cm<sup>2</sup> sobre el tronco, empleando una plantilla de 20 cm x 20 cm en la ZI y una plantilla de 20 cm x 20 cm en la ZII para los puntos cardinales Este y Oeste, en los ocho forófitos georreferenciados por cada hectárea de unidad de cobertura vegetal muestreada.

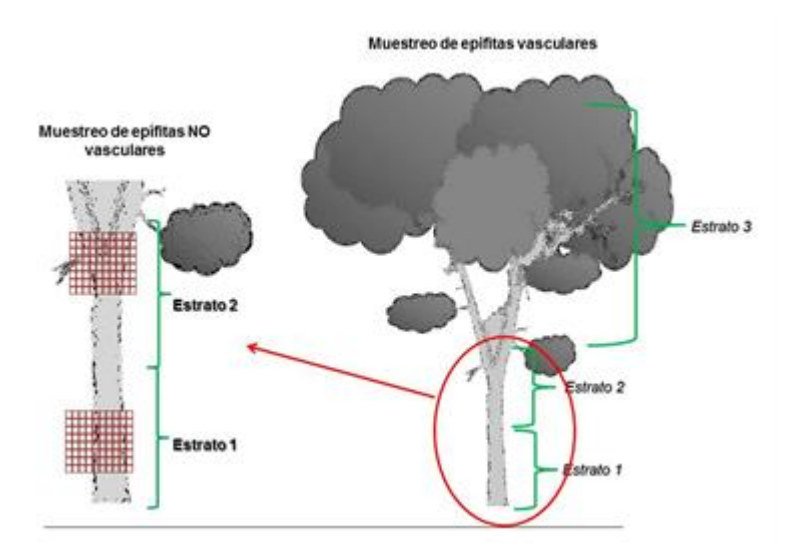

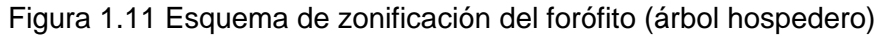

Estrato 1: base del tronco hasta 1,3 m; Estrato 2: 1,3 m hasta la primera ramificación del árbol; Estrato 3: Dosel del árbol desde la primera ramificación

Fuente: Integral S.A., 2020

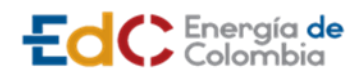

**ESTUDIO DE IMPACTO AMBIENTAL UPME STR 02/2019**

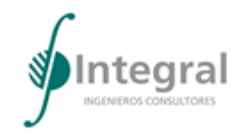

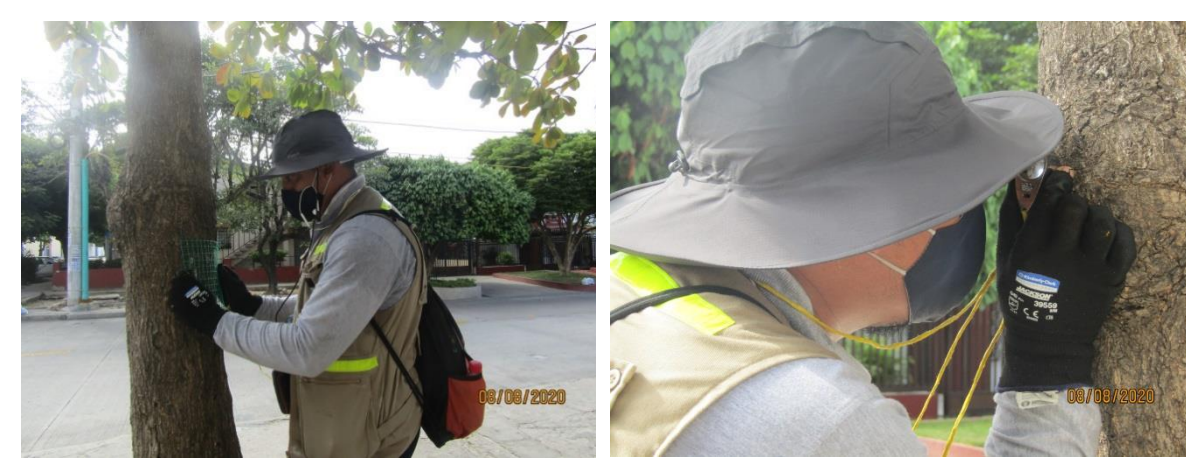

Fotografía 1.4 Caracterización de epífitas no vasculares, cuadricula de 20 cm \*20 cm en estrato dos del tronco y visualización de muestras con lupa de campo

Fuente: Integral S.A., 2020

# C. Fauna

La metodología empleada para la caracterización de la fauna terrestre se basó en el Manual de Métodos para el Desarrollo de Inventarios de Biodiversidad (Villarreal, *et al.,* 2006), la Metodología General para la Elaboración y Presentación de Estudios Ambientales (MADS, 2018) y el Permiso de Estudio Resolución 01241 del 03 de agosto de 2018, otorgado por la Autoridad Nacional de Licencias Ambientales (ANLA) para INTEGRAL S.A.

- 1) Avifauna
- a) Puntos de conteo

Esta metodología permitió el registro de especies en sitios con topografía irregular, paisajes con hábitats reducidos, sitios con alta intervención antrópica, y cercanías a centros poblados, donde los transectos no son efectivos para el monitoreo (Bibby *et al.,* 2000; Ralph, *et al.,* 1996). Cada conteo tuvo una duración aproximada de 10 minutos, y se anotaron las especies registradas visual y auditivamente, número de individuos y estrato de percha (véase [Fotografía 1.5\)](#page-67-0).

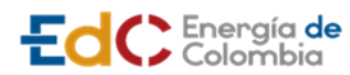

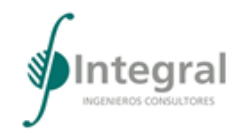

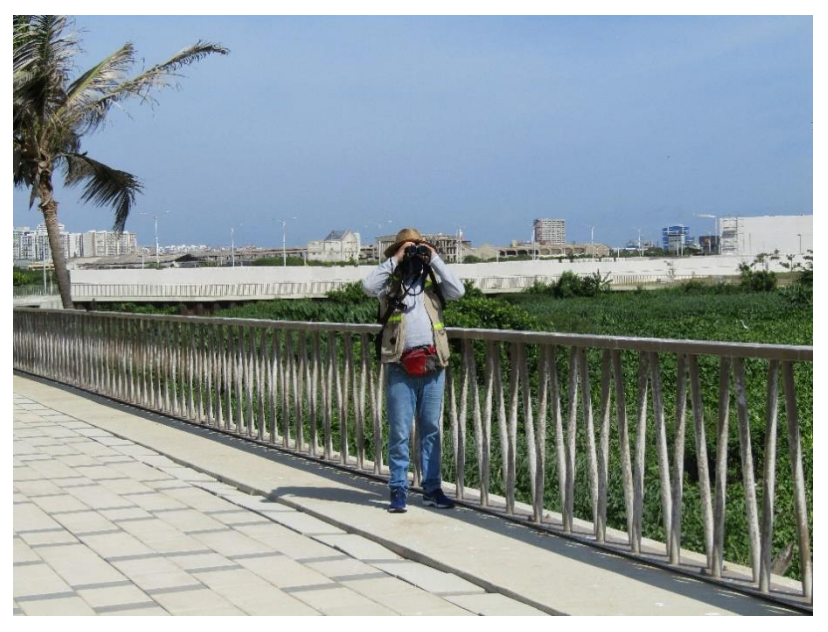

<span id="page-67-0"></span>Fotografía 1.5 Observación de aves por puntos de conteo en el área de influencia

Fuente: Integral S.A., 2020

Los censos se realizaron indistintamente a lo largo del día. La ubicación de los puntos no siguió un diseño sistemático de muestreo, sin embargo, se estableció una distancia mínima de 50 a 80 metros entre los puntos y el radio de observación, y de este modo se evitó el reconteo de individuos (Bibby *et al.,* 2000).

b) Registros directos e indirectos

Se realizaron observaciones ocasionales y recorridos libres en los sitos de muestreo que permitieron enriquecer el listado de especies. Se tomaron registros de las aves vistas y escuchadas dentro de cada cobertura vegetal. Asimismo, se realizó búsqueda de nidos y se registró cualquier evidencia asociada con eventos reproductivos (despliegues, copulas, transporte de material para nidos y juveniles).

- 2) Mamíferos
- a) Recorridos libres

Se llevaron a cabo búsquedas intensivas de mamíferos y rastros como huellas, heces, comederos, huesos, entre otros, por medio de recorridos no sistemáticos en sitios estratégicos con el fin de elevar la probabilidad de captura o registro, cubriendo toda el área de influencia del proyecto. Estos recorridos se realizaron en las horas de la mañana y en la noche, con el fin de obtener registros de especies que presenten diferentes hábitos.

b) Trampas cámara

Debido a las condiciones del área de influencia, solo se instaló una cámara trampa Bushnell (Trophy Model) para el foto-trampeo de pequeños y medianos mamíferos (véase [Fotografía](#page-68-0)  [1.6\)](#page-68-0). Las trampas cámara permiten la toma de fotografías o videos con la activación de un

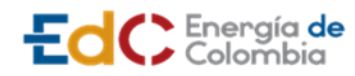

**ESTUDIO DE IMPACTO AMBIENTAL** 

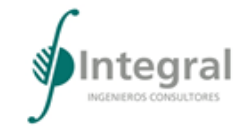

**UPME STR 02/2019**

sensor de movimiento al paso del animal a través de un sendero o camino previamente seleccionado. Esta fue ubicada en un árbol dentro de las instalaciones de Termoflores, donde permaneció activada durante cinco días completos para permitir el registro continuo de especies diurnas y nocturnas. Se empleó una configuración en alta sensibilidad para la toma de video de un minuto a intervalos de 30 segundos. Con el fin de incrementar la probabilidad de ocurrencia de individuos se dejaron trozos de sardina comercial (cebo) en la zona efectiva de registro de la cámara.

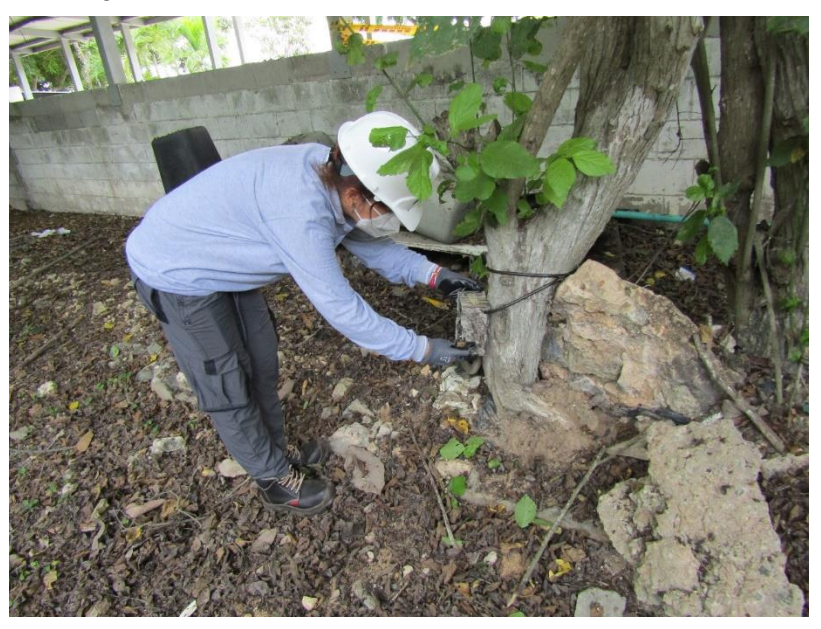

Fotografía 1.6 Instalación de la trampa cámara en el área de influencia

Fuente: Integral S.A., 2020

# <span id="page-68-0"></span>c) Redes de niebla

Para la captura de murciélagos se instalaron dos redes de niebla de 12 metros de largo y 2,7 m de alto, con 20 mm de ojo de malla. Éstas se ubicaron en forma de "L" y permanecieron abiertas entre las 18:00 y las 21:00 horas, siendo revisadas cada 20 minutos (véase [Fotografía 1.7\)](#page-69-0). Todos los individuos capturados se almacenaron en bolsas de tela para su posterior identificación y liberación. Las redes se ubicaron en el área de influencia tanto de Barranquilla como de Soledad, teniendo en cuenta posibles sitios de paso o refugio, corredores biológicos, áreas abiertas y plantas asociadas a estos mamíferos (Simmons & Voss, 1998). Para su identificación, se utilizaron las claves taxonómicas de Tirira (2007), Emmons (1997), Gardner (2007), Linares (1998), Morales-Jiménez *et al.* (2004) y Solari *et al*. (2013).

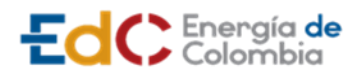

**ESTUDIO DE IMPACTO AMBIENTAL UPME STR 02/2019**

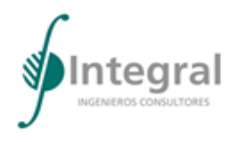

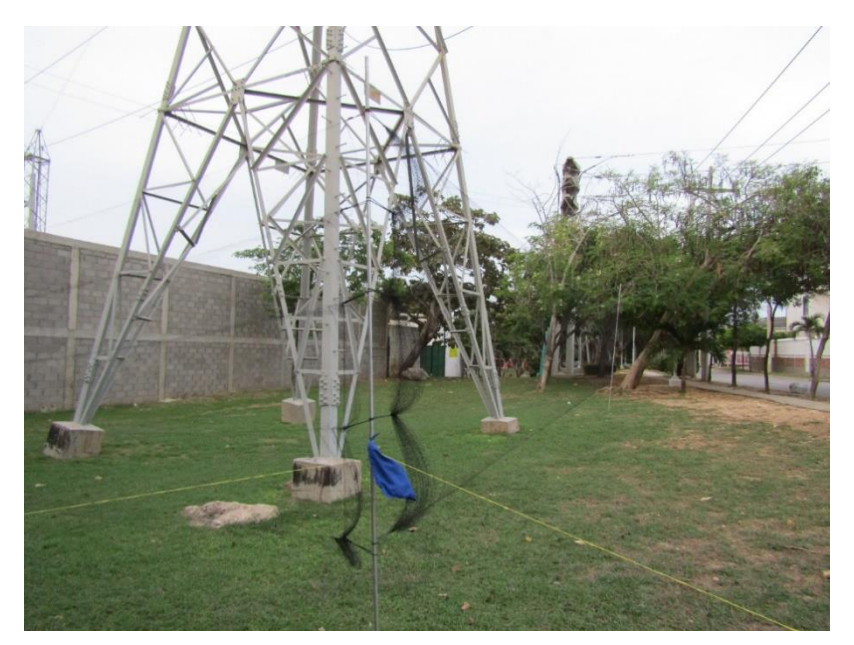

<span id="page-69-0"></span>Fotografía 1.7 Montaje de redes de niebla para captura de murciélagos en el área de influencia

Fuente: Integral S.A., 2020

- 3) Herpetos (anfibios y reptiles)
- a) Búsqueda libre y captura

Para el muestreo de anfibios y reptiles se empleó el método de inventario completo de especies (Búsqueda libre y captura) propuesto por Angulo *et al*., (2006), el cual consiste en realizar caminatas durante el día y la noche, en búsqueda y observación directa de especies de anfibios y reptiles, revisando minuciosamente todos los microhábitats disponibles (hojas, troncos, árboles, arbustos, orillas de caños, charcas temporales, hojarasca, troncos caídos o bajo piedras) en las diferentes coberturas vegetales del área de influencia del proyecto. Ver la [Fotografía 1.8](#page-70-0)

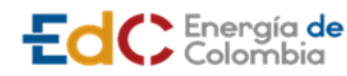

**ESTUDIO DE IMPACTO AMBIENTAL UPME STR 02/2019**

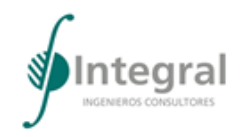

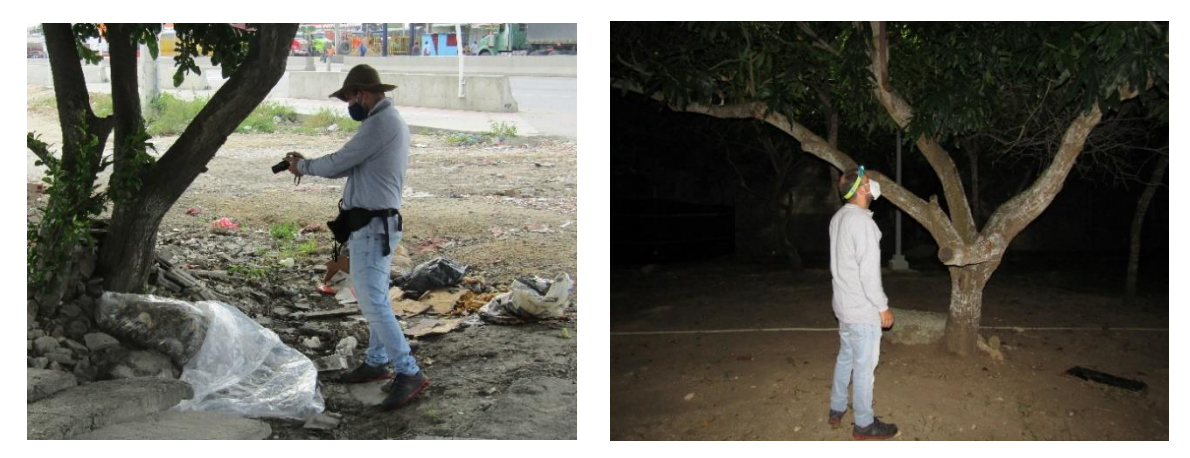

Fotografía 1.8 Muestreo de la herpetofauna

<span id="page-70-0"></span>Técnica de inventario completo de especies (búsqueda libre y sin restricciones). Izquierda: Muestreo diurno. Derecha: Muestreo nocturno

## Fuente: Integral S.A., 2020

La captura de anfibios y lagartijas se realizó de forma manual para su posterior identificación. En el momento de la observación o captura, se registraron datos tales como determinación previa del individuo hasta el menor grado taxonómico, fecha, hora de observación, microhábitats, condiciones climáticas, localidad y actividad del animal. Así mismo, los especímenes capturados fueron fotografiados y luego liberados en el mismo sitio donde fueron observados.

- 4) Fase de análisis
	- a) Diversidad alfa

Para los análisis de la información obtenida se aplicaron los índices ecológicos de diversidad y abundancia comunes a todos los grupos (Villareal *et al*. 2006). La estructura de la comunidad para cada grupo taxonómico se evaluó a partir de dos variables, composición de especies, es decir, la identidad de los animales encontrados, y riqueza de especies, entendida como el número de especies presente, los cuales se analizaron a través del índice de diversidad de Shannon-Wiener y el índice de Dominancia de Simpson. A continuación, se explica detalladamente el significado de cada uno de estos estimativos:

- Diversidad (H')
- Se utiliza la función (H') de Shannon Wiener

$$
H = -\sum \frac{n_i}{\ln(n_i/N)}
$$

H': Diversidad

ni: Número de individuos por especie

N: Número total de individuos.

**ESTUDIO DE IMPACTO AMBIENTAL** 

**UPME STR 02/2019**

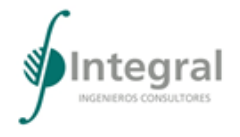

El índice de Shannon-Wiener es uno de los índices de medida más simples y de uso más extenso, que mide el grado promedio de incertidumbre para predecir la especie a la que pertenece un individuo dado, elegido al azar dentro de la comunidad. Este mide la variedad de especies de un área determinada, indicando su diversidad y frecuencia; una alta diversidad indica un alto grado de desarrollo y estabilidad de la biota. Se basa en la abundancia proporcional de las especies como en su riqueza, el cual se incrementa con el número de especies y el número de individuos. Aun así, este índice está fuertemente influenciado por las especies más abundantes y no tiene en cuenta las especies representadas por un individuo (Villareal *et al*., 2006; Magurran, 1998).

• Dominancia de Simpson (Ds):

Se utiliza la función (Ds)

$$
H = 1 - \sum \frac{n_i (n_i - 1)}{N(N - 1)}
$$

N: Número total de individuos.

EdC Energía de

ni: Número de individuos por especie.

Para analizar si en el sitio se presenta dominancia de algunas especies se utiliza el índice de dominancia de Simpson, el cual mide la probabilidad de que dos individuos tomados al azar de una muestra pertenezcan a la misma especie. El rango de variación va de 0 a 1. Si la probabilidad es alta, el predominio se hace mayor, disminuyendo los valores de la diversidad, lo que indicaría la dominancia de algunas especies.

b) Diversidad beta

La diversidad beta se analizó mediante un Análisis No-Métrico Multidimesional (NMDS) con base en el índice de similaridad de Jaccard. Este análisis se usó para evaluar la similaridad faunística entre las coberturas vegetales. El método ordena las comunidades en un espacio multidimensional de acuerdo con la similaridad resultante del índice de Jaccard, para luego ser representadas en ejes que resumen la máxima variabilidad en términos de la composición y abundancia de las especies. Entre más separadas se encuentren las coberturas vegetales o las comunidades de cada grupo taxonómico, más diferentes son en términos biológicos y ecológicos.

c) Curva de acumulación de especies

La curva de acumulación representa el número de especies acumulado en el inventario frente al esfuerzo de muestreo empleado, siendo una potente herramienta para estandarizar los estimativos de riqueza obtenidas en distintos estudios. Son también una herramienta muy útil para planificar el esfuerzo de muestreo (Jiménez-Valverde y Hortal, 2003). El esfuerzo de muestreo se evaluó con el estimador no paramétrico Chao 1 (Villareal *et al.,* 2006). Estos estimadores permiten modelar y encontrar la riqueza de especies esperada según el esfuerzo de muestreo realizado.
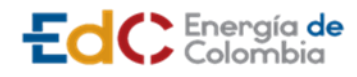

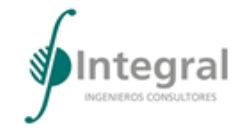

## d) Gremios tróficos

Para todos los grupos taxonómicos muestreados se tomarán datos acerca de la estructura trófica; para las aves se revisaron las guías de aves de Colombia y del norte de Sudamérica (Ayerbe-Quiñones, 2018; McMullan *et al*., 2011; Restall *et al*., 2006; Hilty & Brown, 1986). Para mamíferos se revisó literatura de Soriano (2000), Muñoz (2003) y Emmons & Feer (1999). Para la clasificación de las dietas en anfibios se empleó a Simon & Toft (1991) y para reptiles a Pianka *et al*. (2003).

### e) Especies con alto valor de conservación

Con el fin de registrar las especies con alto valor de conservación, se tuvo en cuenta el estatus de conservación de las especies según: Convención de Comercio Internacional de Especies en Peligro (CITES, 2020), la Unión Internacional para la Conservación de la Naturaleza (UICN, 2020) y la Resolución 1912 de 2017 del MADS donde se declaran las especies silvestres que se encuentran amenazadas en el territorio nacional. Adicionalmente, se identificaron las especies endémicas.

### 1.3.2.2.2 Ecosistemas acuáticos

Para la caracterización del área de influencia de los ecosistemas acuáticos se tomaron muestras en los puntos ubicados en el área de influencia del Proyecto UPME STR 02 – 2019 mediante un monitoreo de tipo puntual (Standard Methods for the Examination of Water and Wastewater Ed. 23, 2017; SM 1060-A). Las muestras correspondieron a las comunidades de Perifiton, macroinvertebrados acuáticos, macrófitas acuáticas y fauna íctica. Estas se encuentran amparadas por la Resolución 01093 del 17 de junio de 2019 proferida por la Autoridad Nacional del Licencias Ambientales – ANLA (véase 3\_ANEXO\_ BIOTICO 13 PRE R 1093 2019).

Una vez colectadas las muestras se rotularon y almacenaron en una nevera de poliestireno expandido, según los lineamientos descritos en el procedimiento de preservación y transporte de muestras. Finalmente, se registró de forma organizada en los formatos de campo la información correspondiente a la fecha y hora de muestreo, responsable de la toma, origen y otras observaciones pertinentes al monitoreo.

A. Perifiton

La colecta de las muestras se efectuó raspando en 10 ocasiones los sustratos naturales presentes en las estaciones monitoreadas (troncos, piedras y vegetación), en un área conocida (cuadrante de perifíton de 7,82 cm<sup>2</sup>) con un cepillo de cerdas de nailon. Posteriormente, el material acumulado se disolvió en un frasco de vidrio ámbar con solución de Etanol al 70% y se le agregaron unas gotas de Lugol para facilitar su identificación en el laboratorio. Las muestras fueron marcadas, registradas en las planillas de campo y almacenadas en una nevera de icopor para su posterior traslado al laboratorio.

El recuento e identificación de los organismos se realizó siguiendo el protocolo 10300C de APHA-AWWA-WPCF (2017). Al efecto, el frasco con la muestra concentrada en campo se agitaba para homogenizar la muestra, y del centro de este se tomaba una alícuota de 1 ml, que se depositaba en una placa Sedgwick- Rafter estándar (50 mm x 20 mm x 1 mm). Posteriormente, con ayuda de un microscopio compuesto con aumentos entre 40X y 100X,

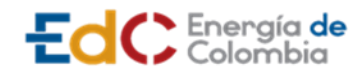

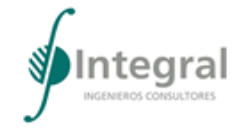

se realizó el recuento e identificación de los organismos; revisando un número determinado de transectos horizontales (filas). La identificación y ubicación taxonómica se realizó con base en trabajos especializados, como Parra et al. (1982), Ramírez (2000), Bicudo & Meneses (2006, 2017), y algaebase.org. Además, se realizó el registro fotográfico de los diferentes géneros encontrados.

## B. Macroinvertebrados acuáticos

Las muestras fueron colectadas con una red tipo Surber de 363 µm de ojo de malla y un área de 0,09 m $\mathrm{^2}$  para el análisis cuantitativo. En cada punto de monitoreo se definió una zona para realizar el muestreo; se realizan varios barridos con la red Surber para un total de 10 ocasiones, en diferentes hábitats y sustratos para la colecta de diferentes tipos de organismos. El material colectado fue depositado en bolsas de seguridad, fijado con alcohol al 70% y teñido con Rosa de Bengala. Una vez colectadas las muestras, se rotularon y almacenaron en una nevera de icopor y se realizó su respectivo registro, cumpliendo con los requisitos expuestos en las planillas de campo.

Las muestras colectadas se separan sobre una serie de tamices con ojo de malla diferente, entre 330 μm y 1,18 mm; todo el material retenido en cada tamiz se revisa sobre bandejas esmaltadas blancas o cajas de Petri. Se emplea un microscopio de luz (aumentos de 10X y 40X) y/o estereoscopio según la necesidad. Para la identificación de esta comunidad se utilizó bibliografía especializada como: APHA (1992), Merrit y Cummins (1996), Ruiz-Moreno *et al.* (2000), Fernández y Domínguez (2001), Posada y Roldán (2003), Zúñiga *et al.* (2004), Manzo (2005), Domínguez *et al.* (2006), Silva *et al.* (2007), González y Naranjo (2007), Epler, (1995; 1996; 2010; 2006), De León González *et al.* (2009), Ottoboni Segura *et al.* (2011), Rengifo-Correa y González (2011), Oliveira Pes, (2015), Zamora-Gonzales (2015), Lasso y Morales Betancourt (2017) e Integrated Taxonomic Information System (ITIS).

## C. Peces

La toma de muestra de la comunidad íctica se realizó empleando una nasa. Se efectuaron múltiples lances sujetos a las condiciones del cuerpo de agua como el tamaño y la presencia de diferentes microhábitats presentes, para un total de esfuerzo muestreal de 60 minutos por sitio.

Las especies obtenidas, se fotografían destacando características merísticas de la cabeza, en vista lateral, superior, inferior y frontal del pez. Posteriormente, dichas especies se liberan nuevamente al medio. Para especies pequeñas de difícil identificación, además del registro fotográfico, posteriormente se colectan los especímenes en frascos de vidrio transparentes preservados con formol al 10%. Los ejemplares colectados y preservados se transportan en neveras de poliestireno vía terrestre hasta el laboratorio.

La identificación de los organismos se efectúa hasta el nivel más bajo posible con ayuda de bibliografía especializada como DoNascimiento et al. (2017), Fricke, R., Eschmeyer, W. N. & Van der Laan (2019), Dahl & Medem (1964), Dahl (1971), Miles (1971), Román (1995), Maldonado-Ocampo et al. (2005), Galvis et al. (2007), Urbano et al. (2014), Maldonado-Ocampo et al. (2013), Zapata y Usma (2013), Lasso y Morales-Betancourt (2017) e Integrated Taxonomy Information System (ITIS). Para este fin, se utiliza equipo óptico (micro y

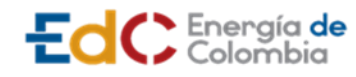

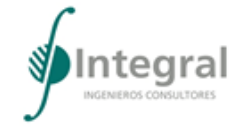

estereoscopioen aumentos entre10 y 40X), según los requerimientos del espécimen, teniendo en cuenta caracteres merísticos y de pigmentación.

## D. Macrófitas

Para la caracterización de esta comunidad se traza un transecto de 10 m paralelo a la orilla del sistema, dividiendo éste entre el área terrestre y el área acuática (zona litoral), dependiendo la longitud de los parches de macrófitas (Esteves, 1998), en cada cuerpo de agua. Por medio de un cuadrante de dimensiones conocidas (1m x 1m), se estimaron las coberturas (en porcentaje) de las diferentes plantas que quedaban ubicadas dentro del cuadrante, realizando tres mediciones en la interfase tierra-agua y tres mediciones sobre la fase acuática. En la cadena de custodia y el formato de campo respectivo se registra la información de cada morfoespecie como características de la planta y nombre común, relacionando, el tipo de crecimiento, hábitos y algunas características taxonómicas relevantes de los especímenes (Schmidt-Mumm, 1998), para finalmente estimar el porcentaje de cobertura.

Para las macrófitas acuáticas, la identificación se basa en la observación de las estructuras vegetativas y florales de las plantas. Cuando es necesario se diseccionan con la ayuda de un estereoscopio (aumentos de 0,65X a 6X), pinzas y agujas finas; teniendo en cuenta la metodología propuesta en los textos de la APHA-AWWA-WPCF; APHA (American Public Health Association, AWWA (American Water Works Association) y WPCF (Water Pollution Control Federation), en el Standard Methods Edición 23rd (2017) e Integrated Taxonomy Information.

### 1) Estructura y composición

A partir de los resultados obtenidos en laboratorio para cada una de las comunidades hidrobiológicas muestreadas, se describe la composición de cada comunidad hasta el menor grado taxonómico posible, es decir, el consolidado de las especies registradas para la comunidad y la abundancia o número de individuos por sitio de muestreo. Con este objetivo, los datos obtenidos fueron recopilados en tablas primarias considerando como unidades de densidad: individuos/cm2 para perifiton, individuos/m2 para macroinvertebrados bentónicos; individuos/mL en el caso de las comunidades planctónicas y número de individuos para la ictiofauna. Adicionalmente se realizan gráficas de riqueza y abundancia por división, phylum u orden, para los macroinvertebrados bentónicos, perifíton e ictiofauna.

# 2) Atributos ecológicos

Para los componentes que tenían la información taxonómica discriminada al nivel de especie o morfoespecie se calcularon algunos de los denominados índices ecológicos. Para ello, se emplea el programa PAST 3.0®, de libre acceso (Hammer et al., 2001). En la [Tabla](#page-75-0)  [1.18](#page-75-0) se presenta información sobre las fórmulas e interpretación de estos índices.

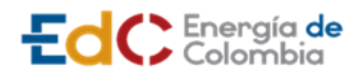

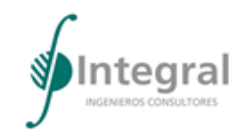

## <span id="page-75-0"></span>Tabla 1.18 Información sobre los índices ecológicos

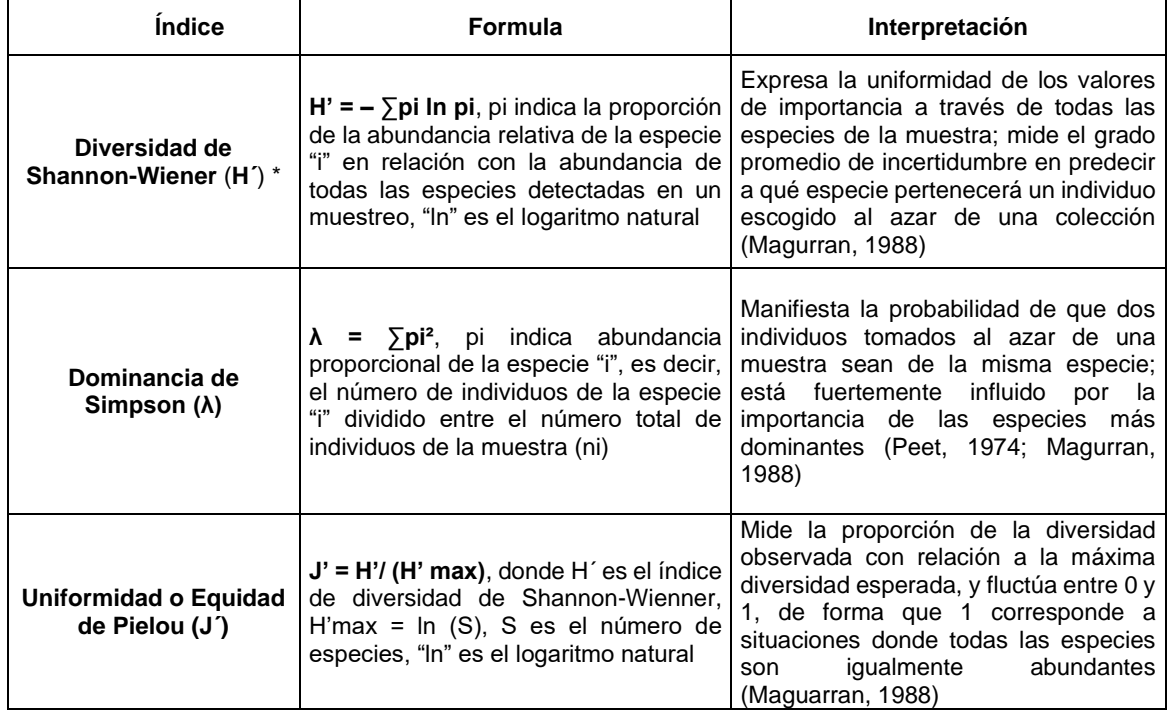

**\*** Las unidades del índice de diversidad H' están expresadas en bits/ind

Fuente: MCS Consultoría y Monitoreo Ambiental S.A.S., 2020

### 3) Índice BMWP/Col

Los macroinvertebrados acuáticos han sido muy aceptados como uno de los componentes más adecuados para el monitoreo biológico por ser abundantes, de amplia distribución y fácil de colectar, por lo que reflejan las condiciones locales del medio, presentan los efectos de las variaciones ambientales de corto tiempo (extremadamente sensibles a perturbaciones), proporcionan información para integrar los efectos acumulativos, presentan un patrón de estímulo-respuesta ante las alteraciones físico- químicas y responden rápidamente a tensores ambientales (Rosenberg & Resh, 1993).

El índice BMWP/Col es un método simple y rápido para evaluar la calidad del agua usando los macroinvertebrados como bioindicadores. Las razones para ello fueron básicamente económicas y por el tiempo que se necesita invertir. El método sólo requiere llegar hasta nivel de familia y los datos son cualitativos (presencia o ausencia). El puntaje va de 1 a 10 de acuerdo con la tolerancia de los diferentes grupos a la contaminación orgánica. La suma de los puntajes de todas las familias proporciona el puntaje total BMWP (Roldán, 2016).

Para determinar los puntajes de las familias encontradas en el monitoreo, se considera la [Tabla 1.19](#page-76-0) , la cual presenta las familias y su valoración de acuerdo con su grado de adaptación a las diferentes calidades de agua. Cuando se han determinado los puntajes por familias identificadas por los diferentes puntos del muestreo, se hace una comparación

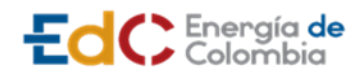

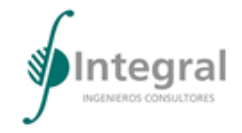

con los parámetros establecidos según la [Tabla 1.20](#page-76-1), para identificar si los cuerpos de agua analizados corresponden a sistemas contaminados, moderadamente contaminados o no contaminados.

<span id="page-76-0"></span>Tabla 1.19 Puntajes de las familias de macroinvertebrados acuáticos para el índice BMWP/COL

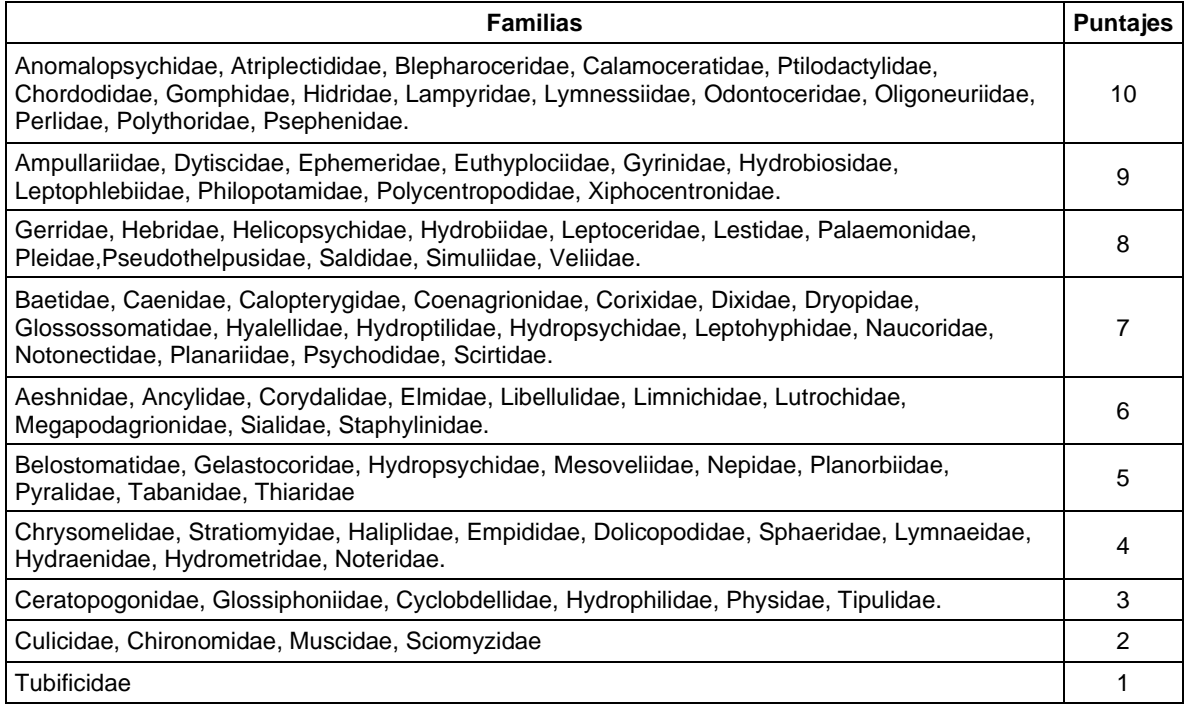

Fuente: Roldán-Pérez, 2016

<span id="page-76-1"></span>Tabla 1.20 Clasificación de las aguas y su significado ecológico de acuerdo con el valor del índice BMWP/Col

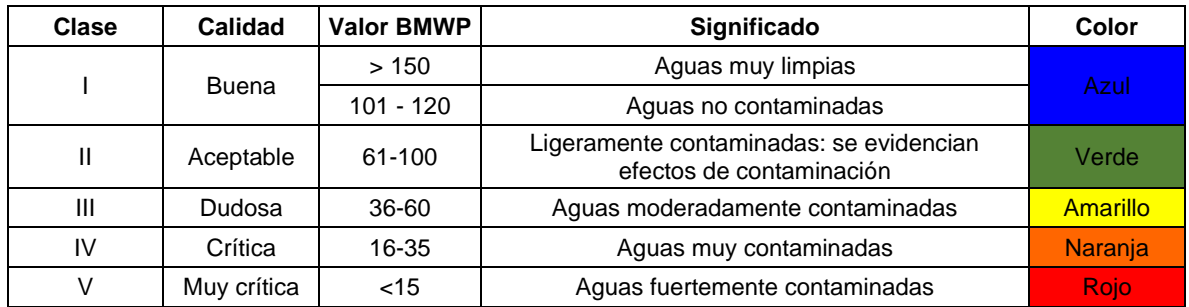

Fuente: Roldán-Pérez, 2016

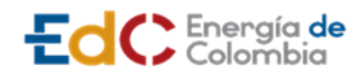

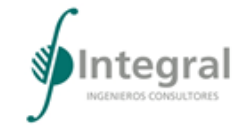

## 1.3.2.2.3 Ecosistemas estratégicos, sensibles y/o áreas protegidas

Para identificar los ecosistemas estratégicos y áreas protegidas presentes en el área de intervención del proyecto UPME STR 02-2019 se consultaron los diferentes sistemas de áreas protegidas a nivel nacional, regional y local (RUNAP, SINAP, SIRAP y SILAP). También se consultaron los geoportales del sistema de información ambiental (SIAC) y el sistema de identificación de alertas tempranas Tremarctos Colombia 3.0. Asimismo, se revisaron los POT y los planes de gestión ambiental de los municipios de Barranquilla y Soledad en los que se localiza el área de intervención.

A través de la consulta de los geoportales SIAC y Tremarctos 3.0 es posible conocer la información relacionada con:

- Áreas con prioridades de conservación contempladas por parte de Parques Nacionales Naturales de Colombia.
- Áreas protegidas (de carácter público o privado) legalmente declaradas.
- Áreas de reserva forestal definidas por la Ley 2 de 1959 y sus reglamentaciones.
- Estrategias complementarias para la conservación de la biodiversidad, instrumentos de ordenamiento o planificación y áreas de reglamentación especial.
- Zonas de protección y desarrollo de los recursos naturales renovables y del medio ambiente.

### *1.3.2.3 Medio socioeconómico*

A continuación, se exponen de manera general los procedimientos y estrategias empleadas en el medio socioeconómico para la formulación del presente Estudio de Impacto Ambiental.

Es importante destacar que todos los procedimientos aplicados en el medio socioeconómico se encuentran regidos por los principios de participación e información a las comunidades en el marco de la normativa existente para el desarrollo de Estudios de Impacto Ambiental.

Considerando los términos de referencia para la elaboración de Estudios de Impacto Ambiental, para proyectos de sistemas de transmisión de energía eléctrica TdR-17 de 2018, se establecen metodologías para la recolección de información y formulación de los siguientes componentes:

- Participación y socialización con las comunidades
- Dimensión demográfica
- Dimensión espacial
- Dimensión económica
- Dimensión político-organizativa
- Dimensión cultural

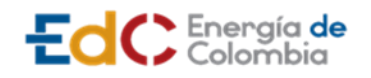

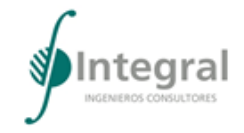

- Aspectos arqueológicos
- Tendencias del desarrollo
- Información de población a reasentar

En consideración de lo anterior, se presenta el desarrollo de estas actividades y las fuentes de consulta.

### 1.3.2.3.1 Participación y socialización con las comunidades

La creación de espacios de participación con los habitantes del territorio donde se desarrolla el Proyecto hace parte del Estudio de Impacto Ambiental - EIA, como requerimiento de la Autoridad Ambiental; además de ser un derecho fundamental de las comunidades y como parte de la responsabilidad social de EDC.

Para el trabajo de campo informativo y participativo con las comunidades que pertenecen al área de influencia, se plantean tres momentos de reuniones. A continuación, se especifica el procedimiento de convocatoria general y los objetivos, agendas de trabajo y descripción de actividades aplicables a cada momento.

- Momento 1: Socialización del proyecto y caracterización socioeconómica
- Momento 2: Identificación de impactos y medidas de manejo
- Momento 3: Entrega resultados Estudio de Impacto Ambiental –EIA

Cabe resaltar que las convocatorias y registro de evidencias es aplicable a todos los momentos y unidades territoriales del área de influencia. En estos procesos de socialización, se aplicaron los siguientes formatos, con el fin de tener evidencias de la información brindada, así como de los asistentes, véase el 4\_ANEXOS\_ SOCIOECONOMICO 4 OTROS 1 FORMATOS.

El proceso de convocatoria incluyó inicialmente el contacto telefónico con los actores de interés, indicando para cada uno de los momentos, el objetivo de los encuentros, para ello, se genera la base de datos correspondiente a comunidades y administraciones, encontrándose el formato en 4\_ANEXOS\_SOCIOECONOMICO\_4\_OTROS\_1\_ FORMATOS 1 1 BASEDATOS.

Posteriormente, se hicieron los oficios para formalizar la convocatoria, en dichas actividades de convocatoria se acordaron aspectos de orden logístico (presencial o virtual) necesarios para llevar a cabo con éxito el desarrollo de los encuentros.

Como ya se mencionó, cada uno de los encuentros fue necesario recolectar las siguientes evidencias, véase [Tabla 1.21.](#page-78-0)

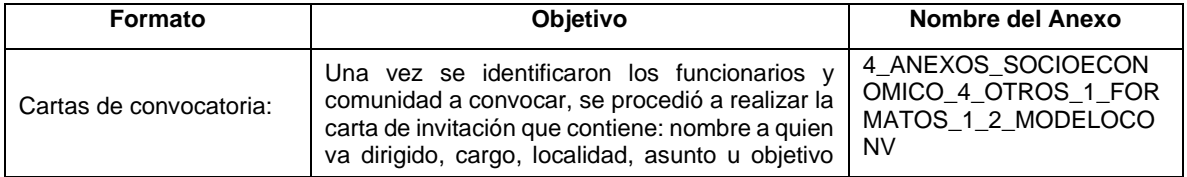

<span id="page-78-0"></span>Tabla 1.21 Evidencias de socializaciones

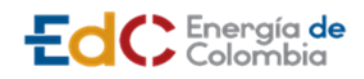

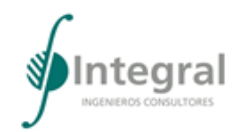

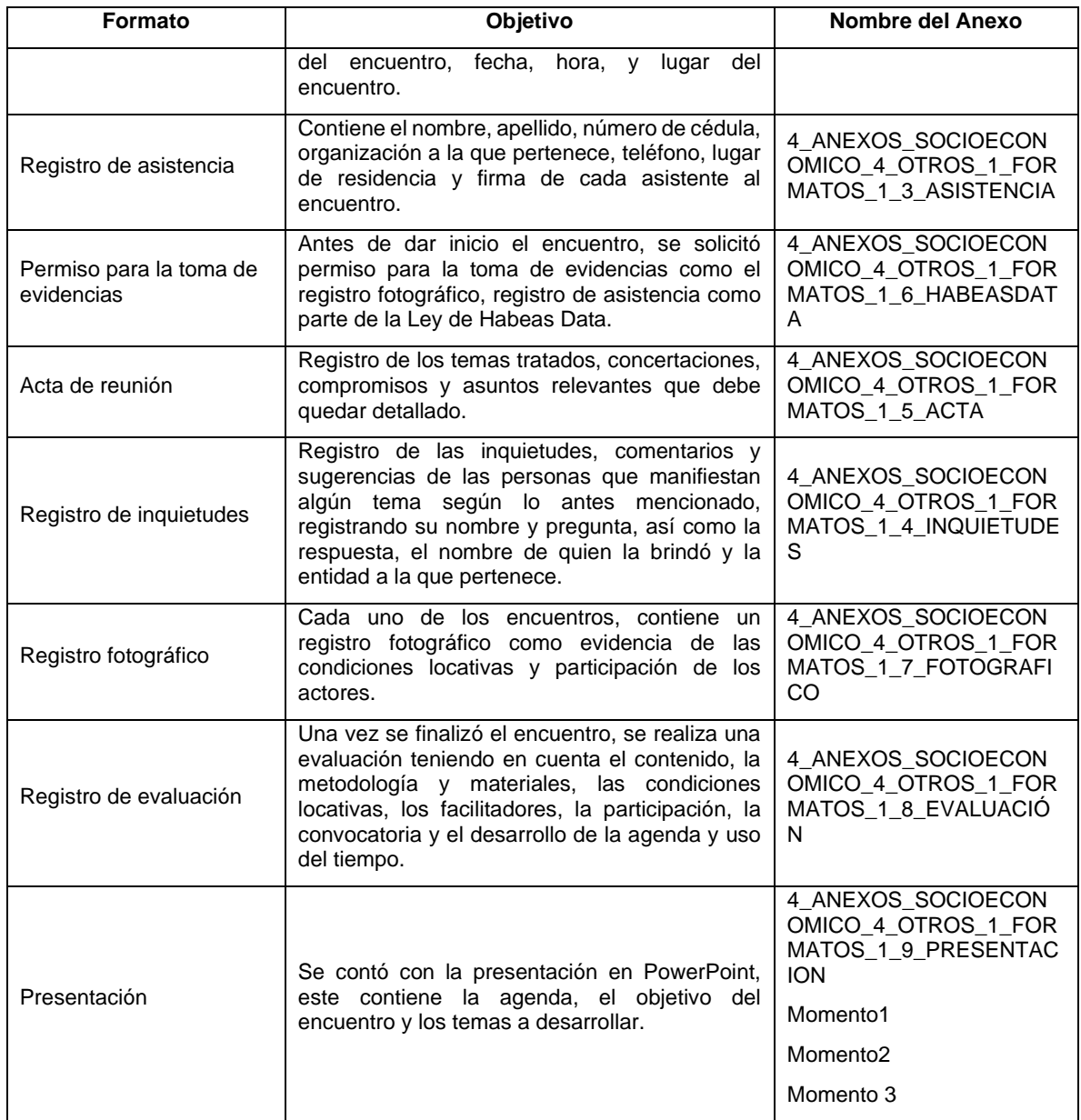

Fuente: Integral S.A., 2020

Teniendo en cuenta las medidas de bioseguridad que se deben acatar en la actualidad por motivo de la pandemia del COVID - 19, para las actividades de socialización fueron convocados grupos máximo de 10 personas (incluyendo los profesionales encargados de liderar las reuniones), a las cuales se invitaron representantes de la comunidad (líderes, presidentes de Juntas de Acción Comunal), estos espacios debían garantizar el distanciamiento mínimo de 1,5 m. Se procuró que los asistentes participaran en los tres momentos para la comprensión y continuidad del proceso.

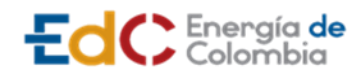

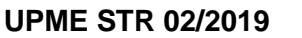

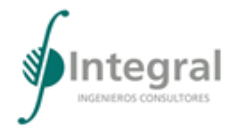

Para las socializaciones virtuales; estas se realizaron por medio de la plataforma MICROSOFT TEAMS, donde se podían conectar varias personas del barrio, igualmente levantando las evidencias correspondientes y dejando copia a los presidentes de las JAC del acta y de las inquietudes, sin tener un límite de usuarios para la conexión.

En este mismo orden, se convocó a los funcionarios de las administraciones municipales de Barranquilla y Soledad, mediante el envío de la invitación a los encuentros vía correo electrónico y/o llamada telefónica, considerando igualmente los datos que se registran en la base de datos.

4\_ANEXOS\_SOCIOECONOMICO\_4\_OTROS\_1\_FORMATOS\_1\_1\_BASEDATOS\_2\_AD MINISTRACIÓN.

En la [Tabla 1.22](#page-80-0) se presentan los barrios y la distribución según las localidades a las que pertenecen y donde se realizaron las socializaciones, así como la recolección de información.

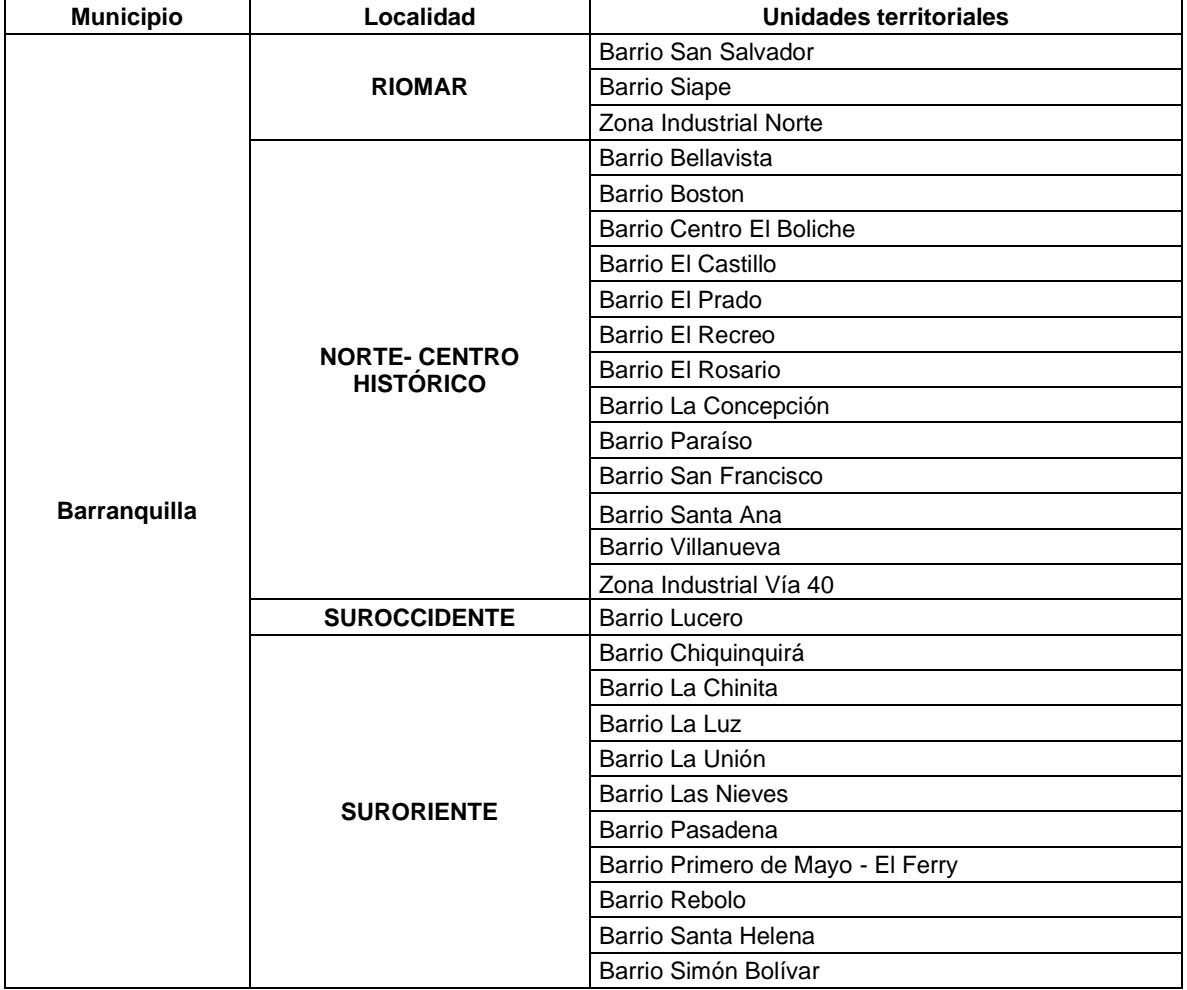

<span id="page-80-0"></span>Tabla 1.22 Actores de interés

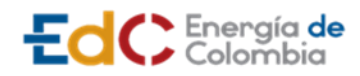

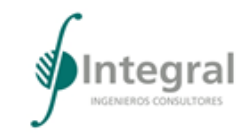

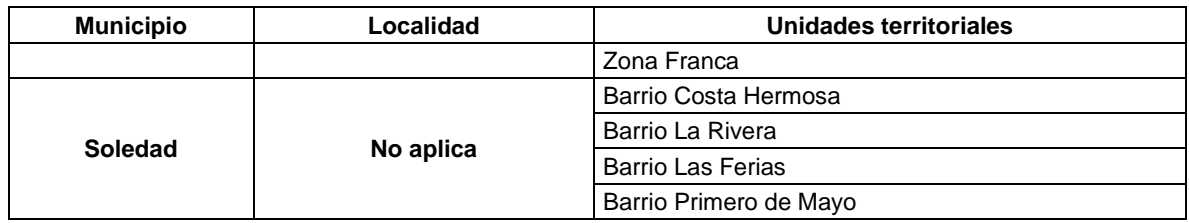

#### Fuente: Integral S.A., 2020

A continuación, se presentan la metodología de cada uno de los momentos de socialización, reiterando que en estas reuniones se tomaron las evidencias antes relacionadas, independientes de los encuentros (presencial o virtual). A los encargados de cada encuentro, como presidentes de las organizaciones sociales o comunitarias, así como en las administraciones municipales, se les dejo copia del acta y de las inquietudes.

A. Momento 1. Socialización del proyecto y caracterización socioeconómica

Este encuentro se desarrolló en el área de influencia del Proyecto, principalmente en las unidades territoriales ubicadas en el municipio de Barranquilla y Soledad. Igualmente, con los representantes de las organizaciones existentes en cada una de las localidades como son presidentes de las ASOCOMUNAL y los ediles de cada localidad.

Si bien los municipios de Barranquilla y Soledad en su totalidad no se consideran del área de influencia, como institucionalidad y como gobernantes de los municipios se hizo partícipe de cada uno de los momentos.

En este primer momento, también se hizo reconocimiento del territorio en el que se georreferenció la infraestructura social y/o comunitaria, además de la identificación de posible afectación a construcciones.

Los encuentros de socialización se desarrollaron de la siguiente manera, teniendo en cuenta la presentación de Power Point, la cual se encuentra en el 4\_ANEXOS\_SOCIOECONOMICO\_4\_OTROS\_1\_FORMATOS\_1\_9\_PRESENTACION\_1 MOM1\_COMUNIDAD.

1) Agenda de la reunión

Para los encuentros tanto presencial como virtual se presentó la misma agenda, dando desarrollo de los mismos temas, así como en el uso del tiempo.

- Saludo y presentación (incluye permiso para la toma de evidencias)
- Actores y antecedentes
- Qué es un Estudio de Impacto Ambiental EIA
- Presentación del proyecto
- Desarrollo de actividades en la zona
- Inquietudes y comentarios
- Evaluación

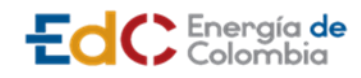

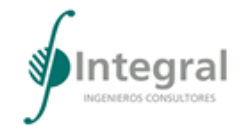

- Cierre
- 2) Descripción de actividades
- Protocolo de bioseguridad (Covid-19)

En cada uno de los encuentros se reiteró la importancia del cuidado y autocuidado teniendo en cuenta los protocolos de bioseguridad, tanto para las reuniones virtuales como presenciales.

Para las reuniones presenciales:

- El uso de tapabocas era obligatorio.
- Se realizó la desinfección con alcohol de los elementos y equipos utilizados.
- Limitar la asistencia a un grupo reducido de personas (máximo 10 asistentes).
	- a) Bienvenida y presentación de los asistentes

Se inició con la bienvenida y presentación del equipo de profesionales de la consultora encargada de los estudios ambientales, haciendo énfasis en el objetivo del encuentro y el proceso a seguir que se inició con este primer acercamiento. Asimismo, se pidió a los asistentes presentarse para crear un ambiente de confianza entre las partes y conocer si hacían parte de alguna organización comunitaria/social o eran habitantes del barrio.

En este mismo espacio Integral, aprovechó para solicitar el permiso para la toma de evidencias, soportado en la Ley de Habeas Data como es el registro de asistencia, registro fotográfico o grabación en el caso de las reuniones virtuales.

b) Actores y antecedentes

Continuando con el orden a la agenda, se presentaron los actores intervinientes, donde se mencionaron las empresas que hacen parte del Estudio de Impacto Ambiental, así como los actores de importancia para el Proyecto como son las administraciones municipales y las comunidades que habitan en los barrios que hacen parte del área de influencia socioeconómica.

Asimismo, se indicaron los antecedentes del proyecto relacionando los años en los cuales se hicieron las convocatorias para el desarrollo de dicho proyecto y la importancia de ejecutarlo.

c) ¿Qué es un estudio de impacto ambiental – EIA?

Se precisó conceptualmente que es un EIA, su importancia dentro de los proyectos energéticos y se enfatizó en los cuatro principales capítulos de interés: caracterización, identificación y evaluación de impactos, plan de manejo ambiental y plan de monitoreo y seguimiento. Para ello se apoyó en la presentación de Power Point previamente elaborada.

d) Presentación del Proyecto

Empleando el recurso de la presentación en Power Point, se explicaron las etapas del proyecto para licenciamiento y los profesionales que se requiere para el estudio del EIA. Posteriormente, se presentaron los aspectos técnicos y por medio de un visor y/o imágenes

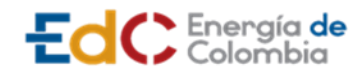

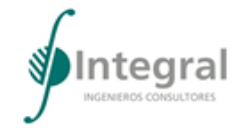

se mostró la localización del trazado del proyecto, es decir, mencionando las direcciones o barrios que harían parte del área de influencia, entre otros contenidos que dan cuenta de las características generales del Proyecto, además validando con los asistentes la división de los barrios.

e) Desarrollo de actividades en la zona

Con relación a este punto, se explicaron todas las actividades que se requiere para dar cumplimiento al estudio, dentro de estas actividades, se dio mención a las desarrolladas en campo, que incluyeron recorridos, recolección de información, así como próximos encuentros de socialización.

f) Caracterización socioeconómica

En consecuencia, al punto anterior, dentro de las actividades desarrolladas en la zona se indicó la recolección de información primaria que consistió en caracterizar las unidades territoriales, esta se basó en la participación de las comunidades o de las personas que tuviesen conocimiento de los diferentes componentes, la cual se levantó utilizando los siguientes formatos: 4\_ANEXOS\_SOCIOECONOMICO\_4\_OTROS\_1\_FORMATOS 1 10 CARACTERIZACIÓN.

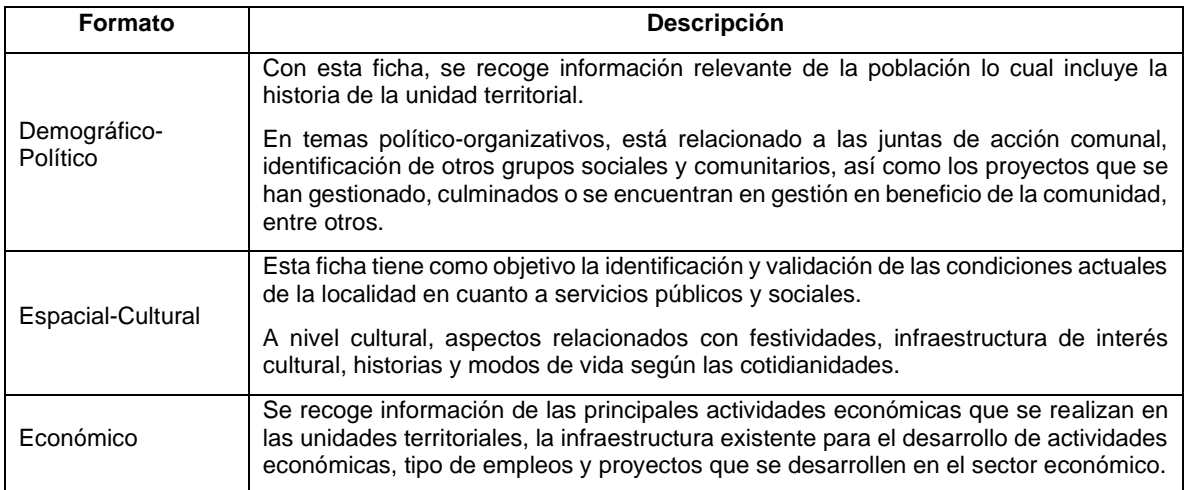

Tabla 1.23 Fichas de caracterización de las unidades territoriales

Fuente: Integral S.A

### B. Momento 2. Identificación de impactos y medidas de manejo

Con el contexto del territorio identificado en el momento 1, se realizó un nuevo encuentro para analizar los impactos tanto positivos como negativos, que la presencia del proyecto puede ocasionar a nivel abiótico, biótico y socioeconómico. En este encuentro fue fundamental la participación de un profesional del medio abiótico y del área técnica.

Los encuentros del taller de identificación de impactos y medidas de manejo se desarrollaron de la siguiente manera, teniendo en cuenta la presentación de Power Point,

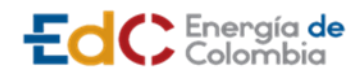

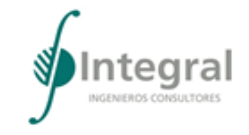

lo cual se encuentra en el 4\_ANEXOS\_SOCIOECONOMICO\_4\_OTROS\_1\_FORMATOS \_1\_9\_PRESENTACION\_2\_MOM2\_COMUNIDAD.

1) Agenda de la reunión

Así como en el encuentro anterior, se presentó la agenda del momento 2, considerando igualmente el mismo desarrollo presencial y/o virtual.

- Saludo y presentación (incluye permiso para la toma de evidencias)
- Proceso de participación y objetivo del encuentro
- Localización del Proyecto
- Actividades del Proyecto
- Participación de identificación de impactos y medidas de manejo
- Inquietudes y comentarios
- Evaluación
- Cierre
- 2) Descripción de las actividades
	- a) Protocolo de bioseguridad (Covid-19)

Así como en el momento 1, se reiteró la importancia del cuidado y autocuidado en atención al protocolo de bioseguridad, tanto para las reuniones virtuales como presenciales.

Para las reuniones presenciales:

- El uso de tapabocas era obligatorio.
- Se realizó la desinfección con alcohol de los elementos y equipos utilizados.
- Limitar la asistencia a un grupo reducido de personas (máximo 10 asistentes) en lugares cerrados. Para las reuniones en espacios abiertos se permitió un máximo de 40 personas teniendo las mismas medidas de bioseguridad 1,5 metros de distanciamientos y se brindó a los asistentes un kit que contenía un alcohol personal y tapabocas.
- b) Bienvenida y presentación de los asistentes

Se dio inicio con la bienvenida y presentación del equipo de profesionales de la consultora encargada de los estudios ambientales, seguidamente se indicó el objetivo del encuentro. Asimismo, se pidió a los asistentes presentarse para crear un ambiente de confianza entre las partes y de esta manera conocer si pertenecían a alguna organización comunitaria/social o eran habitantes del barrio.

En este mismo espacio Integral, solicitó el permiso para la toma de evidencias, soportado en la Ley de Habeas Data como es el registro de asistencia, registro fotográfico o grabación en el caso de las reuniones virtuales.

c) Proceso de participación y objetivo del encuentro

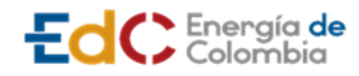

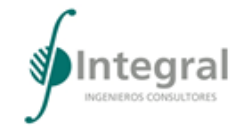

Dando continuidad a la agenda, se recordó a los asistentes quienes son los actores intervinientes, las etapas de licenciamiento, así como la localización de la nueva subestación (subestación Estadio) y las obras internas del Proyecto.

Posteriormente, se les recordó sobre los encuentros que contempla el Proyecto frente a la información y participación de las comunidades del área de influencia y demás actores. Para ello, se les recordaron los tres momentos (véase [Figura 1.12\)](#page-85-0).

- El primero momento, se realizó la socialización, presentación del proyecto y caracterización socioeconómica.
- El segundo momento, consiste en la identificación de impactos positivos y negativos y las posibles medidas de manejo para mitigar, corregir, compensar, prevenir o potenciar los impactos generados por el proyecto.
- El tercer momento y último encuentro, en el que se presentarán los resultados del estudio, haciendo énfasis en los capítulos de caracterización, evaluación de impactos, planes de manejo, entre otros.

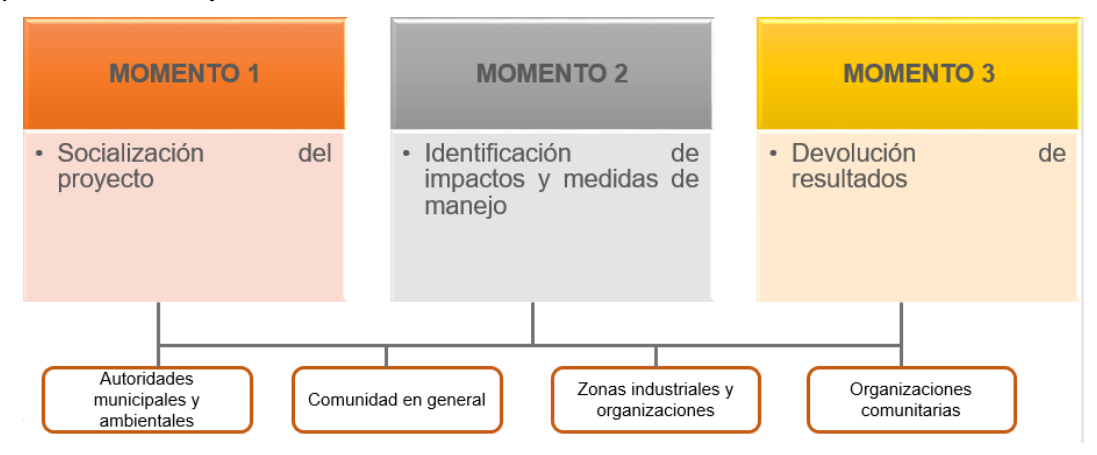

Figura 1.12 Momentos de participación

Fuente: Integral S.A., 2020

<span id="page-85-0"></span>d) Localización del proyecto

Utilizando medios visuales para mejor comprensión de los asistentes sobre la ubicación del proyecto, por medio de figuras y un visor se mostró la localización del proyecto, allí se les explicó el trazado y los barrios que hacen parte del área de influencia. Esto permitió a los asistentes hacer un análisis general de los impactos que se podrían presentar para el barrio.

e) Actividades del proyecto

Una vez se presentó la localización del proyecto, se les indicó a los asistentes sobre la actividad de identificación de impactos y posibles medidas de manejo conforme a la intervención que se daría en el barrio o cercanía a las obras.

De esta manera, se les explicó cada una de las actividades y las etapas que tiene el proyecto (véase [Tabla 1.24\)](#page-86-0).

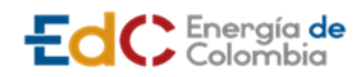

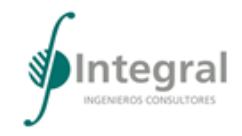

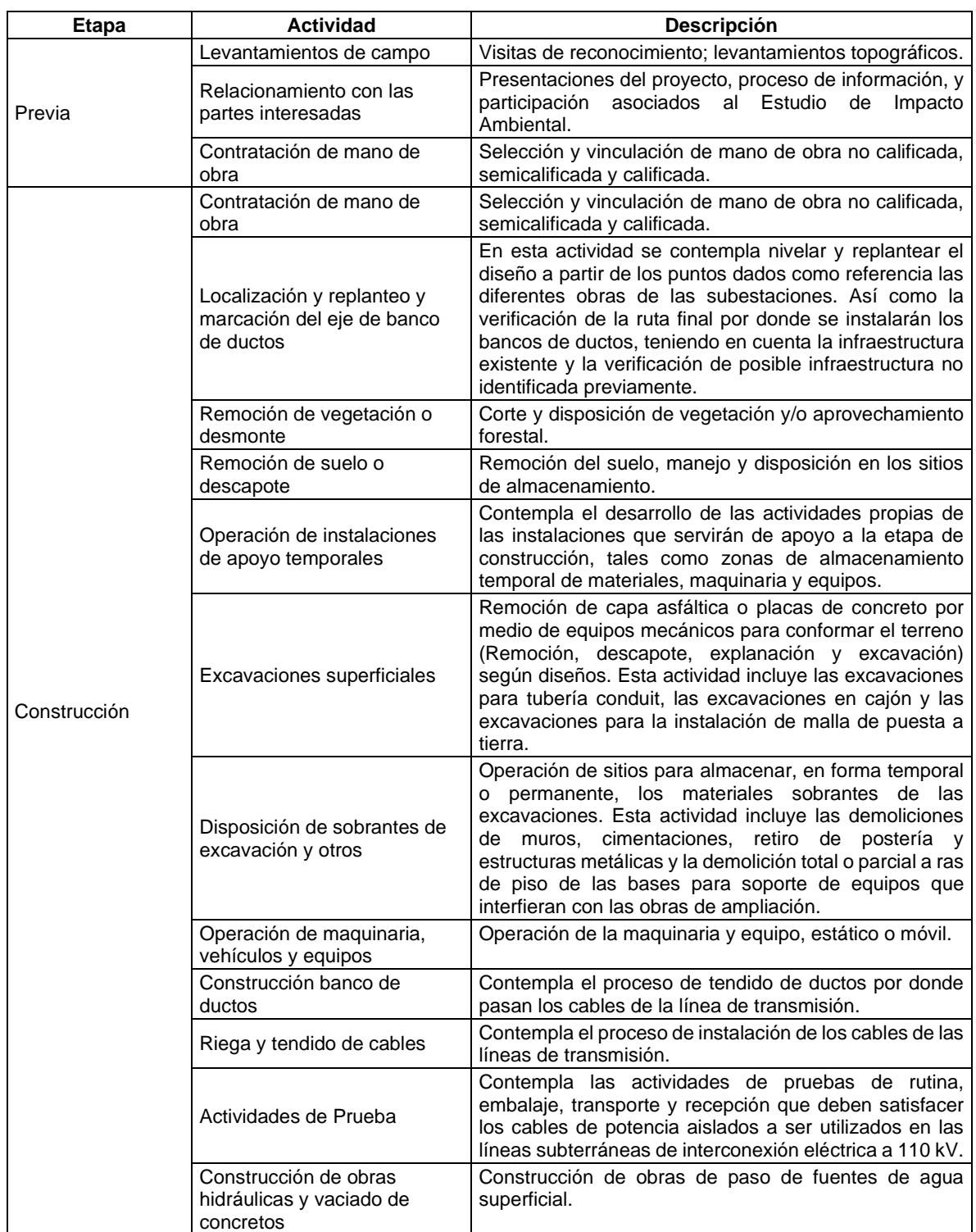

# <span id="page-86-0"></span>Tabla 1.24 Fases y actividades del proyecto

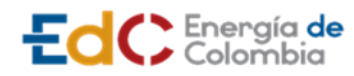

**ESTUDIO DE IMPACTO AMBIENTAL** 

**UPME STR 02/2019**

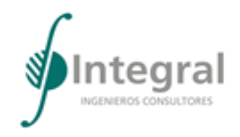

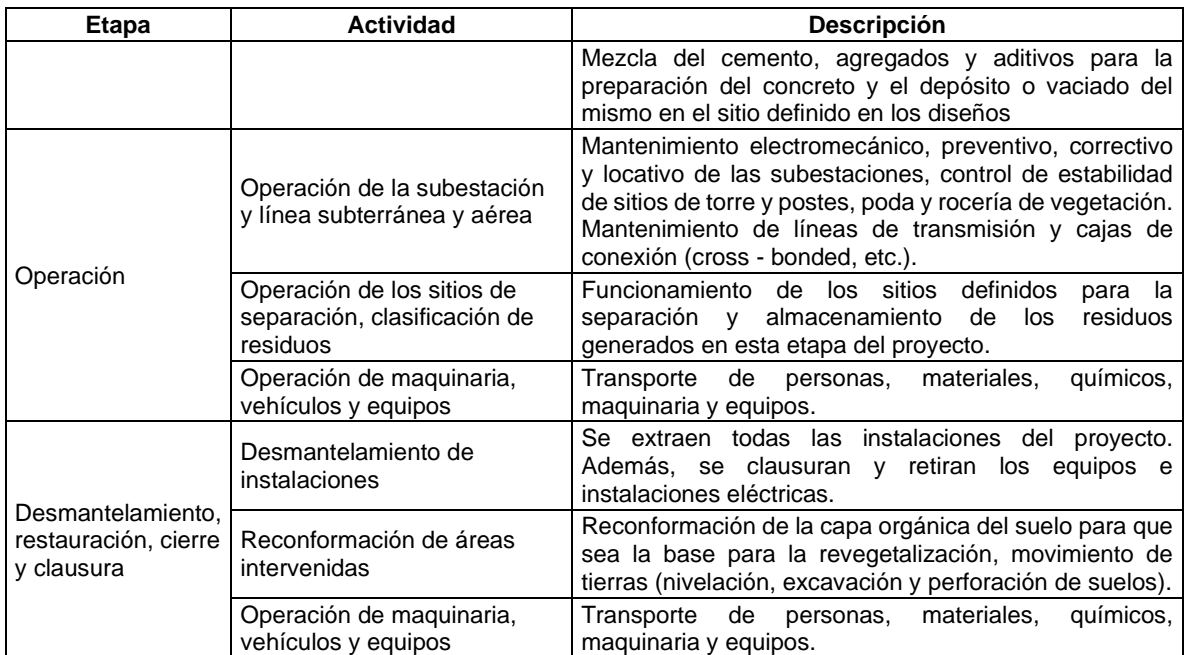

Fuente: Integral S.A., 2020

Teniendo en cuenta estas actividades se procedió a la identificación de impactos por medio de una Matriz (véase el 4\_ANEXOS\_SOCIOECONOMICO\_4\_OTROS\_1\_FORMATOS \_1\_11\_MATRIZIMPACTOS). En esta, los asistentes identificaron que impactos se podrían generar según la intervención en su barrio o cercanía a estas por el desarrollo de cada actividad, véase la [Figura 1.13.](#page-88-0)

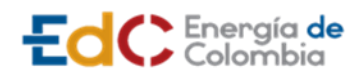

**ESTUDIO DE IMPACTO AMBIENTAL** 

**UPME STR 02/2019**

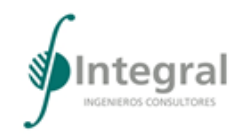

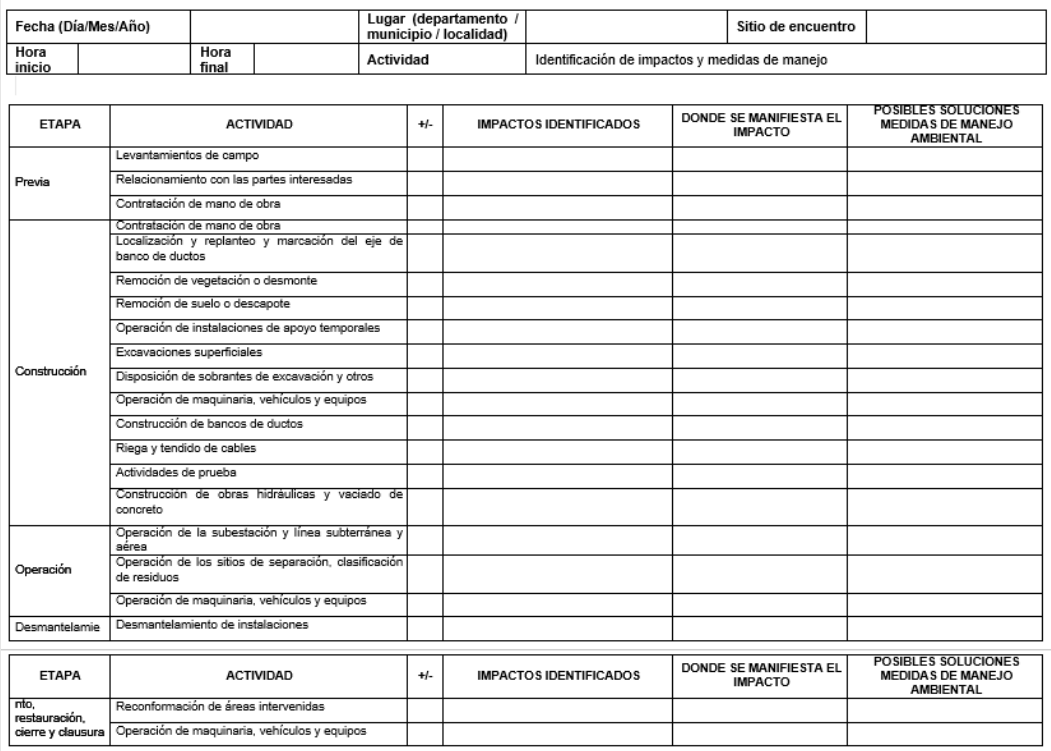

<span id="page-88-0"></span>Figura 1.13 Matriz de identificación de impactos y posibles medidas de manejo

Fuente: Integral S.A., 2020

C. Momento 3. Devolución de resultados

Para el último encuentro, también se presentó la agenda del momento 3, y esta misma se desarrolló en las reuniones presenciales y/o virtuales.

- Agenda de la reunión
- Saludo y presentación
- Objetivo
- Procesos de participación
- Antecedentes y etapas del Proyecto
- Descripción del Proyecto
- Áreas de influencia
- Resultados de caracterización del medio abiótico, biótico y socioeconómico
- Información general de los demás capítulos del Estudio de Impacto Ambiental
- Inquietudes y comentarios
- Evaluación

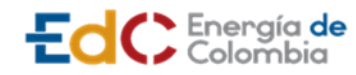

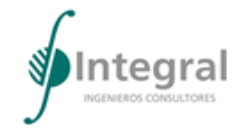

- Cierre
	- 1. Descripción de las actividades
	- a) Protocolo de bioseguridad (Covid-19)

Como en los momentos anteriores, se reiteró la importancia del cuidado y autocuidado en atención al protocolo de bioseguridad, tanto para las reuniones virtuales como presenciales.

Para las reuniones presenciales:

- El uso de tapabocas era obligatorio.
- Se realizó la desinfección con alcohol de los elementos y equipos utilizados.
- Limitar la asistencia a un grupo reducido de personas (máximo 10 asistentes) en lugares cerrados. Para las reuniones en espacios abiertos se permitió un máximo de 40 personas teniendo las mismas medidas de bioseguridad 1,5 metros de distanciamientos y se brindó a los asistentes un kit que contenía un alcohol personal y tapabocas.
- b) Bienvenida y presentación de los asistentes

Primeramente, se dio inicio con la bienvenida y presentación del equipo de profesionales de Integral S.A., como consultora encargada del estudio ambiental, posteriormente se indicó el objetivo del encuentro y se pidió a los asistentes presentarse para crear un ambiente de confianza entre las partes y de esta manera conocer si pertenecían a alguna organización comunitaria/social o eran habitantes del barrio.

En este mismo espacio Integral, solicitó el permiso para la toma de evidencias, soportado en la Ley de Habeas Data como es el registro de asistencia, registro fotográfico o grabación en el caso de las reuniones virtuales.

c) Objetivo del encuentro

Continuando con la agenda, se les indicó el objetivo del encuentro "Socializar los resultados del Estudio de Impacto Ambiental del Proyecto UPME-STR-02-2019 ATLÁNTICO con las Unidades Territoriales del área de influencia".

d) Procesos de participación

Se recordó a los asistentes, los momentos participativos que tuvo el Proyecto para el desarrollo del estudio de impacto ambiental, así como los barrios y zonas industriales que hacen parte del área de influencia del Proyecto.

- Momento 1: se realizó la socialización, presentación del proyecto y caracterización socioeconómica en el área de influencia.
- Momento 2: se realizó la identificación de impactos positivos y negativos y las posibles medidas de manejo para mitigar, corregir, compensar, prevenir o potenciar los impactos generados por el proyecto en el área de influencia.
- Momento 3: se presentan los resultados del estudio

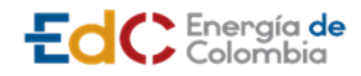

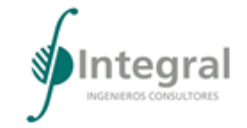

e) Antecedentes y etapas del proyecto

Tal como se presentó en los demás encuentros, se recordaron los actores que participaron en el Proyecto. Asimismo, se indicaron las etapas para la elaboración del EIA, la evaluación por parte de la autoridad ambiental para lograr el licenciamiento del proyecto hasta seguir con las demás etapas.

f) Descripción del proyecto

Dando continuidad, se indicó la descripción del Proyecto el cual busca diseñar, suministrar, construir, operar y mantener aproximadamente 24 km de Líneas de transmisión y las obras internas que se harán en siete subestaciones. Además, se diseñará, se suministrará, se construirá, operará y mantendrá una nueva Subestación SE Estadio, a 110 kv ubicada en el barrio Boston del municipio de Barranquilla. Posteriormente, se presentó por medio de una figura el trazado del Proyecto.

g) Áreas de Influencia

Teniendo en cuenta el trazado del Proyecto, haber identificado los impactos, se les presenta el área de influencia de los medios abiótico, biótico y socioeconómico, así como los criterios por componentes para su definición.

h) Resultados de caracterización del medio abiótico, biótico y socioeconómico

Posteriormente, se hizo mención sobre las fuentes de consulta para la elaboración del EIA y asimismo los resultados para cada uno de los componentes del medio abiótico, biótico y socioeconómico:

- Para el medio abiótico, por medio de figuras y fotografías se presentaron los resultados de los componentes de geología, geomorfología, geotecnia, hidrología, calidad del agua, usos del agua, suelos, hidrogeología y paisaje.
- Para el ruido, se dieron los parámetros como resultado de los muestreos realizados en puntos específicos en periodo diurno y nocturno.

En cuanto al medio biótico, se presentaron los aspectos más relevantes:

- Flora: se presentó las coberturas con presencia de especies arbóreas, distribuidos por especies, así como las epifitas identificadas.
- Fauna: se brindó la información relevante de los individuos de aves, las especies identificadas para herpetos así como las de los mamíferos.
- Para Hidrobiológicos, se indicaron las estaciones utilizadas para los muestreos, donde se presentó baja diversidad en todos los grupos biológicos. Con la presencia de organismos indicadores de ambientes con acumulación de materia orgánica.

A nivel social, se brindaron los resultados de cada componente:

• Información y participación: se desarrollaron los momentos contemplados en las unidades territoriales, donde participaron las administraciones distritales y locales, las organizaciones comunitarias y la comunidad en general del área de influencia.

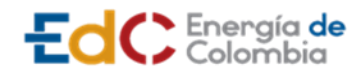

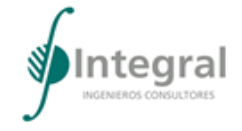

- Componente demográfico: se presentó la distribución de hombres y mujeres para el área de influencia del proyecto, utilizando como fuente principal el censo del DANE 2018.
- Componente espacial: de manera general, se dio información sobre el total de viviendas y la cobertura de los servicios públicos para el área de influencia.
- Componente económico: Conforme a la información recolectada en los talleres de caracterización de las unidades territoriales, se presentaron las principales actividades identificadas para el área de influencia y el mercado laboral.
- Componente cultural: se mencionaron las festividades y actividades que reúnen o congregan a las comunidades, igualmente se presentaron las festividades como bien de interés inmaterial y que infraestructura como bienes de interés material tienen reconocimiento a nivel nacional, regional y municipal.
- Componente político organizativo: se indicó como está organizado el municipio de Barranquilla de acuerdo con las localidades, que programas son los de mayor cobertura a nivel nacional para el área de influencia y cuál es la principal organización comunitaria presente en cada barrio.
- i) Información general de los demás capítulos del estudio de impacto ambiental

Por su parte, se brindó información relacionada a los capítulos de demanda, uso y aprovechamiento y/o afectación de los recursos naturales, aprovechamiento forestal, así como los impactos y medidas de manejo, donde se explicó para cada medio los impactos y acciones que se implementarán para dar atención a los mismos.

Asimismo, se habló sobre el Programa de Arqueología Preventiva, bajo el Registro ICANH: Resolución 941 Del 11 de noviembre Del 2020. Se mencionaron los planes de seguimiento y monitoreo (PSM) que buscan evaluar el comportamiento de las medidas implementadas en los PMA.

Con relación al Plan de gestión del riesgo se presentaron las amenazas exógenas y endógenas, así como los escenarios de riesgos. Por último, se brindó la información relacionada al plan de inversiones del 1%, que para el Proyecto No aplica.

1.3.2.3.2 Revisión y análisis de la información

Para la conceptualización social del territorito se consultó y se hizo revisión de información secundaria, la cual dotó de un contexto general al equipo de profesionales, y a su vez, permitió comprender las dinámicas dadas en el área de influencia del Proyecto UPME STR 02-2019. Dichas fuentes permitieron consolidar el análisis social, dando como resultado definitivo la caracterización socioeconómica.

Es importante precisar que en algunos de los componentes del medio social se utilizó información secundaria como insumo principal, y en tal sentido debe entenderse —a pesar de la relación que se hace a continuación— que varios componentes se nutrieron de la misma fuente de acuerdo con las necesidades de información requeridas para cada caso en particular.

Con el fin de dar cumplimiento a los términos de referencia, se desarrolló cada uno de los componentes del medio socioeconómico, obteniendo con ello un panorama general del

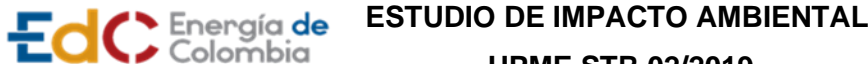

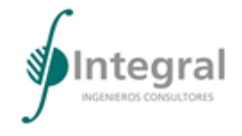

área de influencia del proyecto, que permitió comprender mejor las particularidades de cada una de ellas. Igualmente, fue necesario recolectar información primaria de cada una de las unidades territoriales como insumo para la caracterización social de acuerdo con cada uno de los componentes a desarrollar. En la Tabla 2.61 se evidencian los sitios en los cuales se consultó la información para los diferentes componentes de la caracterización.

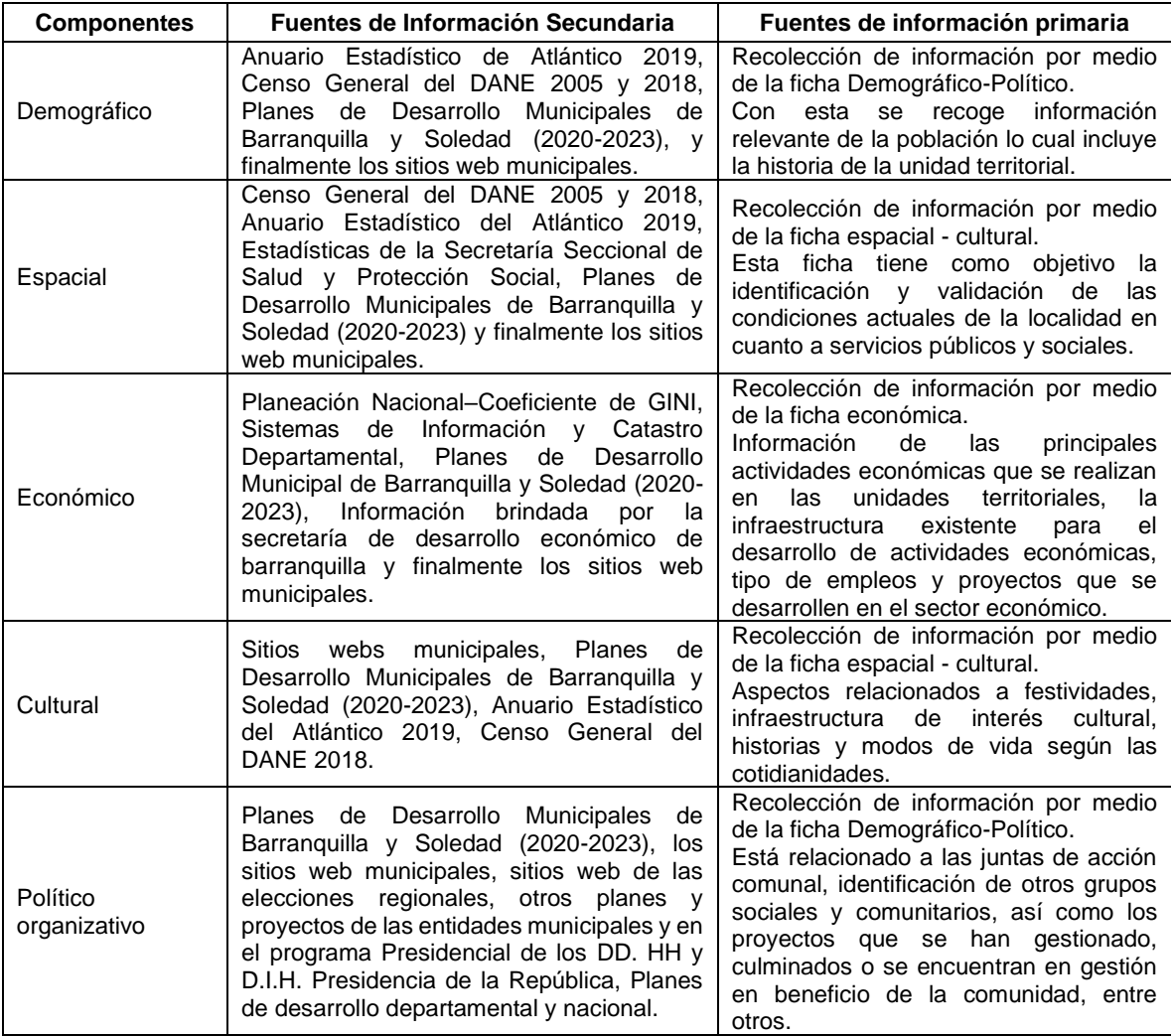

Tabla 1.25 Fuentes de información secundaria utilizadas para el medio socioeconómico

Fuente: Integral S.A., 2020

Asimismo, se realizó consultas en las diferentes secretarias municipales, así como nacionales, en cumplimiento de los TdR-17 y la Metodología para la Elaboración de Estudios Ambientales 2018.

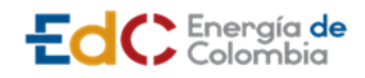

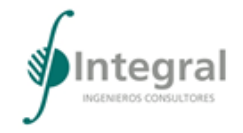

# *1.3.2.4 Paisaje*

### 1.3.2.4.1 Elementos del paisaje

El análisis de los elementos de paisaje se realizó teniendo en cuenta lo indicado por Aguiló,  $2003<sup>10</sup>$  quien cita a Gobster, 1989, quien a su vez aclara que, el estado actual de la investigación paisajística no proporciona a los gestores ambientales la terminología apropiada para caracterizar y valorar la calidad estética de tipos particulares de paisaje. Pero hay estudios parciales que examinan la capacidad de descriptores físicos, artísticos y psicológicos para determinados paisajes.

Las dimensiones estéticas habitualmente utilizadas para expresar preferencias estéticas de paisajes son de tres clases:

Los *descriptores físicos* se refieren a elementos visibles o tangibles del paisaje o de sus propiedades, como rocas, árboles, agua o tamaño de las rocas, altura de los árboles o porcentaje de agua en una vista. Un argumento para su utilización radica en que cualquier estudio de sicología del entorno debe tener en cuenta cómo los atributos reales del entorno afectan a la conducta humana. Otro argumento más pragmático radica en que los investigadores deben identificar dimensiones físicas del paisaje como descriptores de su estética porque es lo que más fácilmente pueden manipular los gestores para mejorarla.

Los *descriptores artísticos* se refieren a las dimensiones compositivas formales o abstractas del paisaje, como la variedad de formas, líneas, colores y texturas; o contraste, armonía e integridad. Son abstracciones sintéticas de elementos físicos del paisaje, combinadas para formar alguna disposición o configuración compositiva en el ojo del observador. Por ejemplo, un paisaje con un alto grado de unidad puede resultar de pautas de vegetación, de morfología y de usos del suelo que convergen en una composición integrada, mientras que un paisaje de bajo contraste puede estar producido por los mismos elementos físicos que tienen un alto grado de similitud.

Los *descriptores psicológicos* se refieren a los impactos del paisaje en quienes lo observan o experimentan: produce placer e interés, proporciona oportunidades para la soledad, o da la sensación de fundirse con la naturaleza. Han sido criticados porque no se relacionan con dimensiones del paisaje que puedan ser percibidas o gestionadas. Otros las defienden porque son las únicas que proporcionan sentido al entorno y creen que las demás no tienen un fundamento estético racional.

<sup>10</sup> AGUILÓ, Miguel. "Hacia una nueva dimensión ecológica en el diseño del paisaje". {En línea}. Fecha. {17 noviembre de 2020}. Disponible en (https://dialnet.unirioja.es/servlet/articulo?codigo=2964124).

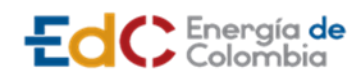

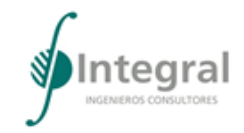

# Tabla 1.26 Descriptores del paisaje

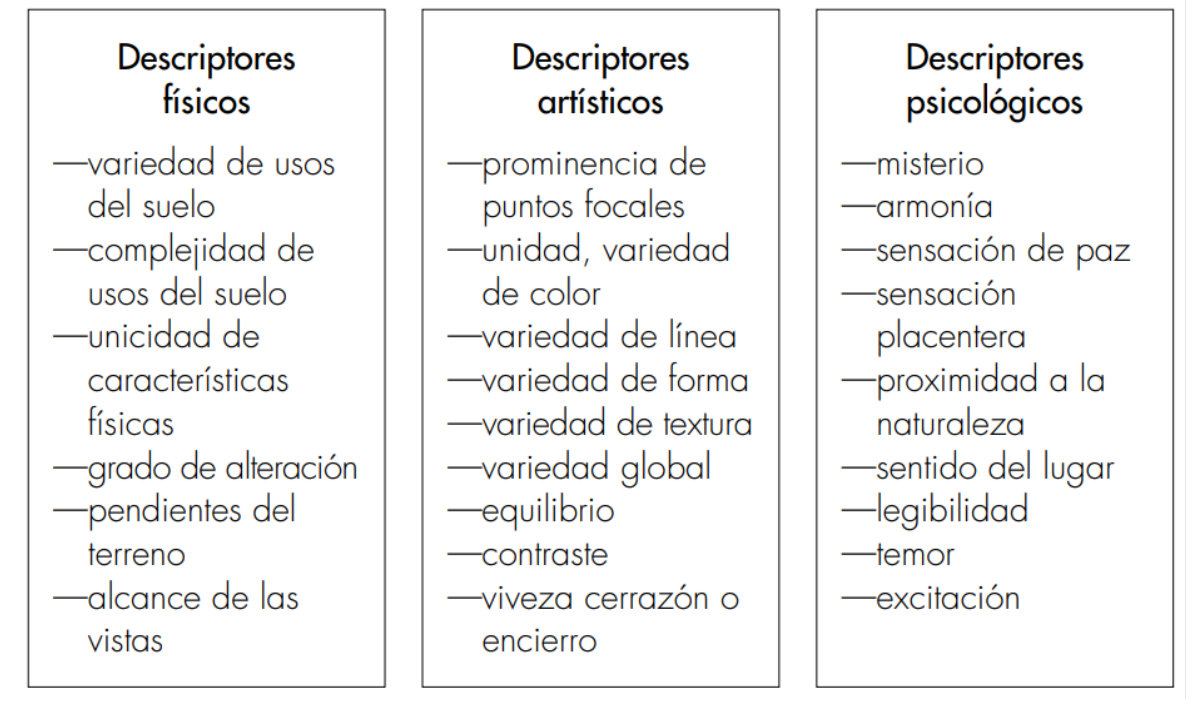

# Fuente: Aguiló, 2003

Sobre la base de las consideraciones anteriores se realizó el análisis de los elementos del paisaje presentes en el área de influencia de paisaje que se traslapa con la ciudad de Barranquilla y el municipio de Soledad.

# 1.3.2.4.2 Unidades de paisaje

Para la determinación de las unidades de paisaje se tuvo en cuenta la cobertura vegetal identificada en el área de estudio, la cual se utilizó aplicando la metodología de CORINE Land Cover Colombia (CLC), establecida por el Instituto de Hidrología, Meteorología y Estudios Ambientales en adelante IDEAM; la cual permite describir, caracterizar, clasificar y comparar las características de la cobertura de la tierra, interpretadas a partir de la utilización de imágenes de satélite de resolución media (Landsat).

Así las cosas, se realizó un el análisis de cada cobertura, determinando la unidad de paisaje correspondiente a cada una, teniendo en cuenta la diversidad de coberturas y de usos asociados según su localización geográfica.

# 1.3.2.4.3 Percepción del paisaje

A. Visibilidad, calidad y fragilidad visual del paisaje

La visibilidad se define como el espacio entre el paisaje y el observador o zona de visión física entre observador y paisaje o territorio que puede apreciarse desde un punto o zona

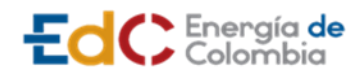

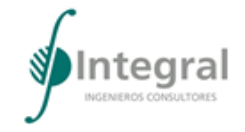

determinada, se analiza teniendo en cuenta factores como la hora del día (brillo solar) y posición espacial del observador<sup>11</sup>.

La definición de la visibilidad del paisaje para el área de influencia se determinó con un observador lineal que sigue el trazado de las líneas de transmisión eléctrica subterránea entendiendo que el Proyecto se localiza en una zona urbana con infraestructura que obstaculiza la visibilidad del área de intervención del Proyecto. La digitalización de las puntos y líneas de observación se realizó empleando el software ArcMap correspondiente a la plataforma ArcGIS, lo que permitió establecer la cuenca visual y/o área de influencia del paisaje con base en los obstáculos o barreras visuales cercanos al área de intervención del proyecto.

Ahora bien, a partir de la determinación de escalas visuales, de acuerdo con las características que se perciben a diferentes distancias, se describió el comportamiento de la visibilidad en las diferentes subunidades de paisaje teniendo en cuenta las escalas presentadas en la [Tabla 1.27.](#page-95-0)

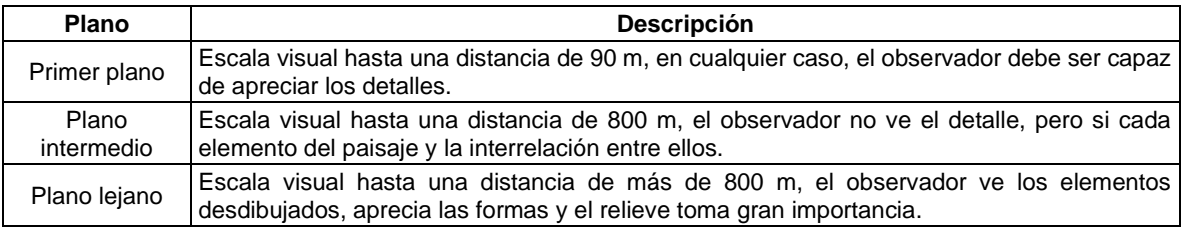

<span id="page-95-0"></span>Tabla 1.27 Escalas visuales

Fuente: Integral S.A., 2020

Para la calidad visual se utilizó la metodología de Bureau of Land Management, 1986<sup>12</sup>, la cual indica que la calidad escénica es una medida del atractivo visual de una extensión de terreno; dentro del proceso de inventario de los recursos escénicos se genera una clasificación basada en la "aparente calidad escénica"; la cual se establece a partir de siete factores (morfología, vegetación, agua, color, escenario adyacente, rareza y modificaciones culturales); cuyos valores de referencia se indican en la [Tabla 1.28.](#page-95-1)

<span id="page-95-1"></span>Tabla 1.28 Evaluación de la calidad visual

| <b>FACTORES</b>   | <b>ALTO</b>                                                                                                    | <b>MEDIO</b>                                                                                                    | <b>BAJO</b>                                                                                                    |
|-------------------|----------------------------------------------------------------------------------------------------|----------------------------------------------------------------------------------------------------|----------------------------------------------------------------------------------------------------|
| <b>MORFOLOGÍA</b> | Relieve montañoso, marcado,<br>prominentes afloramientos<br>rocosos.<br>Relieve con variaciones de<br>superficie, altamente erosionados.<br>Rasgos singulares,<br>excepcionalmente llamativos,<br>enigmáticos | Formas empinadas, mesas,<br>de origen glacial.<br>Patrones erosionales o<br>variedad en tamaños o<br>accidentes del relieve.<br>Detalles característicos<br>interesantes, pero no<br>dominantes o excepcionales | Colinas bajas, pie de<br>laderas, fondos de valle<br>planos.<br>Poco o ninguna<br>característica interesante<br>del paisaje |

<sup>11</sup> MORLÁNS, M. El paisaje percibido o paisaje visual II. Catamarca/Argentina: Universidad Nacional de Catamarca, 2005, 17 p.

<sup>12</sup> BUREAU OF LAND MANAGEMENT (BLM) WYOMING STATE OFFICE. "Bureau of Land Management Visual Resource Management System". {En línea}. Fecha. {22 octubre de 2020}. Disponible en (https://blmwyomingvisual.anl.gov/vr-overview/blm/).

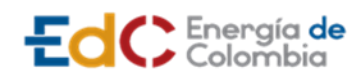

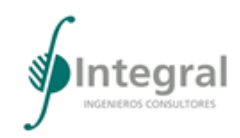

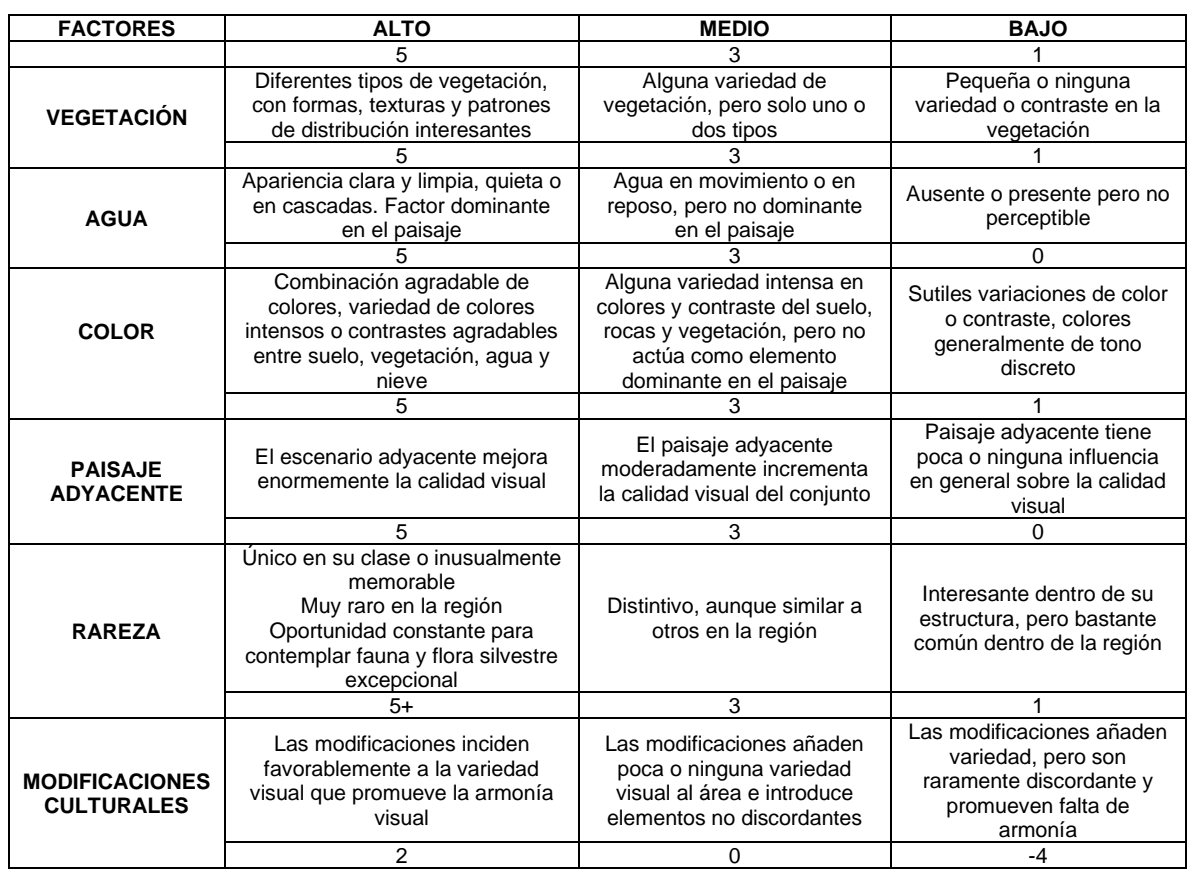

Fuente: Bureau of Land Management, 1986

El resultado de la calidad visual se obtiene de la ponderación de todos los factores analizados, de tal manera que, al obtenerse los valores mínimos y máximos de estas ponderaciones, se genera un rango de calidad visual que varía entre baja, media y alta, tal como se presenta en la [Tabla 1.29.](#page-96-0)

<span id="page-96-0"></span>Tabla 1.29 Rangos de calificación de la calidad visual

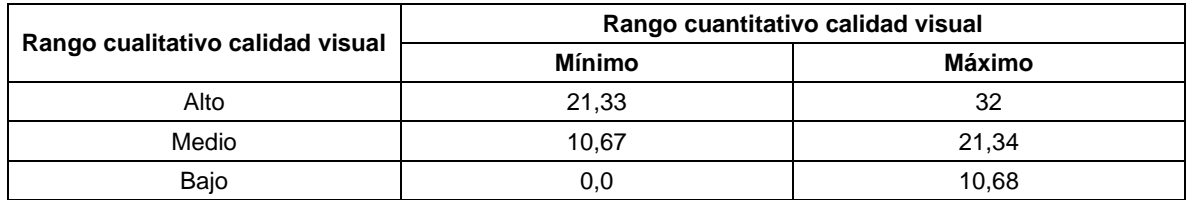

Fuente: Integral S.A., 2020

Con respecto al análisis de fragilidad visual, esta se entiende como la susceptibilidad de un paisaje al cambio, cuando se desarrolla una actividad o cambio en el uso del suelo. La estimación de la fragilidad se basa en el concepto de absorción visual que es la aptitud de un paisaje para absorber visualmente modificaciones o alteraciones sin variar su calidad

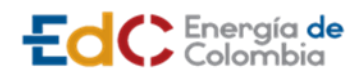

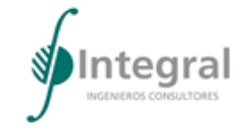

visual. La fragilidad de un paisaje depende del tipo de uso y alteración que se esté estudiando y también depende de las características del territorio<sup>13</sup>.

La metodología empleada se adaptó a la propuesta por Aguiló et al. (1992), y se presenta en la [Tabla 1.30.](#page-97-0)

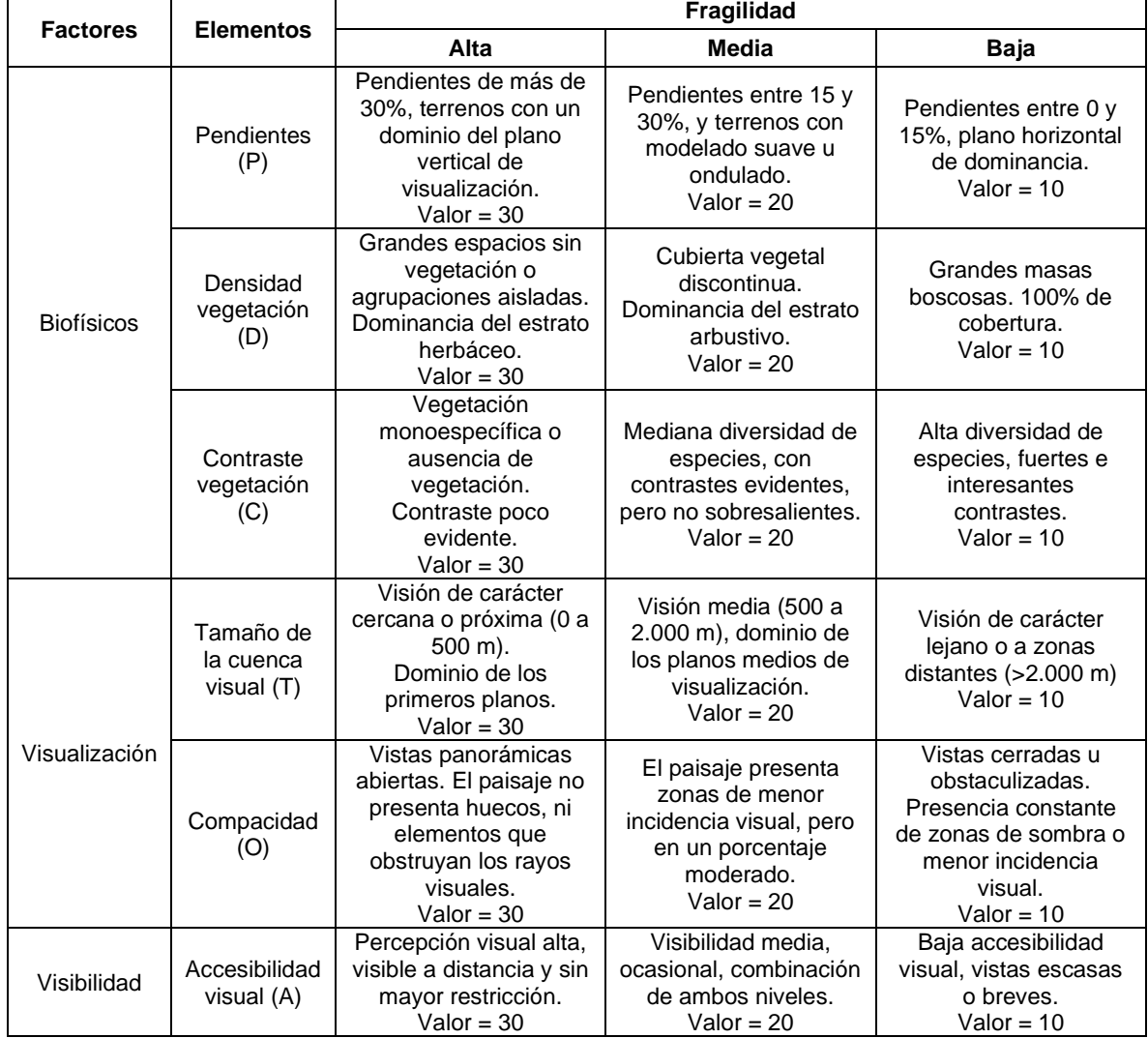

<span id="page-97-0"></span>Tabla 1.30 Evaluación de la fragilidad visual

Fuente: adaptado de Aguiló et al. (1992), Integral S.A., 2020

El resultado de la fragilidad visual se obtiene de la ponderación de todos los elementos analizados, de tal manera que, al obtenerse los valores mínimos y máximos de estas

<sup>13</sup> MORLÁNS, M. El paisaje percibido o paisaje visual II. Catamarca/Argentina: Universidad Nacional de Catamarca, 2005, 17 p.

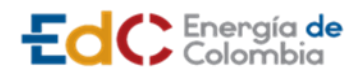

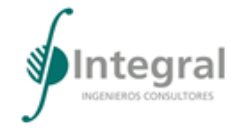

ponderaciones, se genera un rango de fragilidad visual que varía entre baja, media y alta, tal como se presenta en la [Tabla 1.31.](#page-98-0)

<span id="page-98-0"></span>Tabla 1.31 Rangos de calificación de la fragilidad visual

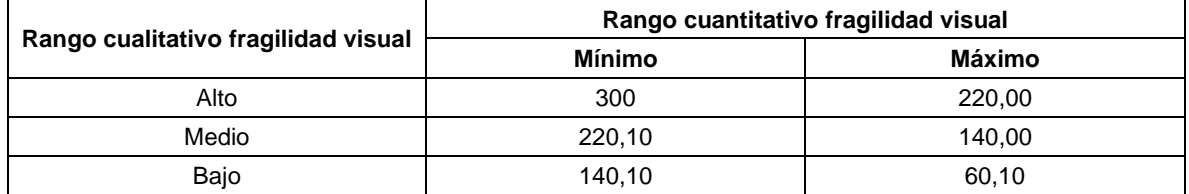

Fuente: Integral S.A., 2020

B. Elementos discordantes

De acuerdo con lo indicado en los Términos de Referencia para la Elaboración del estudio de impacto ambiental -EIA Proyectos de sistemas de transmisión de energía eléctrica TdR-17 y con base en el modelo de datos geográficos – ANLA, para el análisis de los elementos discordantes del paisaje se realizó la identificación por cada unidad de paisaje y el tamaño de estos elementos, teniendo en cuenta los rangos que se indican en la [Tabla 1.32,](#page-98-1) respecto al tamaño se tomó en cuenta el área discordante con respecto a la unidad de paisaje. Es de anotar que, entre mayor es el número de elementos discordantes y el tamaño del área discordante, mayor es el grado de afectación sobre la integridad escénica.

<span id="page-98-1"></span>Tabla 1.32 Calificativos elementos discordantes

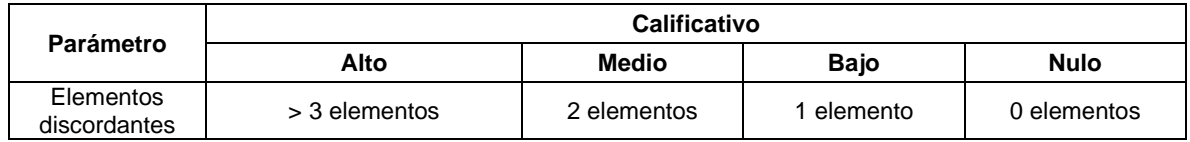

Fuente: adaptado de datos geográficos de la ANLA, Integral S.A., 2020

1.3.2.4.4 Sitios de interés paisajístico

Para la identificación de los sitios de interés paisajístico, se realizó una encuesta a los asistentes a las reuniones de socialización y algunas se realizaron vía telefónica a líderes comunales, la pregunta a responder fue: ¿Existe para usted algún sitio especial en su región para visitar o conocer? ¿Cuál? ¿Dónde queda?, los resultados de dichas encuestas se encuentran en 3\_ANEXOS\_ABIOTICO\_15\_ ENCUESTAS PAISAJE.

Cabe anotar que, se tomaron en cuenta las respuestas de sitios localizados dentro del área de influencia del paisaje.

1.3.2.4.5 Descripción del proyecto dentro del componente paisajístico

Se realizó una breve explicación de las características del Proyecto para hacer claridad acerca de la incidencia de este sobre el paisaje.

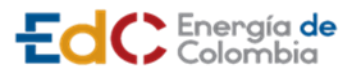

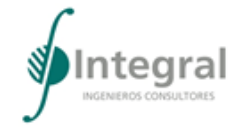

1.3.2.4.6 Percepción de las comunidades como referente de su entorno físico en términos culturales

Para la identificación de la percepción de las comunidades sobre el paisaje que se encuentra en su entorno, se realizó una encuesta a los asistentes a las reuniones de socialización y algunas se realizaron vía telefónica a líderes comunales, la pregunta a responder fue: ¿Cómo califica la calidad del paisaje, de acuerdo con los siguientes calificativos?: a) Desagradable, b) Monótono, c) Común, d) Interesante, e) Bonito y f) Maravilloso: los resultados de dichas encuestas se encuentran en 3 ANEXOS ABIOTICO\_15\_ ENCUESTAS PAISAJE.

Finalmente, con base en las respuestas dadas por la comunidad, se realizó un análisis estadístico e interpretación de resultados.

1.3.2.4.7 Identificación de grupos de interés y uso sobre el paisaje

Para la identificación de grupos de interés, se tomó en cuenta las unidades territoriales que se traslapan con el área de intervención del Proyecto, dichas unidades corresponden a los barrios de la ciudad de Barranquilla y del municipio de Soledad.

1.3.2.4.8 Programas, proyectos, planes y similares de ordenamiento territorial y/o política pública con proyección de uso, gestión, disfrute y/o protección de paisaje

Se realizó la revisión del Plan de Desarrollo Distrital (PDD) de Barranquilla 2020-2023 "soy Barranquilla" adoptado mediante Acuerdo 001 (26 de mayo de 2020) y del Plan de Desarrollo Municipal 2020 – 2023 "Gran pacto social por Soledad" adoptado mediante acuerdo 000240 (29 de mayo de 2020), identificando los programas asociados al paisaje y/o protección de los sitios de interés paisajístico y/o turístico en la ciudad de Barranquilla y en el municipio de Soledad.

# *1.3.2.5 Servicios ecosistémicos*

Con el fin de valorar los servicios ecosistémicos que se ofertan en el área de influencia del Proyecto UPME STR 02 2019, se contemplaron los siguientes objetivos metodológicos que permitieron el análisis de la información:

- Identificar los servicios ecosistémicos dentro de las comunidades de la unidad mínima de análisis.
- Determinar la importancia o dependencia de los servicios ecosistémicos por parte de las comunidades locales.
- Determinar el nivel de dependencia que el Proyecto tiene sobre los servicios ecosistémicos identificados.
- Determinar el nivel de impacto que el Proyecto tendrá sobre los servicios ecosistémicos identificados.

Para llevar a cabo el análisis de los servicios ecosistémicos, se llevaron a cabo tres fases metodológicas que incluyeron (a) la recopilación de la información, (b) la identificación y descripción de los servicios ecosistémicos, y (c) el análisis de estos servicios, evaluando

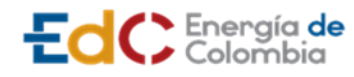

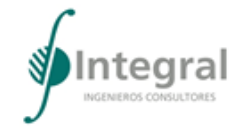

los niveles de dependencia tanto de la comunidad como del proyecto a los servicios ecosistémicos, así como el impacto que el proyecto generaría en éstos.

### 1.3.2.5.1 Recopilación de información

Con el fin de identificar los servicios ecosistémicos en el área de influencia del Proyecto UPME STR 02 2019, se incluyó la información levantada a partir de la caracterización de los medios abiótico, biótico y socioeconómico. Para la recopilación de la información, se emplearon diferentes instrumentos metodológicos tales como recorridos en el territorio, monitoreos, muestreos biológicos, y talleres presenciales y virtuales con comunidades, líderes de estas y autoridades municipales.

La información obtenida fue analizada e incluida en los Capítulos 4. Área de influencia, 5. Caracterización del área de influencia, 6. Zonificación ambiental, 7. Demanda, uso, aprovechamiento y/o afectación de los recursos naturales, y 8. Evaluación ambiental. Toda esta información, que describe el estado actual del territorio a nivel biótico, abiótico y socioeconómico dentro del área de influencia del Proyecto, permitió identificar, describir, valorar y analizar los servicios ecosistémicos en la unidad de análisis.

## 1.3.2.5.2 Identificación de los servicios ecosistémicos

La identificación de los servicios ecosistémicos se hizo a partir de información secundaria e información primaria obtenida en campo, bajo la terminología sugerida por la Política Nacional para la Gestión Integral de la Biodiversidad y sus Servicios Ecosistémicos - PNGIBSE y el listado propuesto por el Ministerio de Ambiente y Desarrollo Sostenible (MADS) en los Términos de Referencia para la elaboración del estudio de impacto ambiental - EIA en proyectos de sistemas de transmisión de energía eléctrica (TdR 17 - 2018).

A partir de la información recolectada para la caracterización de los medios abiótico, biótico y socioeconómico del proyecto, se realizó la identificación de los servicios ecosistémicos de aprovisionamiento y culturales. Una de las estrategias para identificar los SSEE fueron las entrevistas, reuniones y talleres realizados con la comunidad (descritos en el Capítulo 2. Generalidades), mediante los cuales se lograron identificar los principales SSEE de los cuales depende y se beneficia la comunidad. Por otro lado, durante los recorridos hechos en la delimitación del área de influencia, y en la caracterización de los ecosistemas terrestres, se identificaron y cualificaron otros SSEE, ya que el acompañamiento de personas de la comunidad durante las jornadas de muestreo permitió conocer detalles de los beneficios que las personas obtienen directamente de los ecosistemas urbanos.

La identificación de los servicios ecosistémicos de regulación y soporte se llevó a cabo con la información colectada en campo por parte de los componentes abiótico y biótico, ya que estos SSEE no son fácilmente identificados por la comunidad, debido al desconocimiento que muchas de ellas tienen sobre el funcionamiento ecológico, químico y fisiológico de los ecosistemas. Para esto, se recurrió a tomar la información colectada, y a partir de ésta, analizarla con el equipo técnico con el fin de determinar conjuntamente la presencia de estos SSEE.

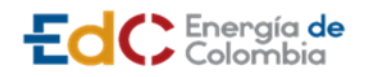

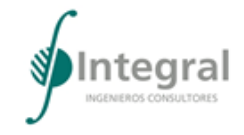

## 1.3.2.5.3 Análisis de los servicios ecosistémicos

Una vez identificados los SSEE (aprovisionamiento, regulación y soporte, y culturales) se procedió analizar la relación de cada uno respecto a los siguientes criterios:

- Dependencia de las comunidades de los servicios ecosistémicos.
- Dependencia del proyecto de los servicios ecosistémicos.
- Impacto del proyecto en los servicios ecosistémicos.
- Tendencia de los servicios ecosistémicos.
	- A. Importancia o dependencia a los SSEE por parte de las comunidades locales

Para evaluar la dependencia de las comunidades del servicio ecosistémico, se adoptó la metodología propuesta en *Diseño de una metodología para evaluar el estado de los Servicios Ecosistémicos* (Castañeda, 2013), la cual evalúa cinco criterios, calificándolos en tres niveles cada uno, al cual se le asigna un puntaje que se agrupa en tres rangos de importancia (véase [Tabla 1.33Tabla 1.33\)](#page-101-0).

<span id="page-101-0"></span>Tabla 1.33 Criterios empleados para determinar la influencia de los servicios ecosistémicos sobre las comunidades

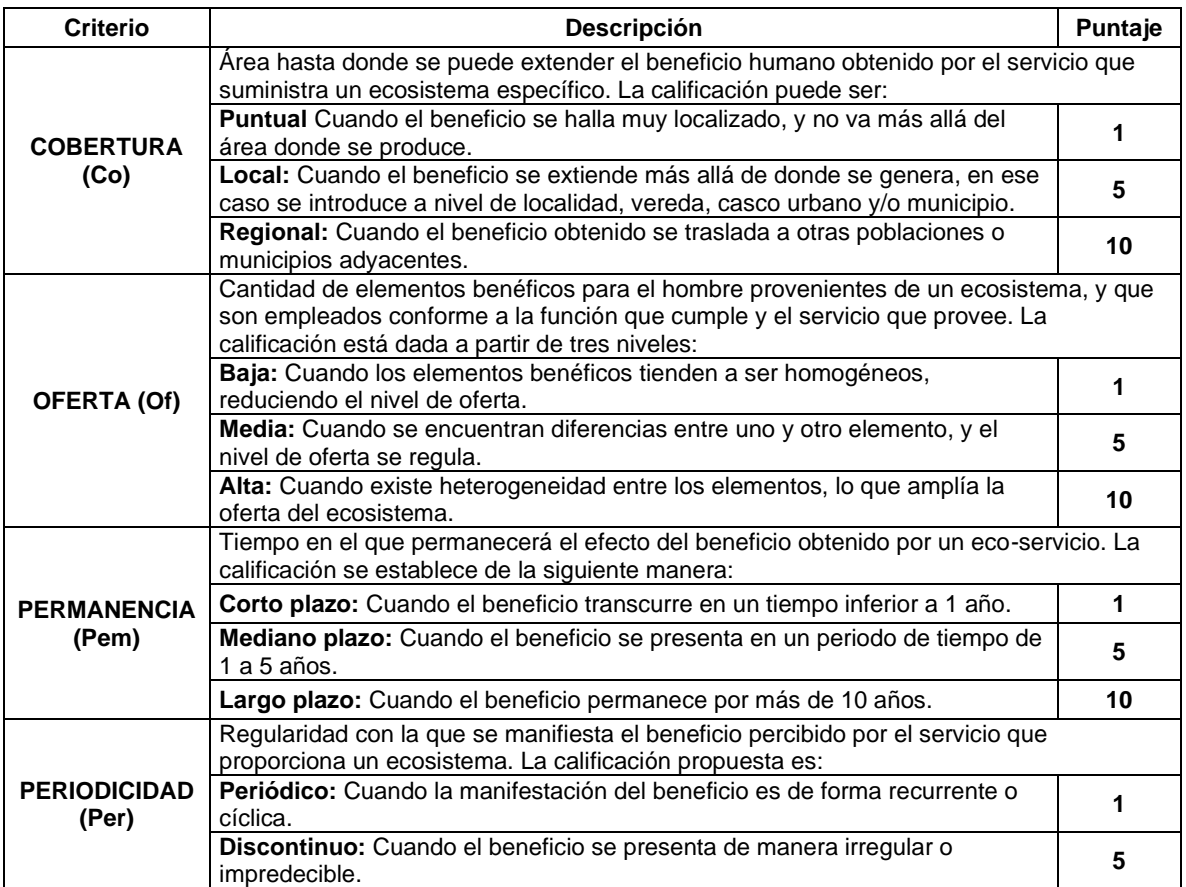

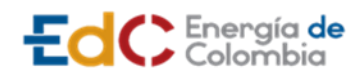

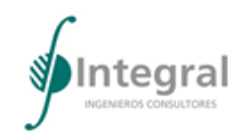

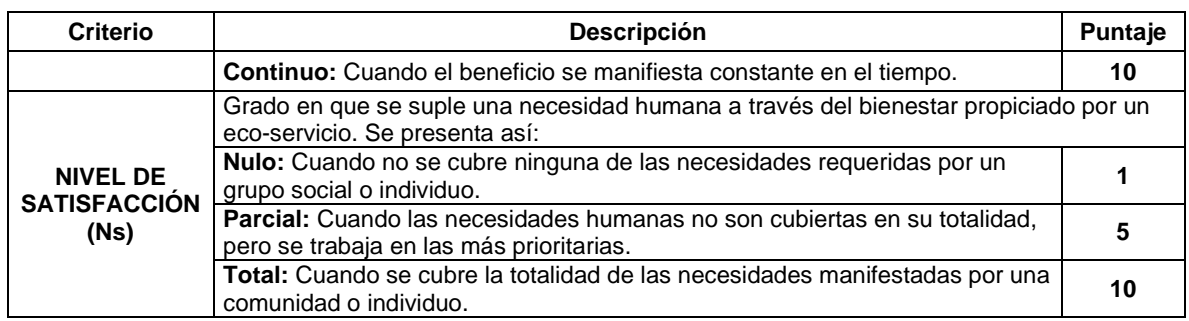

Fuente: Castañeda, 2013

Estos valores se agregan mediante la expresión:

 $I = Co + Of + Pem + Per + Ns$ 

Donde:

I = Nivel de Importancia Co = Cobertura  $Of = Oferta$ Pem = Permanencia Per = Periodicidad NS = Nivel de Satisfacción

Dependiendo del puntaje acumulado se determina la importancia del SSEE como se muestra en la [Tabla 1.34.](#page-102-0)

<span id="page-102-0"></span>Tabla 1.34 Criterios de calificación para determinar la importancia de los SSEE sobre la comunidad

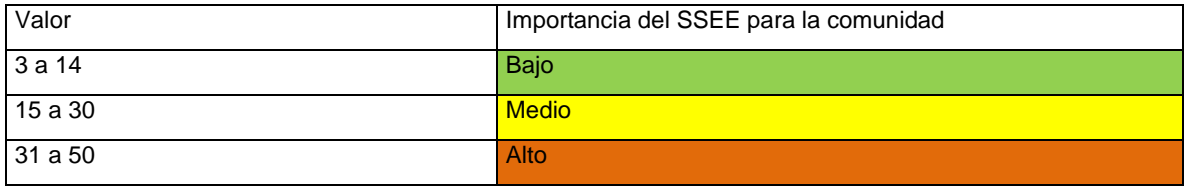

Fuente: Castañeda, 2013

B. Nivel de dependencia del proyecto a los servicios ecosistémicos

El grado de dependencia del proyecto en relación con los servicios ecosistémicos se determinó teniendo en cuenta la información suministrada en el Capítulo 3. Descripción del proyecto y en el Capítulo 7. Demanda, uso, aprovechamiento y/o afectación de los recursos naturales, empleando la siguiente escala de valoración:

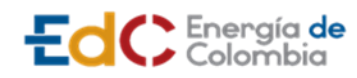

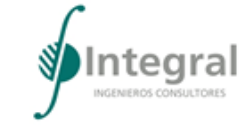

Tabla 1.35 Criterios de calificación para determinar el nivel de dependencia del proyecto a los SSEE

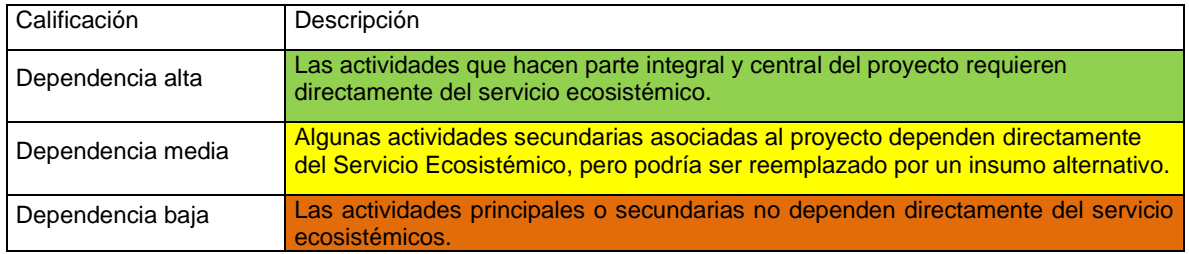

Fuente: TdR – EIA – Proyectos de sistemas de transmisión de energía eléctrica, 2018

C. Nivel de impacto que el proyecto tendría sobre los servicios ecosistémicos

Con el fin de determinar el impacto que el Proyecto UPME STR 02 2019 podría tener sobre los servicios ecosistémicos, se utilizó como insumo la información del Capítulo 8. Evaluación ambiental, específicamente en el apartado de evaluación de impactos con proyecto. Posteriormente, se clasificaron y relacionaron los impactos que inciden en la oferta de los servicios ecosistémicos identificados, calificándolos según las evaluaciones por etapas y actividades con proyecto, mediante los impactos de carácter negativo y positivo (irrelevantes, moderado, severo y crítico), otorgándoles unos criterios de calificación de impacto Bajo, Medio, Alto y Muy Alto (véase [Tabla 1.36\)](#page-103-0).

<span id="page-103-0"></span>Tabla 1.36 Criterios de calificación para la matriz de impactos y su correlación con los servicios ecosistémicos

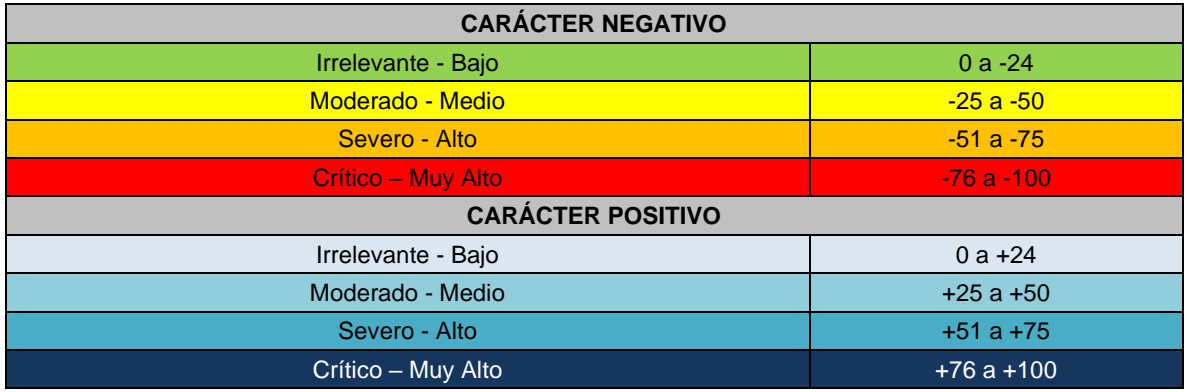

Fuente: Integral S.A., 2020

Debido a que cada SSEE puede ser impactado por diferentes actividades del proyecto, para el análisis del nivel de impacto sobre los servicios ecosistémicos solo se tuvo en cuenta el valor de importancia ambiental más alto de los impactos que podrían afectar la prestación de los SSEE, ya que estaría relacionado con la actividad de mayor relevancia en la generación del impacto.

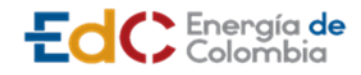

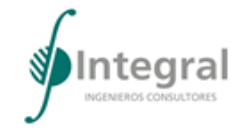

D. Tendencia de los servicios ecosistémicos

Para el análisis de las tendencias de los servicios ecosistémicos en el Proyecto se emplearon las variables propuestas en los términos de referencia – EIA – Proyectos de sistemas de transmisión de energía eléctrica (2018) TdR-17, los cuales tienen en cuenta la importancia o dependencia a los SSEE por parte de las comunidades y los proyectos, así como el nivel de impacto del proyecto a los SSEE.

Con el análisis de la tendencia de los servicios ecosistémicos se pretende conocer la situación actual y los cambios que podrían ocurrir en la oferta y demanda de los SSEE identificados. Cada una de las variables anteriormente mencionadas son evaluadas independientemente según la metodología propuesta: demanda de la población local (condiciones sin proyecto), afectación a los SSEE en términos del impacto ambiental (condiciones con proyecto) y la dependencia del proyecto a los SSEE (demanda de recursos naturales). El análisis de tendencias incluye los comportamientos crecientes, estables y decrecientes de los servicios ecosistémicos tal y como lo presenta la [Tabla 1.37.](#page-104-0)

<span id="page-104-0"></span>Tabla 1.37 Criterios de calificación para determinar la tendencia de los SSEE ofertados en el área de influencia del proyecto

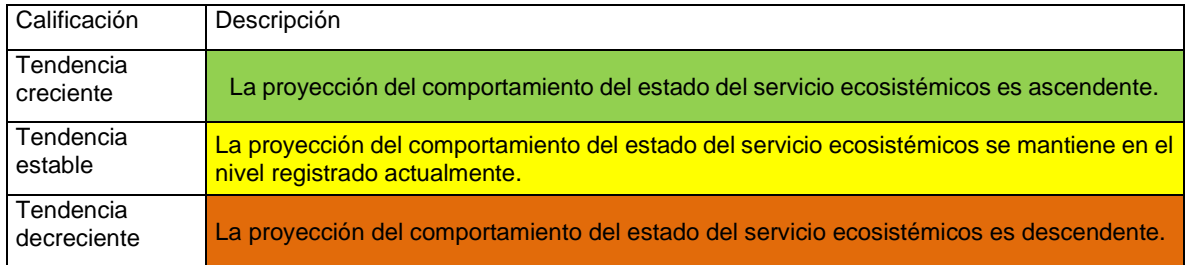

Fuente: TdR – EIA – Proyectos de sistemas de transmisión de energía eléctrica, 2018

Para determinar la tendencia de los servicios ecosistémicos, se propone la asignación de valores numéricos para la interacción de estas tres categorías o momentos de demanda, impacto y dependencia de los servicios ecosistémicos, con calificaciones que van de 0 a 3 puntos, según la afectación (ninguna, baja, media o alta), luego se establecen, según rangos de calificación las tendencias de cada uno de los servicios a partir de la sumatoria y agrupación de los puntajes obtenidos en cada uno de los criterios evaluados (véase [Tabla](#page-104-1)  [1.38\)](#page-104-1).

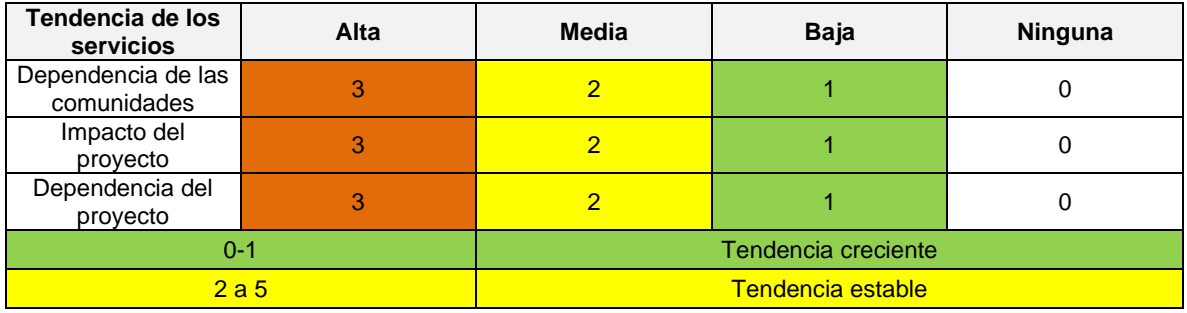

<span id="page-104-1"></span>Tabla 1.38 Tendencias de los SSEE en el área de influencia del proyecto

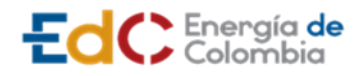

**ESTUDIO DE IMPACTO AMBIENTAL** 

**UPME STR 02/2019**

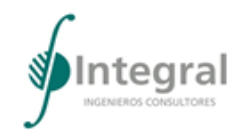

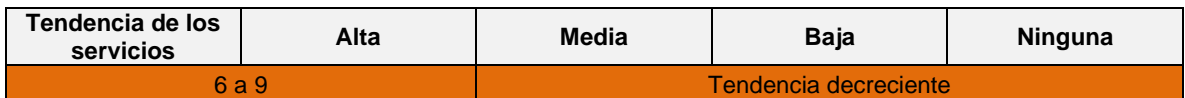

Fuente: Integral S.A., 2020

## **1.3.3 Zonificación ambiental**

Según la definición dada en la Metodología General para la Elaboración y Presentación de Estudios Ambientales de la Autoridad Nacional de Licencias Ambientales -ANLA- de 2018, la zonificación ambiental es el "proceso de sectorización de un área compleja en áreas relativamente homogéneas de acuerdo con las características y con la sensibilidad ambiental de los componentes de los medios abiótico, biótico y socioeconómico".

En la zonificación se involucra la consulta e interpretación de la sensibilidad de los determinantes ambientales y sociales a nivel: normativo nacional y nivel regional, estableciendo la aptitud del medio hacia el Proyecto, teniendo en cuenta que una zona que presente mayor oferta ambiental (mayores áreas homogéneas con sensibilidad e importancia), tendrá menor aptitud hacia el Proyecto.

La calificación de los atributos está dada en un rango de 1 a 5, siendo 1 el puntaje bajo, 3 medio y 5 alto, de manera que, la sumatoria de los 4 atributos define la calificación de sensibilidad ambiental (véase [Tabla 1.39\)](#page-105-0).

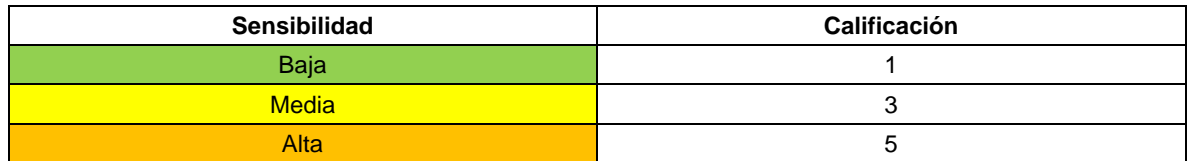

<span id="page-105-0"></span>Tabla 1.39 Calificaciones de la sensibilidad ambiental

Fuente: Integral S.A., 2020

El procedimiento utilizado para la zonificación ambiental (véase [Figura 1.14\)](#page-106-0) se basó en sistemas de información geográfica (SIG), así:

- *Agrupación y georreferenciación de criterios*: delimitación preliminar de unidades por especialistas a partir de caracterización ambiental del área de influencia, información de campo y secundaria.
- *Superposición de la información*: superposición y ponderación de los diferentes niveles de sensibilidad ambiental de los criterios mencionados.

La ponderación de criterios se asigna teniendo en cuenta la cantidad de estos, por ejemplo, si el análisis se realiza para cinco (5) criterios, teniendo en cuenta que el valor máximo de sensibilidad es cinco (5), se obtendrá un valor máximo de veinticinco (25), ahora bien, teniendo en cuenta que se realizará el análisis para tres (3) categorías (baja, media y alta), se debe dar el rango para cada una de estas teniendo en cuenta el mínimo valor que se podría presentar (5) y el máximo valor (25), así las cosas los rangos para el ejemplo dado serán baja (5 – 11,66), media (11,67 – 18,32) y alta (18,33 – 25).

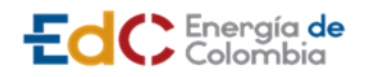

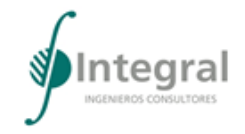

- *Obtención de mapas de zonificación intermedios:* álgebra de mapas para obtener la zonificación intermedia en cada uno de los componentes ambientales analizados (físico, biótico y socioeconómica).
- *Superposición ponderada:* superposición ponderada de los mapas intermedios para obtener la zonificación ambiental final del área en un mapa síntesis.

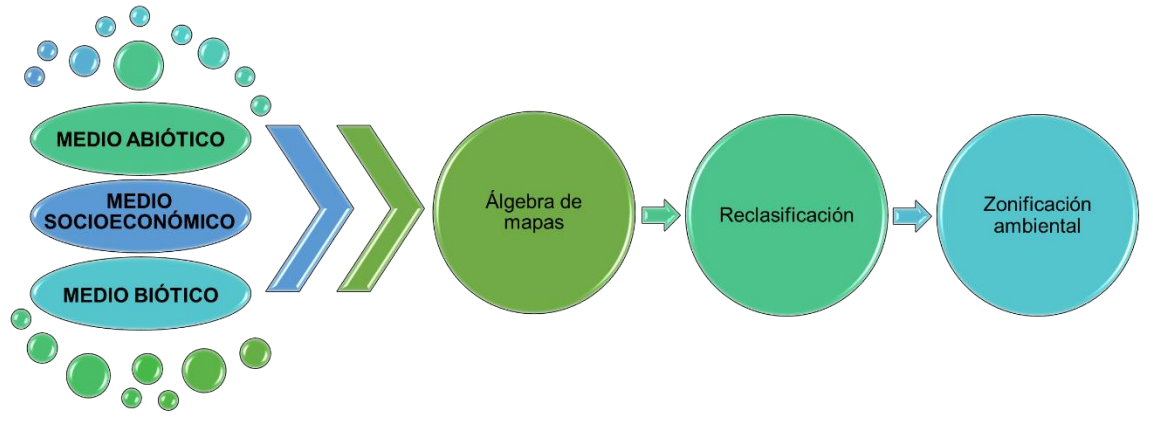

<span id="page-106-0"></span>Figura 1.14 Modelo cartográfico utilizado para la obtención del mapa síntesis de zonificación ambiental

Fuente: Integral S.A., 2020

# **1.3.4 Demanda, uso, aprovechamiento y/o afectación de recursos naturales**

Inicialmente definieron los alcances del proyecto, determinando las estrategias de uso de los recursos necesarios para el desarrollo de las actividades de construcción, operación del proyecto y desmantelamiento, restauración, cierre y clausura, de igual manera, mediante verificación en campo del área de influencia del proyecto, se identificaron las áreas susceptibles de intervención, realizando el inventario forestal con el fin de estimar el aprovechamiento forestal requerido por el proyecto. Así las cosas, a continuación, se presentan una breve descripción de los requerimientos de recursos naturales.

# *1.3.4.1 Aguas superficiales*

1.3.4.1.1 Captación de aguas superficiales continentales

Para la ejecución de las actividades de la etapa previa, construcción, operación, desmantelamiento, restauración, cierre y clausura, no se realizará la captación de aguas superficiales continentales.

# *1.3.4.2 Aguas subterráneas*

1.3.4.2.1 Para la exploración de las aguas subterráneas

Para la ejecución de las actividades de la etapa previa, construcción, operación, desmantelamiento, restauración, cierre y clausura, no se realizará la exploración de aguas subterráneas.

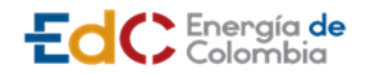

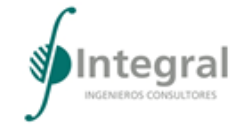

1.3.4.2.2 Para la concesión de las aguas subterráneas.

Para la ejecución de las actividades de la etapa previa, construcción, operación, desmantelamiento, restauración, cierre y clausura, no se realizará la captación de aguas subterráneas.

### *1.3.4.3 Vertimientos*

1.3.4.3.1 Para vertimientos en cuerpos de agua continentales

Para la ejecución de las actividades de la etapa previa, construcción, operación, desmantelamiento, restauración, cierre y clausura del Proyecto, no se requiere tramitar permiso de vertimientos a cuerpos de agua continental.

1.3.4.3.2 Para vertimientos en suelos

Para la ejecución de las actividades de la etapa previa, construcción, operación, desmantelamiento, restauración, cierre y clausura del Proyecto, no se requiere tramitar permiso de vertimientos en suelos

## *1.3.4.4 Ocupaciones de cauces, lechos y playas fluviales*

Para la ejecución de las actividades de la etapa previa, construcción, operación, desmantelamiento, restauración, cierre y clausura del Proyecto, no se requiere tramitar permisos de ocupación de cauces, lechos y playas fluviales, ya que los cruces se proyectan con una profundidad mínima de 3 m por debajo de los canales o lechos naturales de las corrientes y se realizarán con perforación horizontal dirigida con el fin de no generar intervención directa en el cauce.

### *1.3.4.5 Aprovechamiento forestal*

Dado que el muestreo para la caracterización de los individuos fustales dentro del área de intervención del proyecto se realizó a través del inventario al 100% de todos los individuos con diámetro a la altura del pecho mayor o igual a 10 cm y el esfuerzo de muestreo correspondió al 100 % de los individuos de la cobertura vegetal censada, para el área de intervención del proyecto se identificaron un total de 919 individuos en esta categoría, sin embargo en la solicitud de aprovechamiento forestal se incluirán únicamente 642 ya que 277 corresponden a especies frutales con características leñosas. De los 919 individuos identificados 521 se encuentran en la cobertura red vial, ferroviaria y terrenos asociados, 225 en tejido urbano continuo, 136 en zonas industriales o comerciales, 20 en instalaciones recreativas, 16 en zonas verdes urbanas y un único individuo en la cobertura zonas portuarias.

Para la solicitud de aprovechamiento se tendrá en cuenta la normativa sobre los aprovechamientos forestales en el país los cuales se encuentran en el Decreto 1791 de 1996, Decreto 1076 de 2015 y Decreto 1532 de 2019, donde se establecen los conceptos de los elementos objeto de aprovechamiento y sus clases. Los árboles a intervenir que se encuentran dentro del área urbana de los municipios de Barranquilla y Soledad se solicitarán a través del aprovechamiento de árboles aislados por el concepto de tala o reubicación por obra pública o privada que se encuentra contemplado dentro de las resoluciones anteriormente mencionadas (ART 58 Decreto 1791 compilado en el ART.
EdC Energía de

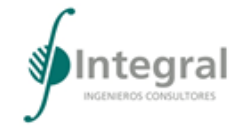

**UPME STR 02/2019**

2.2.1.1.9.4 Decreto 1076) ya que esta se implementa cuando se requiera "*talar, transplantar o reubicar árboles aislados localizados en centros urbanos, para la realización, remodelación o ampliación de obras públicas o privadas de infraestructura, construcciones, instalaciones y similares*".

# *1.3.4.6 Recolección de especímenes de especies silvestres de la biodiversidad*

Para la ejecución de las actividades de la etapa previa, construcción, operación, desmantelamiento, restauración, cierre y clausura del Proyecto, se requiere tramitar permiso de recolección de especímenes de especies silvestres de la biodiversidad. Se diligencia y cumple con los Términos de Referencia y la Metodología.

## *1.3.4.7 Emisiones atmosféricas*

1.3.4.7.1 Estimación de la emisión atmosférica

Para la ejecución de las actividades de la etapa previa, construcción, operación, desmantelamiento, restauración, cierre y clausura del Proyecto, no se requiere tramitar permiso de emisiones atmosféricas, por lo tanto, no requerirá de la estimación de la emisión atmosférica.

1.3.4.7.2 Modelación de dispersión de contaminantes atmosféricos

Para la ejecución de las actividades de la etapa previa, construcción, operación, desmantelamiento, restauración, cierre y clausura del Proyecto, no se requiere tramitar permiso de emisiones atmosféricas, por lo tanto, no requerirá presentar la modelación de dispersión de contaminantes atmosféricos.

## *1.3.4.8 Materiales de construcción*

Para la ejecución de las actividades de la etapa previa, construcción, operación, desmantelamiento, restauración, cierre y clausura del Proyecto, no se requiere áreas de explotación de materiales de construcción. El material requerido será suministrado por proveedores autorizados y con las autorizaciones ambientales y demás en regla.

## **1.3.5 Evaluación ambiental**

Para evaluar los impactos ambientales se consideraron dos escenarios: uno sin proyecto, que permite identificar el estado actual de la zona a intervenir, antes de desarrollar el proyecto, y otro con proyecto, con el fin de predecir los potenciales efectos durante el desarrollo de este.

Para el escenario "sin proyecto" se cualificaron y cuantificaron los impactos en función de la afectación generada sobre los componentes del ambiente por las actividades que se han desarrollado históricamente en el área metropolitana, incluyendo adicionalmente un análisis de la condición actual y tendencia del territorio.

Para ambos escenarios se utilizó la metodología de Conesa Fernández (2010) modificada y se desarrolló mediante un panel de expertos.

Para la evaluación de impactos, el cual establece los pasos mínimos que esta evaluación debe incluir:

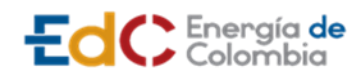

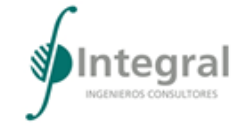

### *1.3.5.1 Identificación de componentes ambientales susceptibles a recibir cambios o impactos*

Consiste en la identificación de los componentes y elementos (factores ambientales) del medio abiótico, biótico y socioeconómico que pueden alterarse o modificarse positiva o negativamente por las diferentes actividades desarrolladas en los escenarios "sin proyecto" y "con proyecto", con base en los resultados de la caracterización del área de influencia.

## *1.3.5.2 Identificación de actividades impactantes y aspectos ambientales*

Consiste en la identificación y descripción de actividades que ejercen influencia sobre el medio ambiente variando o alterando el grado de calidad de los componentes ambientales. Para el escenario sin proyecto se identificaron las actividades que se desarrollan actualmente en la zona de estudio, mientras que, para el escenario con proyecto se identificaron las actividades relacionadas con la etapa previa, construcción, operación, desmantelamiento, restauración, cierre y clausura del Proyecto UPME STR 02-2019.

### *1.3.5.3 Cualificación y cuantificación de los impactos*

Una vez realizada la identificación de acciones impactantes e identificación de los componentes ambientales susceptibles a recibir cambios, se valoraron y evaluaron los criterios carácter, intensidad, extensión, momento, persistencia, reversibilidad, recuperabilidad, sinergia, acumulación, efecto y periodicidad para definir el rango de importancia ambiental de cada impacto, tal como lo propone la Metodología de Conesa Fernández Vítora.

Dicha metodología incluye un sistema de calificación para cada criterio que oscila con valores entre 1 y 12, de acuerdo con las características cualitativas determinadas para cada uno de los impactos a evaluar, tal como se muestra en la [Tabla 1.40.](#page-109-0)

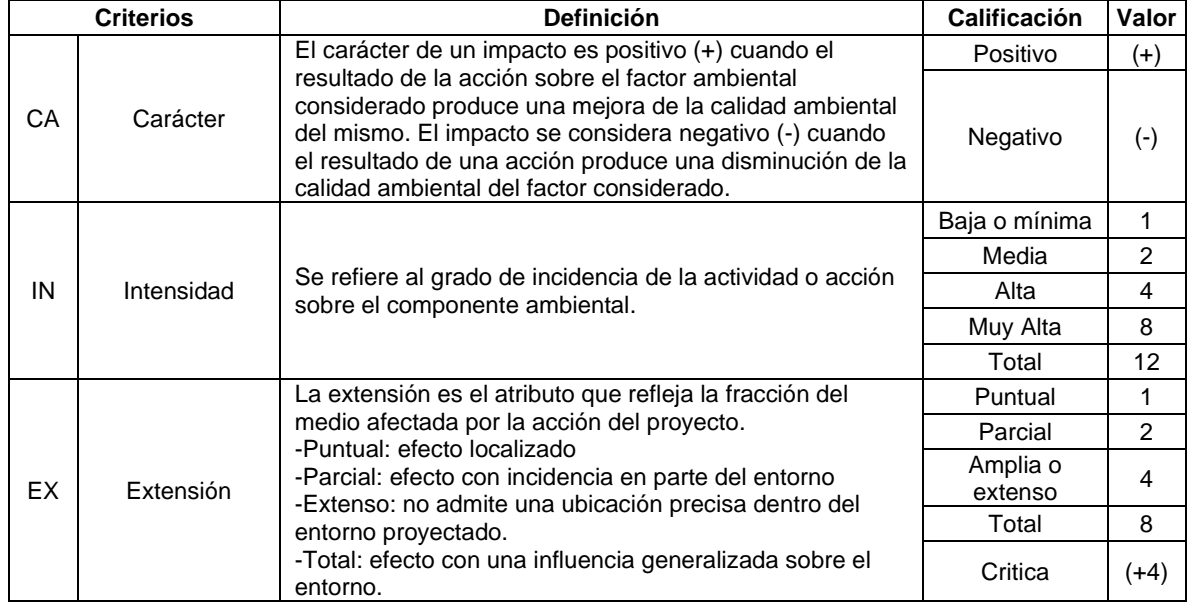

<span id="page-109-0"></span>Tabla 1.40 Criterios para la evaluación de los impactos

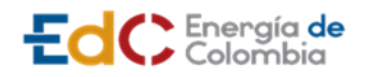

**ESTUDIO DE IMPACTO AMBIENTAL** 

## **UPME STR 02/2019**

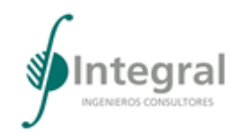

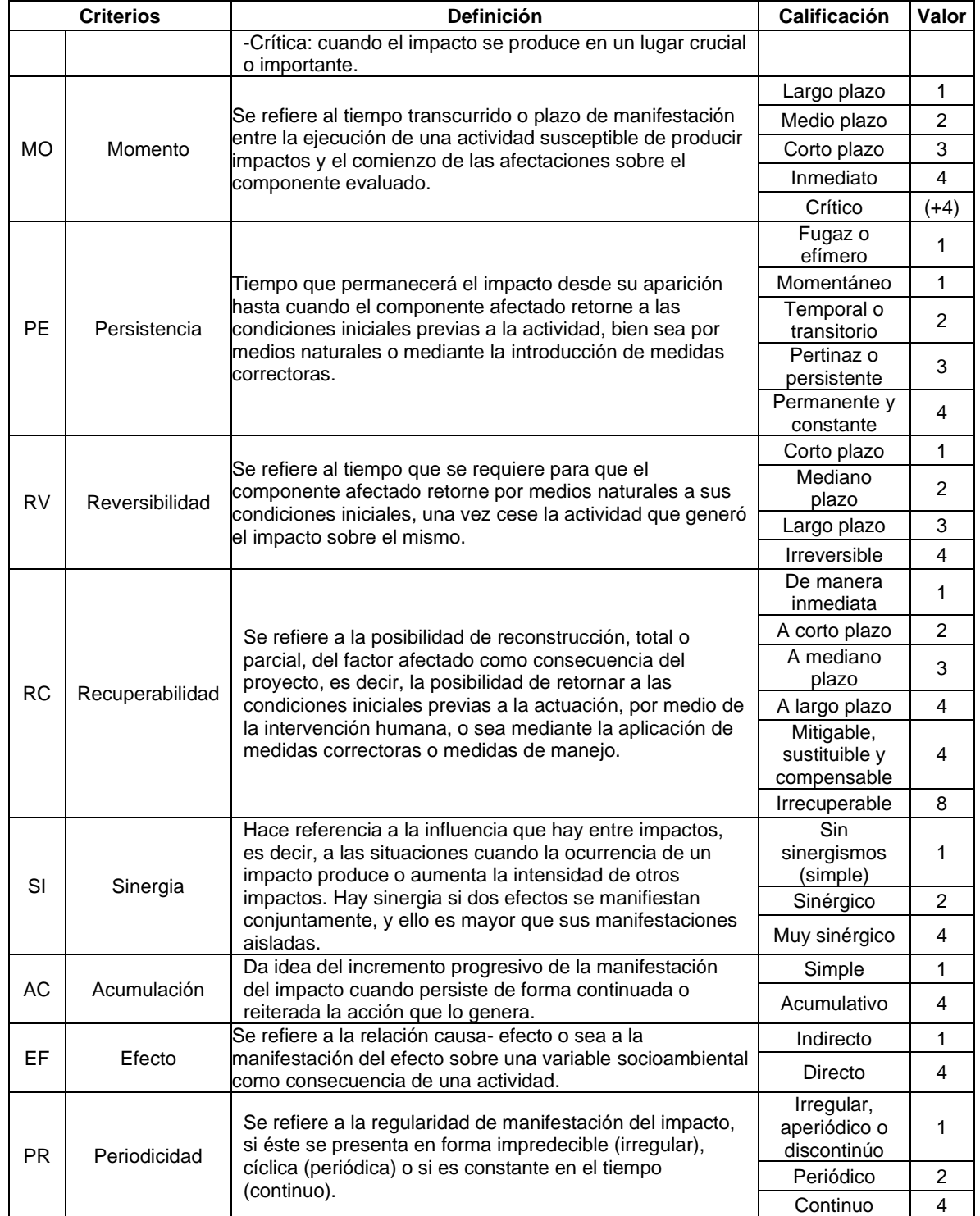

Fuente: Conesa Fernández Vítora, 2010

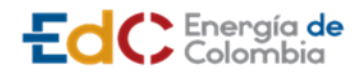

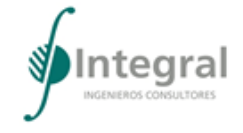

Considerando los valores dados para cada criterio y la siguiente fórmula, se obtendrá la calificación de importancia para cada impacto, donde el menor valor posible es de 13 y el valor más alto es de 100.

Finalmente, se obtiene el valor de la importancia al aplicar la siguiente ecuación:

$$
I = (3IN + 2EX + MO + PE + RV + RP + SI + AC + EF + PR)
$$

Ecuación 1.50. Ecuación para calcular la Importancia

Como resultado de la importancia ambiental los impactos se clasifican en irrelevantes, moderados, severos y críticos. Esta valoración responde a una serie de atributos que examinados conjuntamente indican el grado de significancia de la alteración producida.

- Irrelevante: Impacto aceptable no se requiere ninguna acción o se administra con procedimiento rutinarios.
- Moderado: Impacto tolerable administrado con procedimientos normales de control operacional los cuales tienen asignado un responsable, prioridad de segundo nivel.
- Severo: Impacto inaceptable Planes de manejo requeridos, implementados y reportados a la gerencia, acción inmediata.
- Crítico: Impacto inadmisible Planes de manejo requeridos, implementados y reportados a la junta, atención de alta prioridad.

Según esta escala, en general se ha establecido que los impactos con valores de importancia menores de 25 son compatibles, y moderados si la importancia está entre 25 y 50. El impacto será severo si la importancia se encuentra entre 50 y 75, crítico para valores superiores a 75 (Véase [Tabla 1.41\)](#page-111-0).

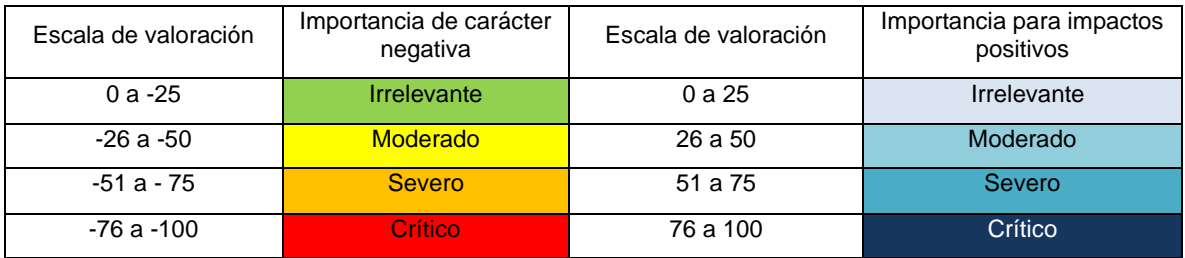

<span id="page-111-0"></span>Tabla 1.41 Rangos de calificación y valoración de la importancia ambiental

Fuente: Conesa, (2010) modificada Consorcio Integral S.A. – Iceacsa Colombia, 2015

# *1.3.5.4 Análisis de impactos y sus efectos*

El análisis de los impactos y sus efectos se realizó para los impactos identificados en el escenario con proyecto, de acuerdo con la calificación de importancia absoluta, para identificar los impactos más relevantes, la actividad más agresiva con el medio y los medios ambientales más o menos afectados por la etapa previa, construcción, operación, desmantelamiento, restauración, cierre y clausura del Proyecto UPME STR-02-2019.

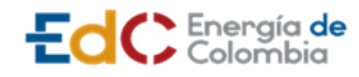

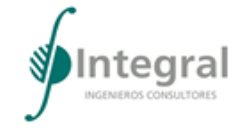

Para los impactos más relevantes o significativos, se realizó el análisis de la acumulación a nivel regional de los impactos del proyecto, con respecto a los proyectos ya existentes en el área de estudio.

## *1.3.5.5 Evaluación económica ambiental*

El análisis costo beneficio –ACB- en el marco de un Estudio de Impacto Ambiental se constituye en una herramienta útil que permite comparar los costos y los beneficios que genera el desarrollo de un proyecto, obra o actividad con el fin de aportar en la toma de decisiones sobre la viabilidad ambiental y social del mismo. Este análisis se fundamenta en los lineamientos establecidos por el Decreto 1076 de 2015; y para su elaboración se consideran la Metodología general para la presentación de Estudios Ambientales del Ministerio de Ambiente y Desarrollos Sostenible (2018) y el documento Criterios técnicos para el uso de herramientas económicas en los proyectos, obras o actividades objeto de licenciamiento ambiental (2017).

La actividad parte de la identificación de los impactos significativos, la cuantificación biofísica de los cambios en los bienes y servicios ecosistémicos BSE, el análisis de internalización, la valoración de impactos relevantes, y finalmente, la obtención de los indicadores de viabilidad.

En l[a Figura 1.15](#page-112-0) se presenta una estructura secuencial, que reúne los elementos e insumos que permiten obtener resultados confiables durante la etapa del Proyecto.

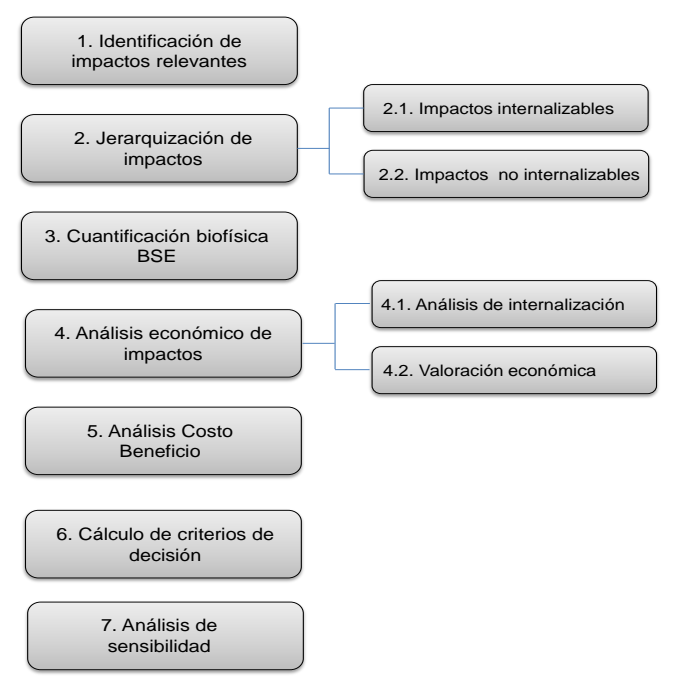

<span id="page-112-0"></span>Figura 1.15 Estructura general del proceso de evaluación económica ambiental en la etapa de evaluación

Fuente: Adaptado de Ministerio de Ambiente y Desarrollo Sostenible y Autoridad Nacional de Licencias Ambientales, 2017

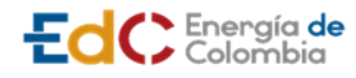

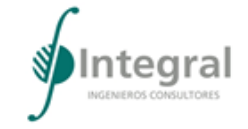

A continuación, se presenta la metodología para cada uno de los pasos que establece la estructura general, de acuerdo con lo dispuesto por la ANLA (2017).

### 1.3.5.5.1 Identificación de impactos relevantes

En este punto se identifican los impactos que tienen mayor probabilidad de alterar la provisión de servicios ecosistémicos en el área de interés, e influir en la utilidad o bienestar de los grupos poblacionales; teniendo en cuenta que debe maximizarse el bienestar social, se identifican los impactos más relevantes.

Se consideran significativos los impactos que resulten clasificados en los tres niveles que revistan mayor gravedad (para los impactos de carácter negativo) o mayor beneficio (en el caso de los impactos positivos) respecto a las condiciones iniciales o línea base.

No obstante, tal y como lo indica la ANLA (2017), en el documento Criterios técnicos para el uso de herramientas económicas en los proyectos, obras o actividades objeto de licenciamiento ambiental, técnicamente no es viable realizar la valoración económica de todos los impactos ambientales identificados, por tanto se valoran aquellos de mayor impacto, los cuales generan mayores pérdidas o ganancias desde el punto de la sociedad; bajo el supuesto que los demás impactos pueden controlarse y generan beneficios/costos residuales.

### 1.3.5.5.2 Jerarquización de impactos internalizables – no internalizables

Los impactos internalizables son aquellos que pueden ser controlados en su totalidad por las medidas de prevención o corrección contempladas dentro del Plan de Manejo Ambiental - PMA del EIA. Por lo tanto, dentro del PMA se debe presentar una propuesta efectiva de prevención o corrección de impactos ambientales sustentada en indicadores relacionados con cada medio (abiótico, biótico o socioeconómico), el valor de estas inversiones representa el costo de oportunidad de evitar el deterioro de la calidad ambiental. Por su parte, los impactos no internalizables son todos aquellos que no pueden controlarse mediante medidas de manejo de prevención o corrección.

#### 1.3.5.5.3 Cuantificación de los cambios en los bienes y servicios ecosistémicos

Se realiza una medición del delta ambiental que causa el impacto sobre el factor o servicio ambiental; para este análisis es necesario considerar un indicador que dé la oportunidad de comparar, medir o identificar el porcentaje de cambio sobre el servicio ecosistémico que se está evaluando. En este sentido, la cuantificación se enfoca a la evaluación de los efectos más probables sobre la prestación de los Bienes y Servicios Ecosistemicos BSE y su incidencia en los componentes del bienestar.

Ahora bien, vale la pena resaltar que los servicios ecosistémicos – SE- hacen referencia a los componentes de la naturaleza que permiten mantener el equilibrio global, responsable de las condiciones que hacen posible la vida en el planeta y además, satisfacer diferentes necesidades de alimentación, abrigo, resguardo, recreación y esparcimiento, tal y como lo define la Organización de Naciones Unidas en la Evaluación de los Ecosistemas del Milenio

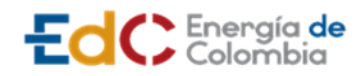

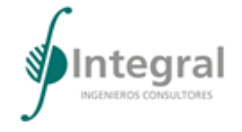

(2005)<sup>14</sup> . Dichos servicios se clasifican en cuatro categorías: Servicios base o de soporte, Servicios de provisión, Servicios de regulación y Servicios culturales.

- Servicios base o de soporte: son servicios y procesos ecológicos necesarios para la regulación, el aprovisionamiento y existencia de los demás servicios ecosistémicos. Se evidencian a escalas de tiempo y espacio mucho más amplias que los demás, ya que incluyen procesos como la producción primaria, la formación del suelo, la provisión de hábitat para especies, el ciclado de nutrientes, entre otros
- Servicios de regulación: servicios que mantienen los procesos y funciones naturales de los ecosistemas, a través de las cuales se regulan las condiciones del ambiente. Entre ellos se encuentran la regulación de gases atmosféricos, del clima, de disturbios ambientales, del ciclo hidrológico, el mantenimiento de la calidad del agua y el control de la erosión
- Servicios de aprovisionamiento: son recursos tangibles y finitos que se contabilizan y consumen, los cuales en su mayoría presentan un mercado estructurado. Pueden ser o no renovables. Entre ellos se encuentra la provisión de alimentos, materias primas, combustible y fibras, recursos medicinales, recursos ornamentales, recursos genéticos y agua.
- Servicios culturales: son los beneficios no materiales obtenidos de los ecosistemas, a través del enriquecimiento espiritual, belleza escénica, inspiración artística e intelectual, el desarrollo cognitivo, la reflexión, la recreación y las experiencias estéticas.

Adicionalmente, se analizan las incertidumbres existentes sobre los efectos externos del proyecto, o la presencia de valores superiores o inconmensurables, que no pueden ni deben ser valorados en unidades monetarias, pero que no deben ignorarse en el análisis integral para la selección.

1.3.5.5.4 Análisis económico

A. Definición de impactos internalizables

Para los impactos ambientales previstos por el desarrollo de un proyecto que puedan ser controlados en su totalidad por el correcto desarrollo de las medidas de prevención o corrección establecidas en el PMA, el monto de éstos puede reflejar el valor económico de los impactos internalizables, siempre y cuando se cumpla con al menos tres criterios neurálgicos para este análisis, retomados de Dixon y Pagiola (1998) y la OECD (2002):

- La predictibilidad temporal y espacial del cambio biofísico.
- La alta certeza y exactitud en las medidas de prevención o corrección de dichos impactos.

<sup>14</sup> Organización De Naciones Unidas. 2005. Millennium Ecosystem Assessment. Disponible en http://www.millenniumassessment.org/en/index.html. Washington, D.C 235p

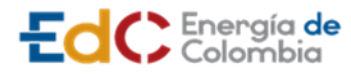

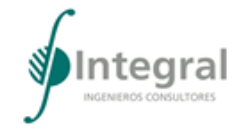

• Los programas o medidas contemplados para realizar la corrección tienen una efectividad cercana al 100%.

En concreto, los métodos de valoración que se consideran apropiados para indicar que un impacto es internalizado son: costos preventivos y costos de corrección, los cuales se describen a continuación:

- Costos preventivos: usa los costos estimados de las medidas de prevención como un aproximado del valor económico del impacto ambiental que se busca prevenir o evitar.
- Costos de corrección: busca establecer el valor económico del impacto ambiental a partir de los costos relacionados con las medidas de corrección, las cuales tienen como objetivo controlar las afectaciones negativas generadas por un proyecto, obra o actividad en el bien o servicio ambiental.

En general, para la aplicación de los métodos basados en costos se requiere como paso inicial la descripción del impacto ambiental a ser valorado, indicando y delimitando el bien o servicio ecosistémico afectado. En un segundo momento se deben indicar las medidas con las cuales se va a internalizar el impacto, asegurando que los supuestos y condiciones que exige cada uno de ellos, se cumplan. Finalmente, se deben presentar los costos considerados, indicando de forma detallada los rubros y costos estimados más representativos de la medida utilizada para la valoración económica del impacto.

B. Análisis de internalización

El análisis de internalización solicitado desde la autoridad ambiental contempla el siguiente desarrollo procedimental:

- **Descripción del impacto negativo e identificación de los servicios ecosistémicos comprometidos:** se debe determinar el impacto a considerar en el análisis de internalización y seguidamente, la afectación a los servicios ecosistémicos previstos en el área de influencia, como consecuencia de la ocurrencia del impacto analizado.
- **Definición del indicador:** se debe especificar el indicador que mejor se ajuste al cambio previsible que se ocasionaría en el área de influencia, una vez el proyecto, entre en ejecución. Un indicador corresponde a una expresión cuantitativa o cualitativa, que describe características a través del comportamiento de una variable o una relación de variables, que comparada frente a una meta establecida, evalúa su desempeño en el tiempo (DANE, 2013).
- **Cuantificación del cambio del servicio ecosistémico:** Este paso hace referencia a la estimación, en unidades físicas, del cambio temporal y espacial del impacto analizado.
- **Medida de manejo seleccionada e indicadores asociados:** se debe precisar el programa, obra o actividad del PMA que mejor se ajusta para garantizar la prevención o corrección del impacto. Se deberá allegar información claramente sustentada en criterios técnicos, de forma que sea posible su análisis durante la evaluación del EIA y en etapas posteriores. Así mismo, se debe explicitar el método

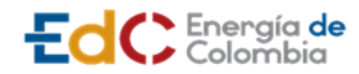

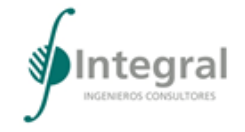

de valoración seleccionado, asegurando que los supuestos y condiciones que exijan cada uno de ellos, se cumplan.

- **Resultado esperado de la medida (indicador):** se debe incluir el valor numérico de las medidas de prevención o corrección contempladas en el PMA. Se enfatiza que, ante la eventualidad de que la prevención o corrección de un impacto no alcance la efectividad del 100%, se deben argumentar los motivos, excluir el impacto del análisis de internalización, e incluirlo dentro de la sección de impactos valorables.
- **Estimación de los costos ambientales anuales:** se deben presentar los costos considerados, con temporalidad anual y con un horizonte de tiempo coherente con la presencia del impacto, durante el desarrollo del proyecto y aún más allá de la vida útil de éste, en los casos en que así ocurra, indicando de forma detallada los rubros estimados más representativos de la medida utilizada para la aproximación a la cuantificación económica del impacto.

El análisis de internalización se realizó siguiendo las pautas del formato de la [Figura 1.16,](#page-116-0) que compila los criterios que se deben consignar para efectos de resumir la información que se presenta en el EIA.

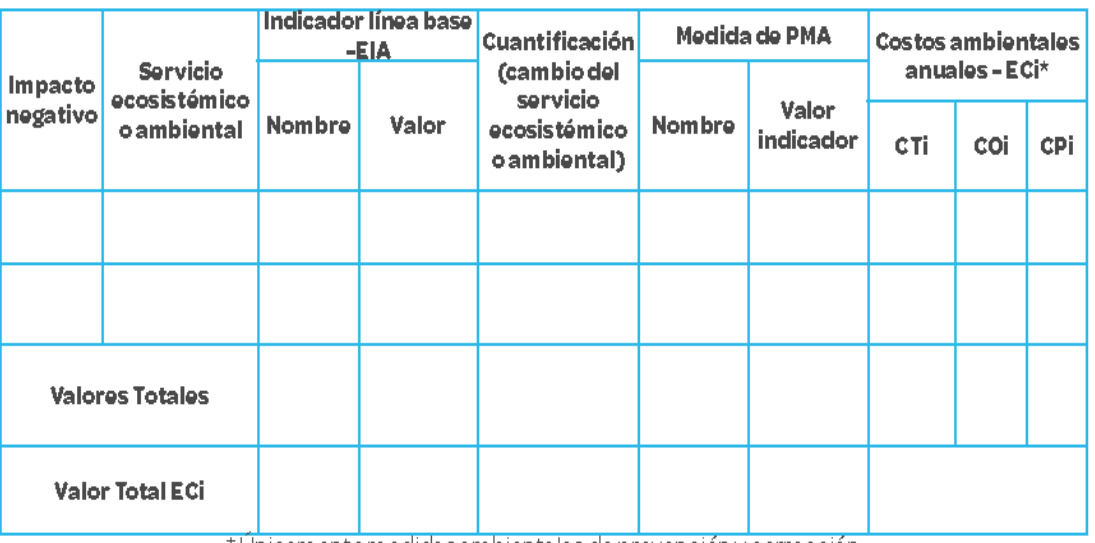

\*Unicamente medidas ambientales de prevención y corrección :

Figura 1.16 Análisis de internalización de impactos en la evaluación ex ante

Fuente: ANLA, 2017

<span id="page-116-0"></span>Los costos ambientales anuales (Eci) corresponden a la sumatoria de los costos ambiental anuales causados por la implementación de la medida de manejo que internaliza el impacto.

Donde:

*ECi*: Costos ambientales totales en el año i

*CTi*: Costos de transacción en el año i

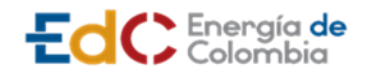

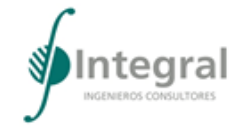

- *COi*: Costos operativos en el año i
- *CPi*: Costos de personal en el año i

Cada uno de los componentes anteriores se define y construye de la siguiente manera:

- Costos de transacción: incluyen el valor de los impuestos, tasas, tarifas y precios de mercado, que se pagan por el uso del bien o servicio ambiental.
- Costos operativos: corresponden a la inversión que se debe realizar para mantener la calidad ambiental; incluyen todos los pagos por control de la contaminación, entre los que se cuentan la adquisición, funcionamiento y mantenimiento de equipo de tratamiento y monitoreo, los gastos en manejo ambiental, y los gastos en restauración, siembras y cerramientos, entre otros. Esta información puede corresponder a los costos de las actividades contempladas en las medidas de manejo ambiental para prevención y corrección.
- Costos de personal: corresponden a los costos del personal requerido para la implementación de cada medida de prevención o corrección establecida en el PMA.
- C. Elección y aplicación del método de valoración económica impactos no internalizables

El proceso de valoración económica de impactos se aborda bajo la definición de valor económico total (VET), el cual se define como la suma de los diferentes valores que conforman un sistema ambiente – recursos. Estos valores hacen alusión al uso y al no uso del bien ambiental o servicio ecosistémico impactado, en la medida en que cualquier tipo de recurso, bien o servicio se caracteriza por tener otros valores diferentes al valor que se le otorga por los beneficios derivados de su uso, los cuales deberán calcularse para no subestimar los verdaderos beneficios y/o costos ambientales (Riera *et al*., 2005).

En tal sentido, el valor de uso corresponde a los beneficios que las personas obtienen del bien o servicio que sufre impacto sobre su calidad o cantidad. Este valor de uso se divide en:

- Valor de uso directo, relacionado con los productos de consumo o servicios directos que provee el bien.
- Valor de uso indirecto, relacionado con los beneficios funcionales del bien.
- Valor de opción, el cual hace referencia al uso directo o indirecto futuro.

Por su parte, el valor de no uso parte del hecho de que las personas pueden asignar valores monetarios a los recursos naturales independientemente de que estén haciendo uso de ellos en el presente, estos se clasifican en:

- Valor de herencia, relacionado con la importancia de la preservación del bien para las
- futuras generaciones,
- Valor de existencia, conocido como valor ético (Azqueta, 2007).

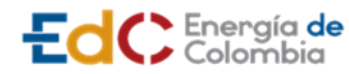

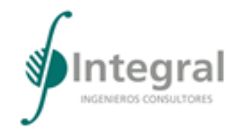

La [Figura 1.17](#page-118-0) muestra el esquema de los componentes del valor económico total.

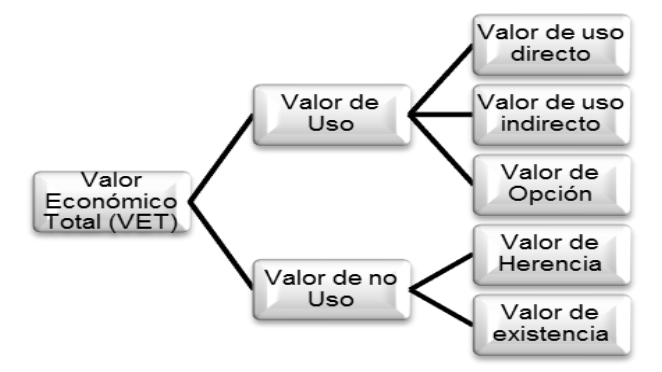

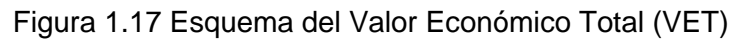

Fuente: Ministerio de Ambiente y Desarrollo Sostenible y Universidad de los Andes, 2010

<span id="page-118-0"></span>Con miras a determinar el VET, la economía ambiental ha propuesto diversas metodologías que permiten aproximar el valor de un impacto a un precio de mercado. La [Figura 1.18](#page-118-1) presenta los diferentes enfoques de valoración económica. La selección y aplicación de cada uno de ellos depende del grado de complejidad del bien, recurso o servicio ecosistémico que resulte impactado, así como de los recursos en términos financieros, de tiempo e información con los cuales se cuente.

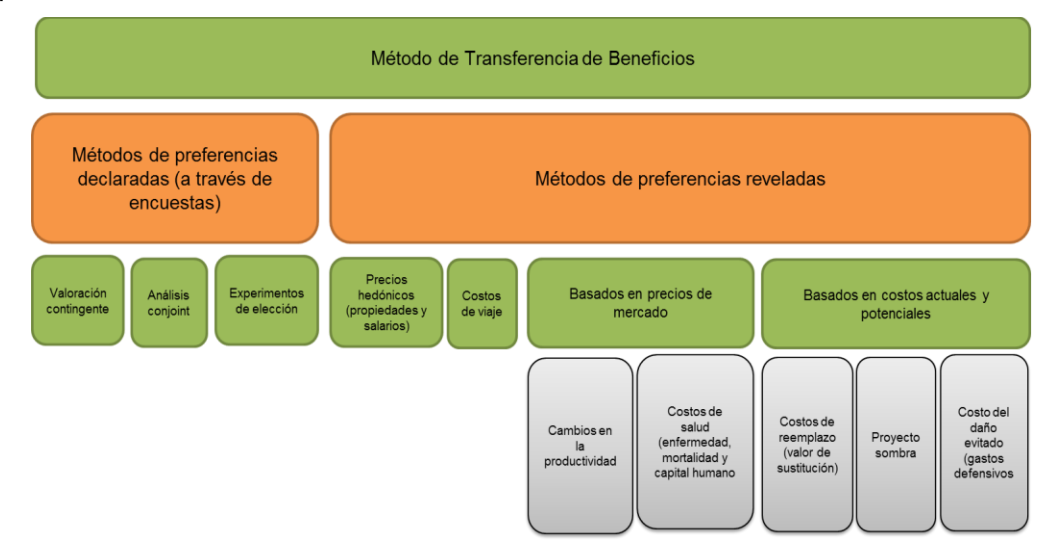

Figura 1.18 Clasificación de las metodologías de valoración

<span id="page-118-1"></span>Fuente: Grupo de Valoración Económica Ambiental de la ANLA, a partir de MAVDT & CEDE, 2010

## 1.3.5.5.5 Análisis costo beneficio

Una vez valoradas las afectaciones sobre los flujos de bienes y servicios ambientales impactados (de mayor relevancia) dichas estimaciones fueron incluidas en un flujo de costos y beneficios con una distribución acorde con la duración de cada efecto y el horizonte

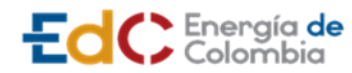

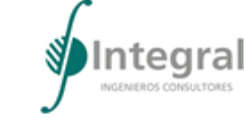

del proyecto (mensual o anual). Para ello se consideran como beneficios la riqueza en el ámbito social, ambiental o económico que obtiene la población objetivo en el momento en que se decide ejecutar el proyecto, por su parte, los costos corresponden al valor de los impactos negativos generados por el mismo. Véase la [Figura 1.19.](#page-119-0)

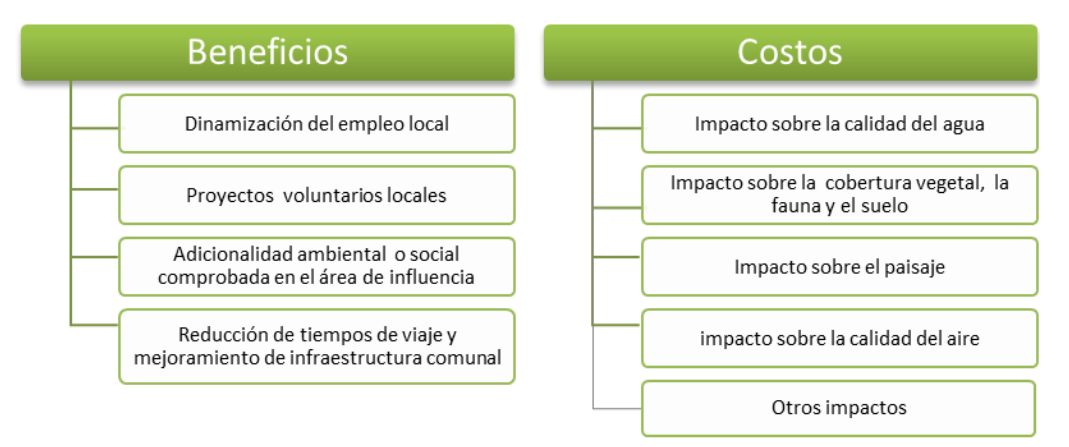

Figura 1.19 Estructura de costos y beneficios

<span id="page-119-0"></span>Fuente: Adaptado del Manual técnico para el uso de herramientas económicas en las diferentes etapas del licenciamiento ambiental ANLA, 2015

# 1.3.5.5.6 Cálculo de criterios de decisión

Una vez se tiene el flujo de costos y beneficios consolidado, se descuenta utilizando la tasa social de descuento, para obtener el Valor Presente Neto - VPN de los beneficios/costos. La TSD, conocida también como tasa de descuento económica, es el factor que permite comparar los beneficios y los costos económicos del proyecto en diferentes momentos del tiempo y con relación al mejor uso alternativo de esos recursos. El Departamento Nacional de Planeación (DNP) recomienda utilizar para Colombia una TSD del 12%.

Una vez obtenido el VPN, se aplican los criterios de decisión del proyecto los cuales corresponden al test del VPN y la Relación Beneficio Costo (RBC). El test del VPN analiza el valor presente del proyecto teniendo en cuenta que el criterio de aceptación, rechazo o indiferencia en la viabilidad de un proyecto, consiste en un VPN mayor a cero, menor a cero, e igual a cero, respectivamente (véase [Tabla 1.42\)](#page-119-1).

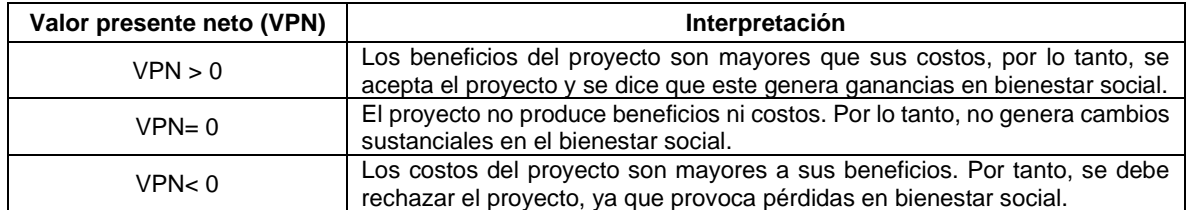

<span id="page-119-1"></span>Tabla 1.42 Interpretación indicador VPN

Fuente: Centro de Estudios sobre Desarrollo Económico (CEDE) – Universidad de los Andes, 2010

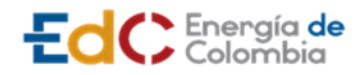

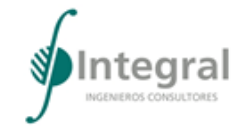

Por su parte la Relación Beneficio Costo (RBC), se define como el cociente entre el VPN de los beneficios versus el VPN de los costos. Los resultados de este indicador muestran la relación de un proyecto, en términos del bienestar social que genera. En la [Tabla 1.43](#page-120-0) se presenta la interpretación de los resultados de la RBC.

<span id="page-120-0"></span>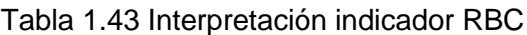

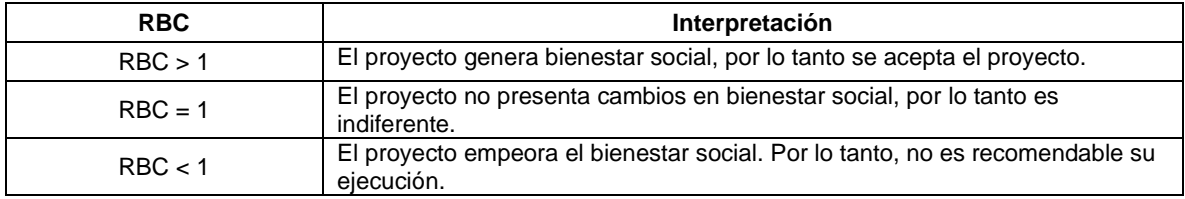

Fuente: Centro de Estudios sobre Desarrollo Económico (CEDE) – Universidad de los Andes, 2010

### 1.3.5.5.7 Análisis de sensibilidad

Este análisis permite verificar la robustez de los resultados e investigar el impacto de los parámetros con mayores incertidumbres; para ello se debe calcular el VPN y la RBC, comparando cada vez los resultados entre alternativas, con diferentes valores de variables críticas en escenarios posibles, para conocer cual parámetro produce una mayor sensibilidad sobre el VPN y por ende afecta más los criterios de aceptación o rechazo (Ministerio de Ambiente y Desarrollo Sostenible y CEDE, 2010)<sup>15</sup>

# **1.3.6 Zonificación de manejo ambiental del proyecto**

La zonificación de manejo ambiental del Proyecto como su nombre lo indica, comprende la clasificación de zonas de manejo ambiental para el área donde se desarrollará el Proyecto, de tal manera que, con base en los resultados obtenidos en la zonificación ambiental y los impactos que generarán las diversas actividades a desarrollar durante la ejecución del Proyecto, se generaron las categorías de manejo establecidas para el área de intervención del Proyecto, las cuales consideran las categorías dadas por los términos de referencia para la elaboración del estudio de impacto ambiental – EIA proyectos de sistemas de transmisión de energía eléctrica TdR-17 de la Autoridad Nacional de Licencias Ambientales - Ministerio De Ambiente y Desarrollo Sostenible, tal como se muestra en la [Tabla 1.44.](#page-120-1)

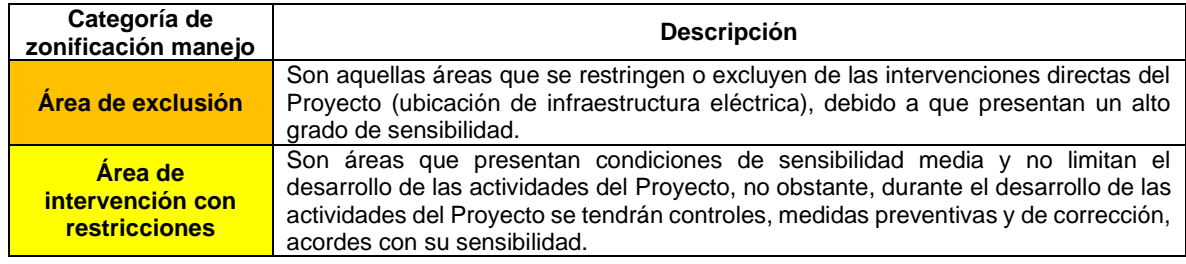

<span id="page-120-1"></span>Tabla 1.44 Descripción de las categorías de zonificación de manejo empleadas

<sup>15</sup> Ministerio De Ambiente, Vivienda Y Desarrollo Territorial (hoy Ministerio de Ambiente y Desarrollo Sostenible). Centro de Estudios para el Desarrollo Económico (CEDE) Universidad de los Andes (2010). Manual técnico para la evaluación económica de impactos ambientales en proyectos sujetos a licenciamiento ambiental. 92p.

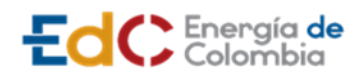

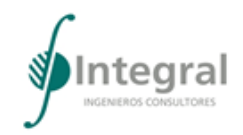

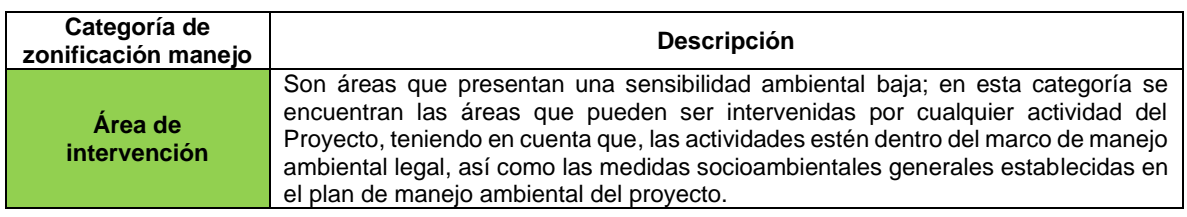

Fuente: adaptado a partir de ANLA, 2018, Integral S.A., 2020

Ahora bien, teniendo en cuenta los resultados la zonificación ambiental, en la [Tabla 1.45](#page-121-0) se presenta la correspondencia de cada una de las categorías de zonificación de manejo para el área de intervención del Proyecto.

<span id="page-121-0"></span>Tabla 1.45 Categorías de zonificación de manejo para el área de intervención del Proyecto

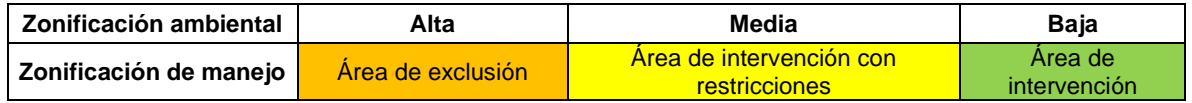

Fuente: Integral S.A., 2020

### **1.3.7 Planes y programas**

### *1.3.7.1 Plan de manejo ambiental*

#### 1.3.7.1.1 Programas de manejo ambiental

El objetivo principal de los Programas de Manejo Ambiental es formular los mecanismos que permitan aplicar oportunamente una medida, bien sea de manejo, prevención, mitigación, corrección o compensación, en las áreas de influencia del Proyecto, como respuesta a los posibles impactos que eventualmente generarían la ejecución del Proyecto.

Estos programas presentan una codificación y estructuración que posibilitará su control y actualización. Además, contienen los siguientes ítems objetivos, metas, etapas del proyecto, impactos ambientales a manejar, tipo de medida, acciones a ejecutar, área o cobertura espacial, población beneficiaria, personal requerido, indicadores de cumplimiento, responsables, personal requerido, cronograma de ejecución y presupuesto.

Las estrategias de manejo ambiental están compuestas por tres ejes temáticos para su implementación; el primero, asociado a los aspectos físicos, que corresponde a la protección del recurso del medio abiótico (agua, aire, suelo), el segundo al medio biótico (flora y fauna terrestre y acuática) existente y, el tercero a los impactos sobre el medio socioeconómico a la población de las comunidades asentadas en el área de influencia del proyecto.

#### 1.3.7.1.2 Plan de seguimiento y monitoreo

Las estrategias de seguimiento y monitoreo del proyecto se presentaron en forma de fichas, en donde se precisa la siguiente información: acciones a desarrollar para obtener la información y/o los datos que permitan calcular los indicadores propuestos en el PMA, criterios utilizados para el planteamiento de cada indicador, frecuencia de medición, justificación de la representatividad del indicador planteado, así como de la información

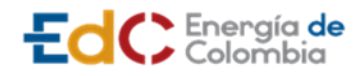

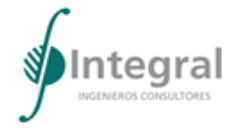

utilizada para su cálculo, se propusieron estos ítems con el fin de establecer la red de monitoreo de los programas establecidos en los medios físico, biótico y socioeconómico.

Por otro lado, se generaron fichas para seguimiento y monitoreo a la calidad del medio, la información que se presenta en estas corresponde a: objetivos, componentes ambientales a monitorear, indicadores, localización de los sitios de monitoreo, identificación de las medidas de manejo que inciden en la calidad del medio, descripción de los procedimientos utilizados para medir la calidad del medio, relacionando los instrumentos necesarios, periodicidad y duración del monitoreo y criterios para el análisis e interpretación de resultados.

## *1.3.7.2 Plan de gestión del riesgo*

A. Conocimiento del riesgo

Para el conocimiento del riesgo se realizó la identificación y caracterización de las amenazas endógenas y exógenas que se presentan en la ciudad de Barranquilla y el municipio de Soledad, según los reportes compendiados por la Unidad Nacional para la Gestión del Riesgo de Desastres -UNGRD- y los documentos de ordenamiento territorial, asimismo, se tuvieron en cuenta las amenazas que pueden surgir por el desarrollo del Proyecto, asignándoles una categoría según los antecedentes de ocurrencia, así: muy alta (5), alta (4), media (3), baja (2) o muy baja (1).

Posteriormente se realizó la identificación y caracterización de la vulnerabilidad de los elementos expuestos como son asentamientos humanos, infraestructura pública, infraestructura productiva, bienes de interés cultural, empresas e infraestructura que manejen sustancias peligrosas y áreas ambientalmente sensibles. Para la identificación de estos, se tomó como base la información de la Caracterización ambiental del área de influencia del Capítulo 5 y el área expuesta teniendo en cuenta la localización del Proyecto. Ahora bien, para evaluar la vulnerabilidad, se consideraron los sujetos o elementos que puedan verse afectados como son: las personas, pérdidas materiales y daño ambiental.

Para calificar la vulnerabilidad, se utilizó la metodología de Zuluaga y Arboleda, 2005<sup>16</sup>, la cual asigna un valor en forma porcentual para cada criterio en particular, así: 35% a la afectación de las personas, 35% al daño ambiental y 30% para las pérdidas materiales, tal como se presenta en la [Tabla 1.46,](#page-122-0) [Tabla 1.47](#page-123-0) y [Tabla 1.48.](#page-123-1)

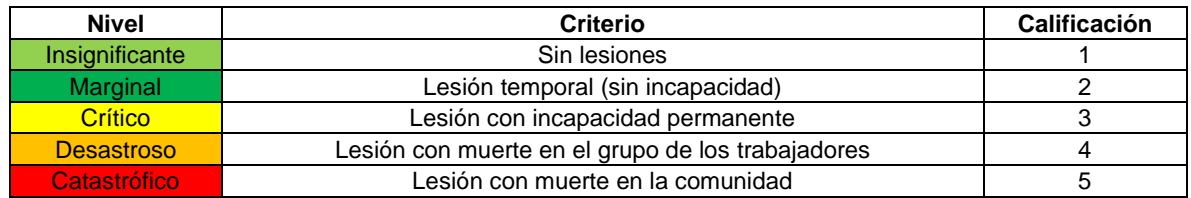

<span id="page-122-0"></span>Tabla 1.46 Criterios para la calificación de la vulnerabilidad – afectación a personas (35%)

Fuente: ZULUAGA y ARBOLEDA, 2005, adaptada por Integral S.A., 2020

<sup>16</sup> ZULUAGA, Julio y ARBOLEDA, Jorge. El concepto del riesgo ambiental y su evaluación. En: Revista EPM. Medellín: Empresas Públicas de Medellín. Enero –abril, 2005, vol. 15 N°3, p 141-152.

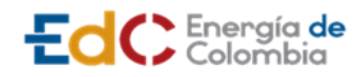

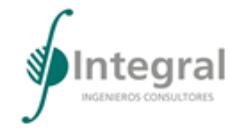

### <span id="page-123-0"></span>Tabla 1.47 Criterios para la calificación de la vulnerabilidad – pérdidas materiales (30%)

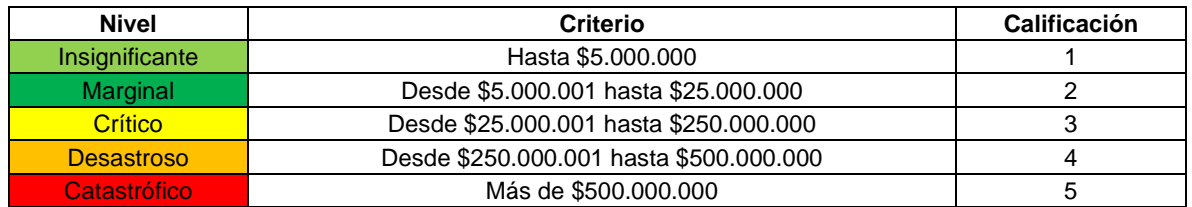

Fuente: ZULUAGA y ARBOLEDA, 2005 adaptada por Integral S.A., 2020

<span id="page-123-1"></span>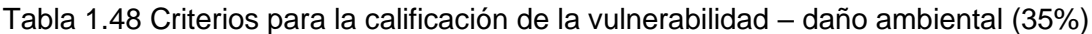

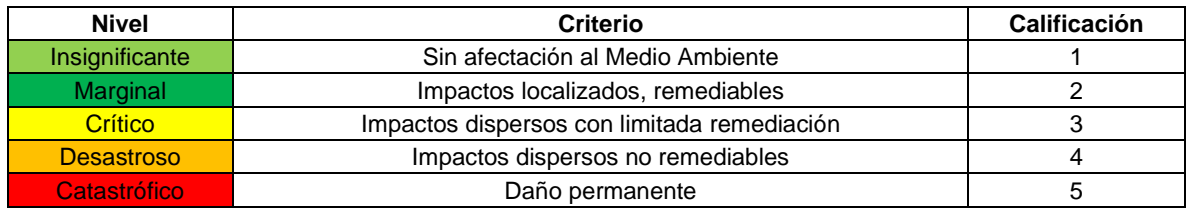

Fuente: ZULUAGA y ARBOLEDA, 2005 adaptada por Integral S.A., 2020

Una vez se definieron los criterios y escala de valores se efectuó la calificación de la vulnerabilidad, determinando el potencial de daño de cada evento en los criterios definidos. De esta manera, la vulnerabilidad se determinó por la gravedad de las consecuencias, con base en la siguiente ecuación:

Vulnerabilidad = 0,35 (personas) + 0,3 (pérdidas materiales) + 0,35 (daño ambiental)

Como resultado de dicha operación, se obtuvieron los niveles de calificación que se presentan en la [Tabla 1.49.](#page-123-2)

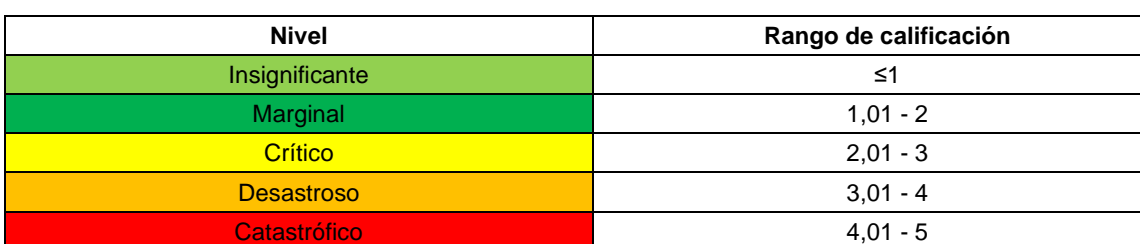

<span id="page-123-2"></span>Tabla 1.49 Niveles de calificación de la vulnerabilidad

Fuente: ZULUAGA y ARBOLEDA, 2005 adaptada por Integral S.A., 2020

Finalmente, para la valoración del riesgo se utilizó la metodología Zuluaga y Arboleda, 200517, ya que ésta permite conocer el nivel de aceptabilidad del riesgo con base en el nivel de amenaza y vulnerabilidad que presenta el área de estudio. Así las cosas, a continuación, se presenta la fórmula para determinar el riesgo.

<sup>17</sup> ZULUAGA, Julio y ARBOLEDA, Jorge. El concepto del riesgo ambiental y su evaluación. En: Revista EPM. Medellín: Empresas Públicas de Medellín. Enero –abril, 2005, vol. 15 N°3, p 141-152.

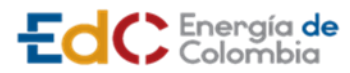

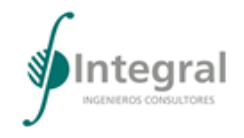

```
R = A \times V
```
<span id="page-124-0"></span>Ecuación 1.51 Valoración del riesgo

Dónde:

*R*: Valor cualitativo del riesgo

*A*: Amenaza

*V:* Vulnerabilidad

Con base en las categorías establecidas para la amenaza y la vulnerabilidad, se elaboró una matriz de riesgo, aplicando la [Ecuación 1.51](#page-124-0) para determinar la calificación del riesgo de cada evento (véas[e Tabla 1.50\)](#page-124-1). De acuerdo con esta calificación y a su posición dentro de la matriz, se identificó si es aceptable, tolerable o crítico. Asimismo, en la [Tabla 1.51](#page-124-2) la estrategia a desarrollar para cada tipo de riesgo. Es de anotar que, cada categoría tiene una estrategia de prevención, atención y control de emergencias diferente según su nivel de riesgo.

<span id="page-124-1"></span>Tabla 1.50 Categorías de interacción entre amenaza y vulnerabilidad

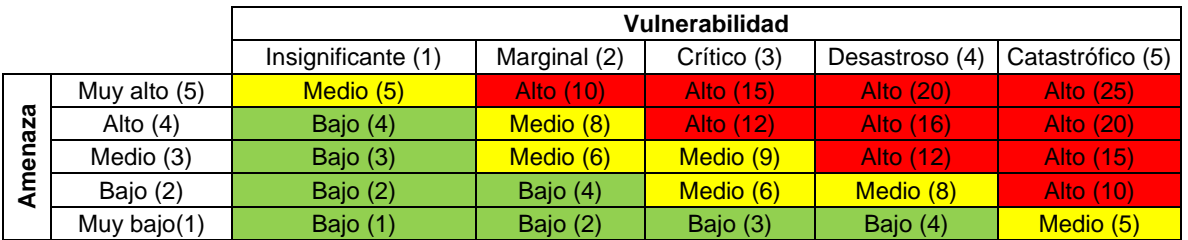

Fuente: ZULUAGA y ARBOLEDA, 2005, adaptada por Integral S.A., 2020

<span id="page-124-2"></span>Tabla 1.51 Definición del nivel del riesgo

| Rango de<br>calificación | Nivel de<br>riesgo | <b>Descripción</b>                                                                                                    |
|--------------------------|--------------------|----------------------------------------------------------------------------------------------------|
| $1 - 9$                  | Bajo               | Los eventos ubicados en esta área de la matriz no presentan un riesgo<br>significativo, lo que no amerita la intervención inmediata.<br>Se requieren acciones preventivas sobre los elementos vulnerables considerados<br>en el escenario.                                   |
| $9,1 - 17$               | Medio              | Los eventos agrupados en esta área implican el desarrollo de actividades que<br>disminuyen el riesgo, aunque tienen un nivel de prioridad de segundo orden.<br>Se requiere definir una estrategia y procedimiento para atender emergencias<br>ocasionados por estos eventos. |
| $17.1 - 25$              | Alto               | Los escenarios ubicados en esta área requieren el desarrollo de acciones<br>prioritarias e inmediatas de protección y prevención debido al alto impacto que<br>tendrían sobre el entorno.<br>Se requiere una estrategia y un procedimiento para atender las emergencias      |
|                          |                    | ocasionadas para estos eventos, efectuar simulacros, jornadas de capacitación<br>de las brigadas y dotación de elementos necesarios para su atención                                                                                                    |

Fuente: ZULUAGA y ARBOLEDA, 2005, adaptada por Integral S.A., 2020

Como resultado del análisis de riesgo, se analizaron los riesgos teniendo en cuenta su condición individual, social, socioeconómico y ambiental.

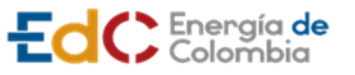

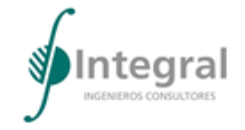

## B. Reducción del riesgo

Con el propósito de contar con lineamientos para el desarrollo de las medidas de reducción del riesgo, a través del desarrollo de una ficha se establecieron la política, estrategias y/o prácticas (correctivas o prospectivas) encaminadas a prevenir y/o reducir los riesgos identificados para evitar o minimizar los efectos negativos.

## C. Manejo del desastre

A partir de la política, estrategias y/o prácticas para la prevención y/o reducción de riesgos se propusieron las estrategias de reducción del riesgo para cada uno de los escenarios de riesgo identificados y valorados previamente, asimismo, se elaboraron planes de respuesta a una contingencia (PRC) para cada uno de los escenarios de riesgo a través de matrices que contienen datos de responsable, funciones, procedimiento, comunicaciones (internas, con autoridades y con comunidades), prioridades de protección y equipos o elementos de protección o atención; adicionalmente, se formularon medidas para la capacitación y comunicación del plan de gestión del riesgo a las partes interesadas y se propuso el plan de comunicaciones, teniendo en cuenta los contactos que se requieren para desarrollar una adecuada gestión del riesgo.

## *1.3.7.3 Plan de desmantelamiento y abandono*

El plan de desmantelamiento y abandono del Proyecto UPME STR 02-2019 se desarrolló bajo la consideración de que todas las obras y actividades que hacen parte del Proyecto UPME STR 02-2019, tienen vocación de permanencia y forman parte tanto de la infraestructura productiva como de servicios del país y la región del Atlántico, por lo tanto no serán objeto de desmantelamiento; pero si de un cierre y abandono de la infraestructura y obras temporales del Proyecto.

# *1.3.7.4 Otros planes y programas*

## 1.3.7.4.1 Plan de inversión del 1%

En el Proyecto UPME STR-02-2019, no se desarrolla metodología para la aplicación del Plan de Inversión del 1%, ya que no se requiere realizar uso del agua tomada directamente de fuentes naturales para la ejecución de sus actividades.

## 1.3.7.4.2 Plan de compensación por pérdida de biodiversidad

De acuerdo con la normativa legal vigente y lo establecido en el artículo 2.2.2.3.5.1 del Decreto 1076 de 2015 en el numeral 12, los estudios de impacto ambiental (EIA) deberán incluir un plan de compensación por pérdida de Biodiversidad y cumplir con los lineamientos presentados en el Manual de Compensaciones Ambientales del Medio Biótico aprobado por la Resolución 256 de 2018. Sin embargo como se relaciona en los términos de referencia para la Elaboración del Estudio de Impacto Ambiental – EIA de proyectos de sistemas de transmisión de energía eléctrica (ANLA, 2018), este se aplicará para aquellos proyectos que generen impactos no mitigables sobre ecosistemas terrestres o vegetación secundaria.

Considerando que el proyecto UPME STR 02 2019 se desarrolla en el área urbana de los municipios de Barranquilla y Soledad; y que las coberturas a intervenir corresponden a

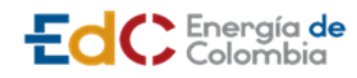

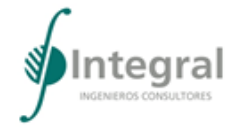

coberturas antropizadas, dónde se identificó la presencia de árboles aislados que podrán ser aprovechados por este mismo concepto, de acuerdo con el artículo 2.2.1.1.9.4 del Decreto 1076 de 2015 y que las medidas contempladas en el manual de compensaciones por pérdida de la biodiversidad no aplican para este tipo de aprovechamientos, la medida a implementar por la afectación de los individuos es la reposición.

Para la implementación de la medida de reposición se tuvo en cuenta lo contemplado en la Resolución N°0000360 de 2018 emitida por la Corporación Autónoma Regional del Atlántico (C.R.A) sobre las medidas de compensación y reposición en aprovechamientos forestales en el departamento del Atlántico. Así, por el concepto de aprovechamiento de los árboles aislados identificados en el área de intervención del proyecto se realizará una reposición de 1:1 y para las especies amenazadas y/o protegidas de 1 a 3.